# **User Manual for Stock Synthesis**

## **Model Version 3.24s**

**Updated November 21, 2013**

**Richard D. Methot Jr. NOAA Fisheries Seattle, WA**

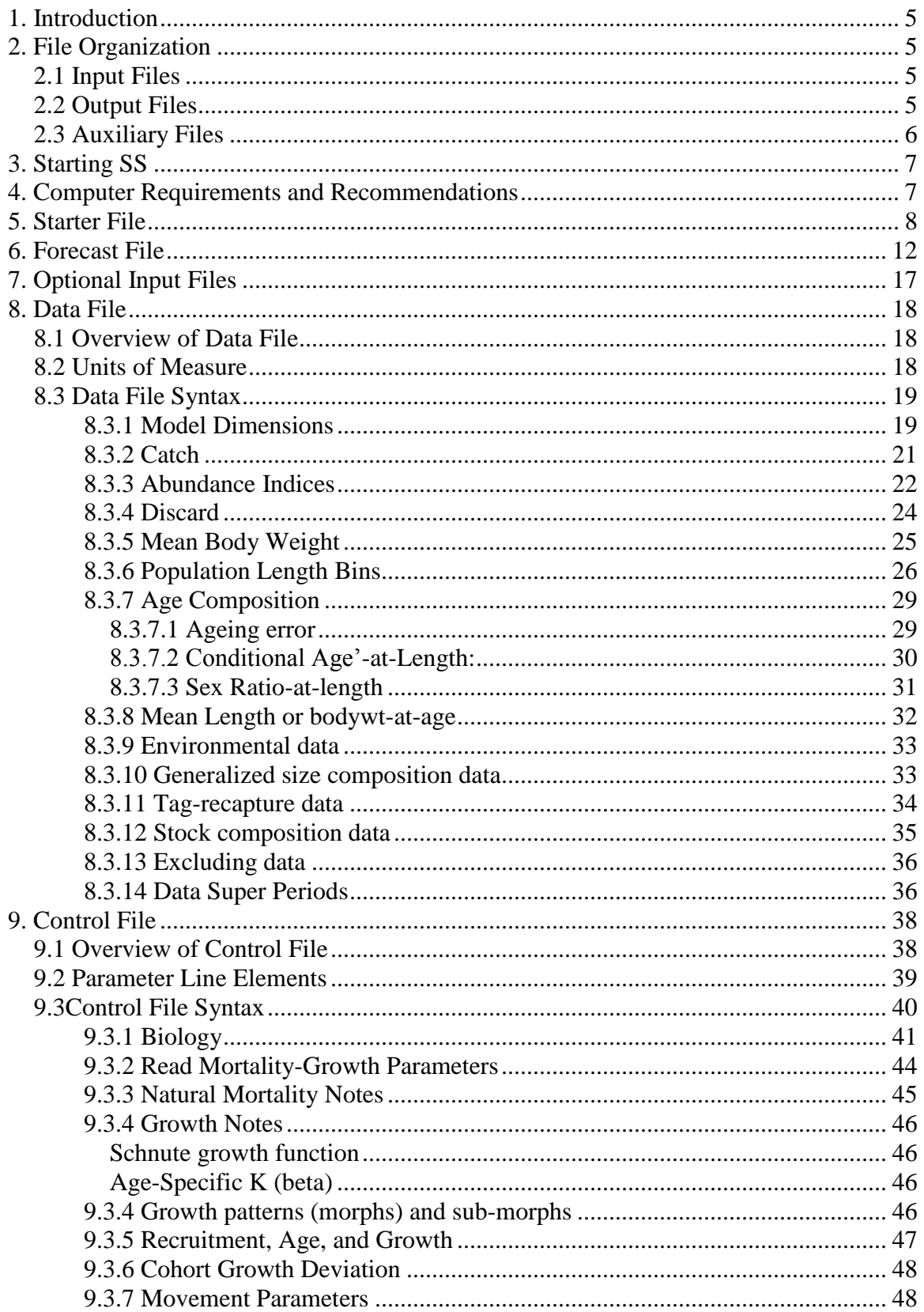

## **Table of Contents**

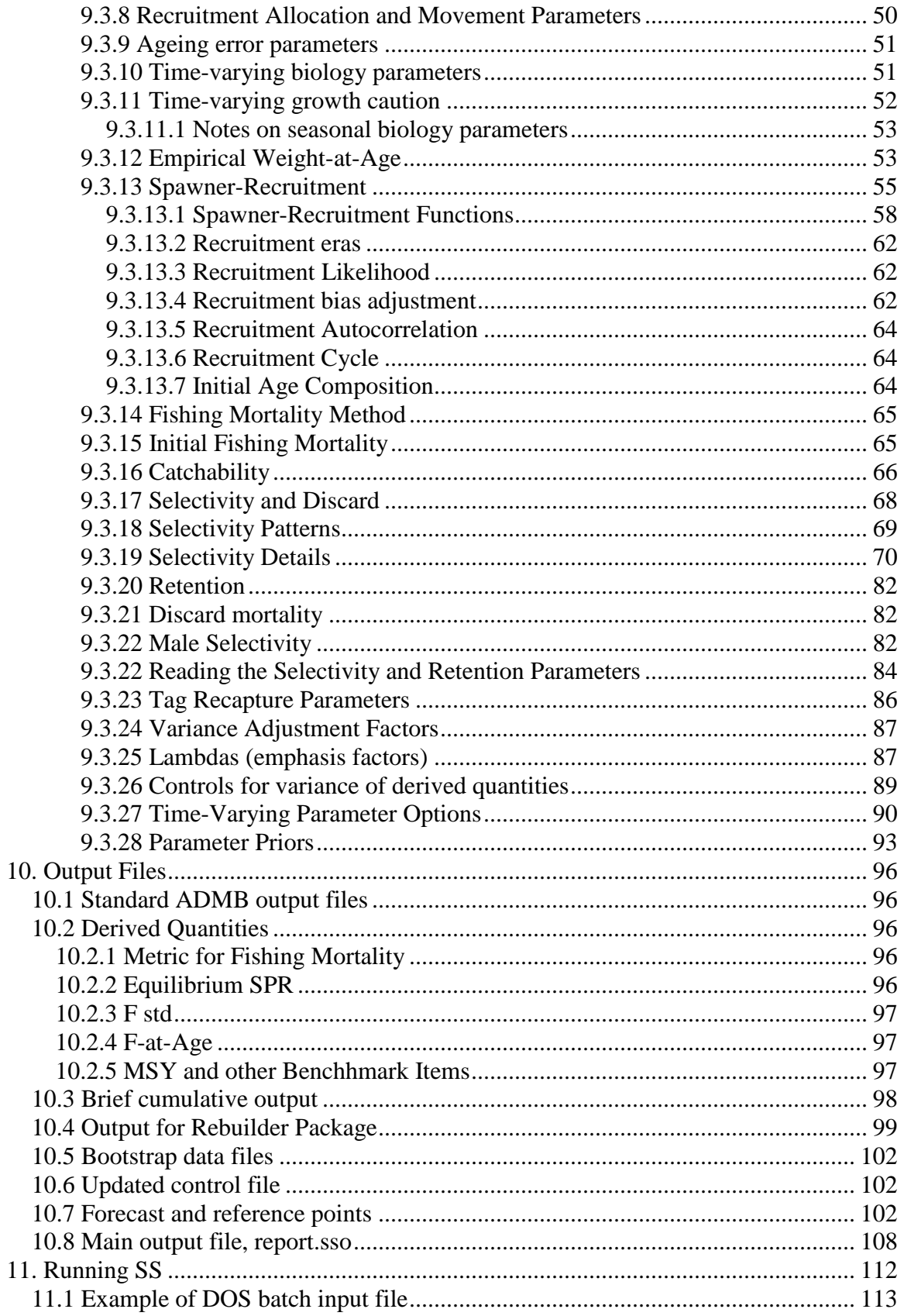

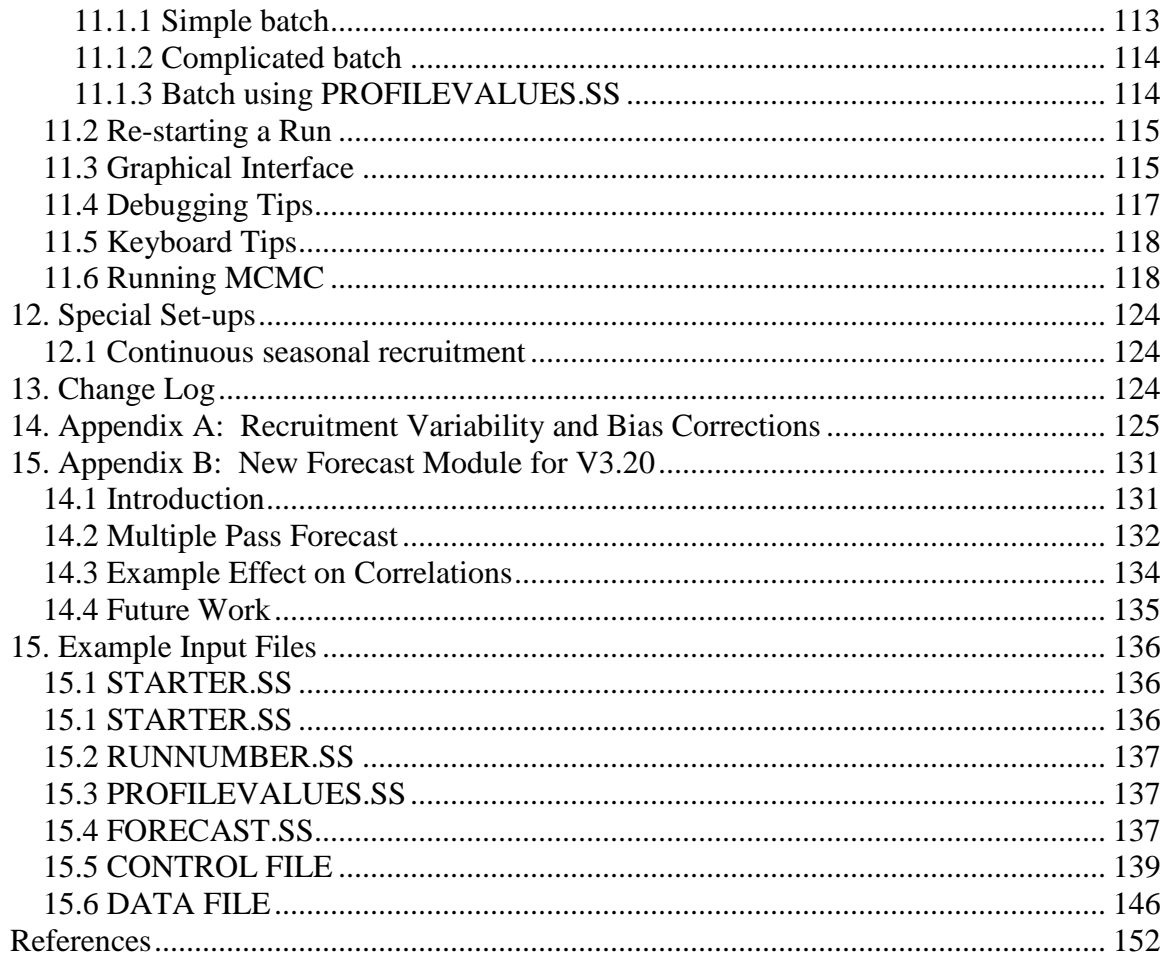

#### <span id="page-4-0"></span>**1. Introduction**

This manual provides a guide for using the stock assessment program, Stock Synthesis (SS). The guide contains a description of the input and output files and usage instructions. A technical description of the model itself is in Methot and Wetzel (2013). SS is programmed using Auto Differentiation Model Builder (ADMB; Fournier 2001. ADMB is now available at admb-project.org). SS currently is compiled using ADMB version 11.1 using the Microsoft C++ Optimizing Compiler Version 16.0. The model and a graphical user interface are available from the NOAA Fisheries Stock Assessment Toolbox website: [http://nft.nefsc.noaa.gov/.](http://nft.nefsc.noaa.gov/) An output processor package, r4ss, in R is available for download from CRAN and additional information about the package can be located at http://code.google.com/p/r4ss/.

## <span id="page-4-1"></span>**2. File Organization**

## <span id="page-4-2"></span>*2.1 Input Files*

- 1. *STARTER.SS*: required file containing filenames of the data file and the control file plus other run controls (required).
- 2. <*datafile*>: file containing model dimensions and the data with file extension .dat (required)
- 3. <*control file*>: file containing set-up for the parameters with file extension .ctl (required)
- 4. *FORECAST.SS*: file containing specifications for forecasts (required)
- 5. *SS3.PAR*: previously created parameter file that can be read to overwrite the initial parameter values in the control file (optional)
- 6. *RUNNUMBER*.SS: file containing a single number used as runnumber in output to CUMREPORT.SSO and in the processing of PROFILEVALUES.SS (optional)
- 7. *PROFILEVALUES*.SS: file contain special conditions for batch file processing (optional)

## <span id="page-4-3"></span>*2.2 Output Files*

- 1. *SS3.PAR, SS3.STD, SS3.REP, SS3.COR* etc. standard ADMB output files
- 2. *Echoinput.sso*: This file is produced while reading the input files and includes an annotated echo of the input. The sole purpose of this output file is debugging input errors.
- 3. *Warning*.sso: This file contains a list of warnings generated during program execution.
- 4. *checkup.sso*: Contains details of selectivity parameters and resulting vectors. This is written during the first call of the objective function.
- 5. *Report*.sso: This file is the primary report file.
- 6. *CompReport*.sso: Beginning with version 3.03, the composition data has been separated into a dedicated report
- 7. *FORECAST-REPORT.sso*: Output of management quantities and for forecasts
- 8. *cumreport.sso:* This file contains a brief version of the run output, output is appended to current content of file so results of several runs can be collected together. This is useful when a batch of runs is being processed.
- 9. *Covar.sso:* This file replaces the standard ADMB ss3.cor with an output of the parameter and derived quantity correlations in database format
- 10. *data.ss\_new*: contains a user-specified number of datafiles, generated through a parametric bootstrap procedure, and written sequentially to this file
- 11. *Control.ss\_new*: Updated version of the control file with final parameter values replacing the Init parameter values.
- 12. *Starter.ss\_new*: New version of the starter file with annotations
- 13. *Forecast.ss\_new*: New version of the forecast file with annotations.
- 14. *REBUILD.DAT*: Output formatted for direct input to Andre Punt's rebuilding analysis package. Cumulative output is output to REBUILD.SS (useful when doing MCMC or profiles).

#### <span id="page-5-0"></span>*2.3 Auxiliary Files*

- 1. *SS3-OUTPUT.XLS*: Excel file with macros to read *report.sso* and display results
- 2. *SELEX24\_dbl\_normal.XLS*:
	- a. This excel file is used to show the shape of a double normal selectivity (option number 20 for age-based and 24 for length-based selectivity) given user-selected parameter values.
	- b. Instructions are noted in the XLS file but, to summarize
		- i. Users should only change entries in a yellow box.
		- ii. Parameter values are changed manually or using sliders, depending on the value of cell I5.
	- c. It is recommend that users select plausible starting values for doublenormal selectivity options, especially when estimating all 6 parameters
	- d. Please note that the XLS does NOT show the impact of setting parameters 5 or 6 to "-999". In SS3, this allows the the value of selectivity at the initial and final age or length to be determined by the shape of the doublenormal arising from parameters 1-4, rather than forcing the selectivity at the intial and final age or length to be estimated separately using the value of parameters 5 and 6.
- 3. *SELEX17\_age\_randwalk.XLS*:
	- a. This excel file is used to show the shape of age-based selectivity arising from option 17 given user-selected parameter values
	- b. Users should only change entries in the yellow box.
	- c. The red box is the maximum cumulative value, which is subtracted from all cumulative values. This is then exponentiated to yield the estimated selectivity curve. Positive values yield increasing selectivity and negative values yield decreasing selectivity.
- 4. *PRIOR-TESTER.XLS*:
	- a. The "compare" tab of this spreadsheet shows how the various options for defining parameter priors work
- 5. *SS-Control\_Setup.XLS*:
	- a. Shows how to setup an example control file for SS
- 6. *SS-Data\_Input.XLS*:
	- a. Shows how to setup an example data input for SS
- 7. *Growth.XLS*:
	- a. Excel file to test parameterization between the growth curve options within SS.
- b. Instructions are noted in the XLS file but, to summarize
	- i. Users should only change entries in a yellow box.
	- ii. Entries in a red box are used internally, and can be compared with other parameterizations, but should not be changed.
- c. The SS-VB is identical to the standard VB, but uses a parameterization where length is estimated at pre-defined ages, rather than  $A=0$  and  $A=Inf$ . The Schnute-Richards is identical to the Richards-Maunder, but similarly uses the parameterization with length at pre-defined ages. The Richards coefficient controls curvature, and if the curvature coefficient  $= 1$ , it reverts to the standard VB curve.
- 8. *Movement.XLS*:
	- a. Excel file to explore SS movement parameterization.

## <span id="page-6-0"></span>**3. Starting SS**

SS runs as a DOS program with text-based input. The executable is named *ss3.exe*. It can be run at the command prompt in a DOS window, or called from another program, such as R or the SS-GUI or a DOS batch file. See the section in this manual on use of batch file which can allow *ss3.exe* to reside in a separate directory. Sometimes you may receive a version of SS with array checking turned on (*SS-safe.exe*) or without array checking (*SS\_opt.exe*). In this case, it is recommended to rename the one you are planning to use to *SS3.exe* before running it. Communication with the program is through text files. When the program first starts, it reads the file *STARTER.SS*, which must be located in the same directory from which SS is being run. The file *STARTER.SS* contains required input information plus references to other required input files, as described in the File Organization section. Output from SS is as text files containing specific keywords. Output processing programs, such as the SS GUI, Excel, or R can search for these keywords and parse the specific information located below that keyword in the text file.

#### <span id="page-6-1"></span>**4. Computer Requirements and Recommendations**

SS is compiled to run under DOS with a 32-bit or 64-bit Windows operating system. It is recommended that the computer have at least a 2.0 Ghz processor and 2 GB of RAM. In addition SS has now been successfully compiled in Linux.

#### **5. Starter File**

SS begins by reading the file STARTER.SS. Its format and content is as follows. Note that the term COND in the Typical Value column means that the existence of input shown there is conditional on a value specified earlier in the file. Omit or comment out these entries if the appropriate condition has not been selected.

<span id="page-7-0"></span>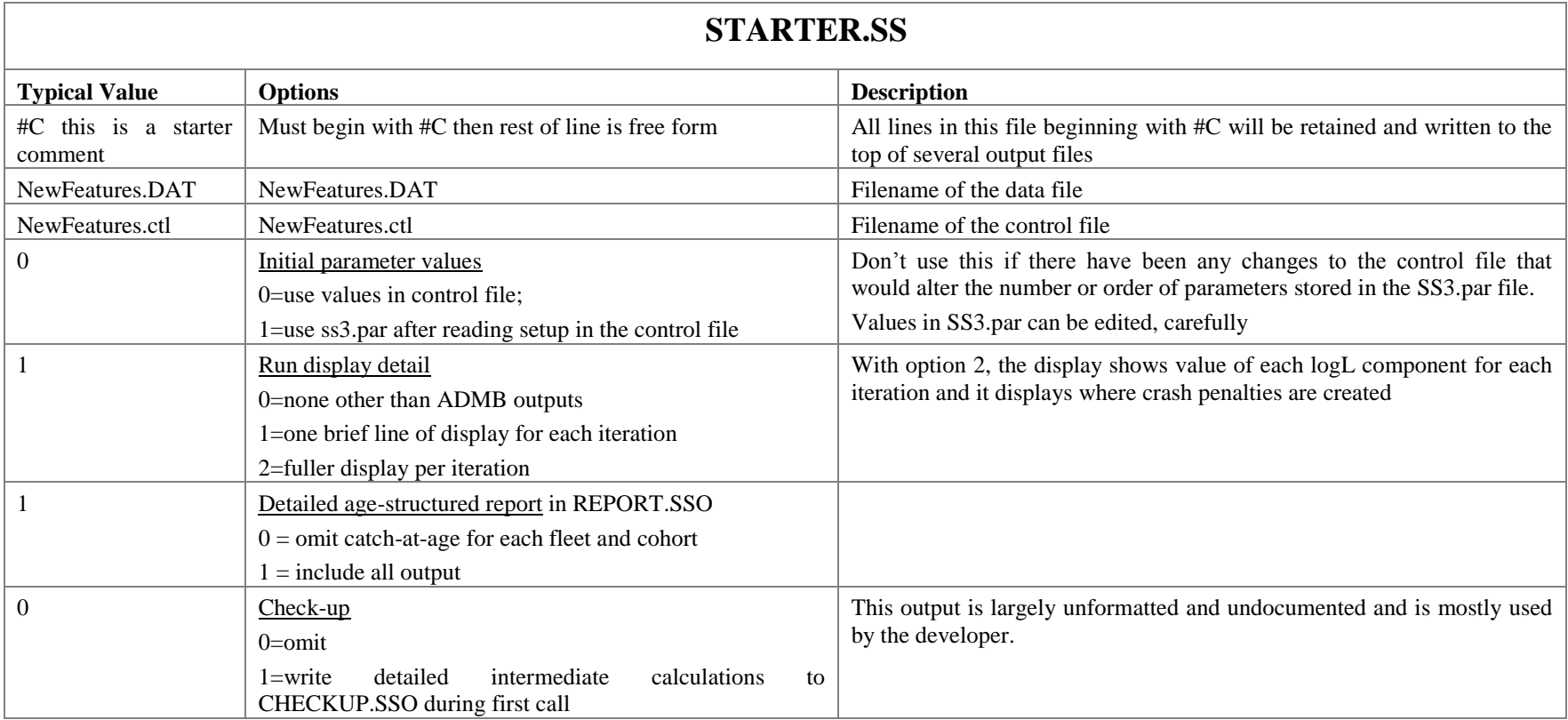

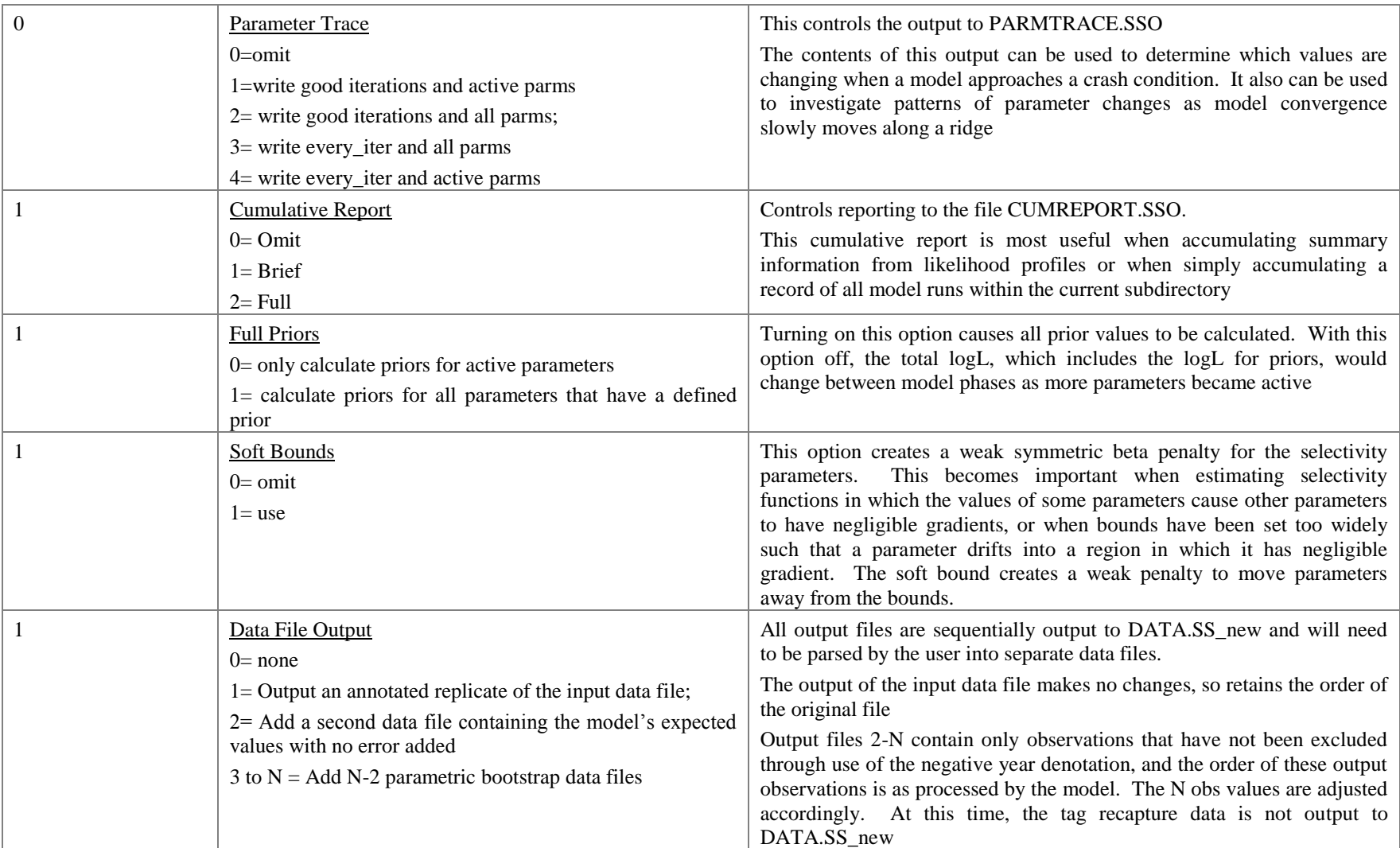

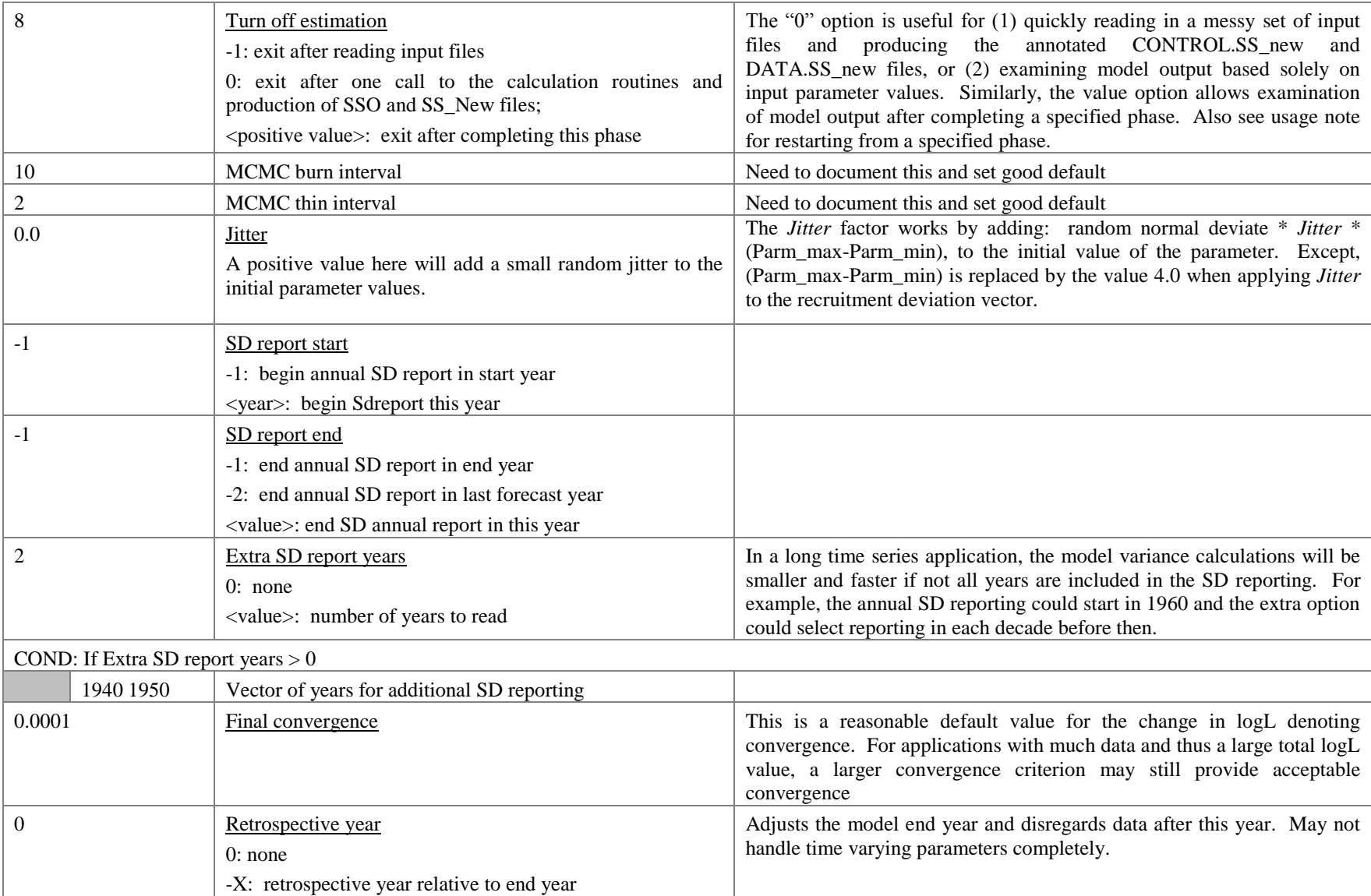

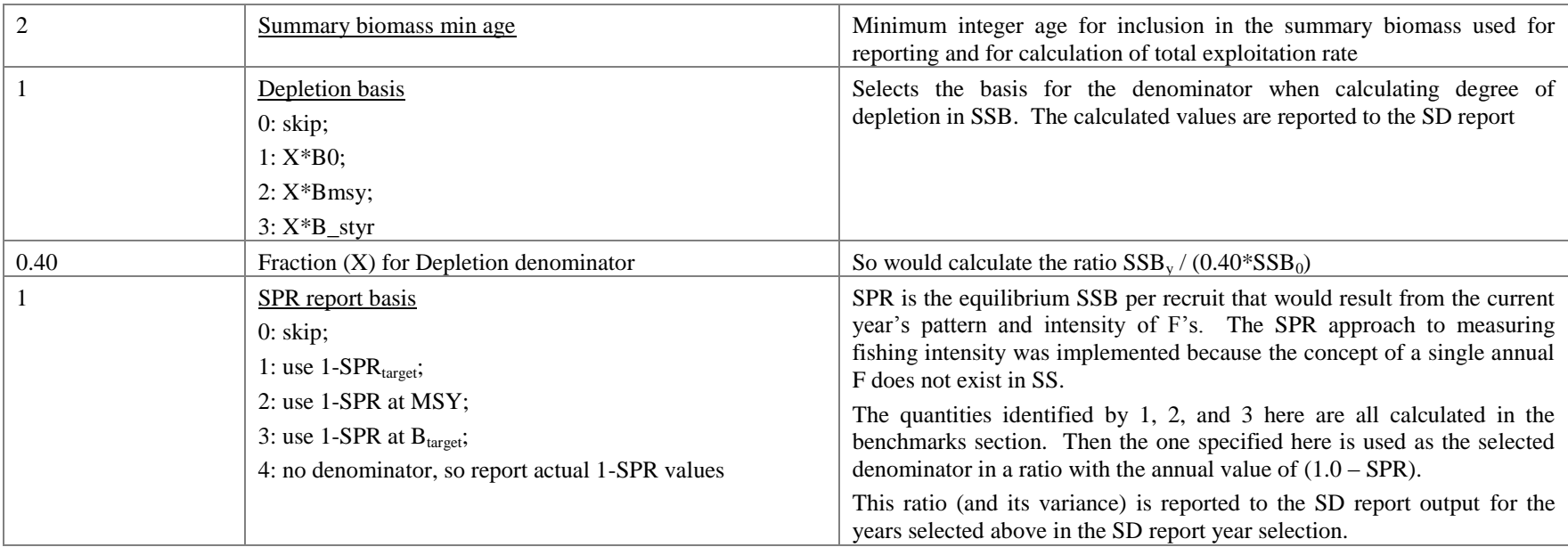

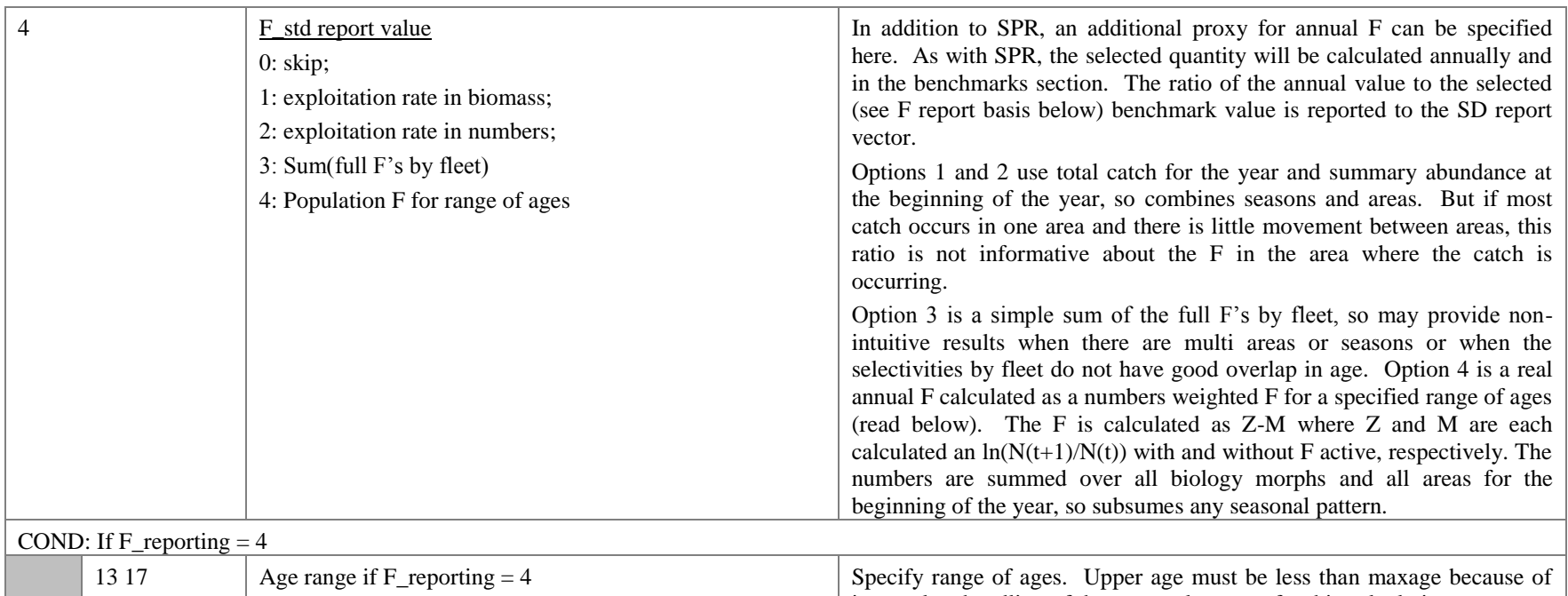

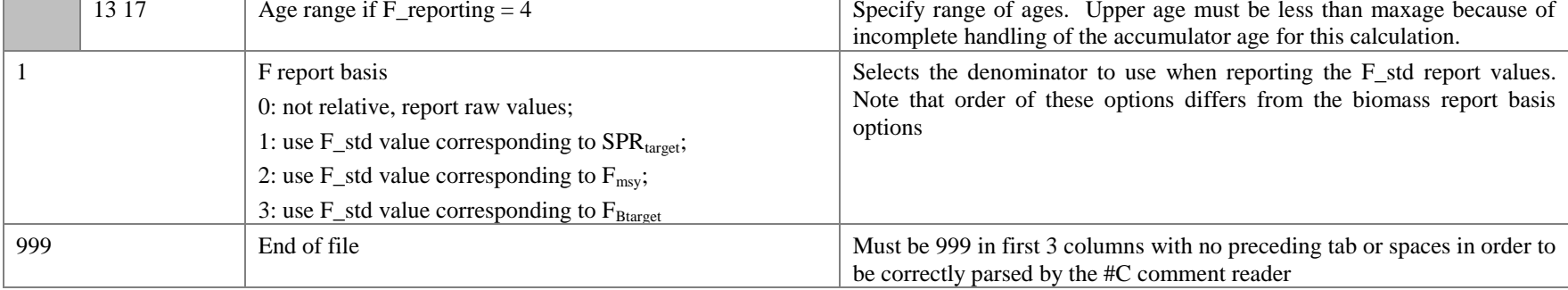

## **6. Forecast File**

<span id="page-11-0"></span>The specification of options for forecasts is contained in the mandatory input file named *FORECAST.SS*. For additional detail on the forecast file see Appendix B.

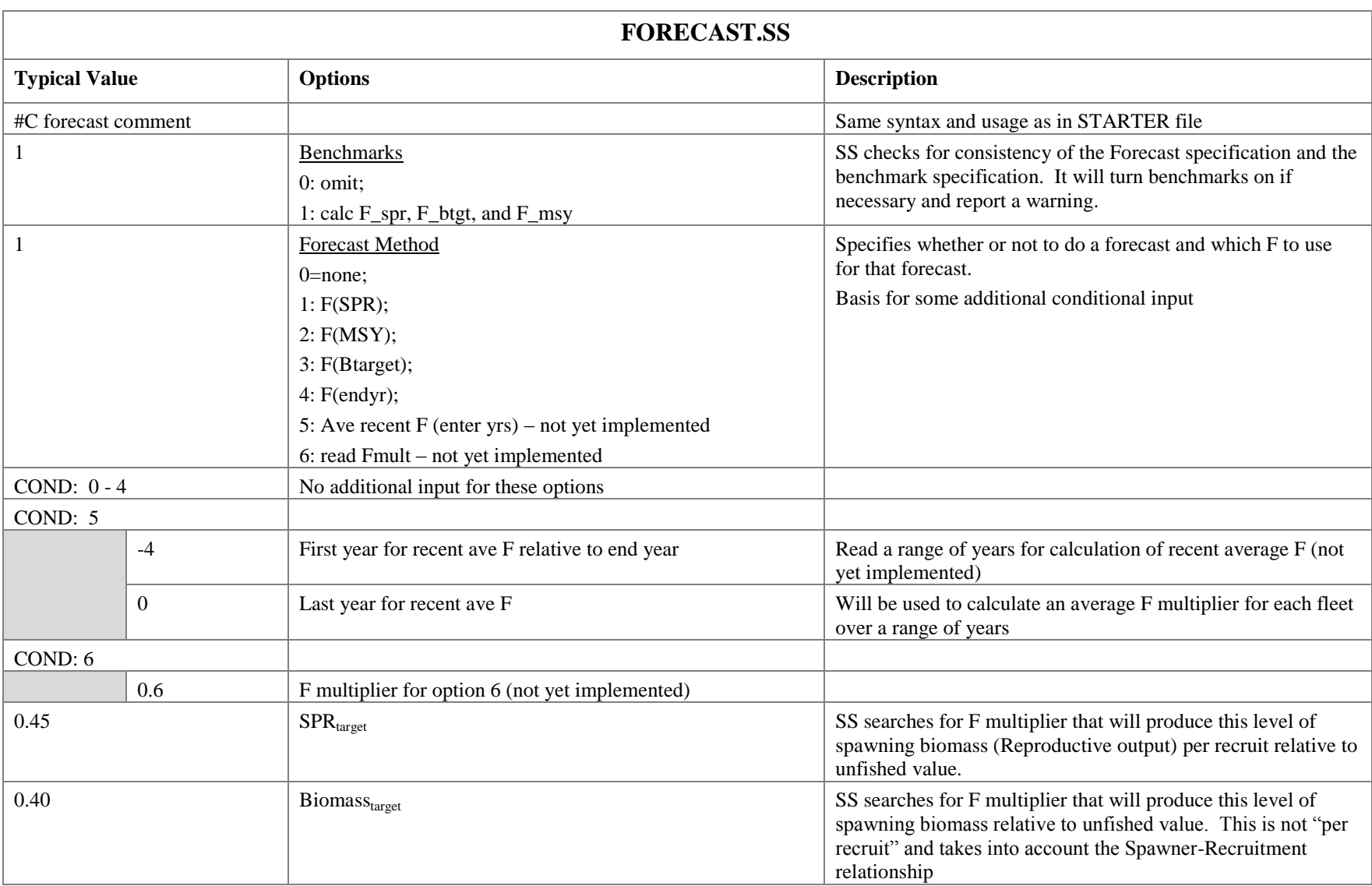

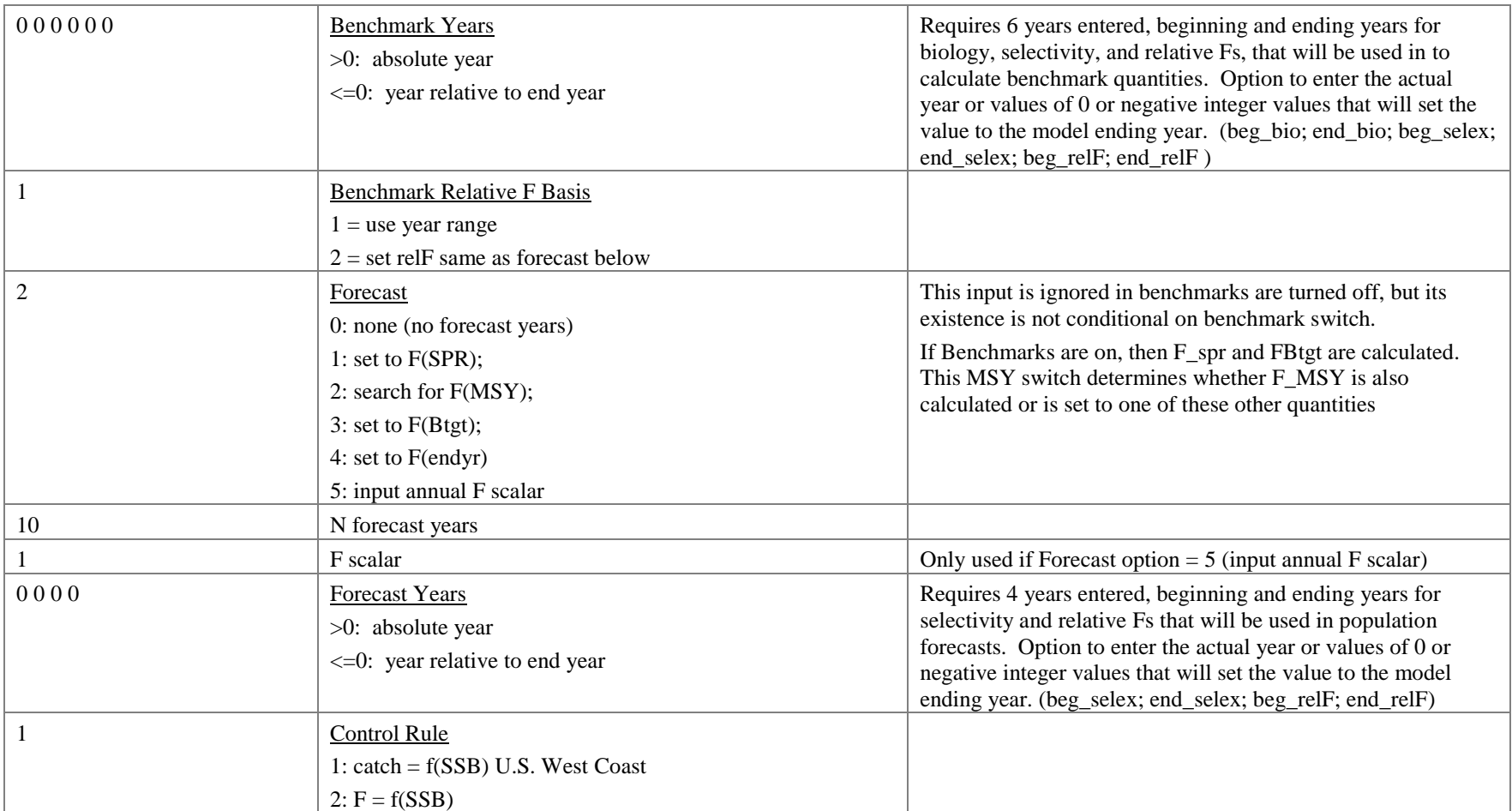

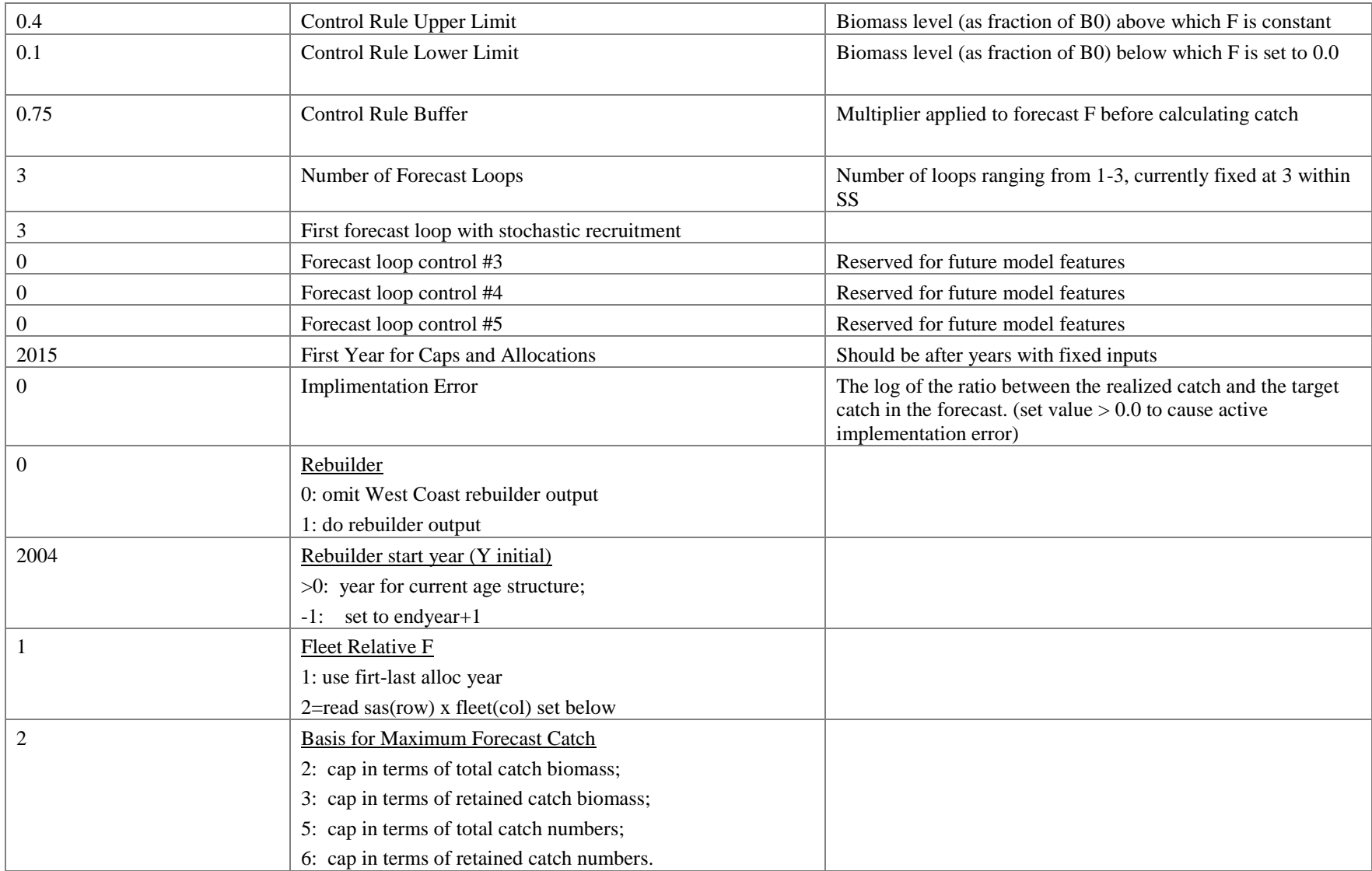

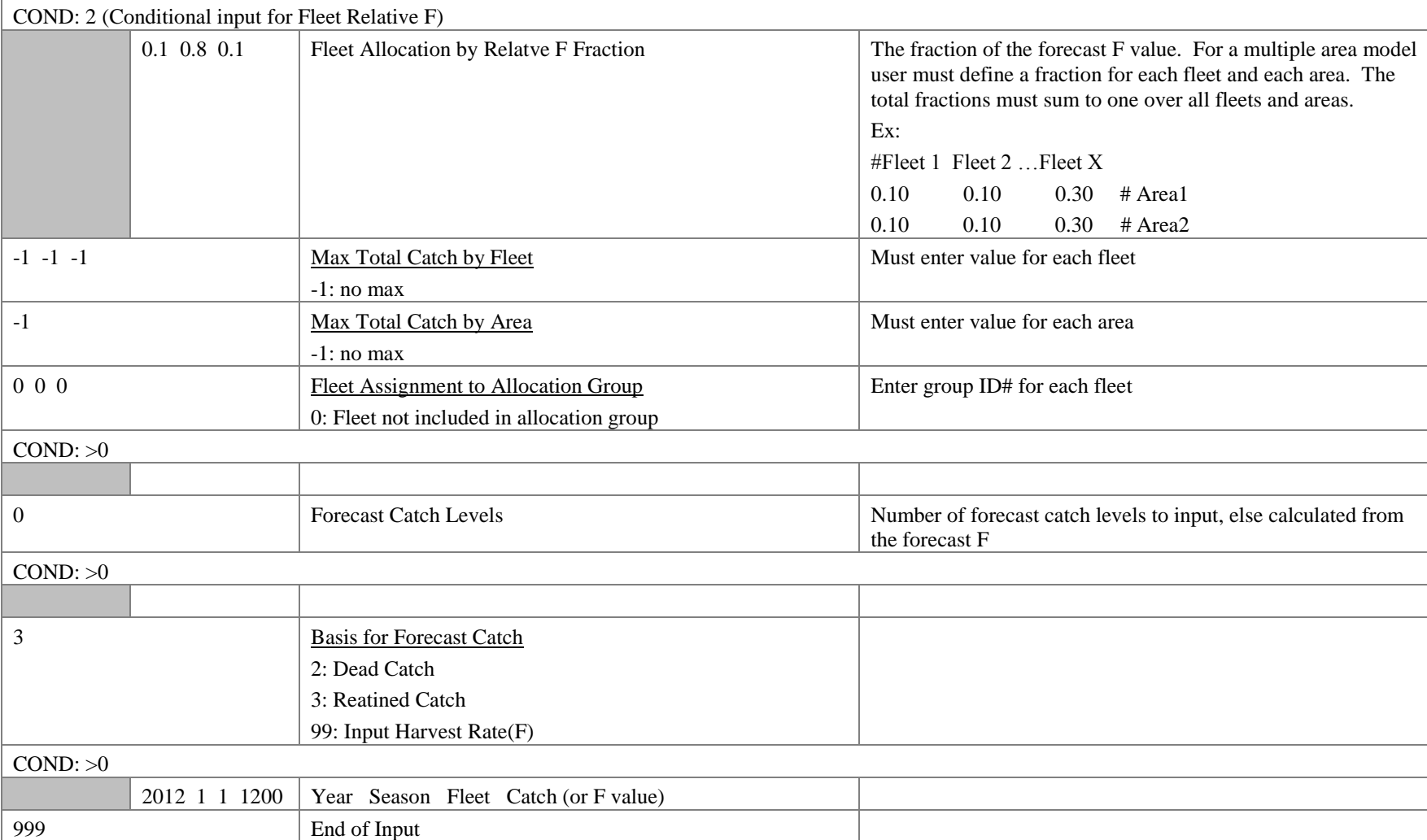

#### <span id="page-16-0"></span>**7. Optional Input Files**

#### RUNNUMBER.SS

This file contains a single integer value. It is read when the program starts, incremented by 1, used when processing the profile value inputs (see below), used as an identifier in the batch output, then saved with the incremented value. Note that this incrementation may not occur if a run crashes.

#### PROFILEVALUES.SS

This file contains information for changing the value of selected parameters for each run in a batch. In the ctl file, each parameter that will be subject to modification by *PROFILEVALUES.SS* is designated by setting its phase to -9999.

The first value in *PROFILEVALUES.SS* is the number of parameters to be batched. This value MUST match the number of parameters with phase set equal to -9999 in the ctl file. The program performs no checks for this equality. If the value is zero in the first field, then nothing else will be read. Otherwise, the model will read runnumber \* Nparameters values and use the last Nparameters of these to replace the initial values of parameters designated with phase = -9999 in the ctl file.

#### USAGE Note:

If one of the batch runs crashes before saving the updated value of runnumber.ss, then the processing of the profilevalue.ss will not proceed as expected. Check the output carefully until a more robust procedure is developed.

## <span id="page-17-0"></span>**8. Data File**

#### <span id="page-17-1"></span>*8.1 Overview of Data File*

- 1. Dimensions (years, ages, N fleets, N surveys, etc.)
- 2. Fleet and survey names, timing, etc.
- 3. Catch biomass
- 4. Discard
- 5. Mean body weight
- 6. Length composition set-up
- 7. Length composition
- 8. Age composition set-up
- 9. Ageing imprecision definitions
- 10. Age composition
- 11. Mean length or bodyweight-at-age
- 12. Generalized size composition (e.g. weight frequency)
- 13. Tag-recapture
- 14. Stock composition
- 15. Environmental data

## <span id="page-17-2"></span>*8.2 Units of Measure*

The normal units of measure are as follows:

Catch biomass – metric tons

Body weight – kilograms

Body length – usually in cm, weight at length parameters must correspond to the units of body length and body weight.

Survey abundance – any units if q is freely scaled; metric tons or thousands of fish if q has a quantitative interpretation

Output biomass – metric tons

Numbers – thousands of fish, because catch is in mtons and body weight is in kg

Spawning biomass – metric tons of mature females if eggs/ $kg = 1$  for all weights; otherwise has units that are proportional to egg production.

## *8.3 Data File Syntax*

## 8.3.1 Model Dimensions

<span id="page-18-1"></span><span id="page-18-0"></span>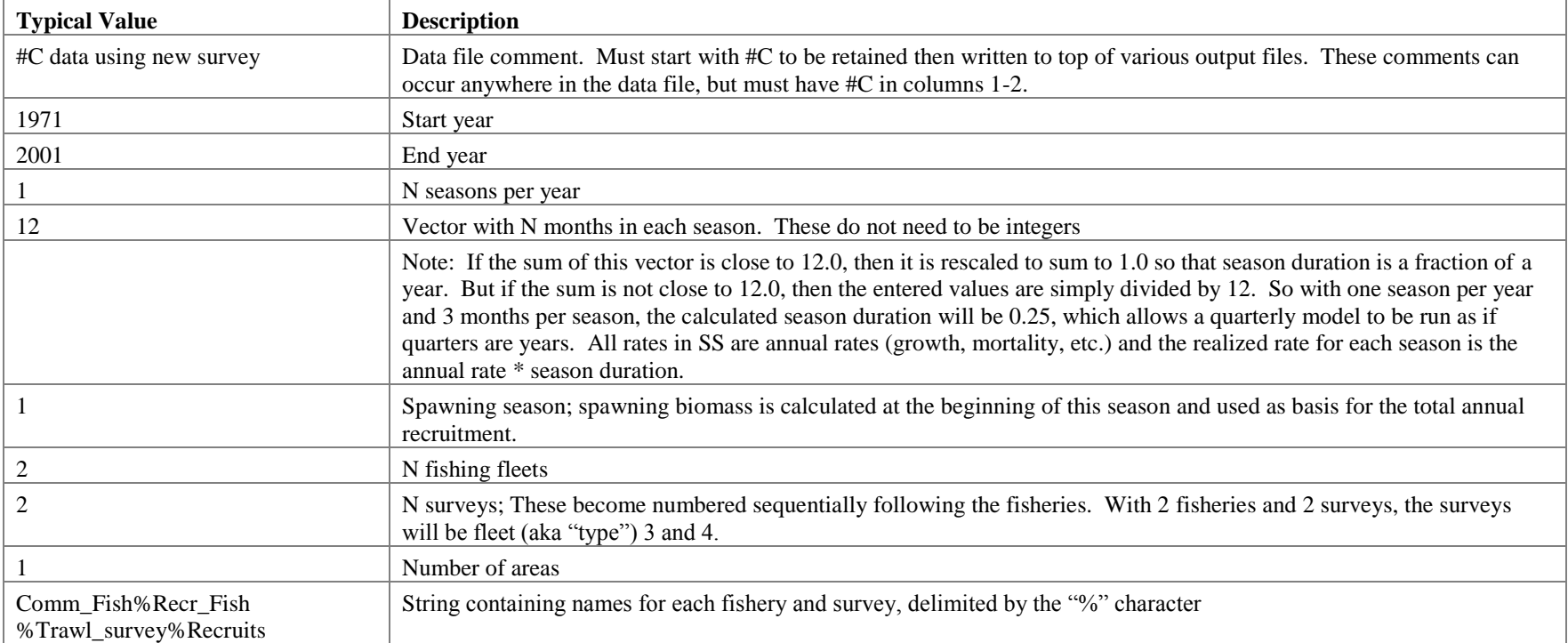

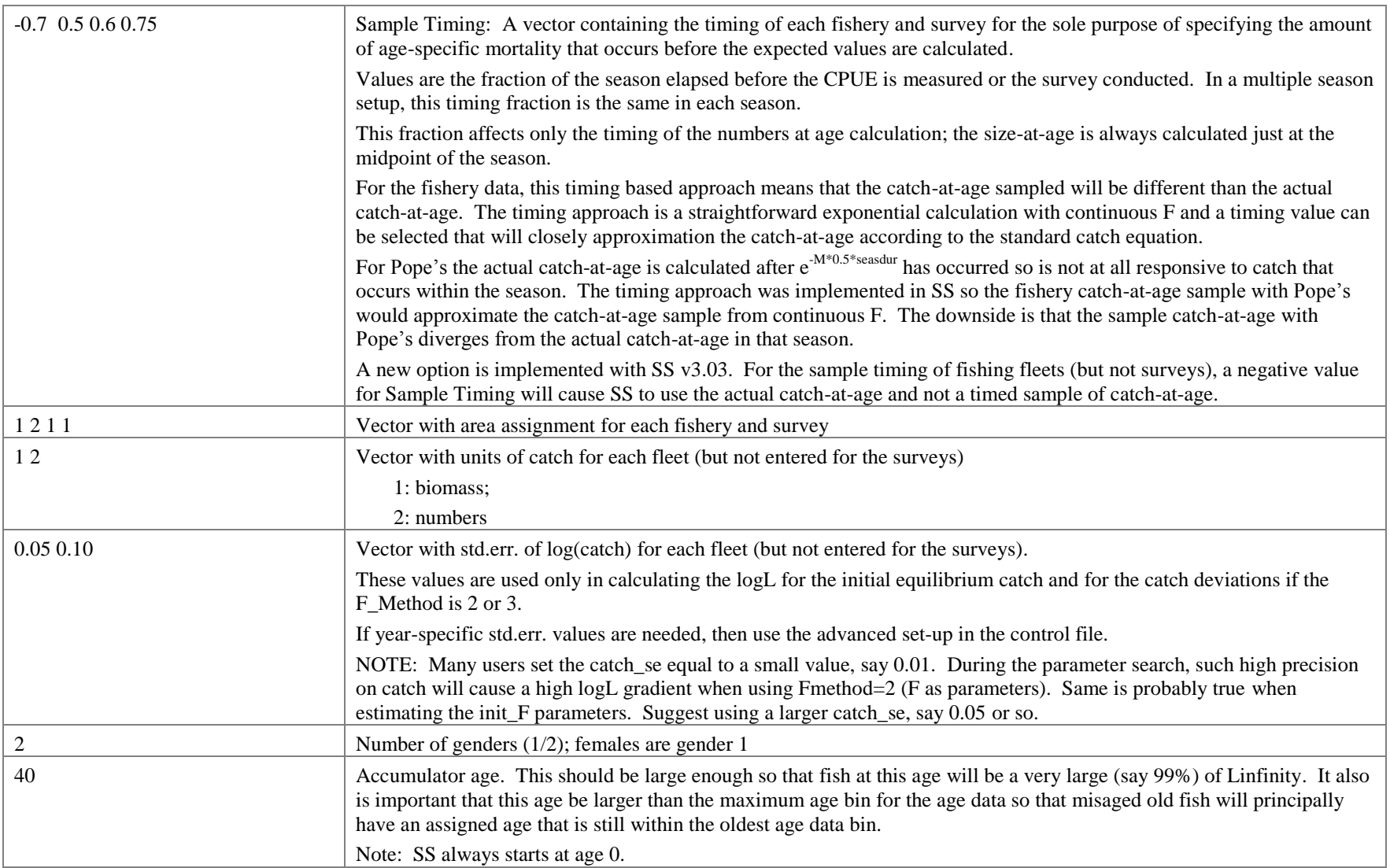

#### <span id="page-20-0"></span>8.3.2 Catch

The catch data input has been modified to make it possible to maintain a long time series of catch data and then use just a subset for a particular model run. This requires explicitly reading a date field for each catch record. After reading the initial equil catch, read an integer with the number of catch input lines. Then read that number of input lines where each line has a vector of catch by fleet followed by the year and the season. Records that are before startyear or after endyr are dropped from the catch table used in the model.

In addition, it is possible to collapse the number of seasons. So if a season value is greater than the N seasons for a particular model, that catch is added to the catch for N seasons. This is generally to collapse a seasonal model into an annual model. In a seasonal model, use of season=0 will cause SS to distribute the input value of catch equally among the N seasons.

Previously, the input of catch units (biomass vs. numbers) for each fleet did not occur until the setup of the catchability characteristics for each fleet's CPUE. It was easily overlooked in that location. Now, a vector of Catch \_Units for fleets (not surveys) is read right after reading season timing in the data file. Not that this is separate from the units specified in the catchability section, so it would be possible to specify a fleet's catch in biomass and CPUE in numbers.

After reading fleet-specific catch units, read fleet-specific catch standard error. These values were implicitly set to 0.01 in SS2. In SS V3, they are used when calculating the likelihood for the initial equilibrium catch and for calculating the likelihood for catch when using F\_method 2 or F\_method 3. The catch stderr is meaningless when using Pope's approximation because the harvest rate is calculated to match the catch exactly.

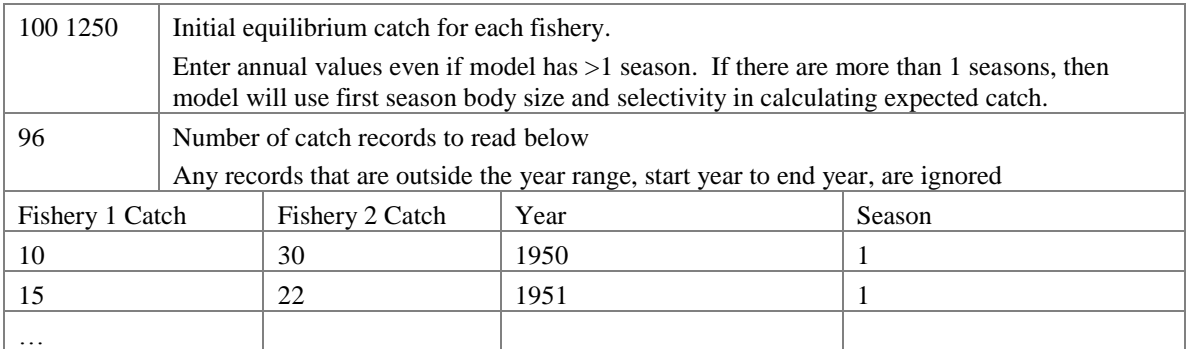

• Catch can in be terms of biomass or numbers for each fleet.

- Catch is retained catch. If there is discard data also, then it is handled in the discard section below.
- If there is reason to believe that the retained catch values underestimate the true catch, then it is possible in the retention parameter set-up to create the ability for the model to estimate the degree of unrecorded catch.

#### <span id="page-21-0"></span>8.3.3 Abundance Indices

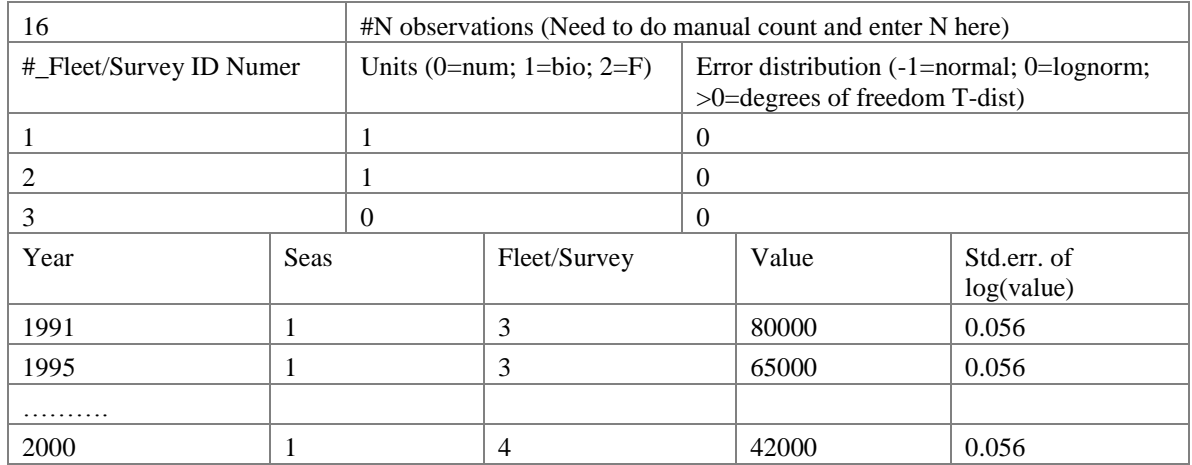

Concept

- For fishing fleets. CPUE is defined in terms of retained catch (biomass or numbers). For fishery independent surveys, retention/discard is not defined so CPUE is implicitly in terms of total CPUE. If a survey has its selectivity mirrored to that of a fishery, only the selectivity is mirrored so the expected CPUE for this mirrored survey is in terms of total catch. Also, fishing effort is related to F, which is the F for total catch.
- If the statistical analysis used to create the CPUE index of a fishery has been conducted in such a way that its inherent size/age selectivity differs from the size/age selectivity estimated from the fishery's size and age composition, then you may want to enter the CPUE as if it was a separate survey and with a selectivity that differs from the fishery's estimated selectivity. The need for this split arises because the fishery size and age composition should be derived through a catch-weighted approach (to appropriately represent the removals by the fishery) and the CPUE should be derived through an area-weighted GLM (to appropriately serve as if it was a survey of stock abundance).
- If the fishery or survey has time-varying selectivity, then this changing selectivity will be taken into account when calculating expected values for the CPUE or survey index.

Fleet/Survey

- Fishing fleets and surveys are consecutively numbered throughout SS (e.g. three fishing fleets have ID numbers 1, 2 and 3; then 2 surveys get ID numbers 4 and 5).
- By explicitly adding the ID number to this input table, future capability to use only a subset of included fleets/surveys is being built.

#### Units

• NOTE: the "effort" option can only be used for a fishing fleet and not for a survey, even if the survey is mirrored to a fishing fleet. The values of these effort data are interpreted as proportional to the level of the fishery F values. No adjustment is made for differentiating between continuous F values versus exploitation rate values coming from Pope's approximation. A normal error structure is recommended so that the input effort data are compared directly to the model's calculated F, rather than to  $log_e(F)$ . The resultant proportionality constant has units of 1/Q.

Error distribution

- $-1$  = normal error
- $0 =$ lognormal error
- $\bullet$   $>0$  = Student's T-distribution in log space with degrees of freedom equal to this value. For DF>30, results will be nearly identical to that for lognormal distribution. A DF value of about 4 gives a fat-tail to the distribution (see Chen  $(2003)$ ). The se values entered in the data file must be the standard error in log<sub>e</sub> space.
- Abundance indices typically have a lognormal error structure with units of standard error of  $log_e$ (index). If the variance of the observations is available only as a CV, then the value of se can be approximated as  $\sqrt{\log_e(1+CV^2)}$  where CV is the standard error of the observation divided by the mean value of the observation.
- For the normal error structure, the entered values for se are interpreted directly as a se in arithmetic space and not as a CV. Thus switching from a lognormal to a normal error structure forces the user to provide different values for the se input in the data file.
- If the data exist as a set of normalized Z-scores, you can either: assert a lognormal error structure after entering the data as exp(Z-score) because it will be logged by SS. Preferably, the Z-scores would be entered directly and the normal error structure would be used.

Data Format

- Year values that are before start year or after end year are excluded from model, so the easiest way to include provisional data in a data file is to put a negative sign on its year value.
- Duplicate survey observations are not allowed.
- Observations can be entered in any order, except if the super-year feature is used.
- Observations that are to be included in the model but not included in the –logL need to have a negative sign on their fleet ID. Previously the code for not using observations was to enter the observation itself as a negative value. However, that old approach prevented use of a Z-score environmental index as a "survey".
- Super-periods are turned on and then turned back off again by putting a negative sign on the season. Previously, super-periods were started and stopped by

entering -9999 and the -9998 in the se field. See the "Data Super-Period" section of this manual for more information.

 Special Surveys: Four special kinds of surveys are defined in SS. Here in the survey data section, there is no change in the way in which these survey data are entered. Then in the size-selectivity section of the control file, the selectivity pattern used to generate expected values for these surveys is specified by entering the selectivity pattern as 30, 31, 32, or 33. These four survey "selectivity" pattern options bypass the calculation of survey selectivity from explicit selectivity parameters.

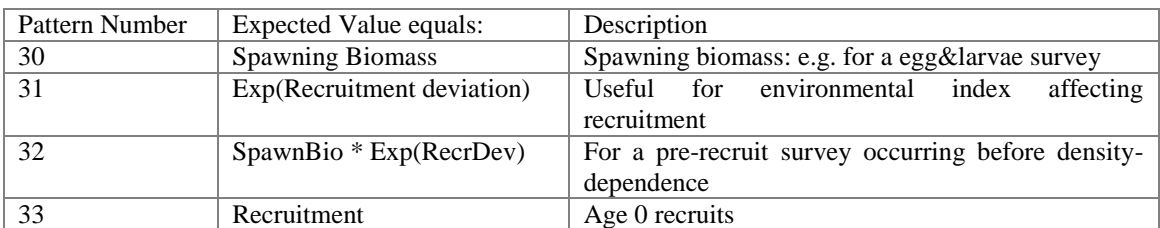

#### <span id="page-23-0"></span>8.3.4 Discard

If discard is not a feature of a model specification, then just 2 inputs are needed:

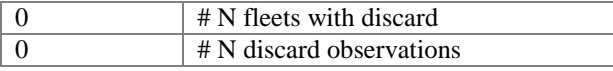

#### If discard is being used, the input syntax is:

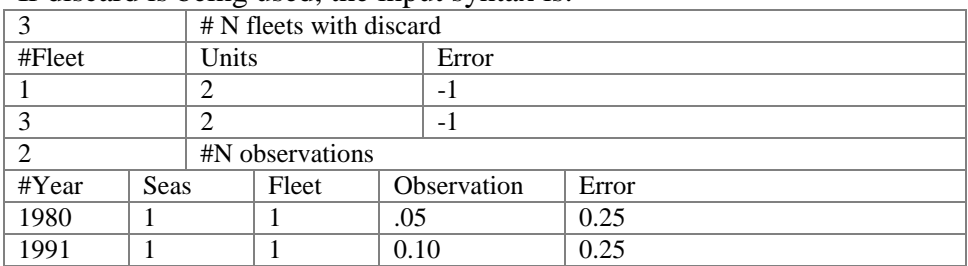

Discard Units:

1: values are amount of discard in either biomass or numbers according to the selection made for retained catch;

2: values are fraction (in biomass or numbers) of total catch discarded; bio/num selection matches that of retained catch

3: values are in numbers (thousands) of fish discarded, even if retained catch has units of biomass

## Discard Error Structure:

- The four options for DF\_disc are:
	- $\circ$  >=1: Degrees of freedom for Student's T distribution used to scale mean body weight deviations. Value of error in data file is interpreted as CV of the observation;
- o 0: normal distribution. Value of error in data file is interpreted as CV of the observation;
- o -1: normal distribution. Value of error in data file is interpreted as standard error of the observation;
- o -2: lognormal distribution. Value of error in data file is interpreted as standard error of the observation in log space.
- Data Format
	- o Year values that are before start year or after end year are excluded from model, so the easiest way to include provisional data in a data file is to put a negative sign on its year value.
	- o Negative value for fleet causes it to be included in the calculation of expected values, but excluded from the logL
	- o 0.0 is a legitimate discard observation, unless lognormal error structure is used
	- o Duplicate survey observations are not allowed.
	- o Observations can be entered in any order, except if the super-period feature is used.
- Cautionary Note: The use of CV as the measure of variance can cause a small discard value to appear to be overly precise, even with the minimum std.err. of the discard observation set to 0.001. In the control file, there is an option to add an extra amount of variance. This amount is added to the std.err., not to the CV, to help correct this problem of underestimated variance.

## <span id="page-24-0"></span>8.3.5 Mean Body Weight

This is the overall mean body weight across all selected sizes and ages. This may be useful in situations where individual fish are not measured but mean weight is obtainded by counting the number of fish in a specified sample, e.g. a 25 kg basket. Version 3.24r added the capability to use mean length data by modifying the mean weight data approach. Now observations can be entered in terms of mean length by setting switching the partition code to 10=all, 11=discard, and 12=retained rather than the 0,1, and 2 typically used with the mean body weight approach.

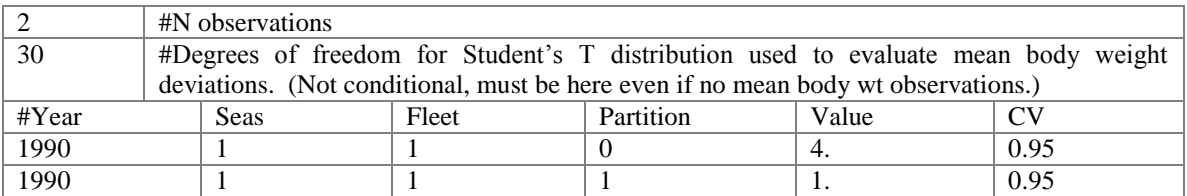

- Units must correspond to the units of body weight (or mean length in cm), normally kilograms.
- Error is entered as the coefficient of variation (CV) of the observed mean bodywt (or mean length).
- Mean bodywt observations (or mean length) have a T-distribution error structure.
- Expected value of mean bodywt (or mean length) is calculated in a way that incorporates effect of selectivity and retention
- New specification that first appears here is "Partition", where:
	- o 0 means whole catch in units of weight (discard+retained)
	- o 1 means discarded catch in units of weight
	- o 2 means retained catch in units of weight
	- o 10 means whole catch in units of length (discard+retained)
	- o 11 means discarded catch in units of weight
	- o 12 means retained catch in units of length

#### <span id="page-25-0"></span>8.3.6 Population Length Bins

The beginning of the length composition section sets up the bin structure for both the population and for the length composition data.

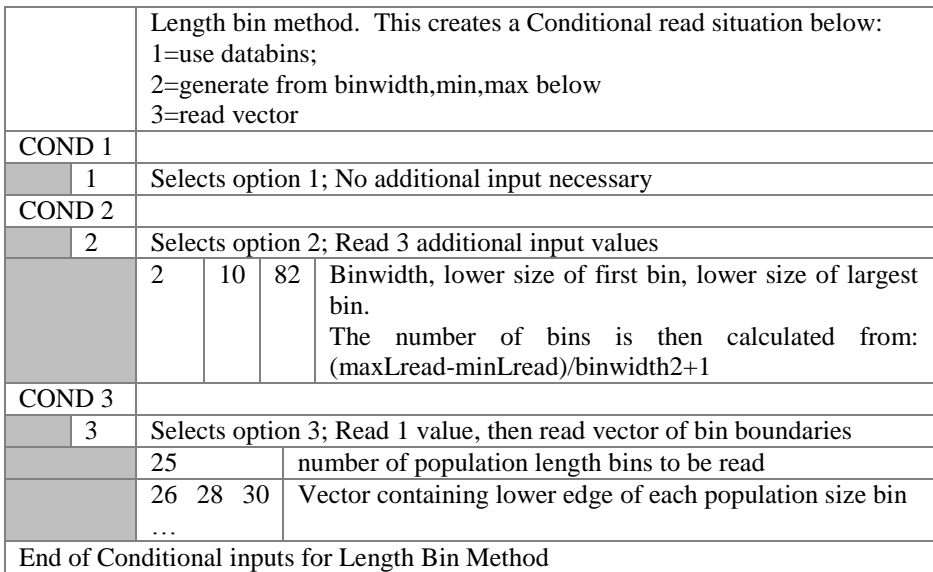

Notes:

For option 2, binwidth should be a factor of min size and max size. For options 2 and 3, the population length bins must not be wider than the length data bins, but the boundaries of the bins do not have to align. In SS\_v3.02B and earlier, the data boundaries needed to align with the population boundaries but this requirement has been removed. The transition matrix is output to *checkup.sso*.

The mean size at age 0.0 (virtual recruitment age) is set equal to the min size of the first population length bin.

Note that in SS2, the minimum size of fish in the population was defined to be equal to the smallest data size bin. If the growth curve defined any smaller fish, these were simply assigned to this first size bin. Also, size selectivity for the smallest fish was calculated on the basis of the first size bin and, implicitly, any smaller fish would have the same selectivity. Now, population size composition and size-selectivity are defined for size bins that may be smaller than the smallest size data bin. This could cause some change in the details of the fit for previously constructed SS models. The selectivity pattern #24 has been modified (see below) to reduce this effect.

When using more population length bins than data bins, SS will run slower (more calculations to do), the calculated weights at age will be less aliased by the bin structure, and you may or may not get better fits to your data.

While exploring the performance of models with finer bin structure, a potentially pathological situation has been identified. When the bin structure is coarse (note that some applications have used 10 cm bin widths for the largest fish), it is possible for a selectivity slope parameter or a retention parameter to become so steep that all of the action occurs within the range of a single size bin. In this case, the model will lose the gradient of the logL with respect to that parameter and convergence will be hampered. A generic guidance to avoid this situation is not yet available.

Length Composition

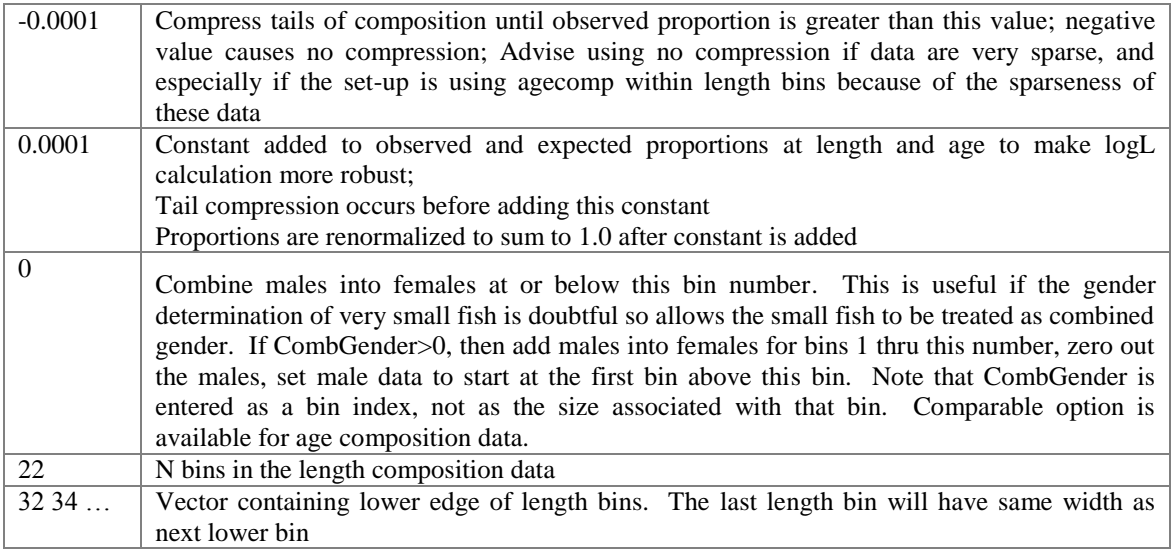

- Bin width does not need to be uniform for either the population (with option 3) or length composition data
- The tail compression and added constant are used in the processing of both the length composition and the age composition data. They do not apply to the generalized size composition data.
- SS will compare the population bin boundaries to the length data bin boundaries and will create a fatal error if there is any misalignment. However, for the generalize size composition data (see below), there is no need for alignment because SS will interpolate as necessary.
- If broad length bins are used, then beware of steep selectivity and retention parameters. An overly steep curve can disappear within the domain of a single length bin, thus causing ADMB to lose track of its gradient
- The mean weight-at-length, maturity-at-length and size-selectivity are based on the mid-length of the population bins. So these quantities will be rougher approximations if broad bins are defined.
- Provide a wide enough range of population size bins so that the mean body weight-atage will be calculated correctly for the youngest and oldest fish. If the growth curve

extends beyond the largest size bin, then these fish will be assigned a length equal to the mid-bin size for the purpose of calculating their body weight.

- More bins create a bigger model internal structure and slower run times
- When fish recruit at age 0.0, they are assigned a size equal to the lower edge of the smallest population size bin.
- Fish smaller than the first data bin are placed in the first bin.

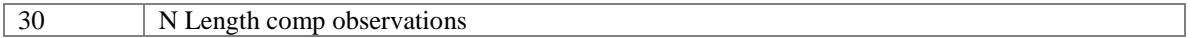

Example of a single length composition observation:

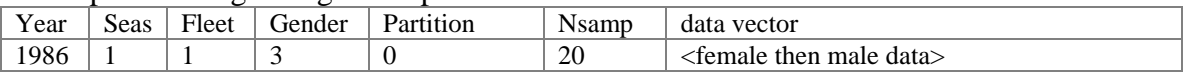

- In a 2 gender model, the data vector always has female data followed by male data, even if only one of the two genders has data that will be used (see "gender" note below).
- Each observation can be stored as one row for ease of data management in a spreadsheet and for sorting of the observations. However, the 6 header values, the female vector and the male vector could each be on a separate line because ADMB reads values consecutively from the input file and will move to the next line as necessary to read additional values.
- The composition observations can be in any order. However, if the super-period approach is used, then each super-periods' observations must be contiguous in the data file.
- Gender Flag: If model has only one gender defined in the set-up, all observations must have gender set equal to 0 or 1.
- Gender flag in 2 gender model:
	- o Gender = 0 means combined male and female (must already be combined and information placed in the female portion of the data vector) (entries in male portion of vector must exist and will be ignored).
	- $\circ$  Gender = 1 means female only (male entries must exist for correct data reading, then will be ignored)
	- $\circ$  Gender = 2 means male only (female entries must exist and will be ignored after being read)
	- $\circ$  Gender = 3 means both data from both genders will be used and they are scaled so that they together sum to 1.0
- Partition indicates discard vs. retained (0=combined; 1=discard; 2=retained)
- If the value of year is negative, then that observation is not transferred into the working array. This feature is the easiest way to include observations in a data file but not to use them in a particular model scenario.
- If the value of fleet is negative, then the observation is processed and its logL is calculated, but this logL is not included in the total logL. This feature allows the user to see the fit to a provisional observation without having that observation affect the model.

## <span id="page-28-0"></span>8.3.7 Age Composition

The age composition section begins by reading a definition of the age bin structure, then the definition of ageing imprecision, then the age composition data itself. The bins are in terms of observed age (here age'). The ageing imprecision definitions are used to create one or more matrices to translate true age structure into expected age structure in terms of age'.

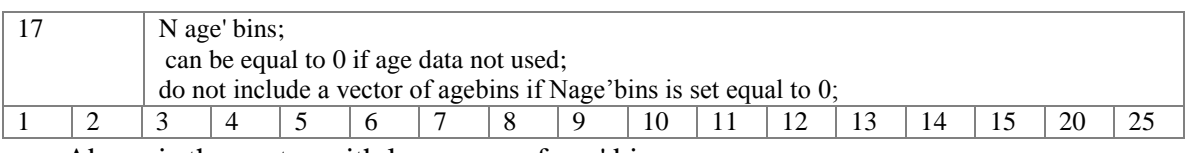

• Above is the vector with lower age of age' bins

 The first and last bins work as accumulators. So in this example any age 0 fish that are caught would be accumulated into the age'1 bin.

#### <span id="page-28-1"></span>*8.3.7.1 Ageing error*

Here, the capability to create a distribution of age' (e.g. age with possible bias and imprecision) from true age is created. One or many age error definitions can be created. For each, there is input of a vector of mean age' and stddev of age'. For one definition, the input vectors can be replaced by vectors created from estimable parameters. In the future, capability to read a full age' – age matrix could be created.

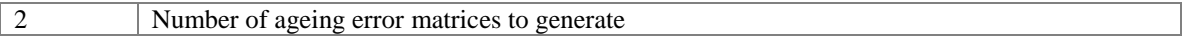

- In principle, one could have year, or laboratory specific matrices
- If no age data, there can be 0 vectors
- For each matrix, enter a vector with mean age' for each true age; if there is no ageing bias, then set age' equal to true age  $+ 0.5$ . Alternatively,  $-1$  value for mean age' means to set it equal to true age plus  $0.5$ . The addition of  $+0.5$  is needed so that fish will get assigned to the intended interger age'
- The length of the input vector is Nage+1, with the first entry being for age 0 fish and the last for fish of age Nage.
- Followed by a vector with the stddev of age' for each true age
- The following table shows the values for the first 5 ages for each of two age transition definitions: the first defines a matrix with no bias and negligible imprecision. The second shows a small negative bias beginning at age 4.

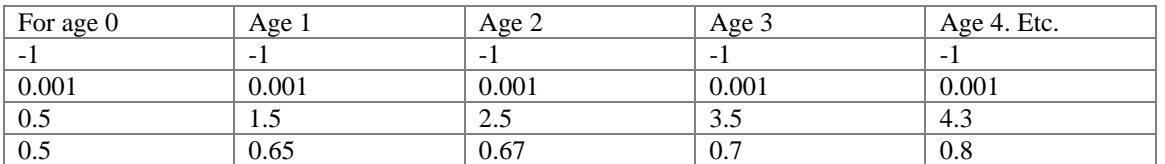

 SS is abile to create one ageing error matrix from parameters, rather than from an input vector. The range of conditions in which this newfeature will perform well has not been evaluated, so it should be considered as a preliminary implementation and subject to modification.

o To invoke this option, for the selected ageing error vector, set the stddev of ageing error to a negative value for age 0. This will cause creation of an ageing error matrix from parameters and any age or size-at-age data that specify use of this ageerr pattern will use this matrix.Then in the control file, add 7 parameters below the cohort growth dev parameter. These parameters are described in the control file section of this manual.

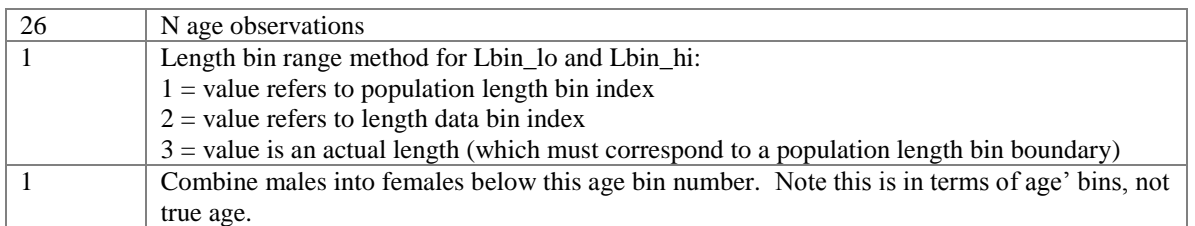

An example age composition observation

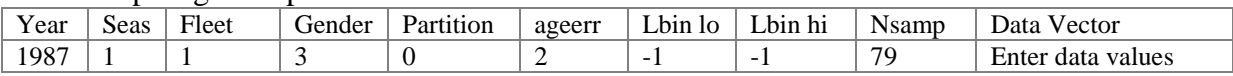

- Syntax for Gender, Partition, and data vector are same as for length
- Ageerr identifies which ageing error matrix to use to generate expected value for this observation
- The data vector has female values then male values, just as for the length composition data.
- As with the length comp data, a negative value for year causes the observation to not be read into the working matrix, a negative value for Nsamp causes the observation to be included in expected values calculation, but not in contribution to total logL.
- Lbin lo, and Lbin hi are the range of length bins that this age composition observation refers to. Normally these are entered with a value of 1 and Maxbin. Whether these are entered as population bin number, length data bin number, or actual length is controlled by the value of the Length bin range method above.
	- $\circ$  Entering value of 0 or –1 for Lbin lo converts Lbin lo to 1;
	- $\circ$  Entering value of 0 or –1 for Lbin hi converts Lbin hi to Maxbin;
	- o It is strongly advised to use the "-1" codes to select the full size range. If you use explicit values, then the model could unintentionally exclude information from some size range if the population bin structure is changed.
	- o In reporting to the comp\_ report.sso, the reported Lbin\_lo and Lbin\_hi values are always converted to actual length.

## <span id="page-29-0"></span>*8.3.7.2 Conditional Age'-at-Length:*

- When Lbin\_lo and Lbin\_hi are used to select a subset of the total size range, the expected value for these age' data is calculated within that specified size range, so is age' conditional on length.
- In a two gender model, it is best to enter these conditional age'-at-length data as single gender observations (gender  $=1$  for females and  $=2$  for males), rather than as joint gender observations (gender=3). In this way, it isolates the age composition data from any gender selectivity as well.
- Use of conditional age'-at-length will greatly increase the total number of age' composition observations and associated model run time, but it is a superior approach because it:
	- o Avoids double use of fish for both age' and size information because the age' information is considered conditional on the length information;
	- o Contains more detailed information about the relationship between size and age so provides stronger ability to estimate growth parameters, especially the variance of size-at-age;
	- o Where age data are collected in a length-stratified program, the conditional age'-at-length approach can directly match the protocols of the sampling program.

## <span id="page-30-0"></span>*8.3.7.3 Sex Ratio-at-length*

The conditional age'-at-length approach can be used to analyze sex ratio-at-length data. If you have no age data, then the following simple setup will allow entry of sex-ratio at length. Note that it must use the joint gender (code 3) approach.

1 # N age bins # so all fish are put into a single "age" bin regardless of their true age 10 # assigned "age" for this one bin

1 #\_N\_ageerror\_definitions

10.5 10.5 10.5 10.5 10.5 10.5 repeat for each true age in model, beginning at age 0

0.001 0.001 0.001 0.001 0.001 0.001 … repeat for each true age in model, beginning at age 0

## 1 #\_N\_Agecomp\_obs

1 #\_Lbin\_method: 1=poplenbins; 2=datalenbins; 3=lengths

 $0$  # combine males into females at or below this bin number

 $\#$  There are 4 females and 8 males in the 25th population length bin

|                                                                     |       | #_N_age_bins # so all fish are put into a single "age" bin regardless of their true age |                                                          |                 |                                                       |                                                       |         |              |  |  |   |          |  |  |
|---------------------------------------------------------------------|-------|-----------------------------------------------------------------------------------------|----------------------------------------------------------|-----------------|-------------------------------------------------------|-------------------------------------------------------|---------|--------------|--|--|---|----------|--|--|
| 10                                                                  |       | # assigned "age" for this one bin                                                       |                                                          |                 |                                                       |                                                       |         |              |  |  |   |          |  |  |
|                                                                     |       | #_N_ageerror_definitions                                                                |                                                          |                 |                                                       |                                                       |         |              |  |  |   |          |  |  |
| 10.5                                                                | 10.5  | 10.5                                                                                    | 10.5                                                     | $\cdot$ $\cdot$ | repeat for each true age in model, beginning at age 0 |                                                       |         |              |  |  |   |          |  |  |
|                                                                     |       |                                                                                         |                                                          |                 |                                                       |                                                       |         |              |  |  |   |          |  |  |
| 0.00                                                                | 0.001 | 0.001                                                                                   | 0.001                                                    |                 |                                                       | repeat for each true age in model, beginning at age 0 |         |              |  |  |   |          |  |  |
|                                                                     |       |                                                                                         |                                                          |                 |                                                       |                                                       |         |              |  |  |   |          |  |  |
|                                                                     |       | $#_N_A$ gecomp_obs                                                                      |                                                          |                 |                                                       |                                                       |         |              |  |  |   |          |  |  |
|                                                                     |       | #_Lbin_method: 1=poplenbins; 2=datalenbins; 3=lengths                                   |                                                          |                 |                                                       |                                                       |         |              |  |  |   |          |  |  |
| $\Omega$                                                            |       |                                                                                         | #_combine males into females at or below this bin number |                 |                                                       |                                                       |         |              |  |  |   |          |  |  |
| # There are 4 females and 8 males in the 25th population length bin |       |                                                                                         |                                                          |                 |                                                       |                                                       |         |              |  |  |   |          |  |  |
| #Yr                                                                 | Seas  | Flt/Svy                                                                                 | Gender                                                   | Part            | Ageerr                                                | Lbin_lo                                               | Lbin_hi | <b>Nsamp</b> |  |  |   |          |  |  |
| 1971                                                                |       |                                                                                         |                                                          | $\Omega$        |                                                       | 25                                                    | 25      | 12           |  |  | 8 | $\Omega$ |  |  |

If you have both real age data and sex ratio at length data, then you will need to set up the N\_age\_bins to match the real age data, define an additional age\_error type to use for the sex ratio data, put the sex ratio data into the correct bin. For example,

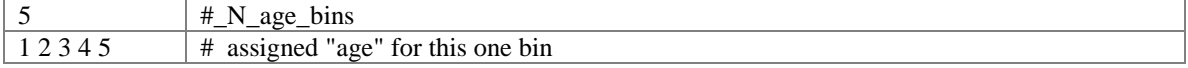

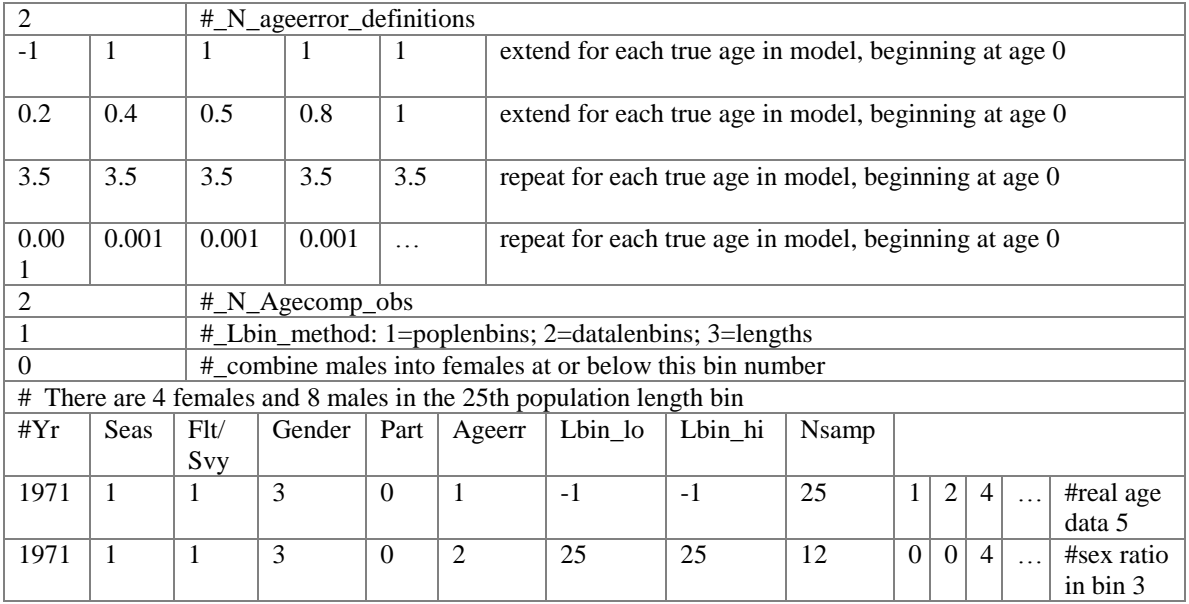

## <span id="page-31-0"></span>8.3.8 Mean Length or bodywt-at-age

SS also accepts input of mean length-at-age' or mean bodywt-at-age'. This is done in terms of age', not true age, to take into account the effects of ageing imprecision on expected mean size-at-age'. If the value of "AgeErr" is positive, then the observation is interpreted as mean length-at-age'. . If the value of "AgeErr" is negative, then the observation is interpreted as mean bodywt-at-age' and the abs(AgeErr) is used as AgeErr.

An example observation:

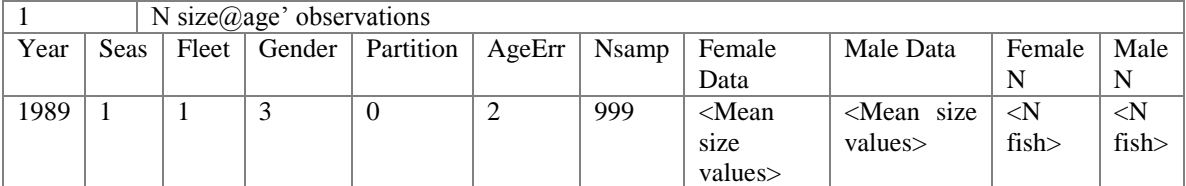

- Nsamp value is ignored if positive, but a negative value cause the entire observation to be ignored
- Negatively valued mean size entries will be ignored in fitting
- Nfish value of 0 will cause mean size value to be ignored in fitting
- Negative value for year causes observation to not be included in the working matrix
- Each gender's data vector and N fish vector has length equal to the number of age' bins.
- Where age data are being entered as conditional age'-at-length and growth parameters are being estimated, it may be useful to include a mean length-at-age vector with nil emphasis to provide another view on the model's estimates.

#### <span id="page-32-0"></span>8.3.9 Environmental data

SS accepts input of time series of environmental data. Parameters can be made to be time-varying by making them a function of one of these environmental time series.

# Parameter values can be a function of an environmental data series

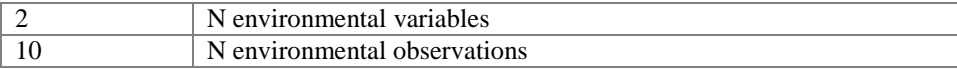

#### Example of 2 environmental observations

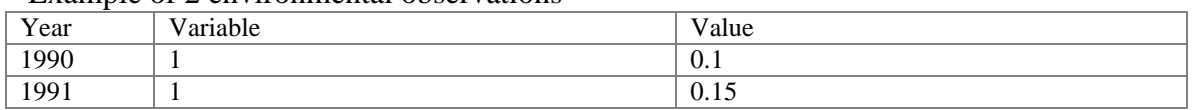

- Any years for which environmental data are not read are assigned a value of 0.0.
- It is permissible to include a year that is one year before the start year in order to assign environmental conditions for the initial equilibrium year. But this works only for recruitment parameters, not biology or selectivity parameters.
- Environmental data can be read for up to 100 years after the end year of the model. Then, if the recruitment-environment link has been activated, the future recruitments will be influenced by any future environmental data. This could be used to create a future "regime shift" by setting historical values of the relevant environmental variable equal to zero and future values equal to 1, in which case the magnitude of the regime shift would be dictated by the value of the environmental linkage parameter. Note that only future recruitment and growth can be modified by the environmental inputs; there are no options to allow environmentally-linked selectivity in the forecast years.

#### <span id="page-32-1"></span>8.3.10 Generalized size composition data

A new feature with SS\_v3 is a generalized approach to size composition information. It was designed initially to provide a means to include weight frequency data, but was implemented to provide a generalized capability. The user can define as many size frequency methods as necessary.

- Each method has a specified number of bins.
- Each method has "units" so the frequencies can be in biomass units or numbers units.
- Each method has "scale" so the bins can be in terms of weight or length (including ability to convert bin definitions in pounds or inches to kg or cm).
- The composition data is input as females then males, just like all other composition data in SS. So, in a two-gender model, the new composition data can be combined gender, single gender, or both gender.
- If a retention function has been defined, then the new composition data can be from the combined discard+retained, discard only or retained only.

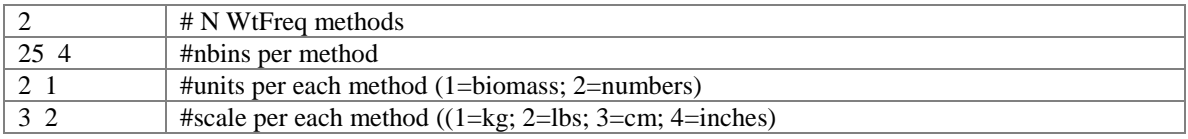

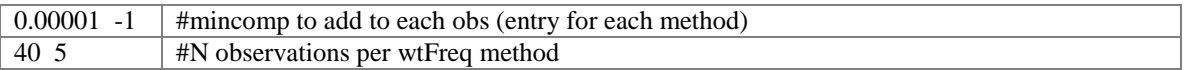

Then enter the lower edge of the bins for each method. The two row vectors shown below contain the bin definitions for methods 1 and 2 respectively:

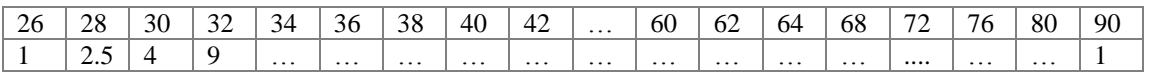

- There is no tail compression option for generalized size frequency data;
- Super-period capability is enabled for generalized size comps beginning with V3.20.
- There are two options for treating fish that in population size bins that are smaller than the smallest size frequency bin.
	- o Option 1: By default, these fish are excluded (unlike length composition data where the small fish are automatically accumulated up into the first bin.
	- o Option 2: If the first size bin is given a negative value, then: accumulation is turned on and the negative of the entered value is used as the lower edge of the first size bin;
- By choosing units=2 and scale=3, the size comp method can be nearly identical to the length comp method if the bins are set identically;
- Bin boundaries can be real numbers so obviously do not have to align with population length bin boundaries, SS interpolates as necessary;
- Size bins cannot be defined to be narrower than the population binwidth; an untrapped error will occur;
- Because the transition matrix can depend upon weight-at-length, it is calculated internally for each gender and for each season because weight-at-length can differ between genders and can vary seasonally.

An example observation is below. Note that its format is identical to the length composition data, including gender and partition options, except for the addition of the first column to indicate the size frequency method.

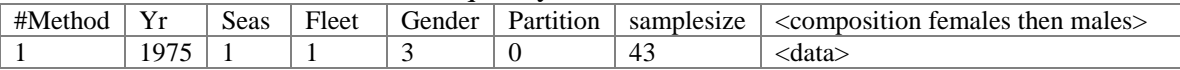

#### <span id="page-33-0"></span>8.3.11 Tag-recapture data

The ability to analyze tag-recapture data has been introduced with  $SS_v3$ . Each released tag group is characterized by an area, time, gender and age at release. Each recapture event is characterized by a time and fleet. Because SS fleet's each operate in only one area, it is not necessary to record the area of recapture. Inside the model, the tag cohort is apportioned across all growth patterns in that area at that time (with options to apportion to only one gender or to both). The tag cohort x growth pattern then behaves according to the movement and mortality of that growth pattern. The number of tagged fish is modeled as a negligible fraction of the total population. This means that a tagging event does not move fish from an untagged group to a tagged group. Instead it acts as if the tags are seeded into the population with no impact at all on the total population abundance or mortality. The choice to require assignment of a predominant age at

release for each tag group is a pragmatic coding and model efficiency choice. By assigning a tag group to a single age, rather than distributing it across all possible ages according to the size composition of the release group, it can be tracked as a single diagonal cohort through the age x time matrix with minimal overhead to the rest of the model. Tags are considered to be released at the beginning of a season (period).

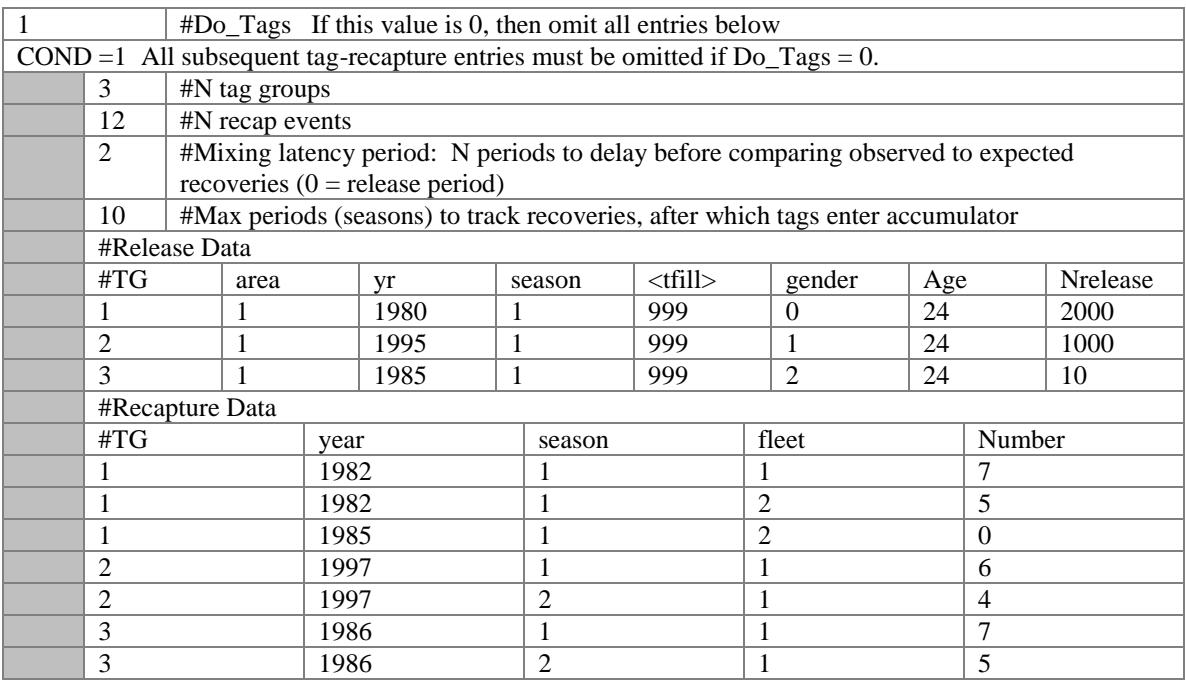

Note: the release data must be entered in TG order.

Note: <tfill> values are placeholders and are replaced by program generated values for model time.

## <span id="page-34-0"></span>8.3.12 Stock composition data

It is sometimes possible to observe the fraction of a sample that is composed of fish from different stocks. These data could come from genetics, otolith microchemistry, tags or other means. The growth pattern feature in SS allows definition of cohorts of fish that have different biological characteristics and which are independently tracked as they move among areas. SS now incorporates the capability to calculate the expected proportion of a sample of fish that come from different growth patterns. In the inaugural application of this feature, there was a 3 area model with one stock spawning and recruiting in area 1, the other stock in area 3, then seasonally the stocks would move into area 2 where stock composition observations were collected, then they moved back to their natal area later in the year.

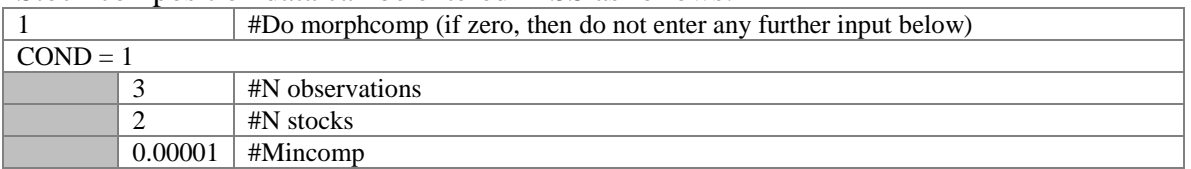

Stock composition data can be entered in SS as follows:

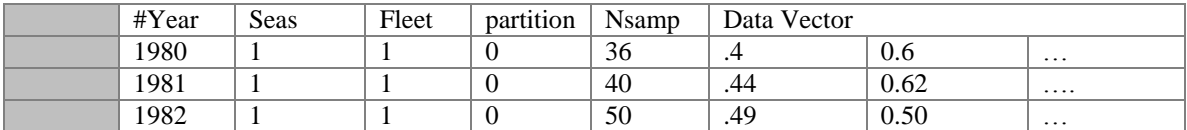

- The N stocks entered with these data must match the N growth patterns in the control file.
- The expected value is combined across genders.
- The "partition" flag is included here in the data, but cannot be used because the expected value is calculated before the catch is partitioned into discard and retained components.
- Note that there is a specific value of mincomp to add to all values of observed and expected.

End of Data

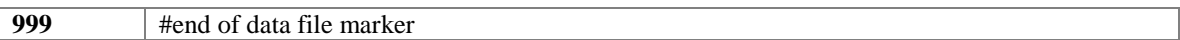

#### <span id="page-35-0"></span>8.3.13 Excluding data

Data that are  $\leq$ styr or  $>$  retroyr are not moved into the internal working arrays at all. So if you have any alternative observations that are used in some model runs and not in others, you can simply give them a negative year value rather than having to comment them out and revise the observation read counter. The first output to data.ss\_new has the unaltered and complete input data. Subsequent reports to data.ss\_new produce expected values or bootstraps only for the data that are being used. Note that the Nobs values are adjusted accordingly.

Data that are to be included in the calculations of expected values, but excluded from the calculation of –logL, are flagged by use of a negative value for fleet ID.

#### <span id="page-35-1"></span>8.3.14 Data Super Periods

The "Super-Period" capability allows the user to introduce data that represent a blend across a set of time steps and to cause the model to create a expected value for this observation that uses the specified set of time steps. The option is available for all types of data and a similar syntax is used. The syntax is revised for V3.23. Previously, superperiods were started with a -9999 flag in a se or Nsamp field and then stopped with a - 9998 flag in that field. This was cumbersome and did not allow for super-periods with only 2 time periods. With 3.23, super-periods are started with a negative value for season, and then stopped with a negative value for season, placeholder observations within the superperiod are designated with a negative fleet field. The se or Nsamp field is now used for weighting of the expected values. An error message will be generated if the old syntax is used. Similarly, negative fleet is the sole allowable flag for omitting observations from the logL calculation. An error message is generated if the superperiod does not contain exactly one observation with a positive fleet field.

All super-period observations must be contiguous in the data file. All but one of the observations in the sequence will have a negative value for fleet ID so the data associated with these dummy observations will be ignored. The observed values must be combined
outside of the model and then inserted into the data file for the one observation with a positive fleet ID.

An expected value for the observation will be computed for each selected time period within in the super-period. Beginning with V3.23b, the expected values are weighted according to the values entered in the se (or Nsamp) field for all observations expect the single observation holding the combined data. The expected value for that year gets a relative weight of 1.0. So in the example below, the relative weights are: 1982, 1.0 (fixed); 1983, 0.85; 1985, 0.4; 1986, 0.4. These weights are summed and rescaled to sum to 1.0, and are output in the echoinput.sso file.

Not all time steps within the extent of a super-period need be included. For example, in a 3 season model a super-period could be set up to combine information from season 2 across 3 years, e.g. skip over the season 1 and season 2 for the purposes of calculating the expected value for the super-period. The key is to create a dummy observation (negative fleet value) for all time steps, except 1, that will be included in the super-period and to include one real observation (positive fleet value; which contains the real comboined data from all the specified time steps). Example:

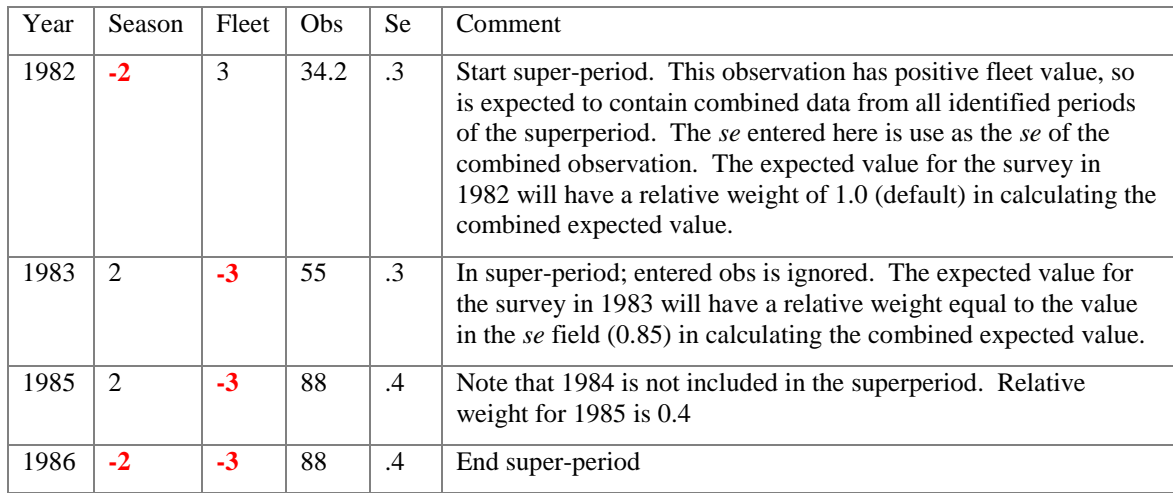

A time step that is within the time extent of the super-period can still have its own separate observation. In the above example, the survey observation in 1984 could be entered as a separate observation, but it must not be entered inside of the contiguous block of superperiod observations. For composition data (which allow for replicate observations), a particular time steps observations could be entered as a member of a superperiod and as a separate observation.

The super-period concept can also be used to combine seasons within a year with multiple seasons. This usage could be preferred if fish are growing rapidly within the year so their effective age selectivity is changing within year as they grow; fish are growing within the year so fishery data collected year round have a broader size-at-age modes than a mid-year model approximation can produce; and it could be useful in situations with very high fishing mortality.

# **9. Control File**

### *9.1 Overview of Control File*

- 1. Number of growth patterns and sub-morphs
- 2. Design matrix for assignment of recruitment to area/season/growth pattern
- 3. Design matrix for movement between areas
- 4. Definition of time blocks that can be used for time-varying parameters
- 5. Specifications for mortality, growth and fecundity
- 6. Natural mortality and growth parameters for each gender x growth pattern
- 7. Maturity, fecundity and weight-length for each gender
- 8. Recruitment distribution parameters for each area, season, growth pattern
- 9. Cohort growth deviation
- 10. Environmental link parameters for any MG parameters that use a link
- 11. Time-varying setup for any MG parms that use blocks
- 12. Seasonal effects on biology parameters (new in v3)
- 13. Phase for any MG parms that use annual deviations
- 14. Spawner-Recruitment parameters
- 15. Recruitment deviations (much revised in v3)
- 16. Method for calculating fishing mortality (F)
- 17. Initial equilibrium F for each fleet
- 18. Catchability (Q) setup for each fleet and survey (expanded options for random devs in  $v3)$
- 19. Catchability parameters
- 20. Length selectivity, retention, discard mortality setup for each fleet and survey
- 21. Age selectivity setup for each fleet and survey
- 22. Parameters for length selectivity, retention, discard mortality for each fleet and survey
- 23. Parameters for age selectivity for each fleet and survey
- 24. Environmental link parameters for any selectivity/retention parameters that use a link
- 25. Time-varying setup for any selectivity/retention parameters that use blocks
- 26. Phase for any selectivity/retention parameters that use random annual deviations
- 27. Tag-recapture parameters
- 28. Variance adjustments
- 29. Lambdas for likelihood components

### *9.2 Parameter Line Elements*

A primary role of the SS control file is to define the parameters to be used by the model. The general syntax of a parameter line is described here. Parameter lines will be used in three sections of the control file: (1) natural mortality and growth; (2) spawnerrecruitment, initial F and catchability; and (3) selectivity. The first seven elements of a parameter line are used in every section and will be referred to as a short parameter line. The remaining elements are used just in sections (1) and (3). Each parameter line contains:

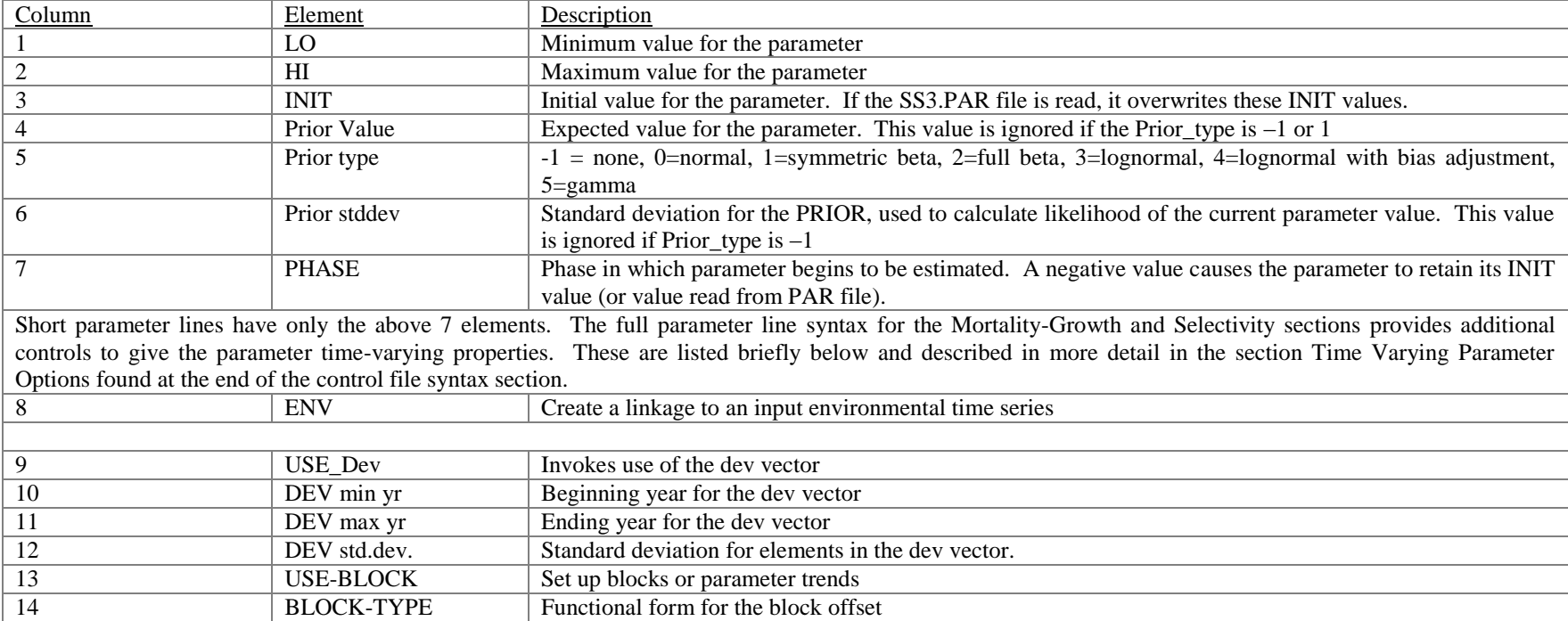

# *9.3Control File Syntax*

The control file is described here using a rather complex set-up with 2 seasons, 2 areas, 2 growth morphs, 2 genders, and 3 sub-morphs in order to demonstrate the order and interdependence of various factors.

Terminology:

- Where the term "COND" appears in the value column of this documentation (it does not actually appear in the control file), it indicates that the following section is omitted except under certain conditions, or that the factors included in the following section depend upon certain condition s.
- In most cases, the description in the Definition column is the same as the label output to the control.ss\_new file

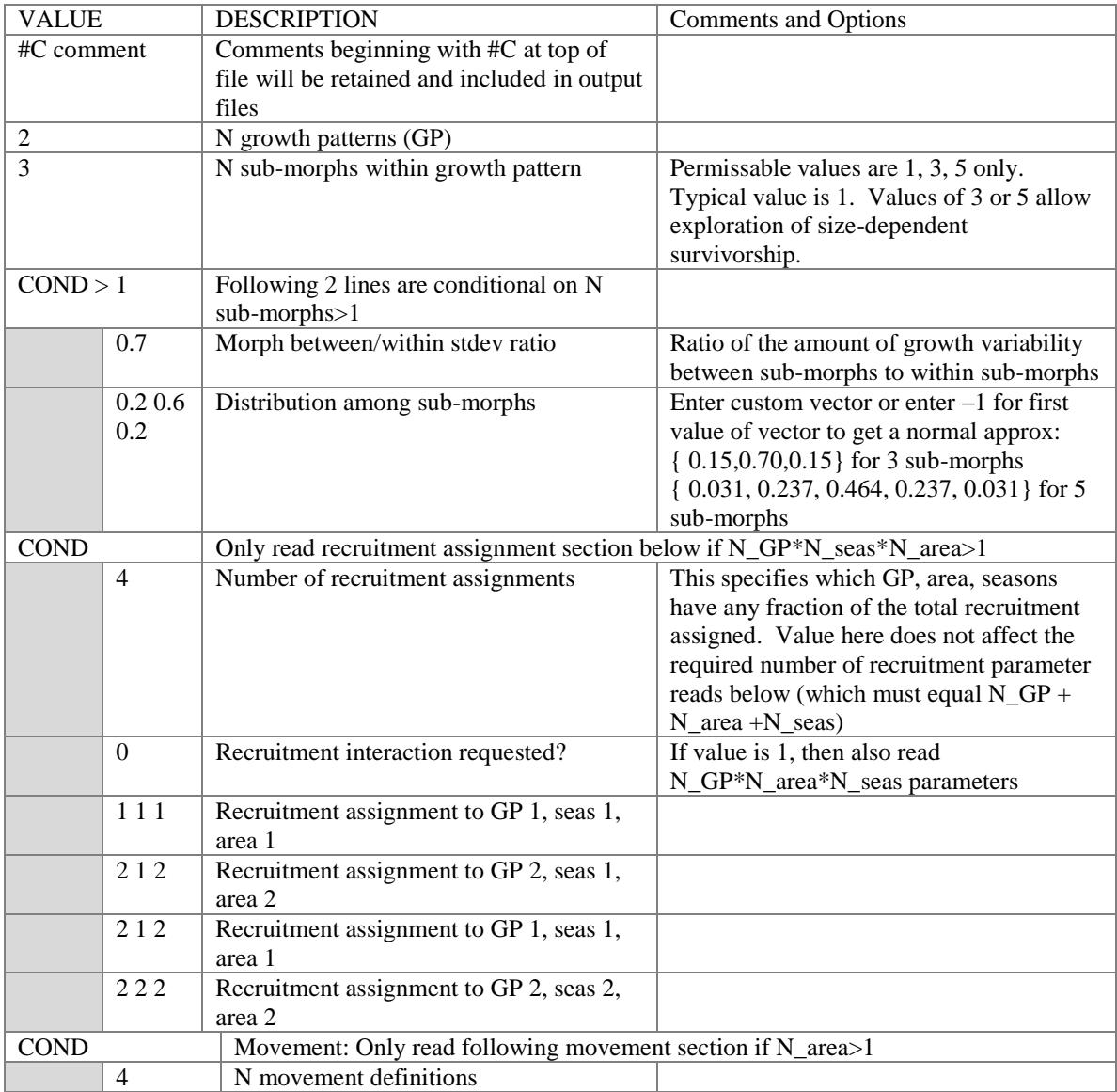

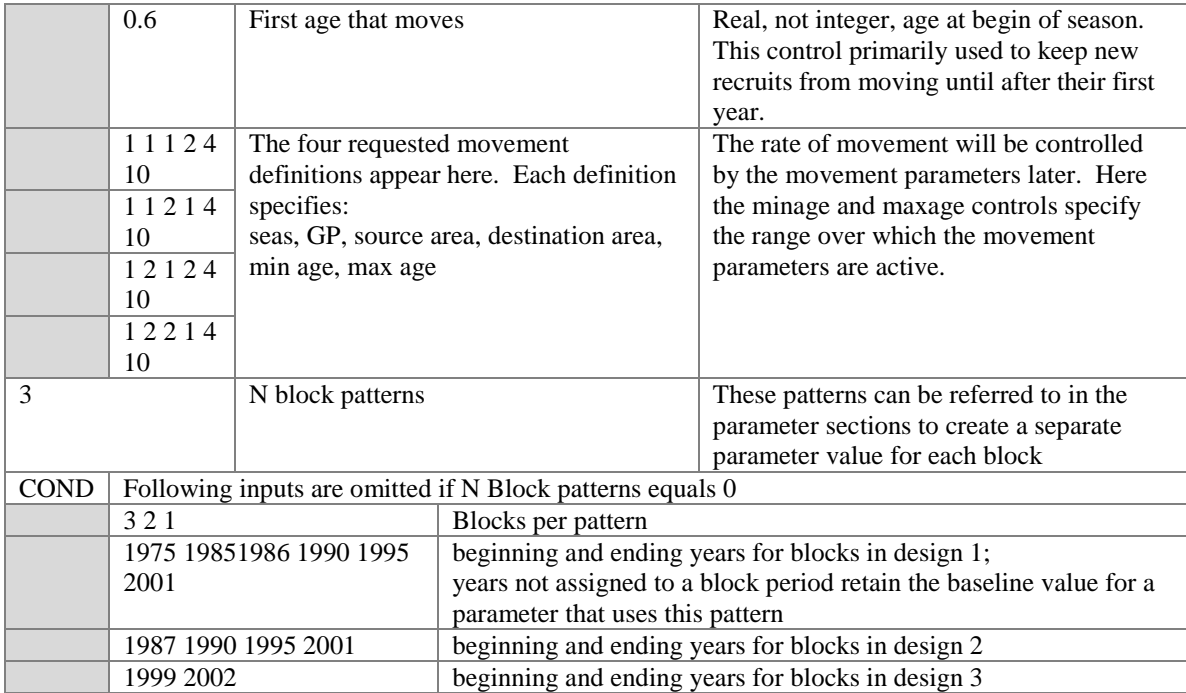

# 9.3.1 Biology

This section controls the biology parameters. These include: natural mortality, growth, maturity, fecundity, distribution of recruitment, and movement. Collectively, these are referred to as the MG parameters. The top of the biology section includes several factors that control the number of parameters to be subsequently read and the method by which SS will use these parameters.

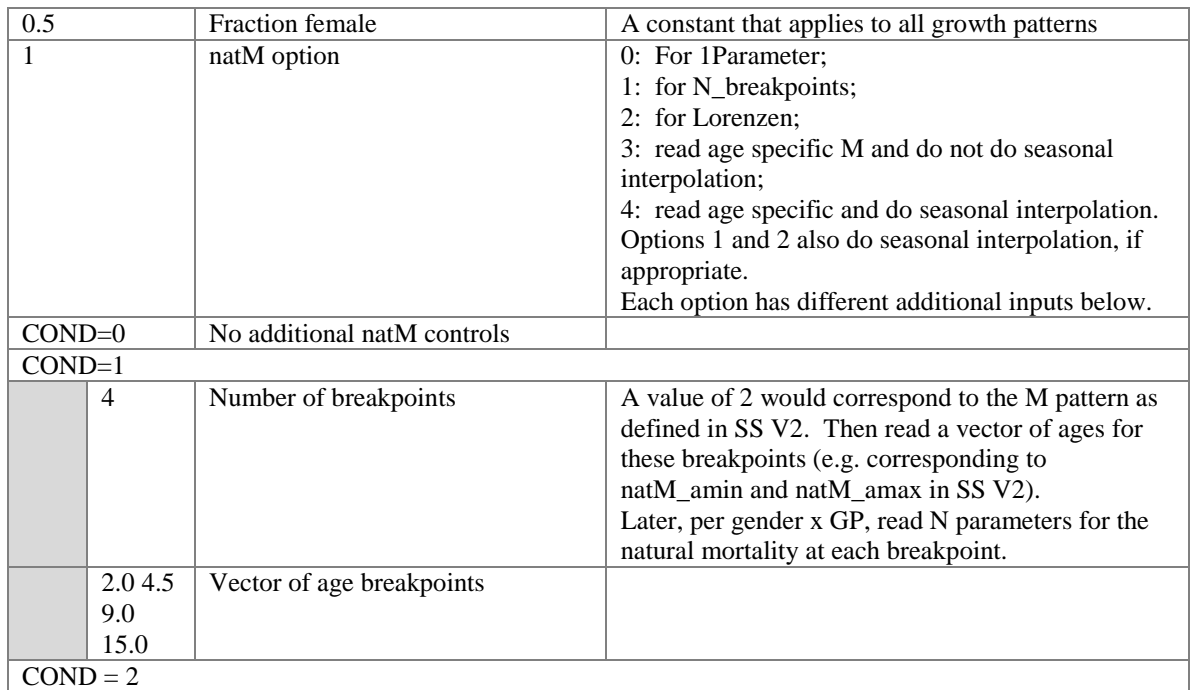

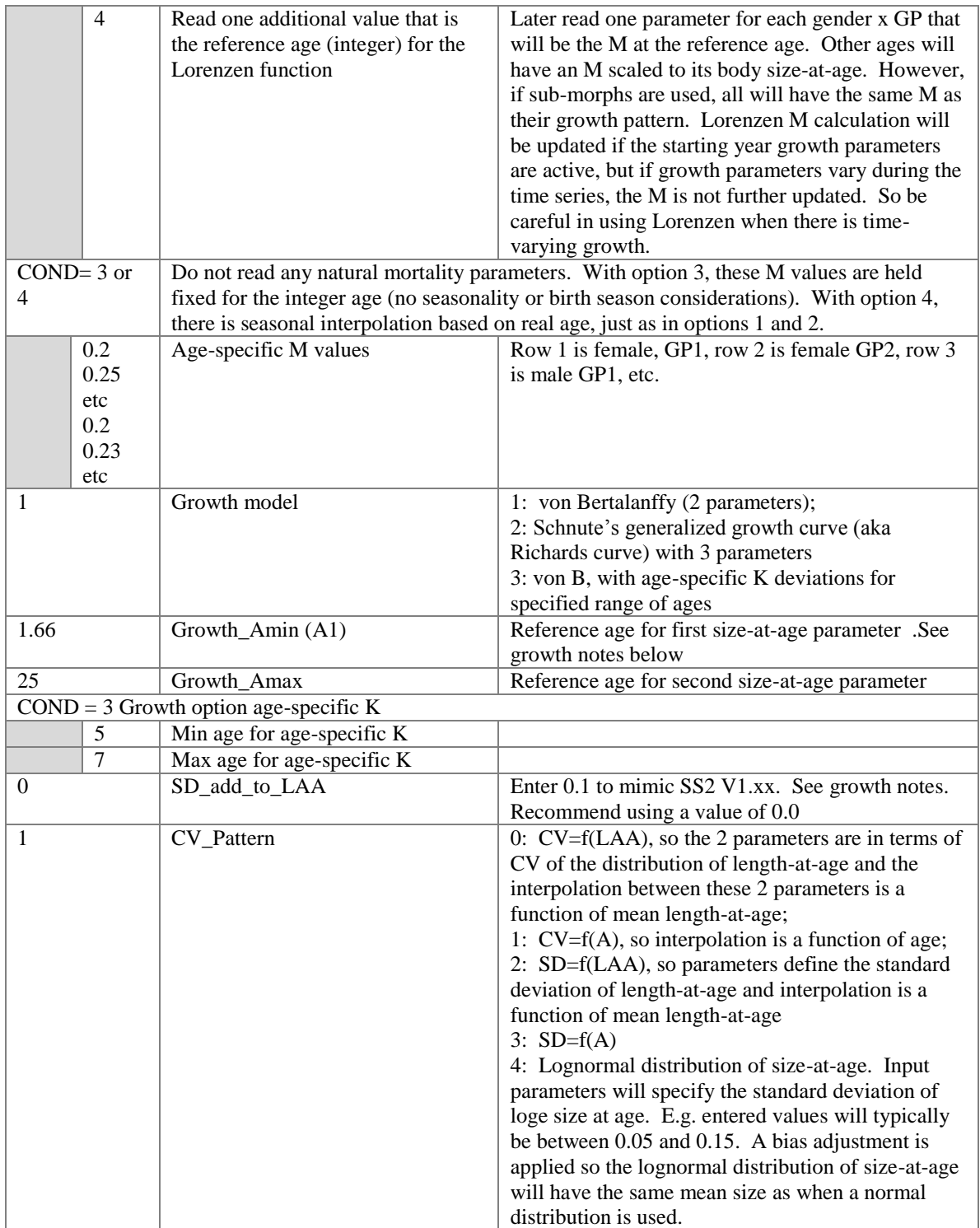

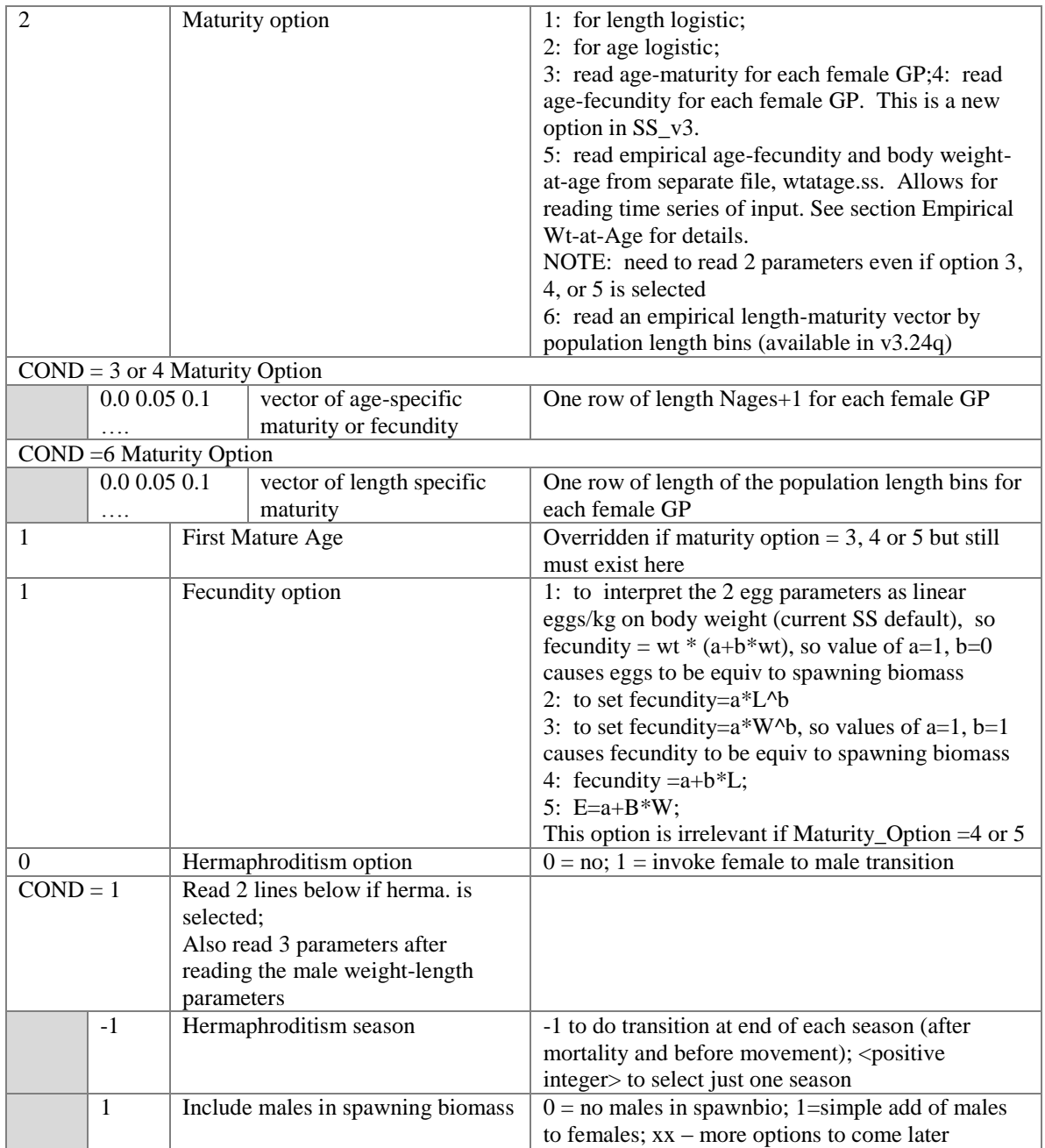

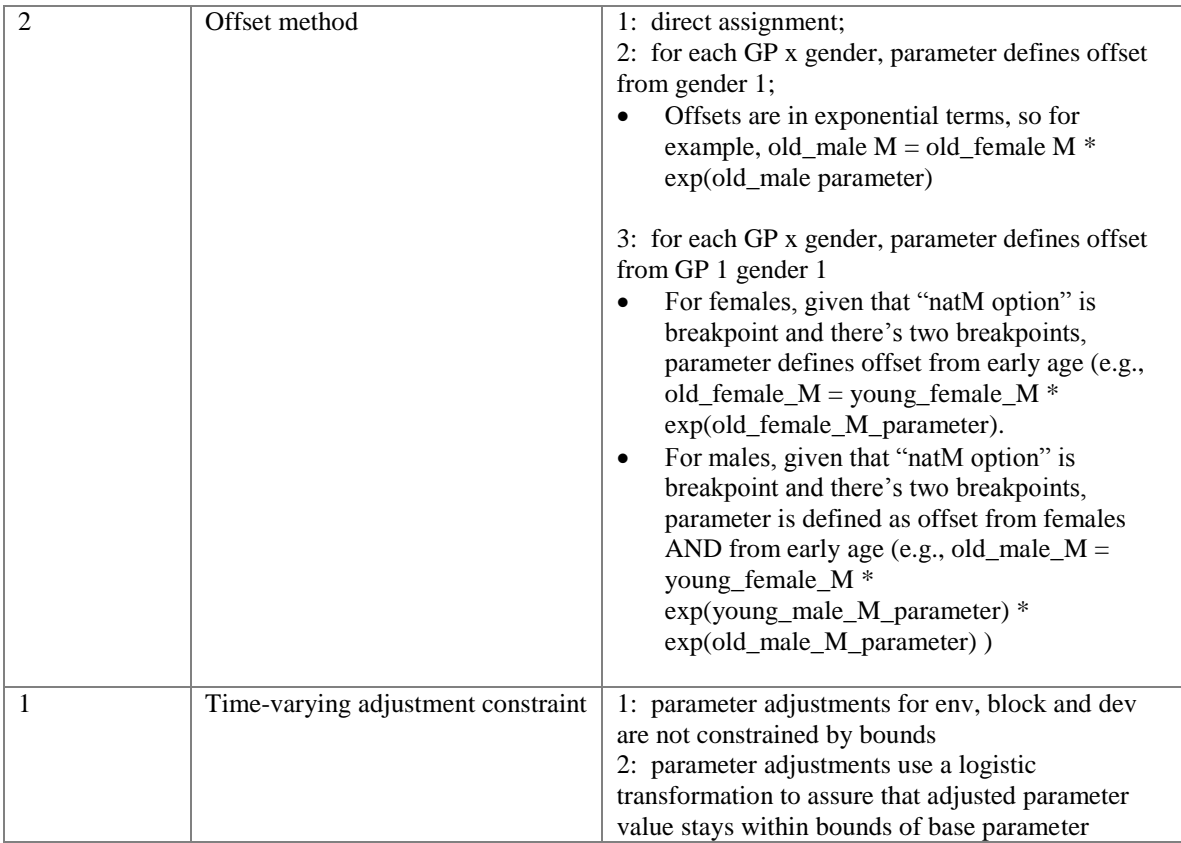

# 9.3.2 Read Mortality-Growth Parameters

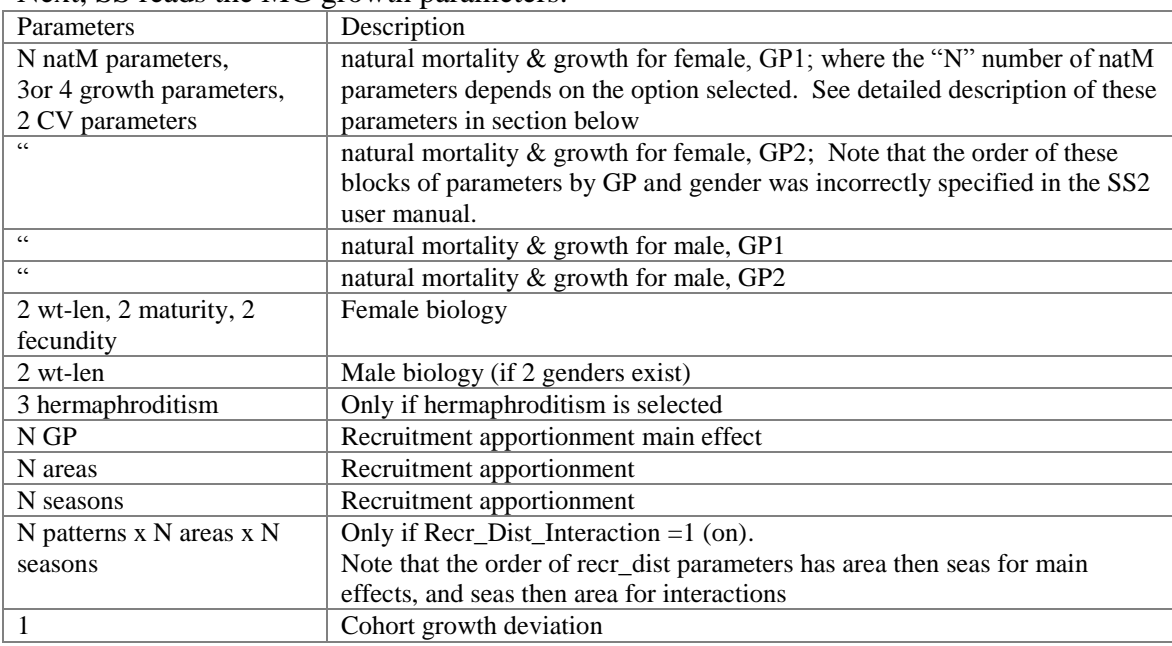

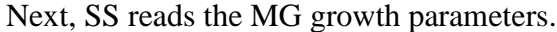

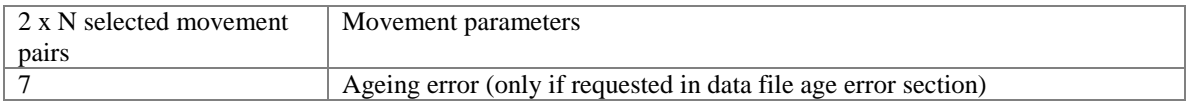

#### The biology parameters are:

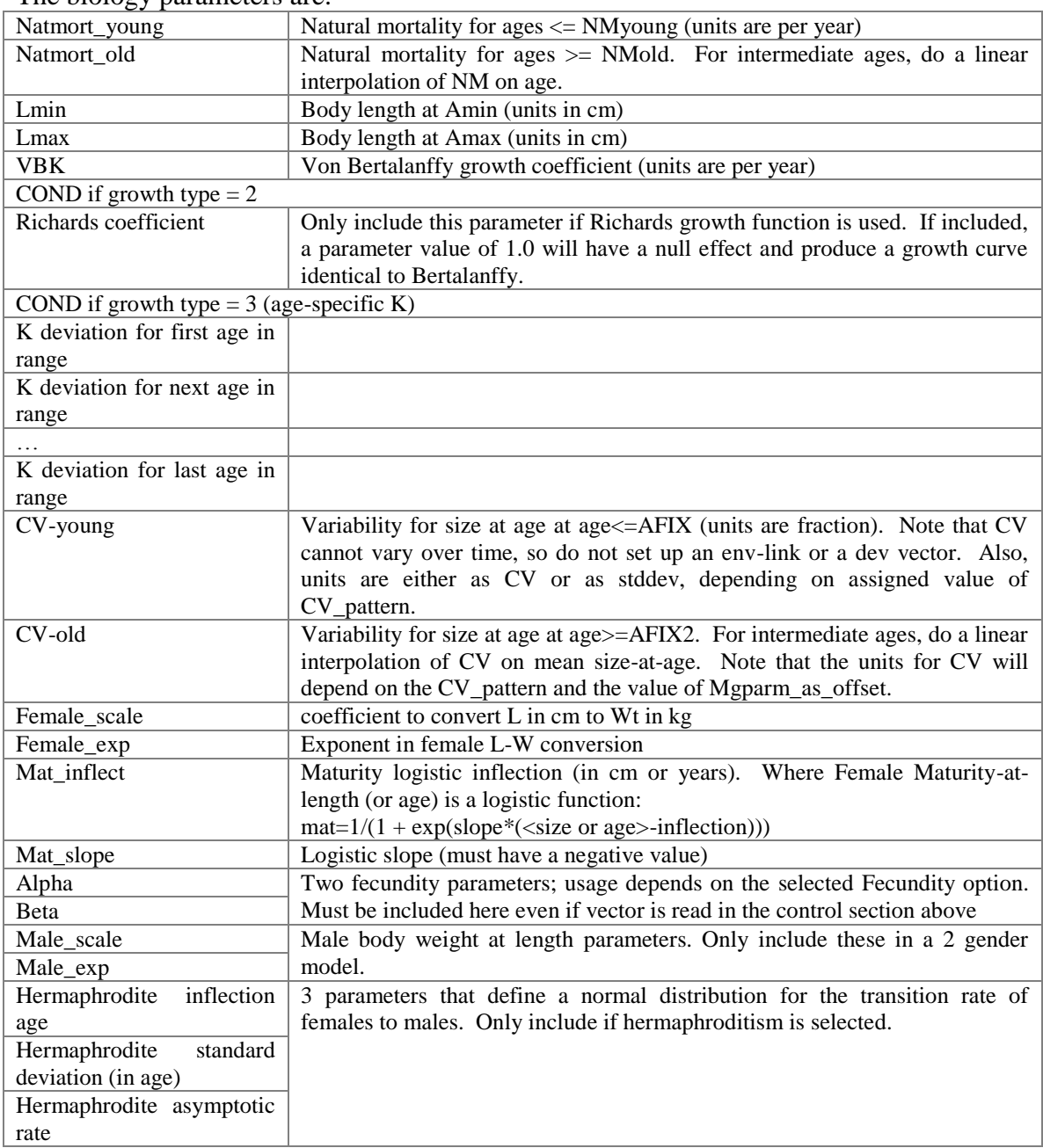

### 9.3.3 Natural Mortality Notes

The options for natural mortality have been expanded. In addition, M is now, in most options, calculated according to real age since the beginning of a cohort's birth season, rather than annual, integer age. So, if M varies by age, M will change by season and cohorts born in early seasons of the year will have different M than late born cohorts.

#### 9.3.4 Growth Notes

When fish recruit at the real age of 0.0 at the beginning of their birth season, they have body size equal to the lower edge of the first population size bin. Previously, they recruited at a size equal to the lower edge of the smallest data size bin. The fish then grow linearly until they reach a real age equal to the input value "growth age for L1" and have a size equal to the parameter value for L1. As they age further, they grow according the Bertalanffy growth equation. The growth curve is calibrated to go through the size L2 when they reach the age "Growth age for L2".

If "Growth age for L2" is set equal to 999, then the size L2 is used as  $L_{\text{inf}}$ .

If MGparm\_def option  $==1$  (direct estimate, not offsets), then setting a male growth or natural mortality parameter value to 0.0 and not estimating it will cause SS to use the corresponding female parameter value for the males. This check is done on a parameter, by parameter basis and is probably most useful for setting male L1 equal to female L1, then letting males and females have separate K and Linf parameters.

### *Schnute growth function*

The Schnute implementation of a 3-parameter growth function is invoked by entering 2 in the *grow\_type* field. Then a fourth parameter is read after reading the Bertalanffy K parameter. When this fourth parameter has a value of 1.0, it is equivalent to the standard von B growth curve. When this function was first introduced in SS, it required that A0 be set to 0.0.

### *Age-Specific K (beta)*

A new growth option, #3, has been introduced in V3.23. This option creates age-specific K deviations for each age of a user-specified age range, with independent additive deviations for each age in the range and for each growth pattern / gender. Each of these deviations is entered as a full parameter line, so inherits all time-varying capabilities of full parameters. The lower end of this age range cannot extend younger than the specified age for which the first growth parameter applies. This is a beta model feature, so examine output closely to assure you are getting the size-at-age pattern you expect. Beware of using this option in a model with seasons within year because the K deviations are indexed solely by integer age according to birthyear. There is no offset for birthseason timing effects, nor is there any seasonal interpolation of the age-varying K.

### 9.3.4 Growth patterns (morphs) and sub-morphs

The user specifies a number of growth patterns (usually just 1), a number of genders (usually 2), and a number of birth seasons. The collection of Bio\_pattern x Gender x BirthSeas constitute the "morphs". The number of sub-morphs per morph can be 1, 3, or 5. The fraction of recruits that are female is specified as an input value (not a parameter), and the fraction of recruits assigned to each sub-morph is custom-input or designated to be a normal approximation. When multiple sub-morphs are designated, an additional input is the ratio of between sub-morph to within sub-morph variability in size-at-age. This is used to partition the total growth variability. Growth parameters are read for each growth pattern x gender combination. For the sub-morphs, their size-at-age is calculated as a factor (determined from the between-within variability calculation) times the size-atage of the central morph which is determined from the growth parameters for the growth pattern x gender.

#### 9.3.5 Recruitment, Age, and Growth

Recruitment can occur in any season. There still is just one value of spawning biomass calculated annually at the beginning of one specified spawning season and this spawning biomass produces one annual total recruitment value. This annual recruitment is distributed among seasons, areas, and growth types according to other model parameters. These distribution parameters can be time-varying, so the fraction of the recruits that occur in a particular season can change from year to year. For the recruitment apportionment, the parameter values are the ln(apportionment weight), so should have values ranging from about  $-4$  to  $+4$ . The product of all apportionment weights is calculated for each pattern x area x season cell that has been designated to receive recruits in the recruitment design matrix. Then the apportionment weights are scaled to sum to 1.0 (within year, not within season) so that the total annual recruitment is distributed among the cells designated to receive recruitment.

In a seasonal model, all cohorts graduate to the age of 1 when they first reach January 1, even if the seasonal structure of the model has them being born in the fall. In general, this means that SS operates under the assumption that all age data have been adjusted so that fish graduate to the next age on Jan 1. This can be problematic if the ageing structures deposit a ring at another time of year. Consequently, you may need to add or subtract a year to some of your age data to make it conform to the SS structure, or you may need to define the SS calendar year to start at the beginning of the season at which ring deposition occurs. Talk with your ageing lab about their criteria for seasonal ring deposition!

Seasonal recruitment is coded to work smoothly with growth. If the recruitment occurring in each season is assigned the same growth pattern, then each seasonal cohort's growth trajectory is simply shifted along the age/time axis. At the end of the year, the early born cohorts will be larger, but all are growing with the same growth parameters so all will converge in size as they approach their common Lmax.

Age 0.0 fish (at beginning of their birth season) are assigned a size equal to the lower edge of the first population size bin and they grow linearly until they reach the age A1. SS generates a warning if the first population length bin is greater than 10 cm as this seems an unreasonably large value for a larval fish. A1 is in terms of real age elapsed since birth. All fish advance to the next integer age on Jan 1, regardless of birth season. For example, consider a 2 season model with some recruitment in each season and with each season's recruits coming from the same GP. At the end of the first year, the early born fish will be larger but both of the seasonal cohorts will advance to an integer age of 1 on Jan 1 of the next year. The full growth curve is still calculated below A1, but the size-at-age used by SS is the linear replacement. Because the linear growth trajectory can never go negative, there is no need for the additive constant to the stddev (necessary for the growth model used in SS2 V1.x), but the option to add a constant has been retained in the model.

#### 9.3.6 Cohort Growth Deviation

This parameter must be given a value of 1.0 and be given a negative phase so it is not estimated. Its importance is in serving as a base for blocks or annual devs, which may be estimated, around this base value of 1.0.

#### 9.3.7 Movement Parameters

There are 2 movement parameters per area pair flagged in the movement design matrix as needing estimable movement parameters. For each, the first parameter is for the movement coefficient for young fish and the second is for old fish (with intermediate ramp calculated using the designated start age and end age. Parameter values are the ln(movement coefficient). For fish that stay in their source area (e.g. move from area 1 to area 1 in season 1), they are given a movement coefficient of  $ln(1)=0$ , but this default value is replaced if the stay movement is selected as needed parameters. For each source area, each movement coefficient is exponentiated and then they are scaled to sum to 1.0. At least one needs to not be estimated so that all others are estimated relative to it.

The movement model has been augmented to define movement parameters for each growth pattern. With this capability, it will be possible to have homing of a growth pattern back to its natal area.

An added feature is the reading of migr\_firstage immediately after reading the do\_migration flag if the do\_migration flag is positive. This value is a real number, not an integer, to allow for an in-year start to movement in a multi-season model. The value is the real age at the beginning of a season, even though movement does not occur until the end of the season. For example, in a setup with two 6-month seasons: a value of 0.5 will cause the age 0 fish to not move when they complete their first 6 month season of life, and then to move at the end of their second season because they start movement capability when they reach the age of 0.5 years (6 months).

Note that in developing the firstage capability, a related and currently unresolved logic conflict became apparent. In a multi-season setup, it is possible to allow a growth pattern (GP) to have some fish recruit in different "birthseasons". However, age-specific movement rates are interpolated using integer age, not real age, and movement parameters are common to the entire GP, not to birthseason within GP. Also, movement parameters are explicitly season-specific. Because movement is season-specific, it does not make sense to have movement rates change according to the advancement of real age between seasons. The fix will probably involve making movement parameters be specific to GP x birthseason x actual season.

Future Need: augment the capability further to allow sex-specific movement, and also to allow some sort of mirroring so that genders and growth patterns can share the same movement parameters if desired.

The model will allow movement only between source-destination pairs that have an explicit movement definition. For fish that stay in an area, there are two options:

- 1. define an explicit movement pattern where the destination area is the same as the source area. This will allow you to control its parameters explicitly;
- 2. allow the model to create an implicit stay rate definition equivalent to setting the movement strength parameter to 0 for all ages.

For all explicit definitions requested, there must be 2 parameters included with the MG parameter section. As before, the age-specific movement strength is:

- 1. constant at P1 below minage, constant at P2 above maxage, and linearly interpolated for intermediate ages;
- 2. exponentiated so that a movement strength parameter value of 0 becomes 1.0;
- 3. for movement out of an area, the exponentiated value is multiplied by season duration;
- 4. for each source area, all movement rates are then summed and divided by this sum so that 100% of the fish are accounted for in the movement calculations;
- 5. it is best if at least one of the destinations for each source area has a predefined movement strength so that other destinations are estimated relative to the fixed value.

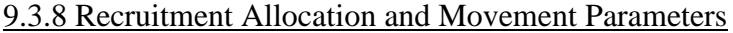

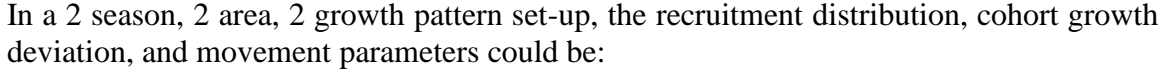

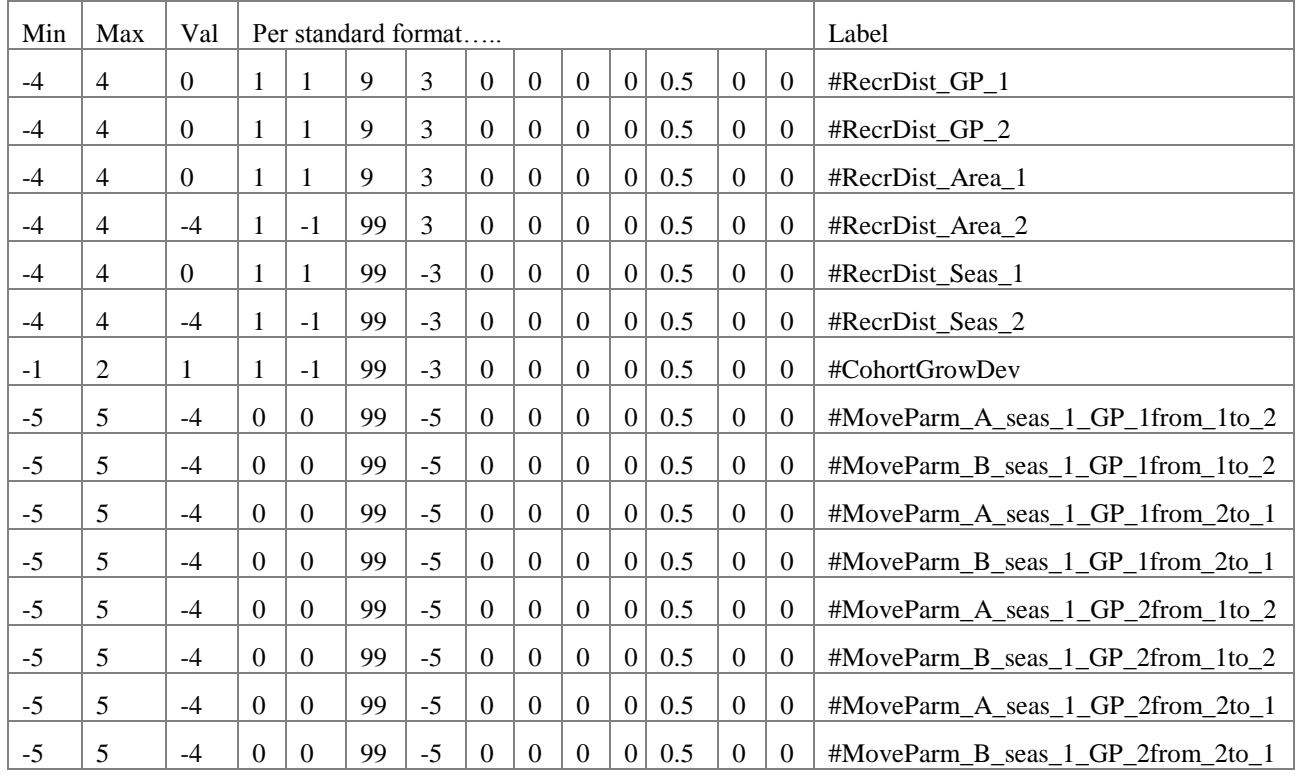

- For the recruitment parameters, there must be a line for each season, area and GP. But only those seasons, areas, and GPs designated to receive recruits in the recruitment design matrix will have the parameter used in the recruitment distribution calculation.
- For both recruitment allocations and movement rates, SS processes the parameter values according to the following equation:

$$
rate_i = e^{p_i} / \sum\nolimits_{j=1}^N e^{p_j}
$$

- Set the value of one of these parameters to 0.0 and not estimate it so that other areas will be estimated relative to that base area
- Be sure that estimated parameters are given a min-max of something like -5 and 5 so they have a good range relative to the base area
- In order to get a different distribution of recruitments in different years, you will need to make at least one of the recruitment distribution parameters time-varying.

#### 9.3.9 Ageing error parameters

These 7 parameters are only included in the control file if one of the ageing error definitions in the data file has requested this feature (by putting a negative value for the ageing error of the age zero fish of one ageing error definition. Although these are input with full parameter lines (with inherent time-varying capability), the time-varying updating has not been implemented.

Until a more complete description and examples are developed, here's the code for creation of the vectors of mean age' and stddev of age':

```
for (a=1; a<=nages; a++){
   if(r ages(a)<age err parm(1)) // no ageing bias
   {
     age err(Use AgeKeyZero, 1, a) = r ages(a) +0.5;
     age err(Use AgeKeyZero, 2, a) = r ages(a)/age err parm(1)*
                                   age err parm(4)+1.0e-5;
   }
   else
   {
       temp=0.0;
         if(r ages(a) > age err parm(1))
            temp=pow((r ages(a)-age err parm(1))/(r ages(nages)-
            age err parm(1)), (age err parm(4)));
      age err(Use AgeKeyZero, 1, a) = (r ages(a) +0.5) +
             (age err parm(2)+temp*(age err parm(3)-age err parm(2)));
       temp=0.0;
         if(r ages(a) > age err parm(1))
            temp=pow((r ages(a)-age err parm(1))/(r ages(nages)-
            age err parm(1)), (age err parm(7)));
      age err(Use AgeKeyZero, 2, a) = age err parm(5) + temp* (age err parm(6)
      -age err \text{param}(5));
    }
}
```
The 7 parameters are:

- 1. age at which the estimated pattern begins (just linear below this age). This is "start age"
- 2. bias at start age (as additive offset from unbiased age')
- 3. bias at maxage (as additive offset from unbiased age')
- 4. power fxn coefficient for interpolating between those 2 values (value of 0.0 produces linear interpolation in the bias).
- 5. stddev at start age
- 6. stdev at maxage
- 7. power fxn coefficient for interpolating between those 2 values

### 9.3.10 Time-varying biology parameters

Any of the parameters defined above can be made time-varying through linkage to an environmental data series, through time blocks, or by setting up annual deviations. The options for making biology and selectivity parameters change over time is detailed in the section labeled Time-Varying Parameters. After reading the biology parameters above, which will include possible instructions to create environmental link, blocks, or dev vectors, then read the following section. Note that all inputs in this section are conditional (COND) on entries in the biology parameter section. So if no biology parameters invoke any time-varying properties, this section is left blank (or completely commented out with #) except for the line with the input of seasonal factors.

### 9.3.11 Time-varying growth caution

When time-varying growth is used, there are some additional considerations to be aware of:

- Growth deviations propagate into the forecast. The user can select which growth parameters get used during the forecast by setting the end year of the last block. If the last block ends in the model's endyr, then the grorth parameters in effect during the forecast will revert to the "no-block" baseline level. By setting the end year of the last block to endyr+1, the model will continue the last block's growth parameter levels throughout the forecast.
- The equilibrium benchmark quantities (MSY, F40%, etc.) previously used endyr body size-at-age, which is a disequilibrium vector. There is a capability to specify a range of years over which to average the size-at-age used in the benchmark calculations.
- An addition issue occurred in versions prior to 3.20. Its description is retained here, but it was resolved with the growth code modification for version 3.20.
	- o Issue for versions prior to 3.20: When the growth reference ages have A1>0 and A2<999, the effect of time-varying K has a non-intuitive aspect. This occurs because the virtual size at age 0.0 and the actual Linf are calculated annually from the current L1, L2 and K parameters. Because these calculated quantities are outside the age range  $\{A1, A2\}$ , a reduction in K will cause an increase in the calculated size-at-age 0.0 that year. So there is a ripple effect as the block's growth parameters affect the young cohorts in existence at the time of the change. The workaround for this is to set A1=0 and A2=999. However, this may create another incompatibility because the size-at-age 0.0 cannot be allowed to be negative and should not be allowed to be less than the size of the first population length bin. Therefore, previous use of  $A1=2$  might have implied a virtual size at age 0.0 that was negative (which is ok), but setting A1=0 does not allow the size at age=A1 to be negative.

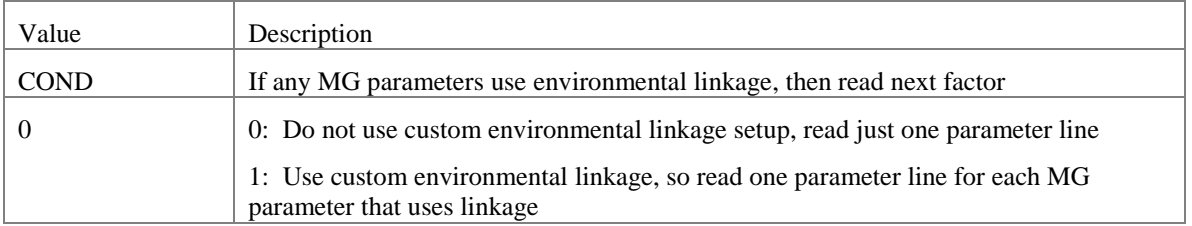

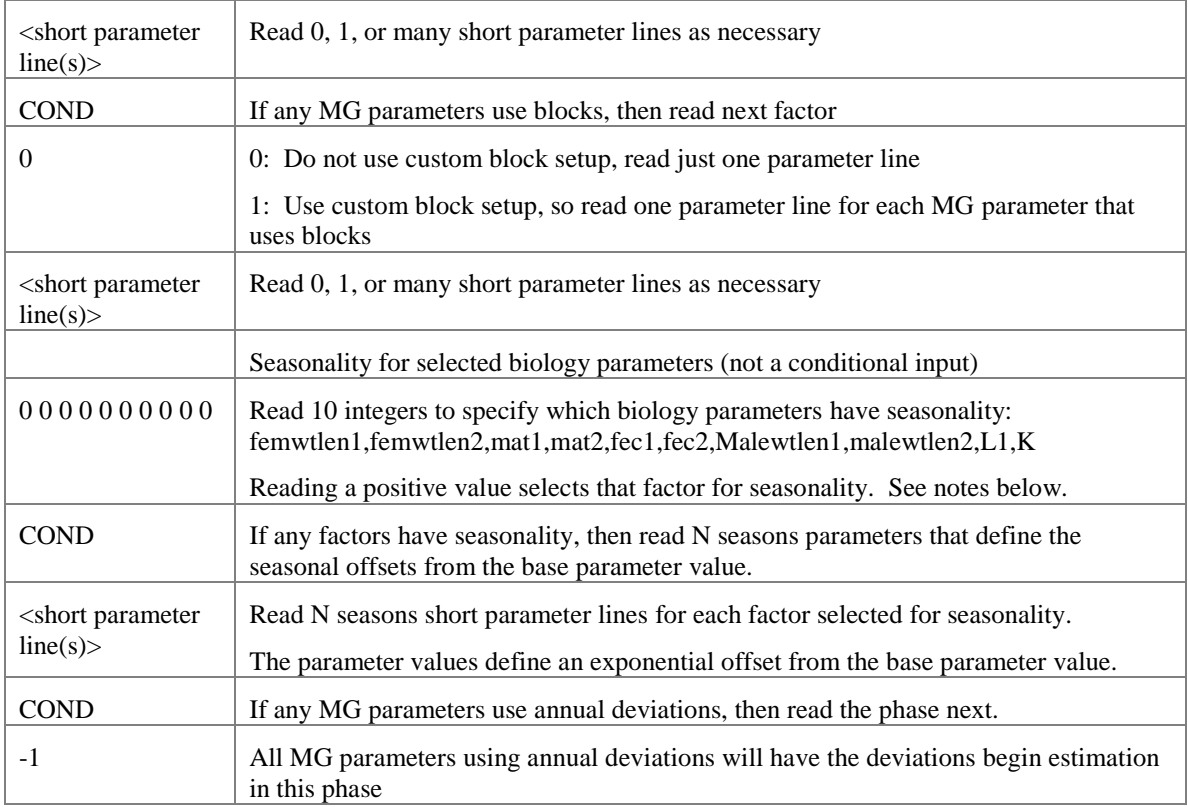

### *9.3.11.1 Notes on seasonal biology parameters*

SS\_v3 begins to introduce seasonal effects on selected biology parameters. Currently, seasonal option is only available for the four wt-len parameters and for the growth K. Seasonality is not needed for the maturity and fecundity parameters because spawning is only defined to occur in one season. Seasonal L1 may be implemented at a later date. The seasonal parameter values adjust the base parameter value for that season.

 $P' = P*exp(seas value)$ 

### 9.3.12 Empirical Weight-at-Age

With version 3.04, SS adds the capability to read empirical body weight at age for the population and each fleet, in lieu of generating these weights internally from the growth parameters, weight-at-length, and size-selectivity. Selection of this option is done by setting Maturity\_Option = 5. The values are read from a separate file named, wtatage.ss. This file is only required to exist if this option is selected.

### The format of this input file is:

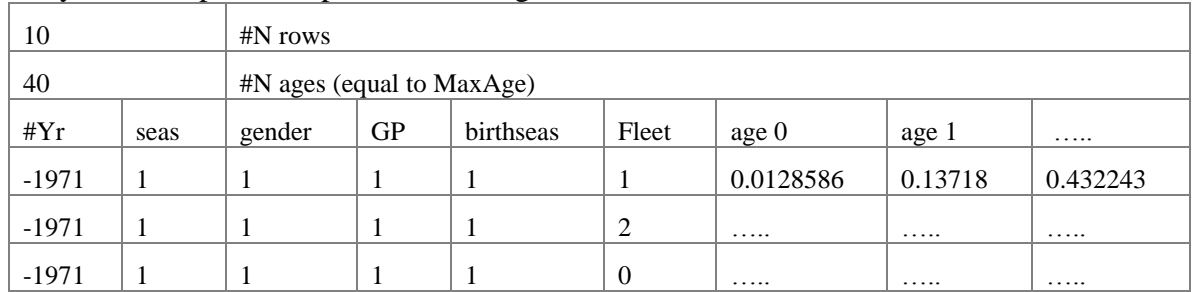

#### # syntax for optional input file: wtatage.ss

where:

- Fleet  $= -2$  is age-specific fecundity\*maturity, so time-varying fecundity is possible to implement
- Fleet  $= -1$  is population wt-at-age at middle of the season
- Fleet  $= 0$  is population wt-at-age at the beginning of the season
- There must be an entry for each fleet for fecundity\*maturity, wt-at-age at the middle of the season, and wt-at-age at the beginning of the season.
- GP and birthseas probably will never be used, but are included for completeness
- A negative value for year will fill the table from that year through the ending year of the forecast, overwriting anything that has already been read for those years
- Judicious use of negative years in the right order will allow user to enter blocks without having to enter a row of info for each year
- $\bullet$  N ages here equal to maxage specified with the data file, , and N ages  $+1$  columns are required because of age 0 fish.
- If N ages in this table is greater than Maxage in the model, the extra wt-at-age values are ignored
- If N ages in this table is less than Maxage in the model, the wt-at-age for N ages is filled in for all unread ages out to Maxage
- There is no internal error checking to verify that weight-at-age has been read for every fleet and every year
- Fleets that do not use biomass do not need to have wt-at-age assigned
- The values entered for endyr+1 will be used for the benchmark calculations and for the forecast; this aspect needs a bit more checking

# CAVEATS:

 SS will still calculate growth curves from the input parameters and can still calculate size-selectivity and can still examine size composition data

- However, there is no calculation of wt-at-age from the growth input, so no way to compare the input wt-at-age from the wt-at-age derived from the growth parameters
- If wt-at-age is read and size-selectivity is used, a warning is generated
- If wt-at-age is read and discard/retention is invoked, then a BEWARE warning is generated because of untested consequences for the body wt of discarded fish.
- Warning: age 0 fish seem to need to have weight=0 for spawning biomass calculation (code -2).

### TESTING:

- A model was setup with age-maturity (option 2) and only age selectivity.
- The output calculation of wt-at-age and fecundity-at-age was taken from report.sso and put into wtatage.ss (as shown above)
- Re-running SS with this input wt-at-age (Maturity Option 5) produced identical results to the run that had generated the weight-at-age from the growth parameters

### 9.3.13 Spawner-Recruitment

The spawner-recruitment section starts by specification of the functional relationship. The number of parameters needed by each relationship is stored internally (same approach as is used for the number of parameters for each selectivity relationship).

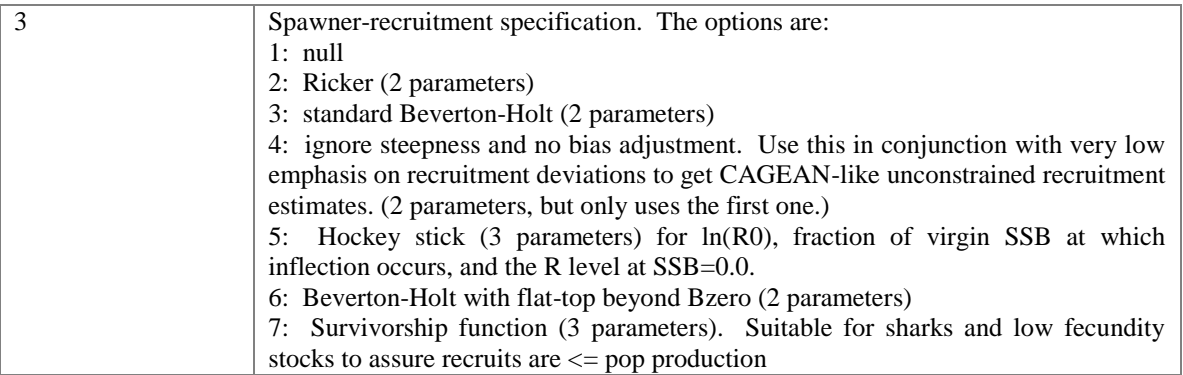

#### read the required number of short parameter set-up lines. These parameters are:

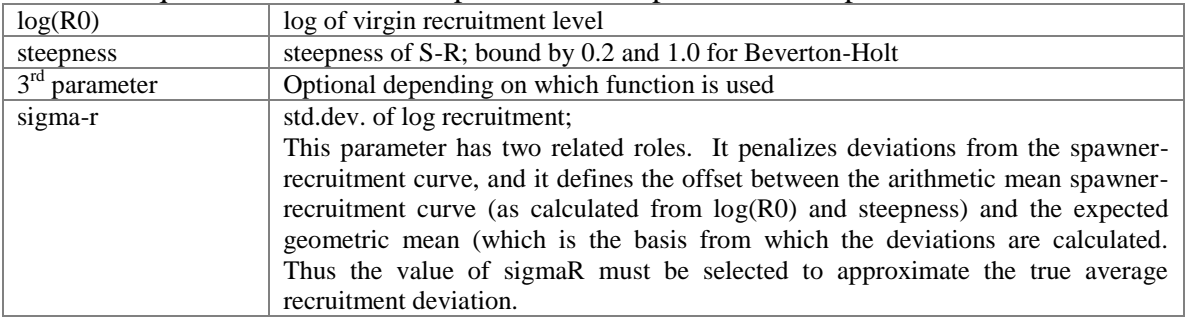

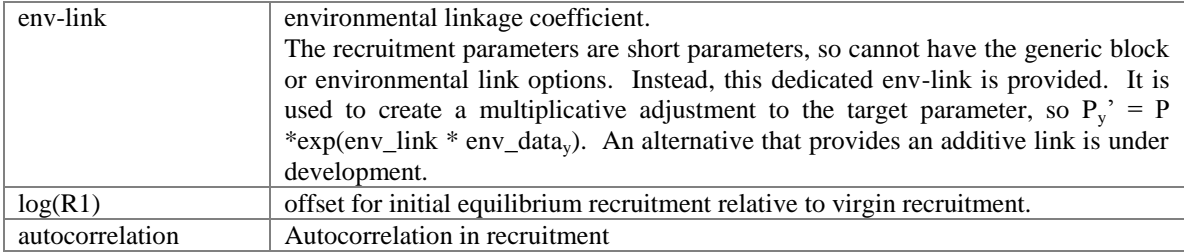

# Then read additional spawner-recruitment conditions:

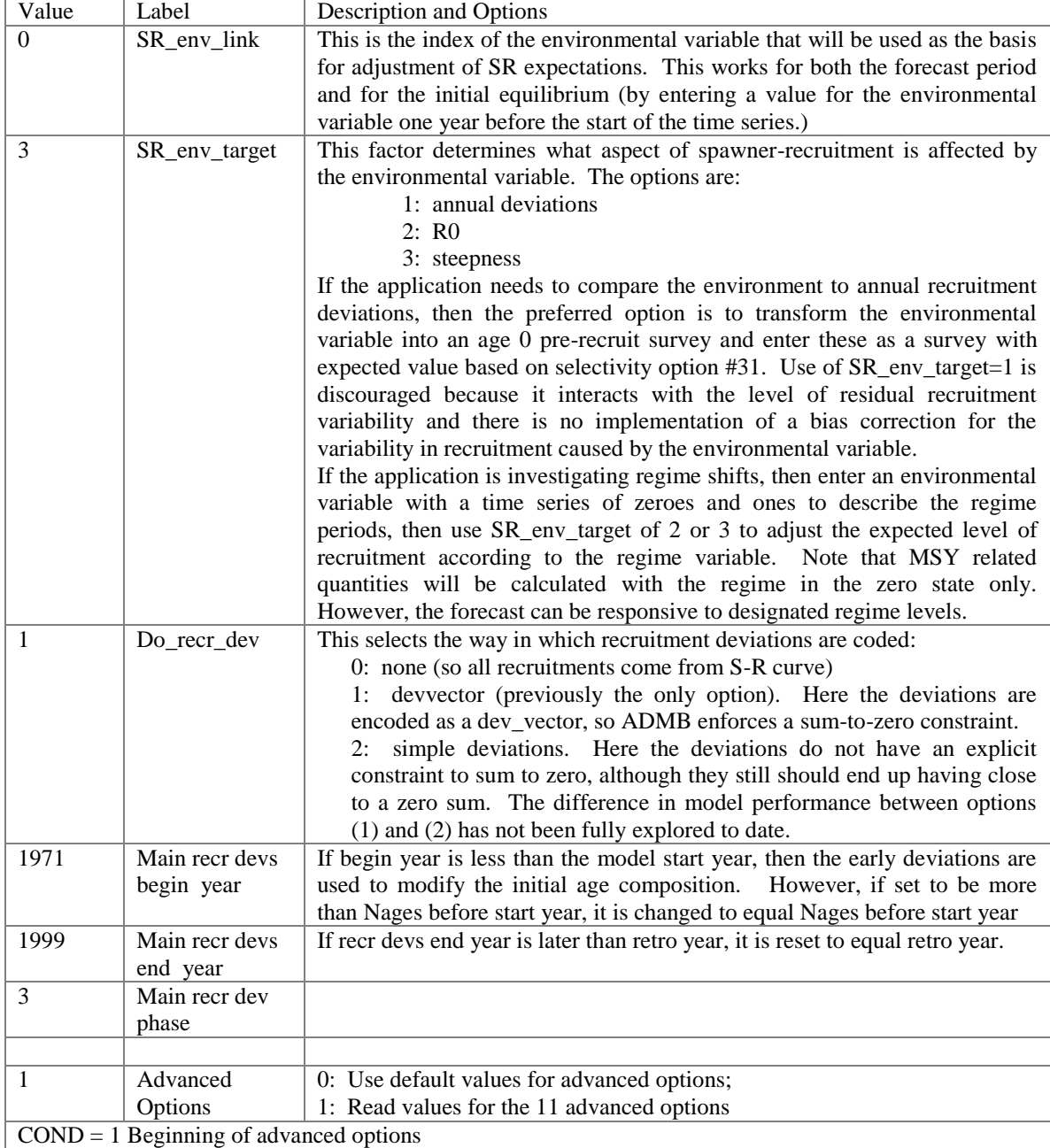

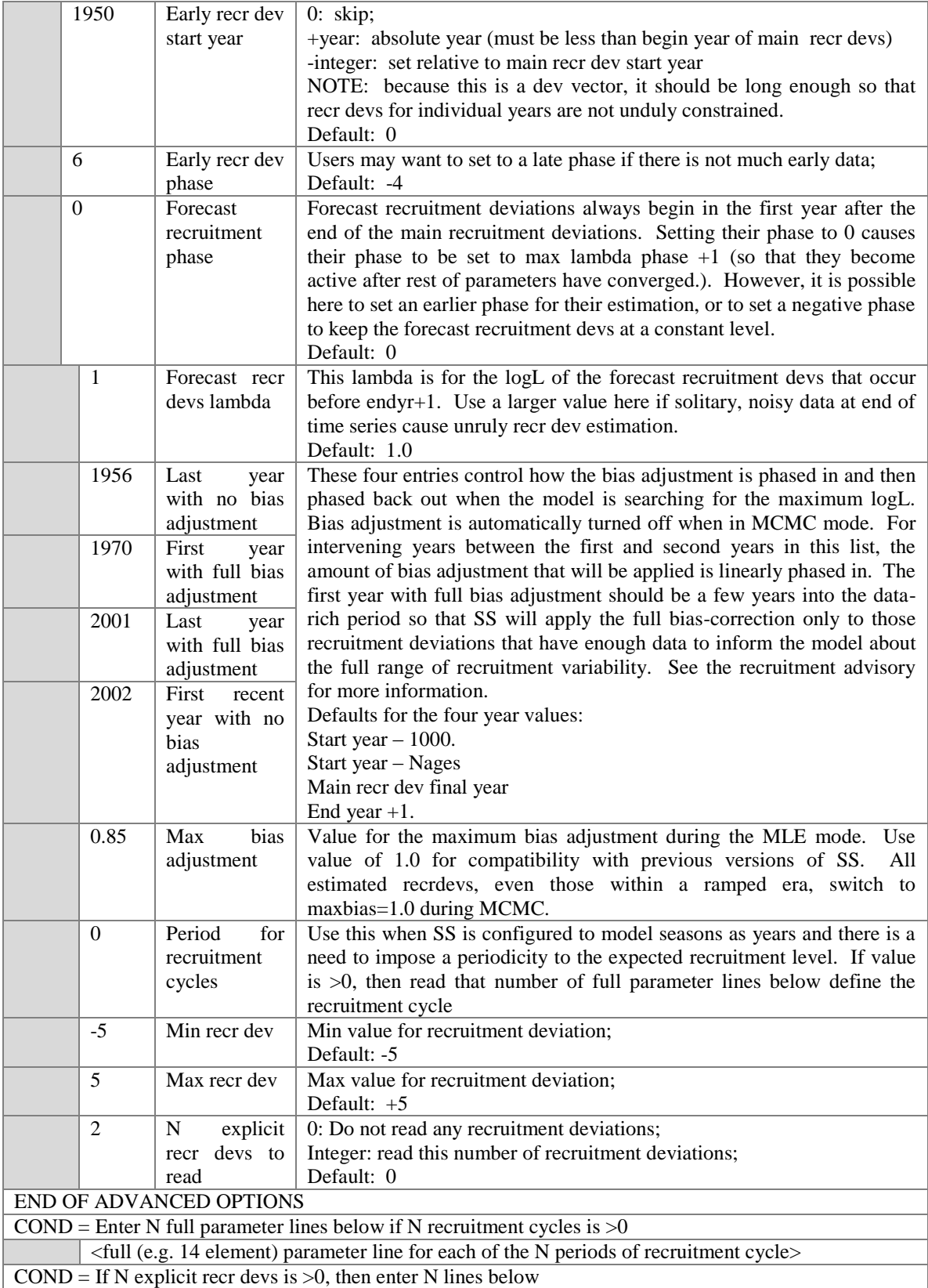

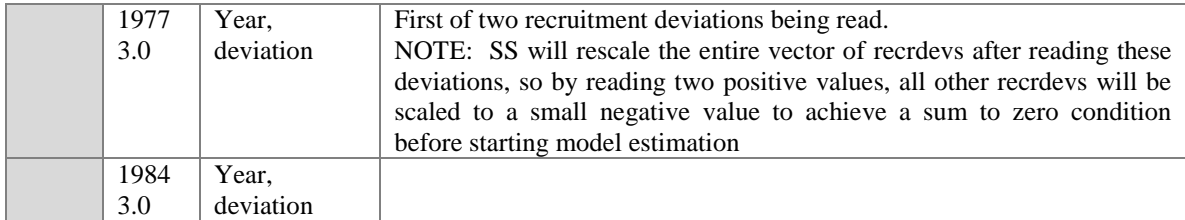

#### *9.3.13.1 Spawner-Recruitment Functions*

The number of age-0 fish is related to spawning biomass according to a stock-recruitment relationship. SS has the option of the Beverton-Holt, Ricker, Hockey-Stick, and a survival-based stock recruitment relationship.

#### *Beverton-Holt*

The Beverton-Holt Stock Recruitment curve is calculated as:

$$
R_{y} = \frac{4hR_{0}SB_{y}}{SB_{0}(1-h) + SB_{y}(5h-1)} e^{-0.5b_{y}\sigma_{R}^{2} + \tilde{R}_{y}} \quad \tilde{R}_{y} \sim N(0; \sigma_{R}^{2})
$$

where  $R_0$  is the unfished equilibrium recruitment,  $SB_0$  is the unfished equilibrium spawning biomass (corresponding to  $R_0$ ),  $SB_y$  is the spawning biomass at the start of the spawning season during year *y*, *h* is the steepness parameter,  $b<sub>y</sub>$  is the bias adjustment fraction applied during year *y*,  $\sigma_R$  is the standard deviation among recruitment deviations in log space, and  $R_y$  is the lognormal recruitment deviation for year *y*. The biasadjustment factor (Methot and Taylor 2011) ensures unbiased estimation of mean recruitment even during data-poor eras in which the maximum likelihood estimate of the  $R<sub>y</sub>$  is near 0.0.

### *Ricker*

*Ricker*  
The Ricker Stock Recruitment curve is calculated as:  

$$
R_y = \left(\frac{R_0 S B_y}{S B_0}\right) e^{h(1 - S B_y / S B_0)} e^{-0.5 b_y \sigma_R^2 + \tilde{R}_y} \qquad \tilde{R}_y \sim \tilde{N}\left(0; \sigma_R^2\right)
$$

*Hockey-Stick*

The hockey-stick recruitment curve is calculated as:

$$
R_{y} = R_{\min} R_{0} + \left(\frac{SB_{y}}{hSB_{0}}\right) (R_{0} - R_{\min}) (join) + R_{0} (1 - join)
$$

$$
join = \left[1 + e^{\left(\frac{1000^{*}(SB_{y} - hSB_{0})}{SB_{0}}\right)} \right]^{-1}
$$

where  $R_{\text{min}}$  is the miminum recruitment level predicted at a spawning size of zero and is set by the user in the control file, and  $h$  is defined as the fraction of  $SB_0$  below which recruitment declines linearly.

#### *Survivorship*

Survival-based recruitment (Taylor et al. 2012) is constrained so that the recruitment rate cannot exceed fecundity

ndity  

$$
R_{y} = e^{\left(-z_0 + (z_0 - z_{\min})\left(1 - (SB_y / SB_0)^{\rho}\right)\right)} SB_{y} e^{-0.5b_y \sigma_R^2 + \tilde{R}_y} \qquad \tilde{R}_{y} \sim \tilde{N}\left(0; \sigma_R^2\right)
$$

where  $z_0$  (P) is the negative log of the pre-recruit mortality rate at unfished equilibrium, *zmin* is the limit of the pre-recruit mortality as relative spawning biomass approaches 0, parameterized as a function of *zfrac* (P) (which represents the reduction in mortality as a fraction of  $z_0$ ), and  $\rho$  (P) is a parameter controlling the shape of density-dependent relationship between relative spawning biomass and pre-recruit survival. The steepness (*h*) of the spawner-recruit curve (defined as recruitment relative to  $R_0$  at a spawning depletion level of 0.2) is:

$$
h = 0.2e^{z_0 z_{frac}(1-0.2^{\beta})}
$$

This 3-parameter function was created for use with low fecundity species, but its use of 3-parameters provides a flexibility comparable to the 3-parameter Shepard function. This survival based spawner-recruitment function defines survival from the egg (e.g. hatched pups) to the recruits stage to be a declining function of the initial number of pups produced (Taylor et al. 2012).

- Start with the parameter,  $\ln(R_0)$ , which is the ln(mean number of recruits) that enter the population in unfished conditions.
- These recruits over their lifetime will produce some total number of eggs (pups), termed Pups\_0, which can be calculated from natural mortality, which defines the numbers at age in the adult population, and fecundity at age.
- Because the unfished condition is considered to be a stable equilibrium, we can calculate PPR\_0 = Pups\_0/R\_0 and its inverse which is survivorship, which we will define in logarithmic space. So,  $Z_0 = \ln(R_0/Pups_0)$ . Note that there is no explicit time over which this Z acts. Such an explicit time (e.g. the age ar recruitment) may be implemented in the future. For now, this means that the Z is really a Z\*delta t.
- $\bullet$  So, Z 0 is the survival when the population is at carrying capacity. On the other extreme, the maximum survival is 1.0, so the maximum Z is 0.0.
- The parameter, S\_frac, defines the level of Z when the population approaches an abundance of 0.0. This has values bounded by 0.0 and 1.0 and creates a Z\_max which is between Z 0 and 0.0.
	- $\circ$  Z max = Z 0 + S frac\*(0.0-Z 0)
- Then for the current level of pup production (e.g. total population fecundity, aka "spawning biomass"):
	- $\frac{d}{dz}$   $Z_v = (1 (Pup_y/Pups_0)^{Beta}) * (Z_max-Z_0) + Z_0$
	- $\circ$  So  $R_y = Pup_y * exp(-Z_y)$
	- o Where beta is the third parameter and which logically has values between about 0.4 for a left-shifted spawner-recruitment curve, and 3.0 for a rightshifted curve.
- With the other spawner-recruitment relationships, the mean level of recruits,  $R_{v}$ , serves as the base against which environmental effects and annual lognormal deviations are applied. However, in a survival context, it is possible that a large positive deviation on recruitments could imply survival greater than 1.0, so an alternative approach is needed for this survival approach. Here, the lognormal deviations are applied to Z and the resultant S is constrained to not exceed 1.0.
- In SS, it is also necessary to be able to calculate the equilibrium level of spawning biomass (pup production) and recruitment for a given level of spawning biomass per recruit (pups per recruit), PPR.
	- $\degree$  Pups\_equil = Pups\_0 \* (1 (LN(1/PPR) Z\_0)/(Z\_max Z\_0))<sup>(1/Beta)</sup>
	- o Then, R\_equil = Pups\_equil \* exp(-(1 (Pups\_equil/Pups\_0)<sup>Beta</sup>)\*(Z\_max- $Z_0)+Z_0$

Some example plots for various levels of S\_frac and beta are shown below.

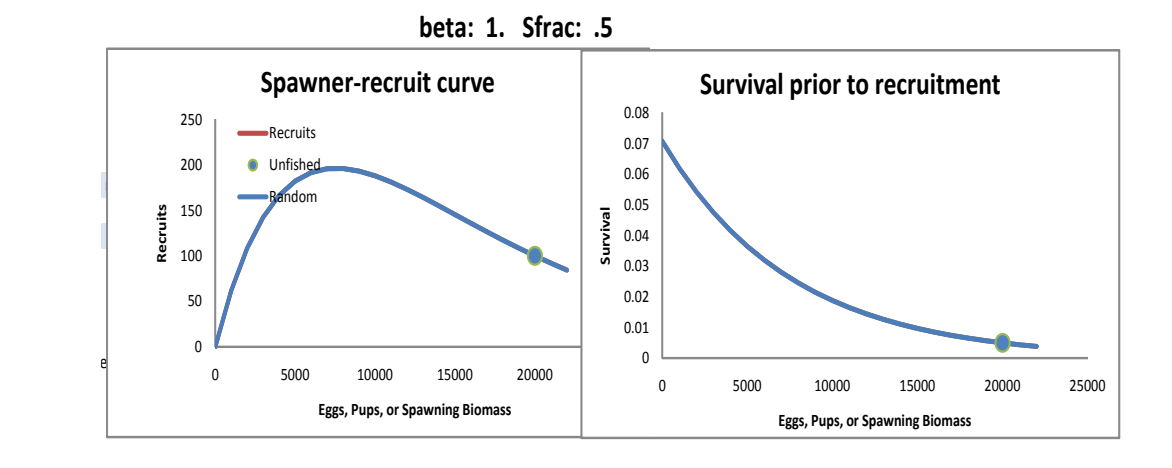

**beta: 2. Sfrac: .3**

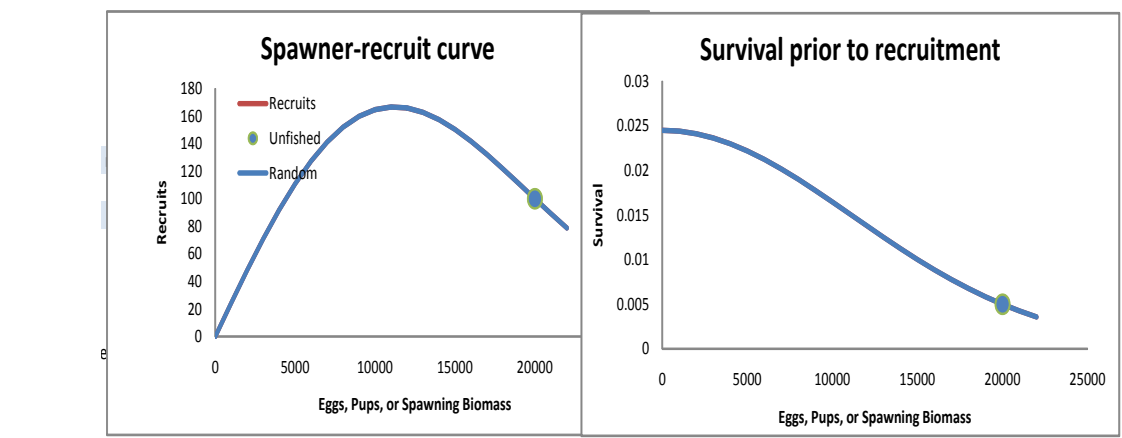

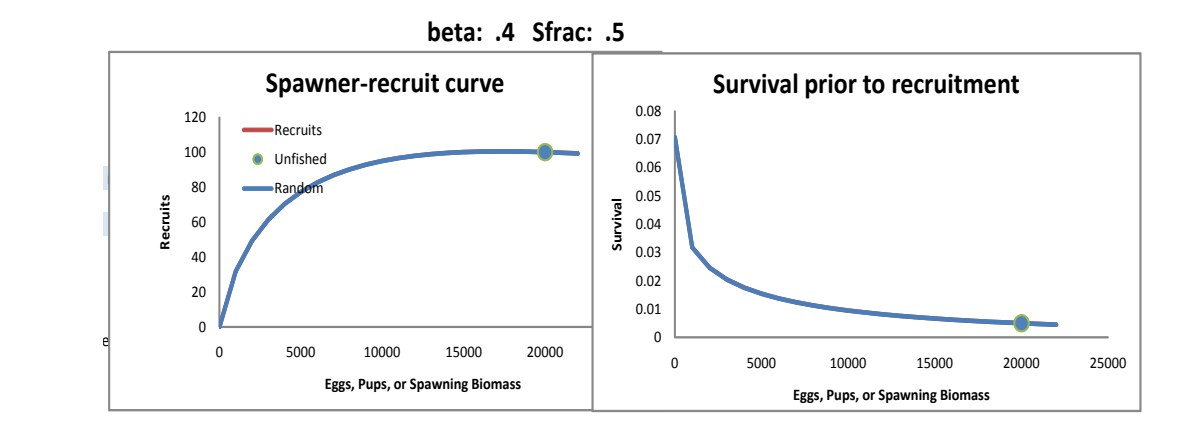

```
case 7: // survival based, so constrained such that recruits cannot 
           exceed fecundity
{
      // PPR 0=SPB virgin adj/Recr virgin adj;
     // pups per recruit at virgin
      // Surv_0=1./PPR_0; 
     // recruits per pup at virgin
     // Pups 0=SPB virgin adj;
       // total population fecundity is the number of pups produced
       // Sfrac=SR_parm(2);
         SRZ 0=log(1.0/(SPB virgin adj/Recr virgin adj));
         SRZ max=SRZ_0+SR_1+SR_2 (0.0-SRZ 0);
          SRZ_surv=mfexp((1.-
                       pow((SPB_curr_adj/SPB_virgin_adj),SR_parm(3)) 
                       *(SRZ max-SRZ_0)+SRZ_0); // survival
         NewRecruits=SPB_curr_adj*SRZ_surv;
          exp_rec(y)=NewRecruits; // expected arithmetic mean 
                    recruitment
            if(SR_env_target==1) 
              SRZ_surv*=mfexp(SR_parm(N_SRparm2-
              2)*env data(y, SR env link)); // environ effect on
              survival
            if(recdev_cycle>0)
   \{ gg=y- (styr+(int((y-styr)/recdev_cycle))*recdev_cycle)+1;
            SRZ surv*=mfexp(recdev cycle parm(gg));
    }
         pred rec(y)=SPB curr adj*SRZ surv;
            if(y <=recdev_end)
   \{if(recdev doit(y)>0) SRZ surv*=mfexp(recdev(y));
                 // recruitment deviation
    }
            else if(Do_Forecast>0)
   \{SRZ surv * = mfexp(Fcast recruitments(y));
    }
          join=1./(1.+mfexp(100*(SRZ_surv-1.)));
          SRZ_surv=SRZ_surv*join + (1.-join)*1.0;
          NewRecruits=SPB_curr_adj*SRZ_surv;
         use rec(y) = NewRecruits; break;
}
```
#### *9.3.13.2 Recruitment eras*

Conceptually, SS treats the early, data-poor period, the main data-rich period, and the recent/forecast time period as three eras along a continuum. The user has control of the break year between eras. Each era has its own vector. The early era is defined as a vector (prior to V3.10 this was a dev\_vector) so it can have zeros during the earliest years not informed by data and then a few years with non-zero values without imposing a zerocentering on this collection of deviations. The main era can be a vector of simple deviations, or a dev\_vector but it is normally implemented as a dev\_vector so that the spawner-recruitment function is its central tendency. The last era does not force a zerocentered dev vector so it can have zeros during the actual forecast and non-zero values in last few years of the time series. The early and last eras are optional, but their use can help prevent SS from balancing a preponderance of negative devs in early years against a preponderance of positive devs in later years. When the 3 eras are used, it would be typically to turn on the main era during an early model phase, turn on the early era during a later phase, then have the last era turn on in the final phase.

### *9.3.13.3 Recruitment Likelihood*

In SS2, recruitment  $log(L)$  contained a term,  $+ N$  forecast rec\_devs\*log(sigmaR). This meant that the total log(L) changed according to how many forecast years were included in the model scenario. Worse, if sigmaR was allowed to be estimated by SS2, then this term would cause all the zero devs during the forecast period to drag the overall estimated value of sigmaR down. This problem is rectified in SS V3. Now, for each year in the total time series (early, mid, late/forecast) the contribution of that year to the logL is equal to:  $dev^2/(2.0*sigmaR*sigmaR) + offset*log(sigmaR)$ ; where offset is the magnitude of the adjustment between the arithmetic and geometric mean of expected recruitment for that year. With this approach, years with a zero or small offset value do not contribute to the second component. With this approach, sigmaR may be estimable when there is good data to establish the time series of recruitment deviations. In the likegfish example, turning on estimate of sigmaR results in an estimated value that is very close to the root mean squared error (rmse) of the estimated recruitment deviations.

### *9.3.13.4 Recruitment bias adjustment*

The recruitment bias adjustment implemented in SS is based upon the work being documented in Methot and Taylor (2011) and following the work of Maunder and Deriso (2003). The concept is based upon the following logic. SigmaR represents the true variability of recruitment in the population. It provides the constraining penalty for the estimates of recruitment deviations and it is not affected by data. Where data that are informative about recruitment deviations are available, the total variability in recruitment, sigmaR, is partitioned into a signal (the variability among the recruitment estimates) and the residual, the variance of each recruitment estimate (see eq. below). Where there are no data, no signal can be estimated and the individual recruitment deviations collapse towards 0.0 and the variance of each recruitment deviation approaches sigmaR. Conversely, where there highly informative data about the recruitment deviations, then the variability among the estimated recruitment deviations will approach sigmaR and the variance of each recruitment deviation will approach zero. Perfect data will estimate the recruitment time series signal perfectly. Of course, we never have perfect data so we

should always expect the estimated signal (variability among the recruitment deviations) to be less than the true population recruitment variability.

$$
SE(\hat{r}_{y})^{2} + SD(\hat{r})^{2} = \left( \left( \frac{1}{\sigma_{d}} + \frac{1}{\sigma_{R}} \right)^{-1/2} \right)^{2} + \left( \frac{\sigma_{R}^{2}}{\left( \sigma_{R}^{2} + \sigma_{d}^{2} \right)^{1/2}} \right)^{2} = \sigma_{R}^{2}.
$$

The correct offset (bias adjustment) to apply to the expected value for recruitment is based on the concept that a time series of estimated recruitments should be mean unbiased, not median unbiased, because the biomass of a stock depends upon the cumulative number of recruits, which is dominated by the large recruitments. The degree of offset depends upon the degree of recruitment signal that can be estimated. Where no recruitment signal can be estimated, the median recruitment is the same as the mean recruitment, so no offset is applied. Where lognormal recruitment signal can be estimated, the mean recruitment will be greater than the median recruitment. The value

$$
b_{y} = \frac{\mathrm{E}\left(\mathrm{SD}(\hat{r}_{y})\right)^{2}}{\sigma_{R}^{2}} = 1 - \frac{\mathrm{SE}(\hat{r}_{y})^{2}}{\sigma_{R}^{2}}
$$

of the offset then depends upon the partitioning of sigmaR into between and within recruitment variability. The most appropriate degree of bias adjustment can be approximated from the relationship among sigmaR, recruitment variability (the signal), and recruitment residual error.

Because the quantity and quality of data varies during a time series, SS allows the user to control the rate at which the offset is ramped in during the early, data-poor years, and

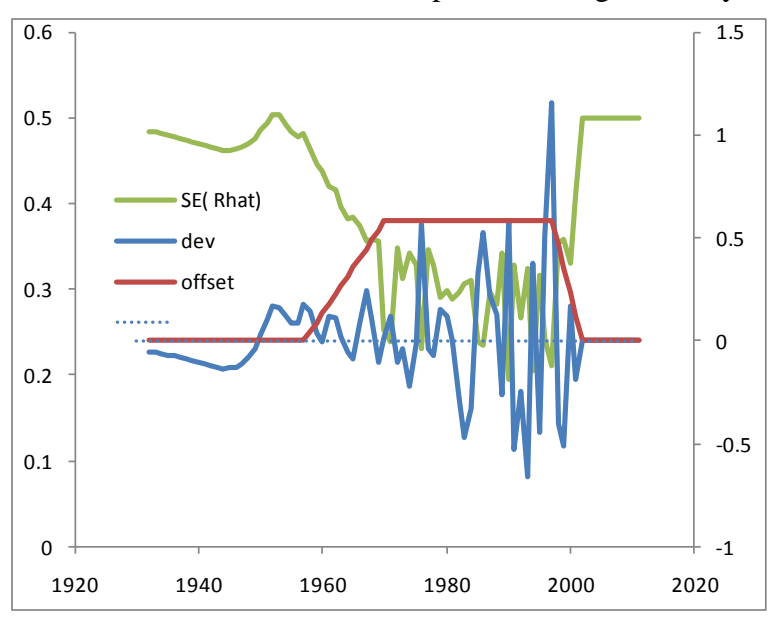

then ramped back to zero for the forecast years.

On output to report.sso, SS calculates the mean bias adjustment during the early and main eras and compares it to the rmse of estimated recruitment devs. A warning is generated if the rmse is small and the bias adjustment is larger than 2.0 times the ratio of  $\text{rms}e^2$  to sigmaR<sup>2</sup>.

In MCMC mode, the model still draws recruitment deviations from the lognormal distribution, so the full offset is used such that the expected mean recruitment from this lognormal distribution will stay equal to the mean from the spawner-recruitment curve. When SS reaches the MCMC and MCEVAL phases, all biasadj values are set to 1.0 for all active recruitment deviations because the model is now re-sampling from the full lognormal distribution of each recruitment.

#### *9.3.13.5 Recruitment Autocorrelation*

The autocorrelation parameter is implemented. It is not performance tested and it has no effect on the calculation of the offsets described in the section above.

#### *9.3.13.6 Recruitment Cycle*

When SS is configured such that seasons are modeled as years, the concept of season within year disappears. However, there may be reason to still want to model a repeating pattern in expected recruitment to track an actual seasonal cycle in recruitment. If the recruitment cycle factor is set to a positive integer, this value is interpreted as the number of time units in the cycle and this number of full parameter lines will be read. The cyclic effect is modeled as an exp(p) factor times R0, so a parameter value of 0.0 has nil effect. In order to maintain the same number of total recruits over the duration of the cycle, a penalty is introduced so that the cumulative effect of the cycle produces the same number of recruits as Ncycles \* R0. Because the cyclic factor operates as an exponential, this penalty is different than a penalty that would cause the sum of the cyclic factors to be 0.0. This is done by adding a penalty to the parameter likelihood, where:

> $X = sum(exp(p))$  $Y = Ncycle$ Penalty =  $10000*(X-Y)^2$

#### *9.3.13.7 Initial Age Composition*

A non-equilibrium initial age composition is achieved by setting the first year of the recruitment deviations before the model start year. These pre-start year recruitment deviations will be applied to the initial equilibrium age composition to adjust this composition before starting the time series. The model first applies the initial F level to an equilibrium age composition to get a preliminary N-at-age vector, then it applies the recruitment deviations for the specified number of younger ages in this vector. If the number of estimated ages in the initial age composition is less than Nages, then the older ages will retain their equilibrium levels. Because the older ages in the initial age composition will have progressively less information from which to estimate their true deviation, the start of the bias adjustment should be set accordingly.

### 9.3.14 Fishing Mortality Method

There are now three methods available for calculation of fishing mortality. These are: Pope's approximation, continuous F with each F as a model parameter, and a hybrid method that does a Pope's approximation to provide initial values for iterative adjustment of the continuous F values to closely approximate the observed catch. With the hybrid method, the final values are in terms of continuous F, but do not need to be specified as full parameters. In a 2 fishery, low F case, it is just as fast as the Pope approx. and produces identical result. When F is very high, the problem becomes quite stiff for Pope's and the hybrid method so convergence may slow. It may still be better to use F option 2 (continuous F as full parameters) in these high F cases. F as parameter is also preferred for situations where catch is known imprecisely and you are willing to accept a solution in which the final F values do not reproduce the input catch levels exactly. Option 1 (Pope's approx) still exists, but my recommendation is to switch to option 3.

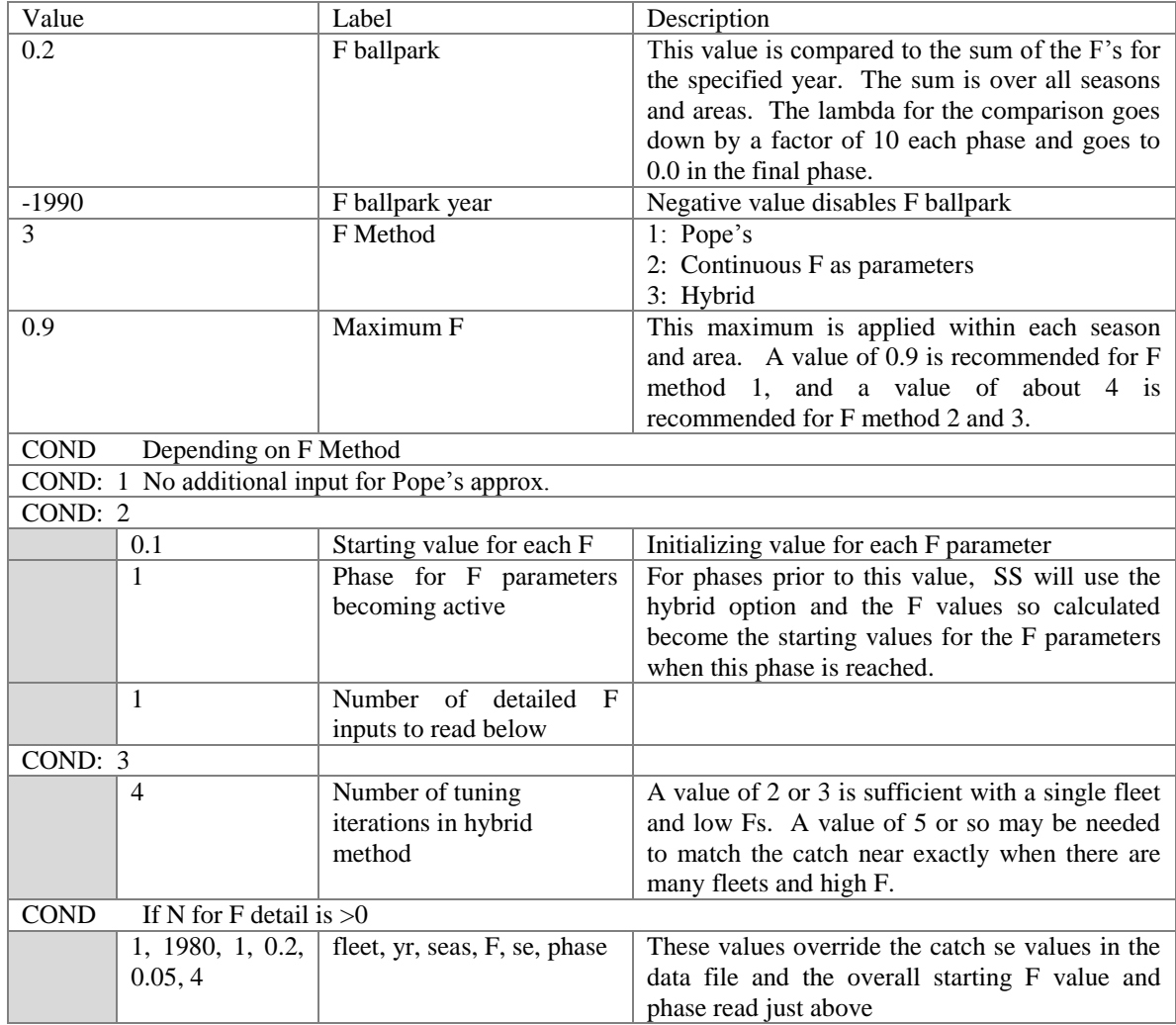

# 9.3.15 Initial Fishing Mortality

Read a short parameter setup line for each fishery. The parameters are the fishing mortalities for the initial equilibrium. Do not try to estimate parameters for fisheries with zero initial equilibrium catch. If there is catch, then give a starting value greater than zero and it generally is best to estimate the parameter in phase 1.

It is possible to use the initial F method to achieve an estimate of the initial equilibrium Z in cases where the initial equilibrium catch is unknown. To do this:

- Include a positive value for the initial equilibrium catch:
- Set the lambda for the logL for initial equilibrium catch to a nil value (hence causing SS to ignore the lack of fit to the input catch level;
- Allow the initial F parameter to be estimated. It will be influenced by the early age and size comps which should have some information about the early levels of Z.

### 9.3.16 Catchability

For each fishery and survey, enter a row with these 4 entries as described below.

- 1. Do\_Power
	- a.  $0 =$ skip, so survey is directly proportional to abundance
	- b.  $1 =$  establish a parameter for non-linearity in survey-abundance linkage
	- c. typical  $= 0$
- 2. Do\_Env\_Link (typical  $= 0$ )
	- a.  $0 =$ skip, no environmental effect on Q
	- b.  $1 =$  establish a parameter to create environmental effect on O, where the integer is the index of the environmental variable to be linked. The relationship is: ln\_q(y) = ln\_q\_base + Q\_env\_link\_parameter\*Env\_Value(y).

### 3. Do\_extra SD (typical  $= 0$ )

- a.  $0 =$ skip
- b.  $1 =$  estimate a parameter that will contain an additive constant to be added to the input stddev of the survey variability. This extra SD approach is highly redundant with the older code that provided for iterative input of variance adjustment factors. The newer code for extra SD estimation is recommended.
- 4. Q type
	- a. <0=mirror the Q from another (lower numbered) survey designated by abs(value)
	- b.  $0 = set Q$  as a scaling factor such that the estimate is median unbiased. This is comparable to the old "float" option. This option is not available if a normal error structure is used.
	- c. 2 = establish one parameter that will be the  $ln(O)$ . Note that O is in log units even if the error structure is normal.
	- d. 3 = establish one parameter that will be the base  $ln(O)$  and a set of additional parameters for each year of the survey that will be deviations in  $ln(Q)$ . These deviation parameters are full parameters, so each has a prior and variance, so surveys with high uncertainty in their calibration can be given a more diffuse prior to allow a larger deviation. Because each of these Q deviations is coded

as a separate parameter, rather than a member of a dev\_vector, the contribution of these deviations to the model's objective function is captured in the parameter prior section. However, because there is no inherent constraint that these deviations have a zero sum, a separate log(L) contribution is calculated from the sum of the devs  $( = square(1 + square(sum\;devs)) - 1)$  and added to the "parm\_dev\_like" component.

- e.  $4 =$  establish one parameter that will be the base  $ln(Q)$  and used as the Q for the first survey observation. Subsequent N-1 parameters for remaining survey observations will be deviations in random walk of  $ln(Q)$ . These deviation parameters are otherwise treated identically to those generated by option (3) above, except that the extra contribution for the mean deviation is not calculated.
- f.  $5 =$ This option will calculate the survey O according to mean unbiased scaling, then assigns this value to the parameter (which must be set up in the control file and be given a negative phase). Advantage is that the calculated Q can now have a prior.

| $A =$ do power<br>$B = env-var$ |                                                                                                    | $C = extra SD$ |                                                                                                    | D= devtype $\left(\langle 0 = \text{mirror}, 0/1 = \text{none}\right)$ , |             |
|---------------------------------|----------------------------------------------------------------------------------------------------|----------------|----------------------------------------------------------------------------------------------------|--------------------------------------------------------------------------|-------------|
|                                 |                                                                                                    |                |                                                                                                    | $2 = \text{cons}, 3 = \text{rand}, 4 = \text{randwalk}$                  |             |
| 1                               | $\Omega$                                                                                                    | 1              |                                                                                                    | $\overline{2}$                                                           | #Fish_1     |
| $\mathbf{0}$                    | $\mathbf{0}$                                                                                                    | 1              |                                                                                                    | $\overline{2}$                                                           | $#Fish$ 2   |
| $\mathbf{0}$                    | $\mathbf{0}$                                                                                                    | $\Omega$       |                                                                                                    | $\overline{4}$                                                           | $#Survev_1$ |
| $\Omega$                        | $\Omega$                                                                                                    | $\mathbf{1}$   |                                                                                                    | $\overline{2}$                                                           | #Survey_2   |
| <b>COND</b>                     | If any fishery or survey uses random devs or random walk, there is an option to<br>either read detailed input to set up the deviations, or to just read a template |                |                                                                                                    |                                                                          |             |
| #Value                          | Label                                                                                                    |                | Description and Options                                                                                                    |                                                                          |             |
| $\mathbf{1}$                    | Read detailed input for random<br>effects                                                                                                    |                | read one parameter line and use it as a<br>0:<br>template to create a time series of parameters<br>for each observation for each fleet/survey that<br>random<br>effects.<br>The<br>output<br>uses<br>to<br>control.ss_new will be in detailed format even if<br>the input is not detailed. Therefore a simple<br>way to create a detailed setup file is to start with<br>a simple template then edit the control.ss_new<br>file to create a detailed input for subsequent<br>model runs; |                                                                          |             |
|                                 |                                                                                                    |                | 1: read a parameter line for each observation of<br>each fleet/survey that uses random effects, thus<br>allowing customization. If the Q option for a<br>fleet is 3 (random devs), then read one<br>parameter for each observation. If the Q option<br>is 4, then read (N observations -1) parameters.                                                                                                    |                                                                          |             |

So for a setup with 2 fisheries and 2 surveys, the Q setup matrix could be:

For each positive element in columns  $A - D$  above, read a short parameter setup line.

The order is: fishery 1 through survey N within power transformation, then within environment link, then within extra stddev, then within Q.

If no elements are selected, then there must be no parameter setup lines.

The list of parameters to be read from the above setup would be: Fishery 1 power Fishery 1 extra SD Fishery 2 extra SD Survey 2 extra SD Fishery 1 base Q Fishery 2 base Q Survey 1 base Q Survey 1 Q randwalk for observation 2 Survey 1 Q randwalk for observation 3 Survey 1 Q randwalk for observation 4 Etc. Survey 3 base Q

#### 9.3.17 Selectivity and Discard

For each fleet and survey, read a definition line for size selectivity and retention. The four values read from each line are:

PATTERN: Valid length selectivity pattern code.

DISCARD:  $(0/1/2/3 \text{ or } -\text{index})$  If value is 1, then program will read 4 retention parameters after reading the specified number of selectivity parameters and all discarded fish are assumed dead. If the value is 2, then the program will read 4 retention parameters and 4 discard mortality parameters. If the value is 3, then no additional parameters are read and all fish are assumed discarded and dead. If the value is a negative number, then it will mirror the retention and discard mortality pattern of the lower numbered fleet.

- MALE:  $(0/1/2/3/4)$  If value is 1, then program will read 4 additional parameters to define the male selectivity relative to the female selectivity. Anytime the male selectivity is caused to be greater than 1.0; the entire male/female matrix of selectivity values is scaled by the max so that the realized max is 1.0. Hopefully this does not cause gradient problems. If the value is 2, then the main selectivity parameters define male selectivity and female selectivity is estimated as an offset from male selectivity. This alternative is preferable if female selectivity is less than male selectivity. The option 3 is only available if the selectivity pattern is 1, 20, or 24 and it causes the male selectivity parameters to be offset from the female parameters, rather than the male selectivity being an offset from the female selectivity.
- SPECIAL: (0/value). This value is used in different ways depending on the context. If the selectivity type is to mirror another selectivity type, then put the index of that source fleet or survey here. It must refer to a lower numbered fleet/survey. If the selectivity type is 6 (linear segment), then put the number of segments here. If the selectivity type is 7, then put a 1

here to keep selectivity constant above the mean average size for old fish of morph 1.

For each fleet and survey, read a definition line for age selectivity. The 4 values to be read are the same as for the size-selectivity. However, the retention value must be set to 0.

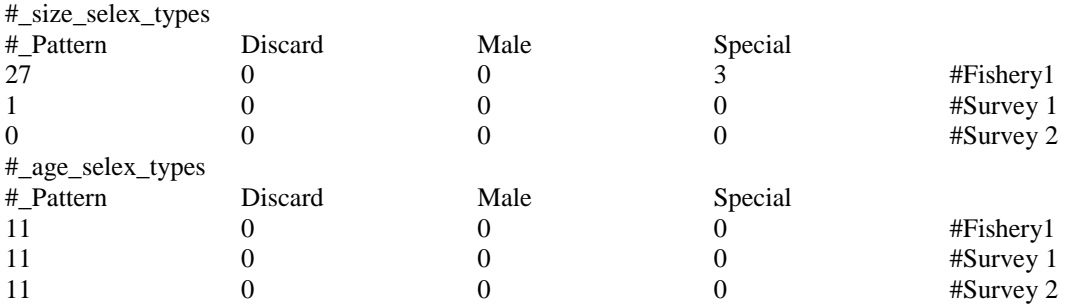

# 9.3.18 Selectivity Patterns

The currently defined selectivity patterns, and corresponding required number of parameters, are:

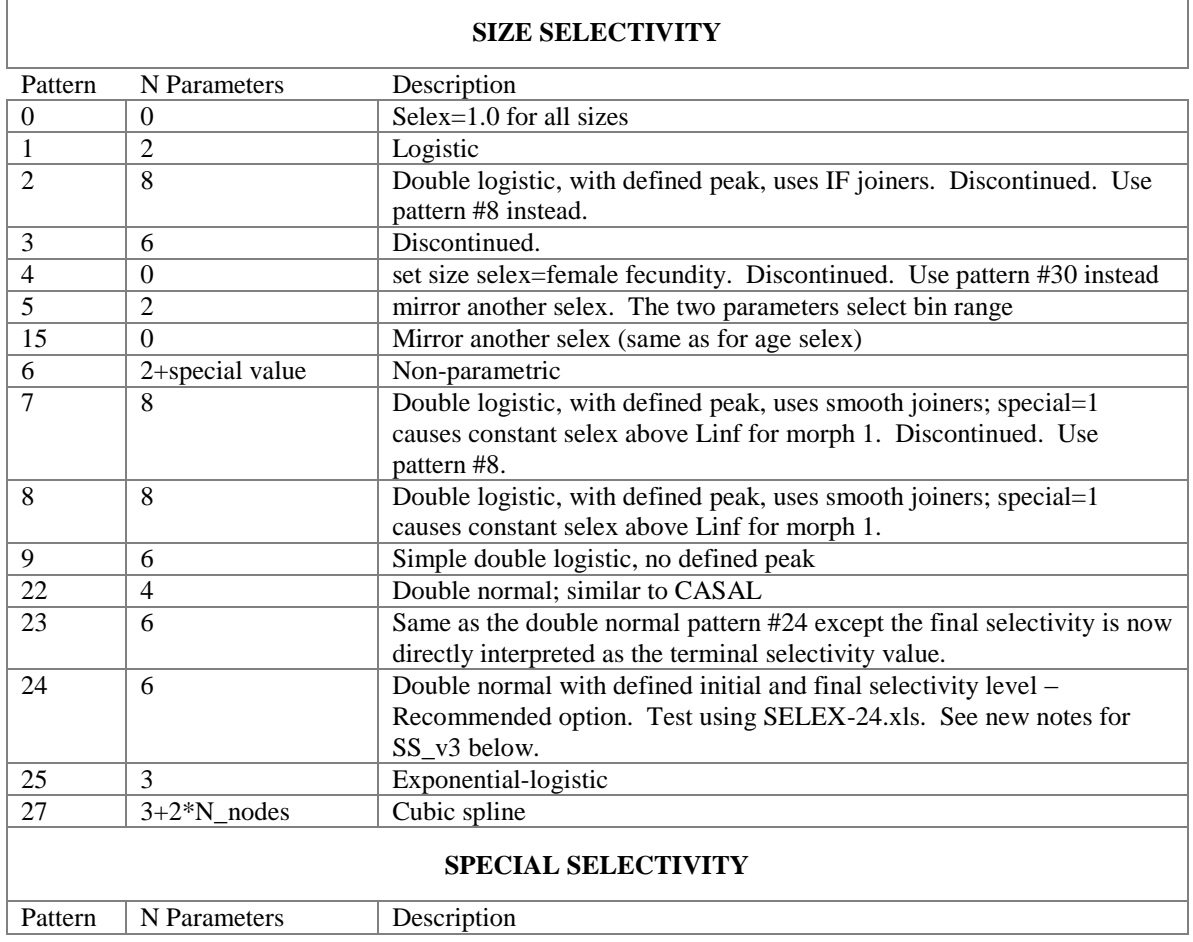

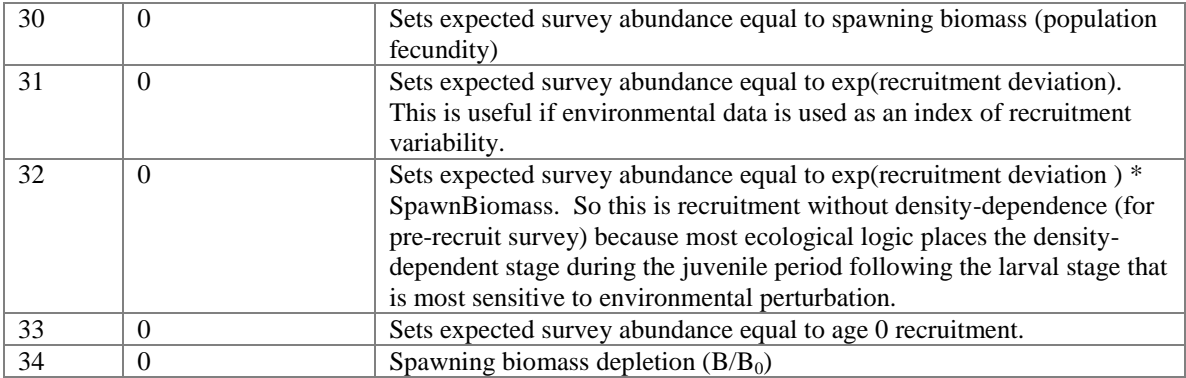

Do not input any size/age comp for surveys using pattern 30-33.

The "catchability" coefficient for these selectivity patterns 30-33 have all the general properties of the catchability coefficient for real surveys, e.g. they can be time-varying, use power relationship, etc.

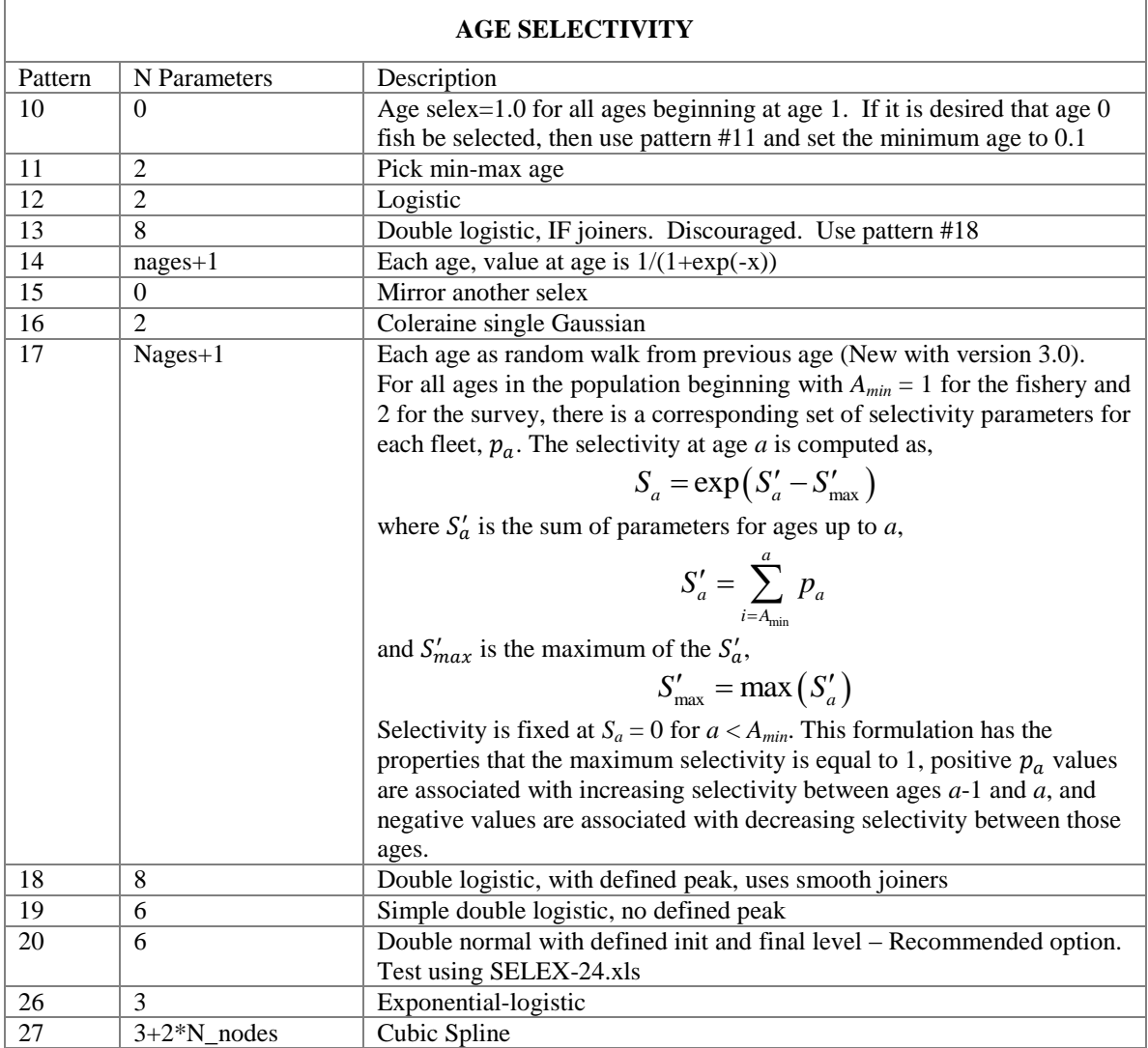

# 9.3.19 Selectivity Details

Parameter usage (also see spreadsheet SS3-ExampleSetups.xls)

Pattern #1 – Logistic

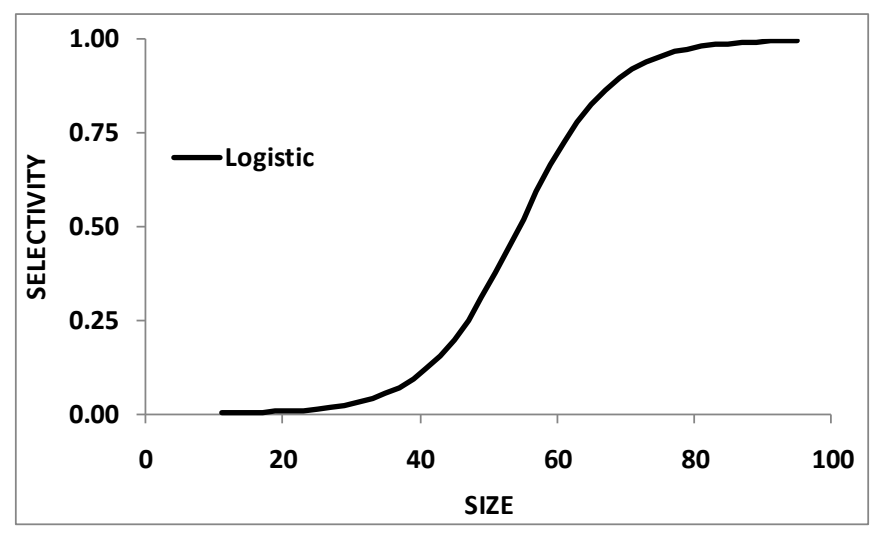

Simple logistic function with two parameters.

- p1 size at inflection
- p2 width for 95% selection; a negative width causes a descending curve

Note that with a large p2 parameter, selectivity may not reach 1.0 at the largest size bin.

```
ADMB Code for logistic selectivity
if(seltype(f,3)<3 || (gg==1 && seltype(f,3)==3) || (gg==2 && 
selfype(f,3) == 4)// do the primary gender (gg)
   \{sel = 1./(1. + mfexp(neglog19*(len bins_m-sp(1))/sp(2)))\}else // do the offset gender
   {
   temp=sp(1)+sp(Maleselparm(f));
   temp1=sp(2)+sp(Maleselparm(f)+1);
   sel = sp(Maleselparm(f)+2)/(1.+mfexp(neglog19*(len bins m-
temp)/temp1));
   }
```
- Pattern 5 (mirror size) 2 parameters select the min and max Bin number (not min max size) of the source pattern. If first parameter has value  $\leq 0$ , then interpreted as value of 1 (e.g. first bin). If second parameter has value  $\leq 0$ , then interpreted as value of nlength (e.g. last bin). The source pattern must have a lower type number.
- Pattern 6 (non-parametric size selectivity) uses a set of linear segments. The first waypoint is at Length  $= p1$  and the last waypoint is at Length=p2. The total number of waypoints is specified by the value of the Special factor in the selectivity set-up, so the N intervals is one less than the number of waypoints. Intermediate waypoints are located at equidistant intervals between p1 and p2. Parameters 3 to N are the selectivity values at the waypoints, entered as logistic, e.g.  $1/(1+\exp(-x))$ . Ramps from -10 to p3 if L<p1. Constant at pN if L>p2. Note

that prior to version 3.03 the waypoints were specified in terms of bin number, rather than length.

Patterns 1 (size) and 12 (age) Simple logistic

#### Patterns 8 (size) and 18 (age)

Double logistic:

- p1 PEAK: size (age) for peak. Should be an integer and should be at bin boundary and not estimated. But options 7 and 18 may allow estimation
- $p2$  INIT: selectivity at lengthbin=1 (minL) or age=0
- p3 INFL1: size (age) at which selectivity is halfway between INIT and 1. A logit transform  $(1/(1+\exp(-x)))$  is used so that the transformed value will be between 0 and 1. So a p1 value of –1.1 will be transformed to 0.25 and used to set the selectivity equal to 0.5 at a size (age) equal to 0.25 of the way between minL and PEAK. (see SS3-selex.xls).
- p4 SLOPE1: log(slope) of left side (ascending) selectivity
- p5 FINAL: logit transform for selectivity at maxL (or maxage)
- p6 INFL2: logit transform for size(age) at right side selectivity equal to half way between PEAK+PEAKWIDTH and maxL (or max age)
- p7 SLOPE2: log(slope) of right side (descending) selex
- p8 PEAKWIDTH: in width of flattop
- Pattern 14 (age) Revise Age-selectivity pattern #14 to allow selectivity-at-age to be the same as selectivity at the next younger age. When using this option, the range on each parameter should be approximately -5 to 9 to prevent the parameters from drifting into extreme values with nil gradient.

```
case 14: \frac{1}{2} // separate parm for each age
{
  temp=9.-max(sp(1,nages+1)); //forces at least one age to have
         selex weight equal to 9
     for (a=0;a<=nages;a++)
     {
       if(sp(a+1) > - 999)
        \{sel\ a(y, f, 1, a) = 1./(1. + mfexp(-(sp(a+1)+temp)))\};\} else
         {sel a(y, f, 1, a) = sel a(y, f, 1, a-1);}
     }
}
```
Pattern 17 (age)

- This selectivity pattern provides for a random walk in ln(selectivity). In typical usage:
- First parameter (for age 0) could have a value of -1000 so that the age 0 fish would get a selectivity of 0.0;
- Second parameter (for age 1) could have a value of 0.0 and not be estimated, so age 1 is the reference age against which subsequent changes occur;
- Next parameters get estimated values. To assure that selectivity increases for the younger ages, the parameter min for these parameters could be set to 0.0 or a slightly negative value.
- If dome-shaped selectivity is expected, then the parameters for older ages could have a range with the max set to 0.0 so they cannot increase further.
- To keep selectivity at a particular age the same as selectivity at the next younger age, set its parameter value to 0.0 and not estimated. This allows for all older ages to have the same selectivity.
- To keep a constant rate of change in selectivity across a range of ages, use the 999 flag to keep the same rate of change in ln(selectivity) as for the previous age.

```
ADMB Code for Selectivity Pattern 17 
                             (random walk in ln(selectivity)
case 17: // separate parm for each age as random walk
{
   lastsel=0.0; // value is the change in log(selex); this is the reference value
for age 0
    tempvec=-999.;
    tempvec(0)=0.0; // so do not try to estimate the first value
    int lastage;
        if(seltype(f,4)==0)
             {lastage=nages;}
        else
             {lastage=abs(seltype(f,4)); }
         for(a=1;a<=lastage;a++)
              {
                if(sp(a+1) > -999.) {lastsel=sp(a+1); }
                  //so, lastsel stays constant until changed, so could create a linear 
                   change in ln(selex)
                // use of (a+1) is because the first element, sp(1), is for age zero
                 tempvec(a)=tempvec(a-1)+lastsel; //cumulative log(selex)
                }
     temp=max(tempvec);//find max so at least one age will have selex=1.
     sel a(y,fs,1)=mfexp(tempvec-temp);
     a=0;while(sp(a+1) ==-1000) // reset range of young ages to selex=0.0
    \left\{ \begin{array}{ccc} 0 & 0 & 0 \\ 0 & 0 & 0 \\ 0 & 0 & 0 \\ 0 & 0 & 0 \\ 0 & 0 & 0 \\ 0 & 0 & 0 \\ 0 & 0 & 0 \\ 0 & 0 & 0 \\ 0 & 0 & 0 \\ 0 & 0 & 0 \\ 0 & 0 & 0 \\ 0 & 0 & 0 \\ 0 & 0 & 0 \\ 0 & 0 & 0 & 0 \\ 0 & 0 & 0 & 0 \\ 0 & 0 & 0 & 0 \\ 0 & 0 & 0 & 0 & 0 \\ 0 & 0 & 0 & 0 & 0 \\ 0 & 0 & 0 & 0 & 0 \\ 0 & 0 & 0 & 0sel a(y,fs,1,a)=0.0;a++\overline{?} }
               if(lastage<nages)
    \{ for(a=lastage+1;a<=nages;a++)
    \{ if(seltype(f,4)>0)
                  {sel_a(y, fs, 1, a)=sel a(y,fs,1,a-1);}
                    else
                   {sel a(y,fs,1,a)=0.0;}
     }
     }
              break;
     }
```
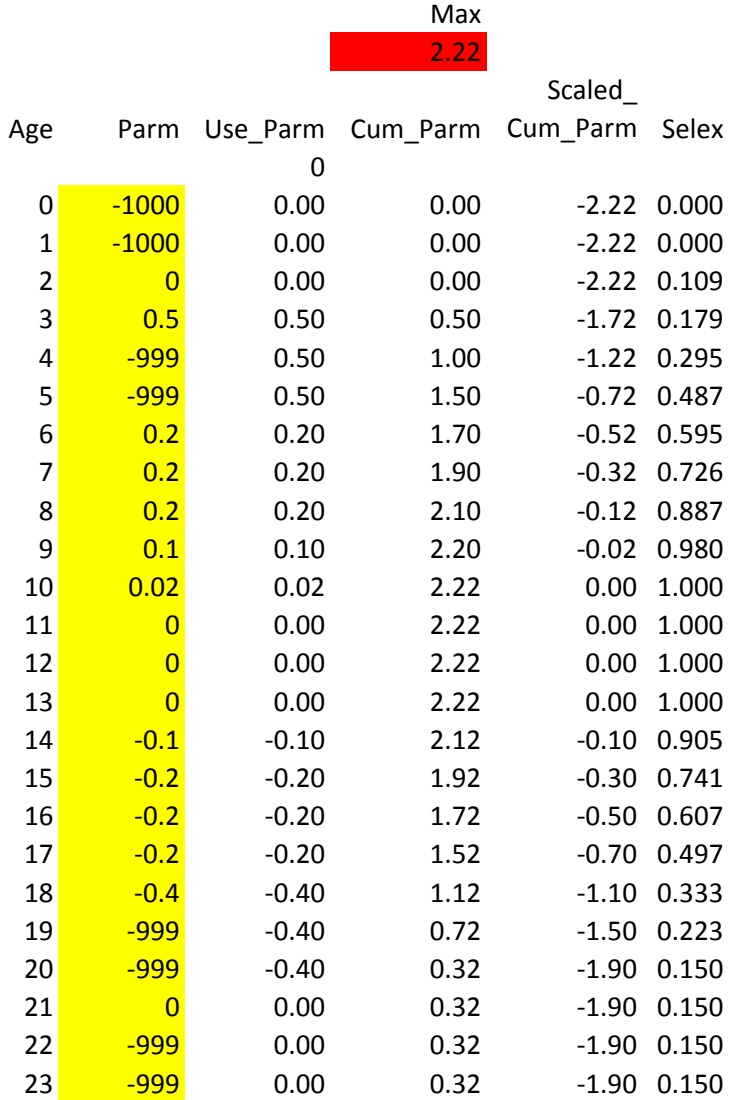

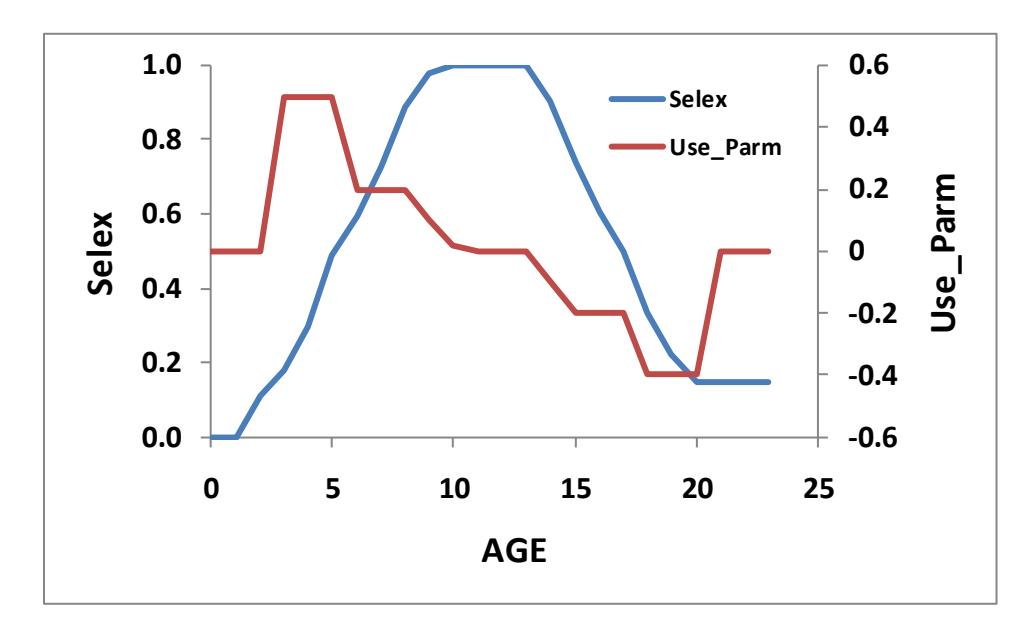

Pattern 9 (size) and 19 (age) – simple double logistic with no defined peak

- p1 INFL1: ascending inflection size (in cm)
- p2 SLOPE1: ascending slope
- p3 INFL2: descending inflection size (in cm)
- p4 SLOPE2: descending slope
- p5 first BIN: bin number for the first bin with non-zero selectivity (must be an integer bin number, not a size)
- p6 offset: enter 0 if P3 is independent of P1; enter 1 if P3 is an offset from P1

Pattern 22 – double normal with plateau

- p1 PEAK1: beginning size for the plateau (in cm)
- p2 PEAK2: ending size for the plateau. Calculated as a fraction of the distance between PEAK1 and 99% of the lower edge of the last size bin in the model. Transformed as  $(1/(1+\exp(-p^2)))$ . So a value of 0 results in PEAK2 being halfway between PEAK1 and 99% of the last bin
- p3 upslope: ln(variance) on ascending side
- p4 downslope: ln(variance) on descending side

Pattern 23 and 24 (recommended double normal).

See spreadsheet SELEX-24.xls

- p1 PEAK: beginning size for the plateau (in cm)
- p2 TOP: width of plateau, as logistic between PEAK and MAXLEN
- p3 ASC-WIDTH: parameter value is ln(width)
- p4 DESC-WIDTH: parameter value is ln(width)
- p5 INIT: selectivity at first bin, as logistic between 0 and 1.
- p6 FINAL: selectivity at last bin, as logistic between 0 and 1. (for pattern #24)

or

 $p6$  – FINAL: selectivity at last bin, as absolute value, so can be  $>1.0$ . (for pattern #23). Warning: Do not allow this value to go above 1.0 if the F\_method uses Pope's approximation. OK to go above 1.0 when F is in exponential form. When this parameter is above 1.0, the overall selectivity pattern will have an intermediate plateau at 1.0 (according to peak and top), then will ascend further to the final value.

With SS v3's separation of the population bin structure from the data bin structure, the interpretation of parameter p5 needed to change. Now, p5 refers to selex at the first DATA size bin and selex declines below that size according to  $(L/Lref)^2$ . Other recent changes include:

For the initial selectivity parameter (#5)

-999 or –1000: ignore the initial selectivity algorithm and simply decay the small fish selectivity according to P3,

< -1000: ignore the initial selectivity algorithm as above and then set selectivity equal to 1.0e-06 for size bins 1 through bin =  $-1001$  –value. So a value of  $-1003$  would set selectivity to a nil level for bins 1 through 2 and begin using the modeled selectivity in bin 3.

For the final selectivity parameter (#6),

-999 or –1000: ignore the final selectivity algorithm and simply decay the large fish selectivity according to parameter #4,

 $\le$ -1000: set selectivity constant for bins greater than bin number =  $-1000 -$ value.

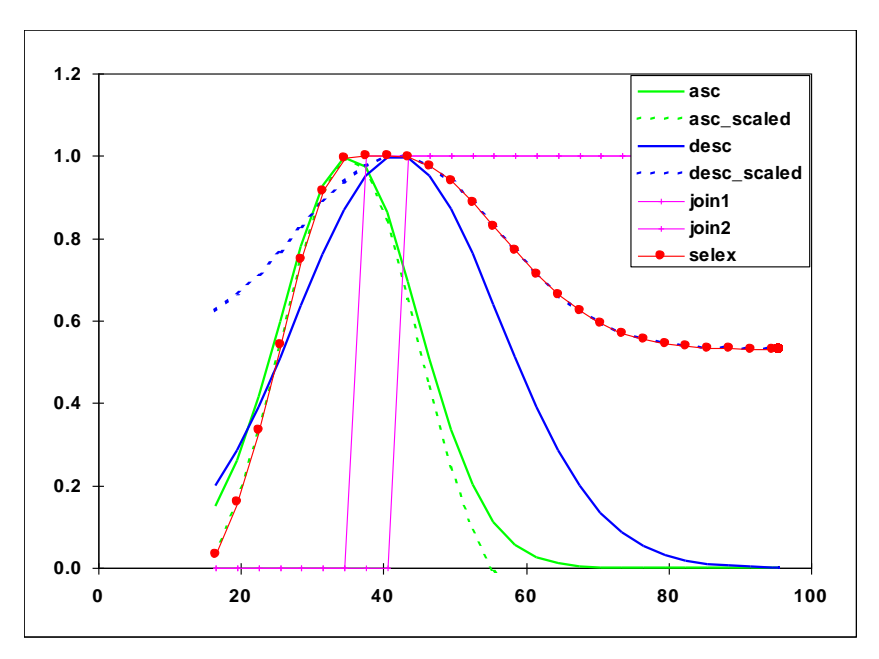

Figure 1 Selectivity pattern 24, double normal, showing sub-functions and steep logistic joiners

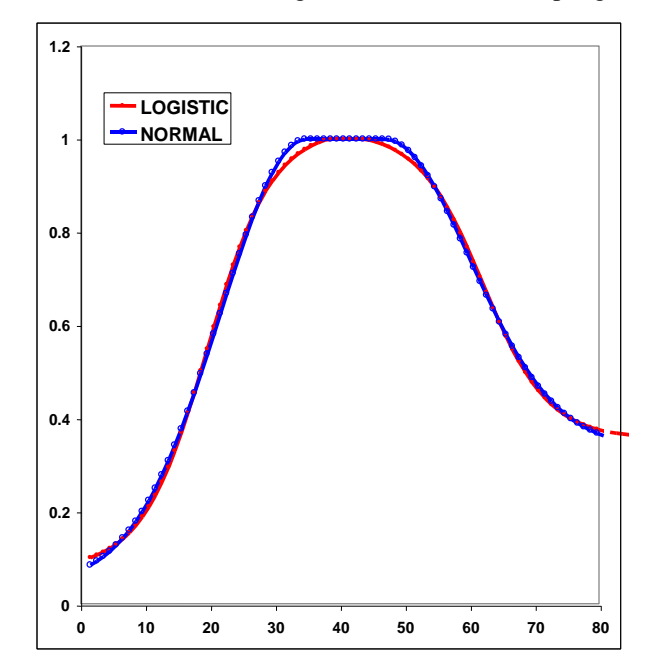

Figure 2. Comparison of 6-parameter double normal with 8-parameter double logistic tuned to match the double normal.

Pattern 15 (mirror age) no parameters. Whole age range is mirrored.

Pattern 16 Gaussian: like Coleraine.

p1 – age below which selectivity declines

p2 – scaling factor for decline

Pattern 9 and 19 (simple double logistic)

- p1 ascending inflection age/size
- p2 ascending slope
- p3 descending inflection age/size
- p4 descending slope
- p5 age or size at first selection; this is a specification parameter, so must not be estimated. Enter integer that is age for pattern 19 and is bin number for pattern 9
- $p6 (0/1)$  where a value of 0 causes the descending inflection to be a standalone parameter, and a value of 1 causes the descending inflection to be interpreted as an offset from the ascending inflection. This is a specification parameter, so must not be estimated.

A value of 1.0e-6 is added to the selectivity for all ages, even those below the minage.

Pattern 25 (size) and 26 (age): Exponential-logistic

- p1 ascending rate, min: 0.02, max: 1.0, reasonable start value: 0.1
- p2 peak, as fraction of way between min size and max size. Parameter min value: 0.01; max: 0.99; reasonable start value: 0.5
- $p2 \text{minsize} + p2^*(\text{maxsize} \text{minsize})$
- p3 descending rate, min: 0.001, max: 0.5, reasonable start value: 0.01. A value of 0.001 provides a nearly asymptotic curve. Values above 0.2 provide strongly dome-shaped function in which the p3 and p1 parameters interact strongly.

$$
\frac{e^{p^{3*}p\cdot 1(p^{2}-size)}}{1-p3(1-e^{p\cdot 1(p^{2}-size)})}
$$

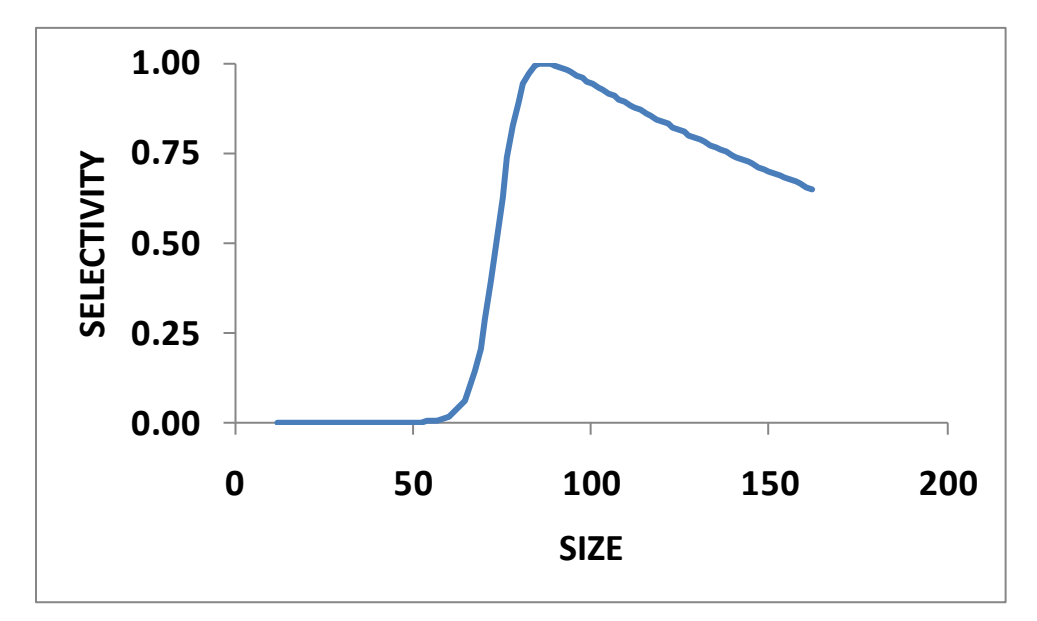

Figure 3. Exponential-logistic selectivity with  $p1=0.3$ ,  $p2=0.5$ ,  $p3=0.02$ .

Pattern #27 Cubic Spline (age and size) -

This selectivity pattern uses the ADMB implementation of the cubic spline function. This function requires input of the number of nodes, the positions of those nodes, the parameter values at those nodes, and the slope of the function at the first and last node. In SS, the number of nodes is specified in the "special" column of the selectivity set-up. The pattern number 27 is used to invoke cubic spline for size selectivity and for age selectivity; the input syntax is identical.

For a 3 node setup, the SS input parameters would be:

- $p1 \text{code for initial set-up } (0, 1 \text{ or } 2)$  as explained below
- $p2 -$  gradient at the first node (should be a small positive value)
- p3 gradient at the last node (should be zero or a small negative value)
- p4-p6 the nodes in units of cm; must be in rank order and inside of the range of the population length bins. These must be held constant (not estimated, e.g. negative phase value) during a model run.
- p7-p9 the values at the nodes. Units are ln(selectivity).

Notes:

- There must be at least 3 nodes.
- One of these selectivity parameter values should be held constant so others are estimated relative to it.
- Selectivity is forced to be constant for sizes greater than the size at the last node
- The overall selectivity curve is scaled to have a peak equal to 1.0.
- Terminal nodes cannot be at the min or max population length bins.

#### **ADMB Code for cubic spline in SS**

```
k=selectype(f,4); // N nodes
for(i=1; i<=k; i++){
    split splineX(i)=value(sp(i+3)); // Nodes: "value" required to avoid
         error, but values should be always fixed anyway
    splineY(i)=sp(i+3+k); // selex parameter at each node
}
z=nlength;
while(len_bins_m(z)>splineX(k)) {z--;}
  j2=z+1; // first size bin beyond last node vcubic spline function
splinefn= vcubic_spline_function(splineX(1,k),splineY(1,k),sp(2),sp(3));
 tempvec l = splinefn(len bins m);// interpolate selectivity at the mid-
     point of each population size bin
 temp=max(tempvec l(1,j2));
 tempvec 1-=temp; // rescale to get max of 0.0tempvec<sup>1</sup>(j2+1,nlength) = tempvec 1(j2); //set constant above last node
  sel = m\bar{f}exp(tempvec l);
```
The figure below compares a 3 node and a 6 node cubic spline with a 2 parameter logistic function. In fitting these functions, the 2 cubic spline approaches fit slightly better than the logistic, presumably because the data were slightly indicative of a small dome in selectivity.

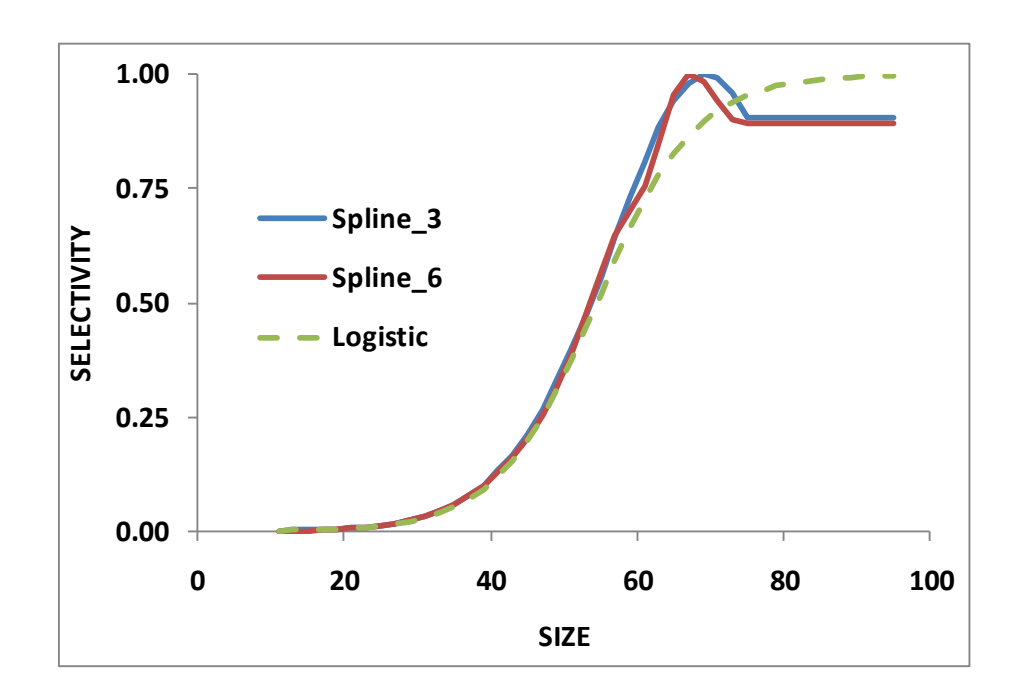

Auto-Generation of Cubic Spline Control File Set-Up

A New SS feature pioneered with the cubic spline function is a capability to produce more specific parameter labels and to auto-generate selectivity parameter setup. The auto-generation feature is controlled by the first selectivity parameter value for each fleet that is specified to use the cubic spline. There are 3 possible values for this setup parameter:

- 0: no auto-generation, process parameter setup as read.
- 1: auto-generate the node locations based on the specified number of nodes and on the cumulative size distribution of the data for this fleet/survey.
- 2: auto-generate the nodes and also the min, max, prior, init, and phase for each parameter.

With either the auto-generate option #1 or #2, it still is necessary to include in the parameter file placeholder rows of values so that the init\_matrix command can input the current number of values because all selectivity parameter lines are read as a single matrix dimensioned as N parameters x 14 columns. The read values of min, max, init, prior, prior type, prior stddev, and phase will be overwritten.

Cumulative size and age distribution is calculated for each fleet, summing across all samples and both genders. These distributions are output in *echoinput.sso* and in a new OVERALL\_COMPS section of *report.sso*.

When the nodes are auto-generated, the first node is placed at the size corresponding to the 2.5% percentile of the cumulative size distribution, the last is placed at the 97.5% percentile of the size distribution, and the remainder are placed at equally spaced percentiles along the cumulative size distribution. These calculated node values are output into control.ss\_new. So, the user could extract these nodes from control.ss\_new, edit them to desired values, then, insert them into the input control file. Remember to turn off auto-generation in the revised control file.

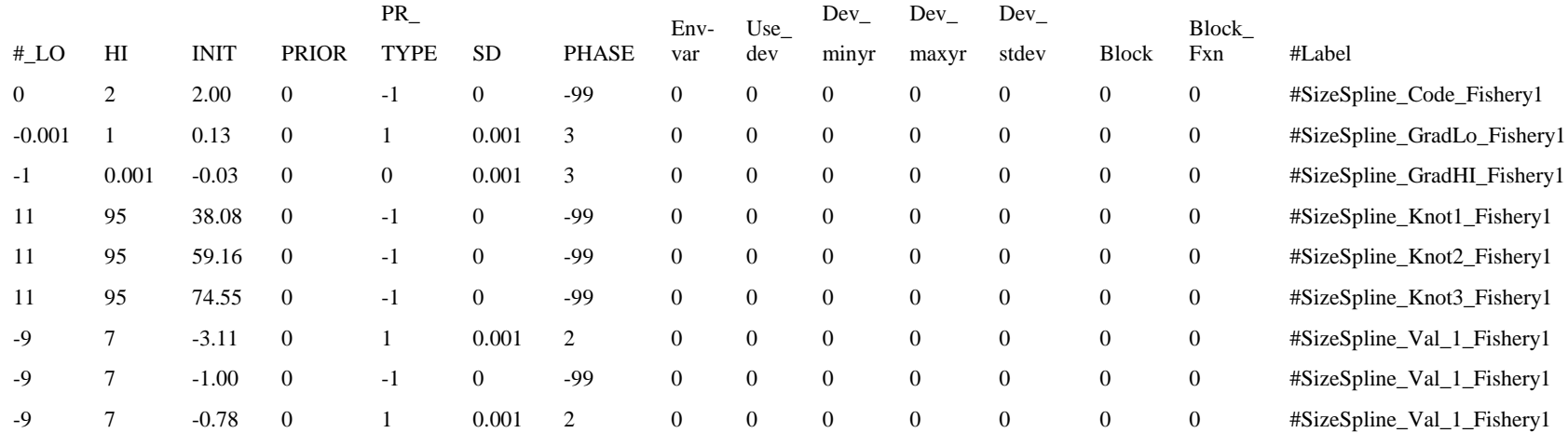

When the complete auto-generation is selected, the control.ss new would look like the table below.

Survey pattern #34 - depletion

This option allows a specified degree of stock depletion (in terms of spawning biomass) to be entered as the ratio of current year's spawning biomass relative to Bzero. With this option, it is not necessaryor reasonable to estimate the Q for this fleet, but you must set  $ln(Q) = 0.0$  as a fixed value for absolute abundance. Also, if this option is used, then automatic adjustments to phase and lambda are made such that:

1. all parameter phases are adjusted by  $+1$  so that only R0 is active in phase 1

2. all lambdas are set to 0 in phase 1, except the lambda for this depletion survey. Internally, the flag "depletion\_fleet" is turned on (= to the index of that fleet) if there is a fleet with selex =  $\#34$ 

Essentially, these automated features cause SS to mimic DB-SRA in phase 1. If the model is only run through phase 1, then this will be the final result. Alternatively, use of this option could just be used to get the R0 parameter into a reasonable range before proceeding to estimate other parameters. The lambda for the depletion survey could remain at 1.0 for the entire model run, or it could be reduced in later phases to prevent influencing final model results.

### 9.3.20 Retention

Retention is defined as a logistic function of size. It does not apply to surveys. Four parameters are used:

p1 – inflection

p2 – slope

- p3 asymptotic retention (often a time-varying quantity to match the observed amount of discard)
- p4 male offset to inflection (arithmetic, not multiplicative)

$$
\text{Retention} = \frac{P3}{1 + e^{-\frac{(L - (P1 + P4*male))}{P2}}}
$$

#### 9.3.21 Discard mortality

Discard mortality is defined as a logistic function of size such that mortality declines from 1.0 to an asymptotic level as fish get larger. It does not apply to surveys and it does not affect the calculation of expected values for discard data. It is applied so that the total mortality rate is:

 $deadfish = \text{selex} * (\text{retain} + (1.0\text{-retain}) * \text{discmort}).$ 

If discmort is 1.0, all selected fish are dead;

If discmort is 0.0, only the retained fish are dead.

Four parameters are used:

p1 – inflection

 $p2 - slope$ 

p3 – asymptotic mortality

p4 – male offset to inflection (arithmetic, not multiplicative)

Mortality=
$$
1 - \frac{(1-P3)}{\left(1 + e^{\frac{(L-(P1+P4*male))}{P2}}\right)}
$$

# 9.3.22 Male Selectivity

There are two approaches to specifying gender specific selectivity. One approach allows male selectivity to be specified as a fraction of female selectivity (or vice versa). This first approach can be used for any selectivity pattern. The other option allows for separate selectivity parameters for each gender plus an additional parameter to define the scaling of one gender's peak selectivity relative to the other gender's peak. This second approach has only been implemented for a few selectivity patterns.

#### Approach #1:

If the "domale" flag is set to 1, then the selectivity parameters define female selectivity and the offset defined below sets male selectivity relative to female selectivity. The two genders switch roles if the "domale" flag is set to 2. Generally it is best to select the option so that the dependent gender has lower selectivity, thus obviating the need to rescale for selectivities that are greater than 1.0. Gender specific selectivity is done the same way for all size and age selectivity options.

- P1 size (age) at which a dogleg occurs (set to an integer at a bin boundary and do not estimate)
- $P2 log(relative selectivity)$  at minL or age=0. Typically this will be set to a value of 0.0 (for no offset) and not estimated. It would be a rare circumstance in which the youngest/smallest fish had gender-specific selectivity.
- $P3 log(relative selectivity)$  at the dogleg
- $P4 log(relative selectivity)$  at maxL or max age.

For intermediate ages, the log values are linearly interpolated on size (age).

If selectivity for the dependent gender is greater than the selectivity for the first gender (which always peaks at 1.0), then the male-female selectivity matrix is rescaled to have a maximum of 1.0.

#### Approach #2:

A new gender selectivity option (3 or 4) has been implemented for size selectivity patterns 1 (logistic) and 23 and 24 (double normal) or age selectivity pattern 20 (double normal age). Rather than calculate male selectivity as an offset from female selectivity, here the male selectivity is calculated by making the male parameters an offset from the female parameters (option 3), or females are offset from males with option 4. The description below applies to option 3.

If the size selectivity pattern is 1 (logistic), then read 3 parameters

- male parm 1 is added to the first selectivity parm (inflection)
- male parm 2 is added to the second selectivity parm (width of curve)
- male parm 3 is the asymptotic selectivity

If the size selectivity pattern is 20, 23 or 24 (double normal), then

- male parm 1 is added to the first selectivity parm (peak)
- male parm 2 is added to the third selectivity parm (width of ascending side); then exp(this sum) per previous transform
- male parm 3 is added to the fourth selectivity parm (width of descending side); then exp(sum) per previous transform
- male parm 4 is added to the sixth selectivity parm (selectivity at final size bin); then  $1/(1+\exp(-\text{sum}))$  per previous transform
- male parm 5 is the apical selectivity for males

Note that the male selectivity offsets currently cannot be time-varying (need to check on this). Because they are offsets from female selectivity, they inherit the time-varying characteristics of the female selectivity.

# 9.3.22 Reading the Selectivity and Retention Parameters

Read the required number of parameter setup lines as specified by the definition lines above. The complete order of the parameter setup lines is:

Size selectivity for fishery 1 Retention for fishery 1 Male offsets for size selectivity for fishery 1 <repeat for additional fleets and surveys> Age selectivity for fishery 1 Male offsets for age selectivity for fishery 1 <repeat for additional fleets and surveys>.

The time-varying options for selectivity parameters are identical to the time-varying options for biology parameters. These options are described below in the Time-Varying Parameter Options section. After reading the selectivity parameters, which will include possible instructions to create environmental link, blocks, or dev vectors, then read the following section. Note that all inputs in this section are conditional (COND) on entries in the selectivity parameter section. So if no selectivity parameters invoke any timevarying properties, this section is left blank (or completely commented out with #).

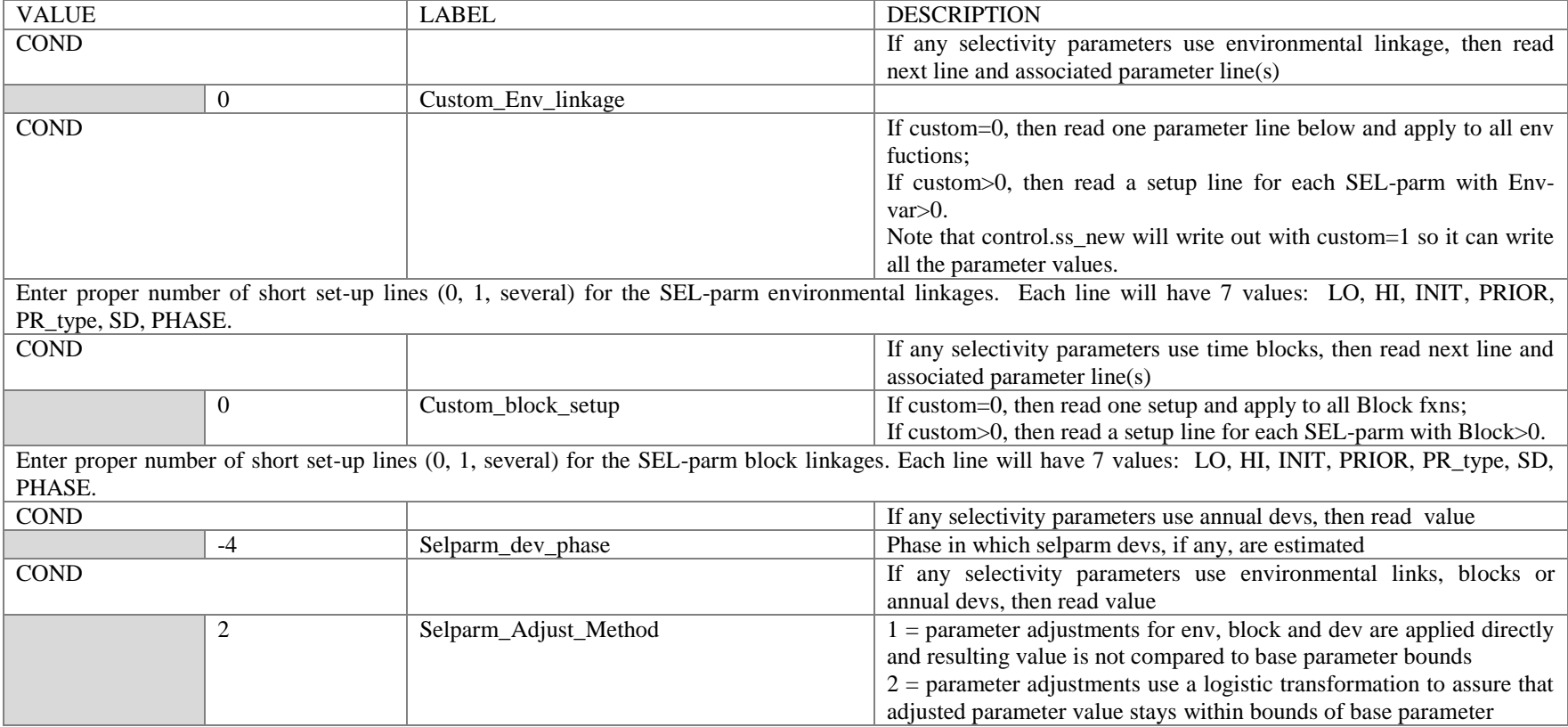

#### 9.3.23 Tag Recapture Parameters

# Tag loss and Tag reporting parameters go next

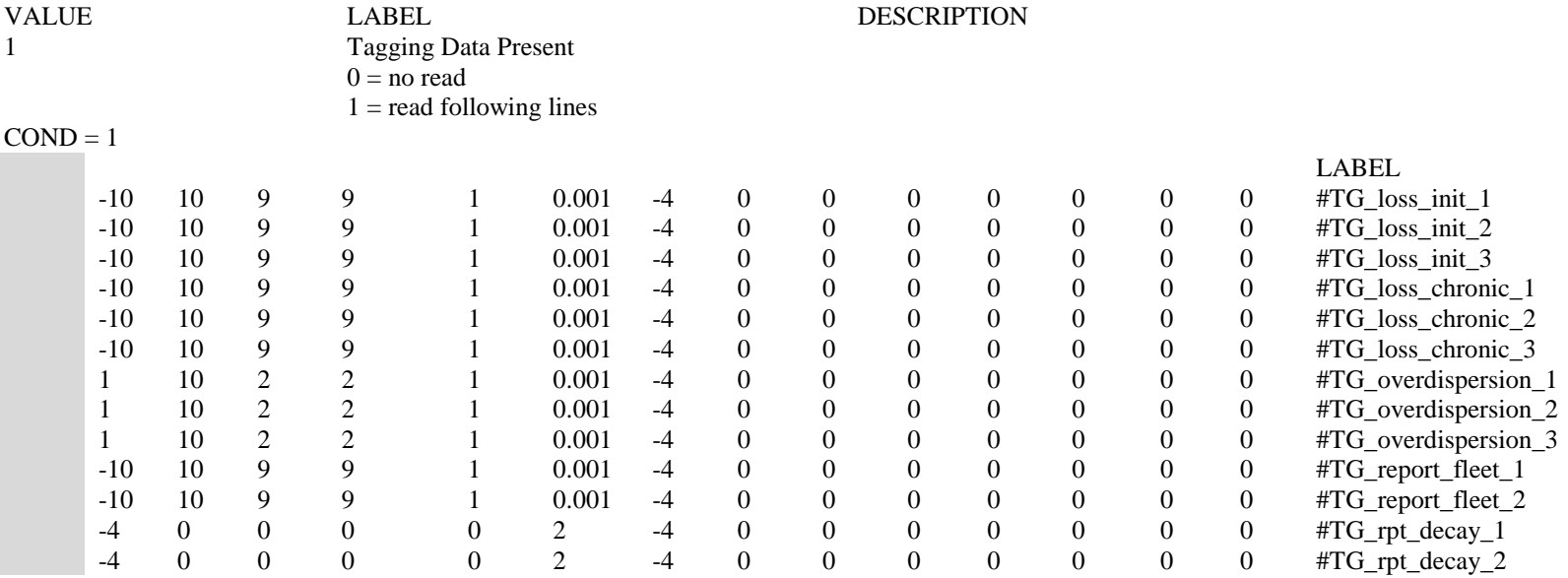

#### 9.3.24 Variance Adjustment Factors

When doing iterative reweighting of the input variance factors, it is convenient to do this in the control file, rather than the data file. This section creates that capability.

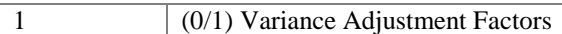

There are six rows and a value for each Fleet&survey on each row.

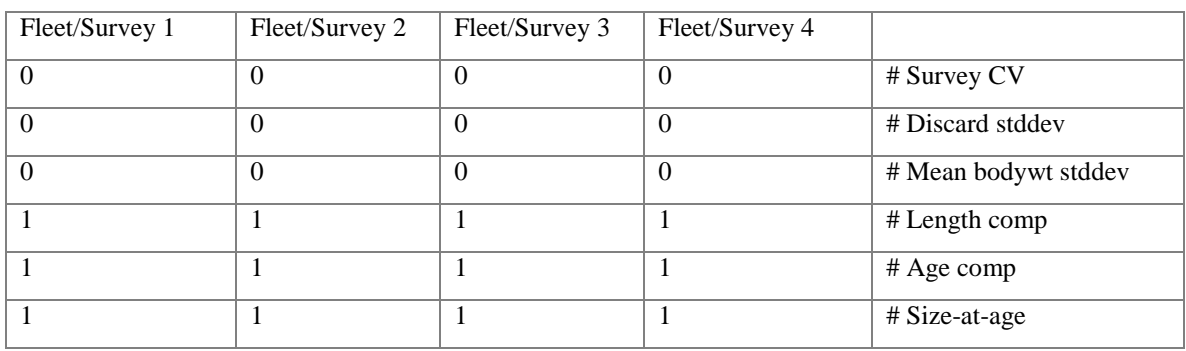

Survey CV: The survey input variance (labeled survey CV) is actually the standard deviation of the ln(survey). The variance adjustment is added directly to this standard deviation. Set to 0.0 for no effect. Negative values are OK, but will crash if adjusted value becomes negative.

Discard: The input variance is the CV of the observation. Because this will cause observations of near zero discard to appear overly precise, the variance adjustment is added to the discard standard deviation, not to the CV. Set to 0.0 for no effect.

Mean body wt input variance is in terms of the CV of the observation: Because such data are typically not very noisy, the variance adjustment is added to the CV and then multipled by the observation to get the adjusted standard deviation of the observation.

Length composition input variance is in terms of an effective sample size: The variance adjustment is multipled times this sample size. Set variance adjustment to 1.0 for no effect.

Age composition is treated the same way as length composition:

Size-at-age input variance is the sample size for the N observations at each age: The variance adjustment is multiplied times these N values. Set to 1.0 for no effect.

Usage note: the report.sso output file contains information useful for determining if an adjustment of these input values is warranted to better match the scale of the average residual to the input variance scale.

Usage note: because the actual input variance factors are modified, it is these modified variance factors that are used when creating parametric bootstrap data files. So, the control files used to analyze bootstrap generated data files should have the variance adjustment factors reset to null levels.

#### 9.3.25 Lambdas (emphasis factors)

These values are multiplied by the corresponding likelihood component to calculate the overall negative log likelihood to be minimized.

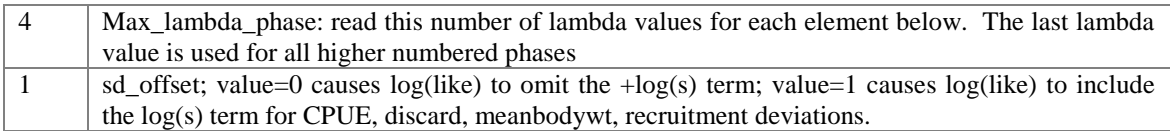

USAGE Note: If the CV for size-at-age is being estimated and the model contains mean size-at-age data, then the flag for inclusion of the +log(stddev) term in the likelihood must be included. Otherwise, the model will always get a better fit to the mean size-at-age data by increasing the parameter for CV of size-at-age.

The reading of the lambda values has been substantially altered with SS\_v3. Instead of reading a matrix containing all the needed lambda values, SS now just reads those elements that will be given a value other than 1.0. After reading the datafile, SS sets lambda equal to 0.0 if there are no data for a particular fleet/data type, and a value of 1.0 if data exist. So beware if your data files had data but you had set the lambda to 0.0 in a previous version of SS. First read an integer for the number of changes.

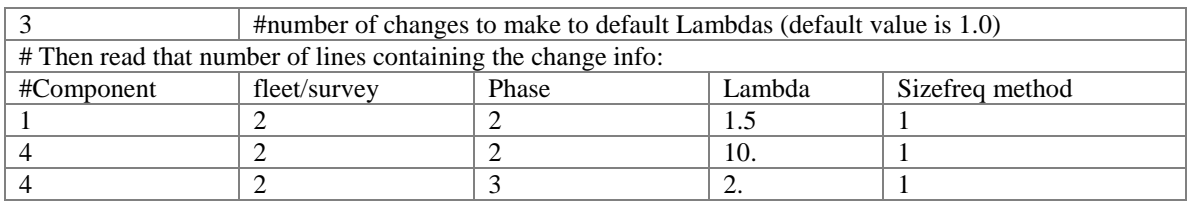

The codes for component are: 1=surv; 2=disc; 3=mnwt; 4=length; 5=age; 6=SizeFreq; 7=sizeage; 8=catch; 9=init\_equ\_catch; 10=recrdev; 11=parm\_prior; 12=parm\_dev; 13=CrashPen; 14=Morphcomp; 15=Tag-comp; 16=Tag-negbin.

On output to control.ss\_new, the full table is written:

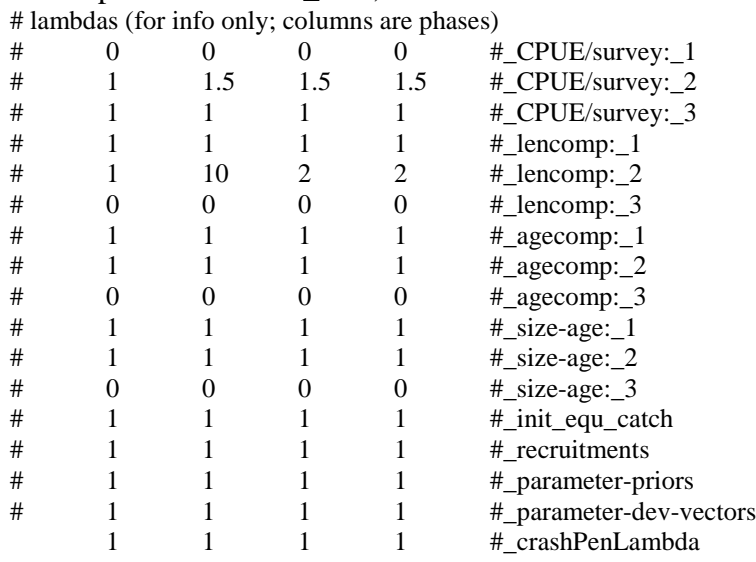

# 9.3.26 Controls for variance of derived quantities

Add option to get variance estimates for one selectivity pattern and for size-at-age. At the end of the control file, just before the "999", add:

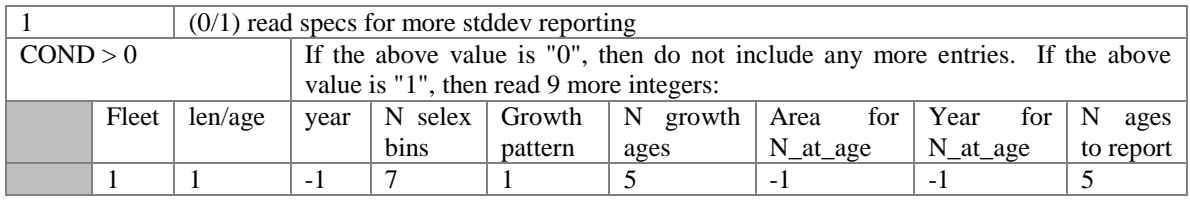

Where:

- FLEET: is the index of the fleet to be output. A value of zero causes there to be no selectivity variance output;
- LEN/AGE: enter "1" to select length selex or "2" to select age selectivity. There is no option to get the combined age selectivity that incorporates the size selectivity;
- YEAR: enter a value for the selected year, or enter -1 to get the selectivity in the end year
- N Selectivity bins: enter the number of bins for which selectivity will be output. This number controls the number of items to be read below, even if the FLEET is set to zero. In other words, the read occurs even if the effect of the read is disabled.
- GROWTH PATTERN: growth pattern is the number of the growth pattern to be output. Enter "0" to get no variance output for size-at-age. Note that in a multiple season model, SS will output the size-at-age for the last birthseason that gets any recruits within the year. Also, if growth parameters are not estimated, then stddev output of mean size-at-age is disabled.
- N growth bins: Number of ages for which size-at-age variance is requested. This number controls the number of items to be read below, even if the growth pattern selection is set to zero. In other words, the read occurs even if the effect of the read is disabled.
- Area: specifies the area for which output of numbers at age is requested. A value of 0 disables this output. A value of -1 requests that numbers-at-age be summed across all areas. In all cases, numbers-at-age is summed across all growth patterns and submorphs and output for each gender.
- Year: specifies the year for which numbers-at-age are output. A value of -1 requests output for year equal to endyear+1, hence the year that starts the forecast period.
- N numbers-at-age bins: as with the N growth bins.

If the number of selex bins to be output is  $>0$ , then read a vector of selex bin numbers. For size selex, these are population bin numbers. For age selex, they refer directly to age. Entering a negative value for the first bin causes SS to self-generate an evenly spaced set.

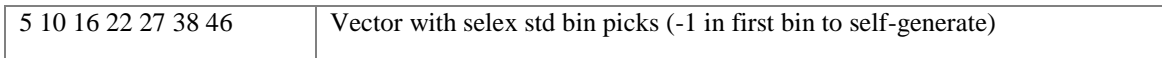

If the number of growth bins to be output is  $>0$ , then read a vector of ages to be output. Entering a negative value for the first bin causes SS to self-generate a set that begins at AFIX, ends at Nages, and is denser at younger ages.

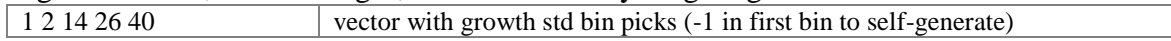

If the number of numbers-at-age bins to be output is  $>0$ , then read a vector of ages to be output. Entering a negative value for the first bin causes SS to self-generate a set that begins at 1, ends at Nages, and is denser at younger ages.

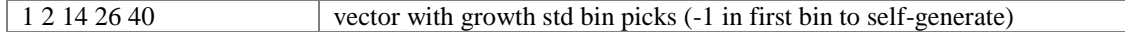

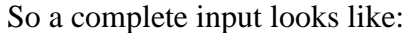

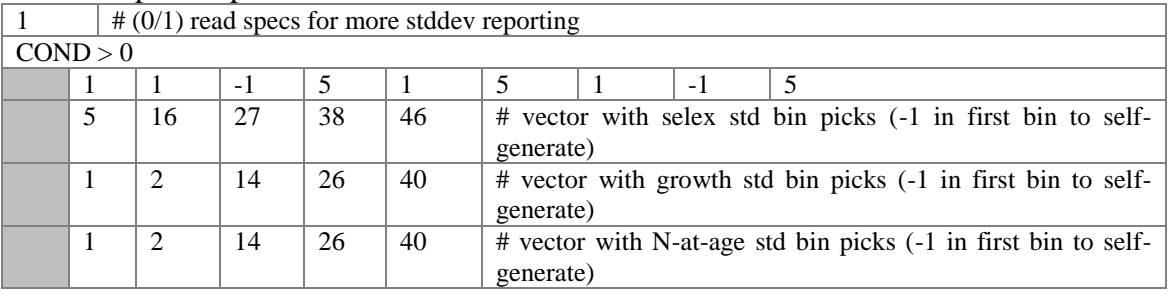

End Control File **999** # end-of-file

#### 9.3.27 Time-Varying Parameter Options

Biology parameters and selectivity parameters can vary over time. There are four options for time-varying parameters: blocks, trends, environmental linkage, and annual devs.

Elements 8 through 14 of the full parameter lines are used to setup the time-varying properties. If any parameter of the biology section is made to be time-varying, then one or more conditional inputs at the end of the biology section (or end of the selectivity section) will need to be turned on, and one or more parameter lines will need to be inserted to contain the parameter linkages and offsets that have been selected. This is done separately for the block of biology parameters and then for the selectivity parameters.

With version SS v3, the options for time-varying parameters have been expanded to include more additive effects. This is because it is not logical for a parameter whose range spans 0.0 to have a time-varying effect defined in a multiplicative way. This is especially true for those parameters that are exponentiated as they are being used. For example, the parameters that define the allocation of recruitment among areas and seasons should be made time-varying only through an additive function.

The order in which time-varying effects are calculated is: first blocks or trends, then environmental effects, then annual devs.

All time-varying options work on an annual time step, so in a multi-season model the parameters remain constant for the entire year. The exception is for the select biology parameters that have a separate capability to vary seasonally.

If the parameter adjustment method is set to a value of 2, then each parameter timevarying adjustments has an intermediate logistic transformation so the adjusted parameter stays within the min-max bounds of the parameter being adjusted. With this method, multiplicative adjustments are not implemented and the additive adjustments are in the domain of the logistic transformed base parameter. So, the adjustment coefficients will not have intuitive values.

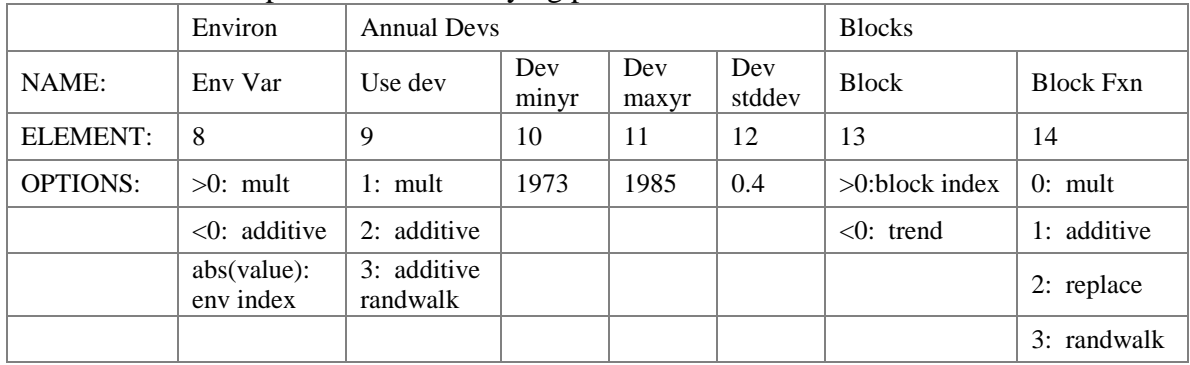

The available options for time-varying parameters are described in the table below.

# Time-varying parameter options

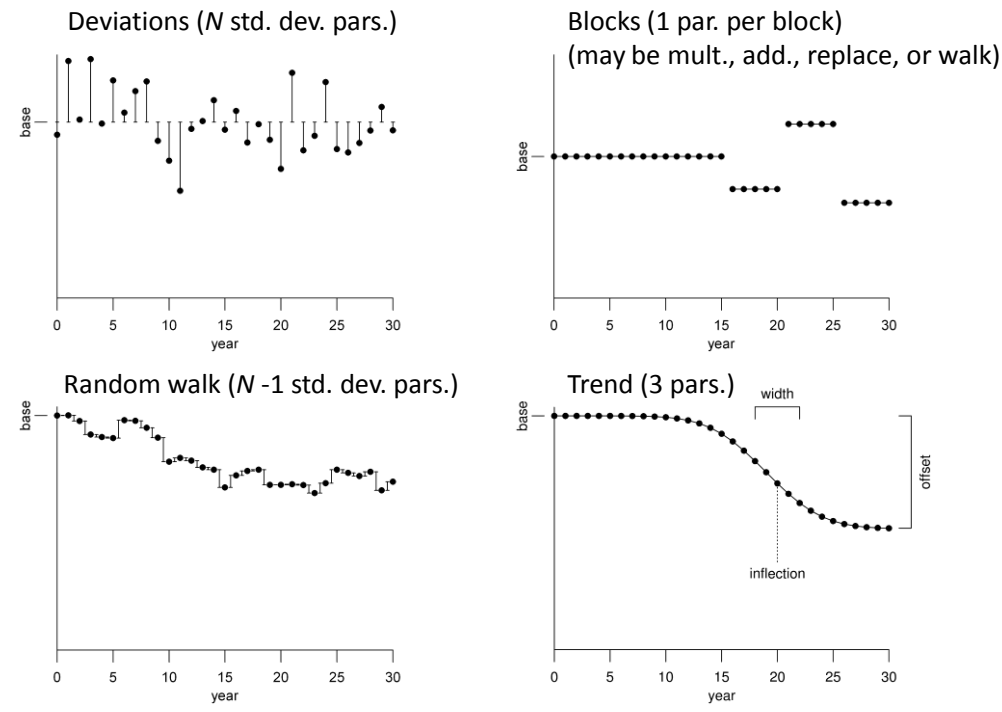

also: Environmental link

91

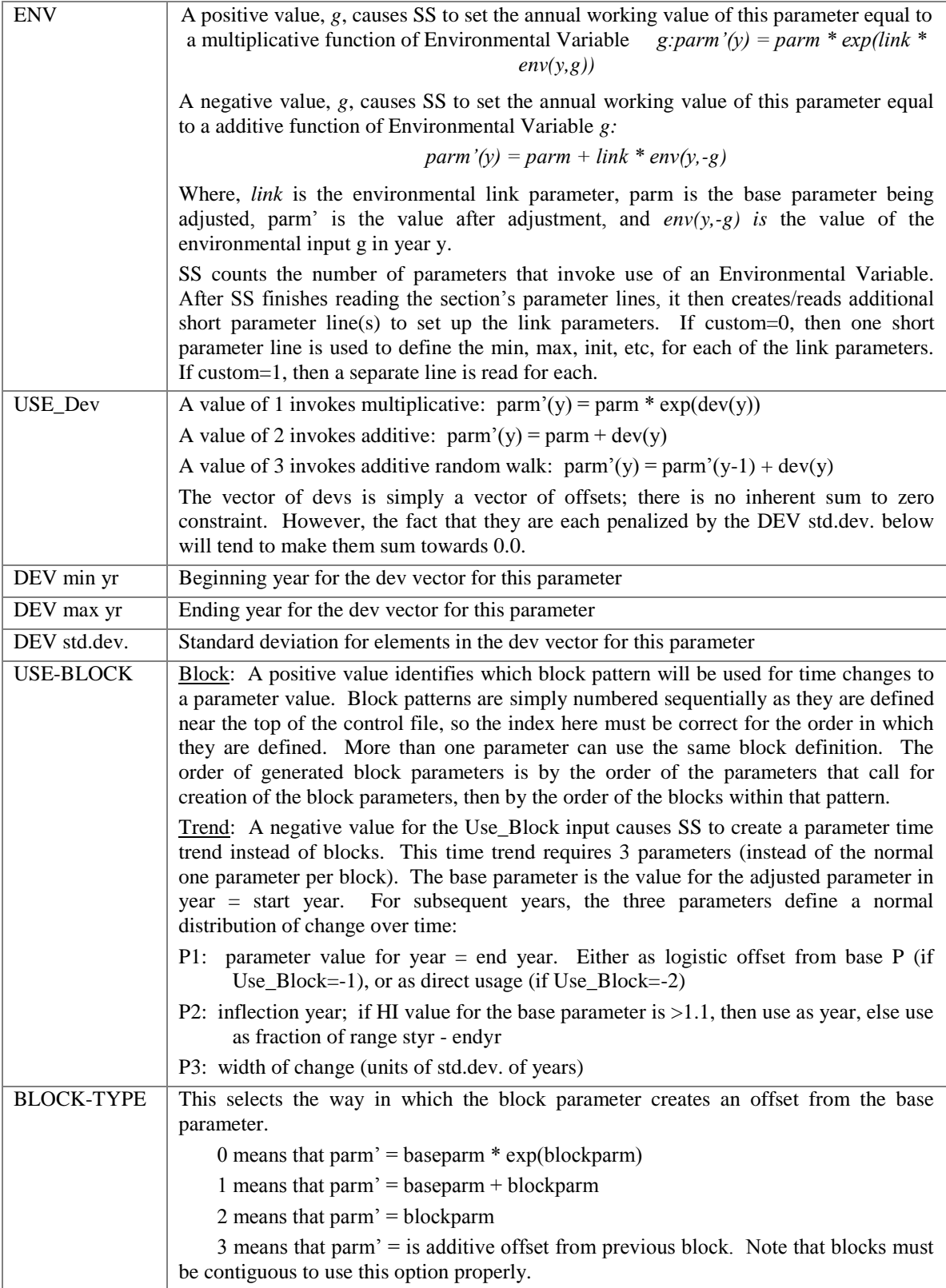

#### 9.3.28 Parameter Priors

Priors on parameters fulfill two roles in SS. First, for parameters provided with an informative prior, SS is receiving additional information about the true value of the parameter. This information works with the information in the data through the overall logL function to arrive at the final parameter estimate. Second, diffuse priors provide only weak information about the value of a prior and serve to manage model performance during execution. For example, some selectivity parameters may become unimportant depending upon the values of other parameters of that selectivity function. In the double normal selectivity function, the parameters controlling the width of the peak and the slope of the descending side become redundant if the parameter controlling the final selectivity moves to a value indicating asymptotic selectivity. The width and slope parameters would no longer have any effect on the logL, so they would have no gradient in the logL and would drift aimlessly. A diffuse prior would then steer them towards a central value and avoid them crashing into the bounds. Another benefit of diffuse priors is the control of parameters that are given unnaturally wide bounds. When a parameter is given too broad of a bound, then early in a model run it could drift into this tail and potentially get into a situation where the gradient with respect that parameter approaches zero even though it is not at its global best value. Here the diffuse prior helps move the parameter back towards the middle of its range where it presumably will be more influential and estimable. The options for parameter priors are:

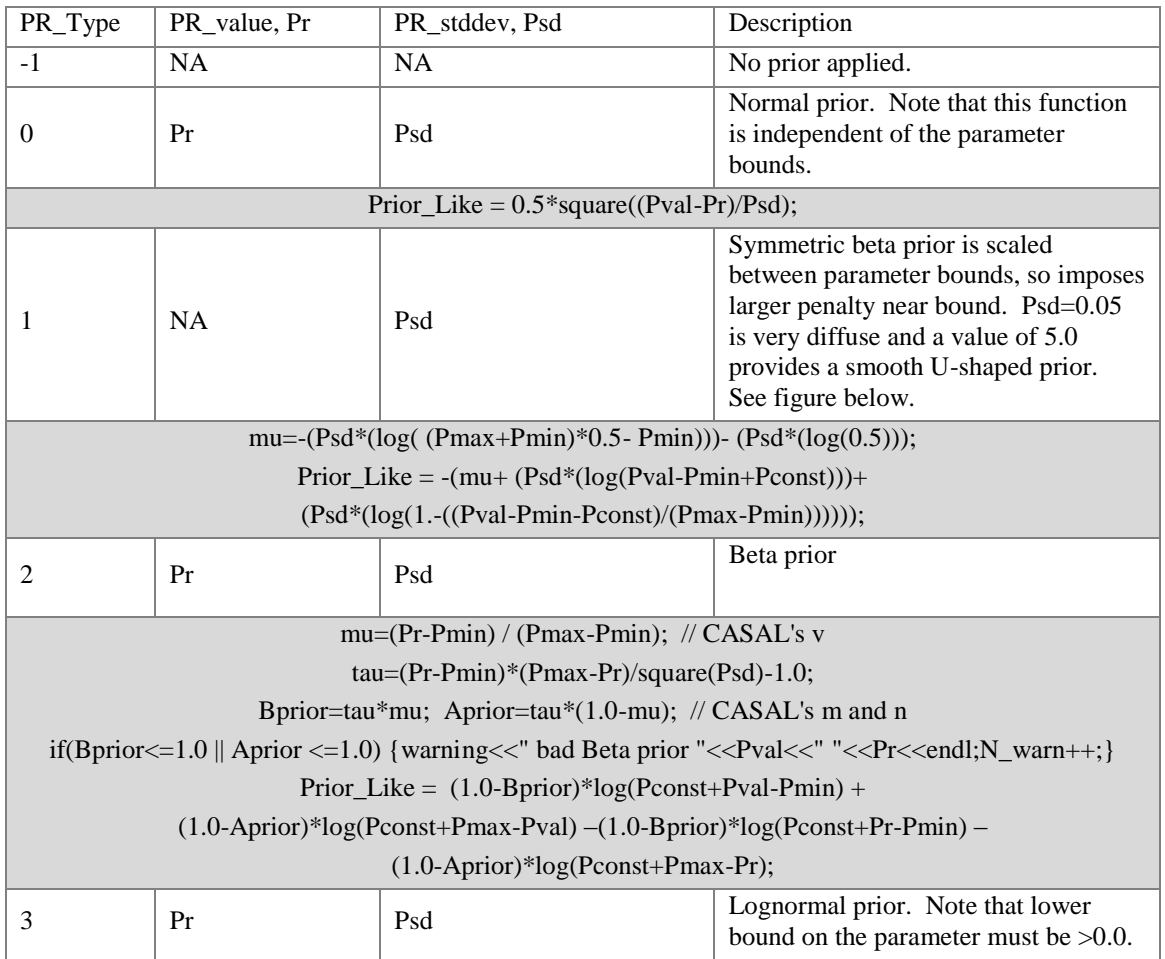

where:

- Pval is value of the parameter for which a prior is being calculated;
- Pmin and Pmax are the bounds on the parameter;
- Pr is the value of the parameter prior, or the first of 2 factors controlling the calculation of the prior;
- Psd is the value of the prior's standard deviation, or the second of 2 factors controlling the calculation of the prior;
- Pconst is a small constant, 0.0001;
- Prior Like is the calculated value of the prior's contribution to the logL.

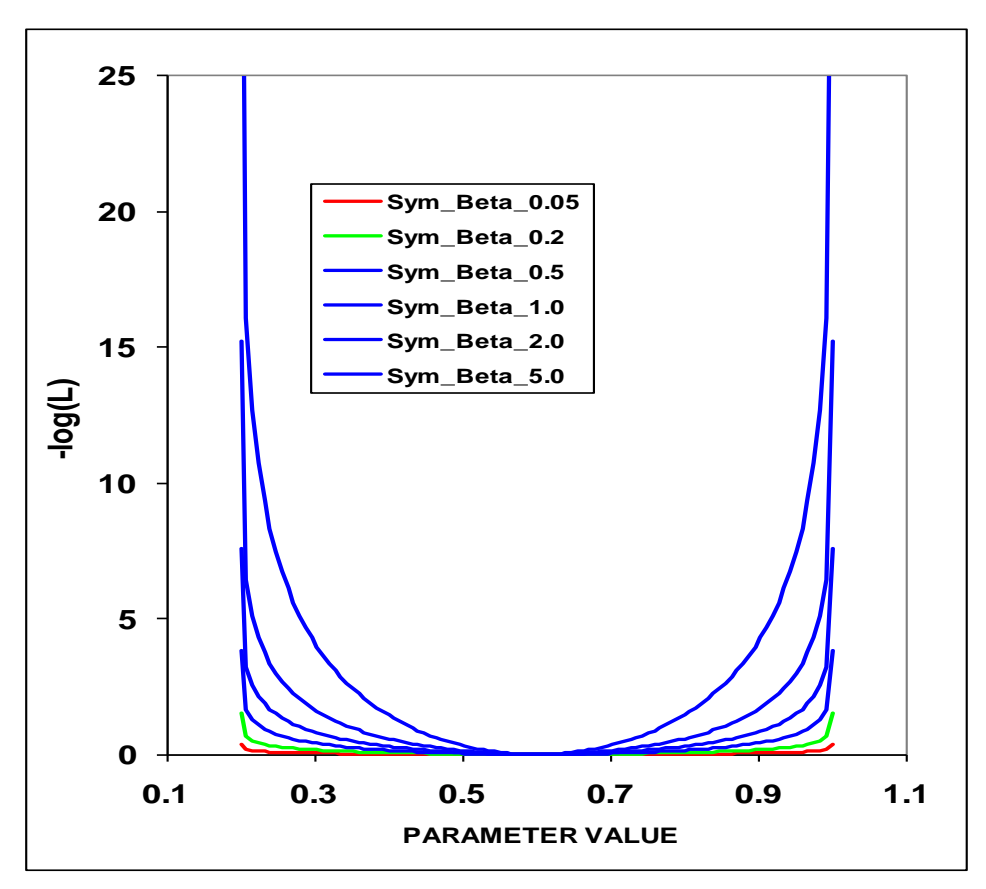

Figure 4. Prior distributions for the symmetric beta distribution.

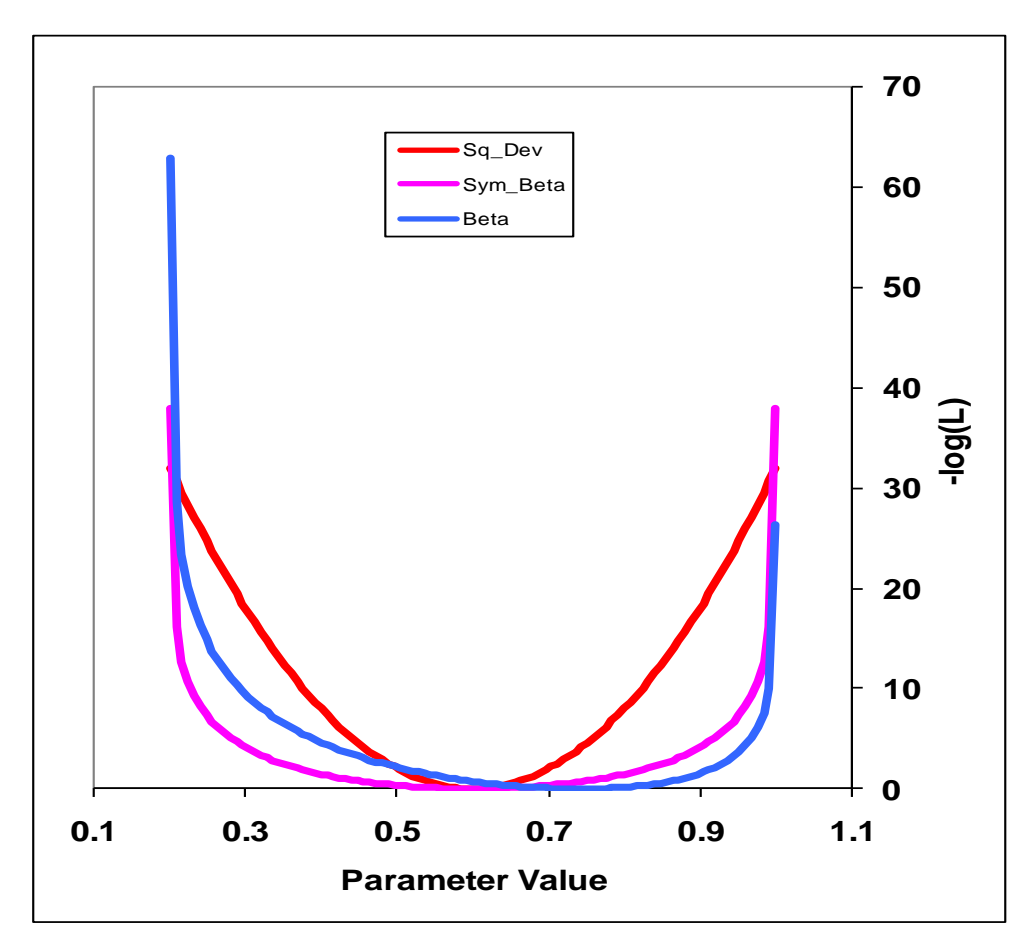

Figure 5 Comparison of parameter prior functions.

# **10. Output Files**

### *10.1 Standard ADMB output files*

Standard ADMB files are created by SS. These are:

*SS3.PAR –* This file has the final parameter values. They are listed in the order they are declared in SS. This file can be read back into SS to restart a run with these values (see running SS).

*SS3.STD –* This file has the parameter values and their estimated standard deviation for those parameters that were active during the model run. It also contains the derived quantites declared as sdreport variables. All of this information is also report in the covar.sso. Also, the parameter section of report.sso lists all the parameters with their SS generated names, denotes which were active in the reported run, displays the parameter standard deviations, then displays the derived quantities with their standard deviations.

*SS3.REP –* This report file is created between phases so, unlike report.sso, will be created even if the Hessian fails. It does not contain as much output as shown in report.sso.

*SS3.COR –* This is the standard ADMB report for parameter and sdreport correlations. It is in matrix form and challenging to interpret. This same information is reported in covar.sso.

# *10.2 Derived Quantities*

Before listing the derived quantities reported to the sdreport, there are a couple of topics that deserve further explanation.

# *10.2.1 Metric for Fishing Mortality*

A generic single metric of annual fishing mortality is difficult to define in a generalized model that admits multiple areas, multiple biological cohorts, dome-shaped selectivity in size and age for each of many fleets. Several separate indices are provided and others could be calculated by a user from the detailed information in report.sso.

# *10.2.2 Equilibrium SPR*

This index focuses on the effect of fishing on the spawning potential of the stock. It is calculated as the ratio of the equilibrium reproductive output per recruit that would occur with the current year's F intensities and biology, to the equilibrium reproductive output per recruit that would occur with the current year's biology and no fishing. Thus it internalizes all seasonality, movement, weird selectivity patterns, and other factors. Because this index moves in the opposite direction than F intensity itself, it is usually reported as 1-SPR. A benefit of this index is that it is a direct measure of common proxies used for  $F_{MSY}$ , such as  $F_{40\%}$ . A shortcoming of this index is that it does not directly demonstrate the fraction of the stock that is caught each year. The SPR value is also calculated in the benchmarks (see below). The derived quantities report shows an annual SPR statistic. The options, as specified in the starter.ss file, are:

 $0=$ skip;

1=(1-SPR)/(1-SPR\_tgt); 2=(1-SPR)/(1-SPR\_MSY); 3=(1-SPR)/(1-SPR\_Btarget); 4=rawSPR

*10.2.3 F std* 

This index provides a direct measure of fishing mortality. The options are:

 $0=$ skip; 1=exploitation(Bio); 2=exploitation(Num);

3=sum(Frates)

The exploitation rates are calculated as the ratio of the total annual catch (in either biomass or numbers as specified) to the summary biomass or summary numbers on Jan 1. The sum of the F rates is simply the sum of all the apical Fs. This makes sense if the F method is in terms of instantaneous F (not Pope's approximation) and if there are not fleets with widely different size/age at peak selectivity, and if there is no seasonality, and especially if there is only one area. In the derived quantities, there is an annual statistic that is the ratio of the can be annual  $F_{\text{S}}$  value to the corresponding benchmark statistic. The available options for the denominator are:

 $0 = raw$ : 1=F/Fspr;  $2=F/Fmsy$ ; 3=F/Fbtgt

# *10.2.4 F-at-Age*

Because the annual F is so difficult to interpret as a sum of individual F components, an indirect calculation of F-at-age is reported at the end of the report.sso file. This section of the report calculates Z-at-age simply as  $ln(N_{a+1,t+1}/N_{a,t})$ . This is done on an annual basis and summed over all areas. It is done once using the fishing intensities as estimated (to get Z), and once with the F intensities set to 0.0 to get *M*-at-age. This latter sequence also provides a measure of dynamic Bzero. The user can then subtract the table of *M*-atage/year from the table of Z-at-age/year to get a table of F-at-age/year. From this apical F, average F over a range of ages, or other user-desired statistics could be calculated. Further work within SS with this table of values is anticipated.

#### *10.2.5 MSY and other Benchhmark Items*

The following quantities are included in the sdreport vector mgmt\_quantities, so obtain estimates of variance. Some additional quantities can be found in the benchmarks section of the forecast\_report.sso.

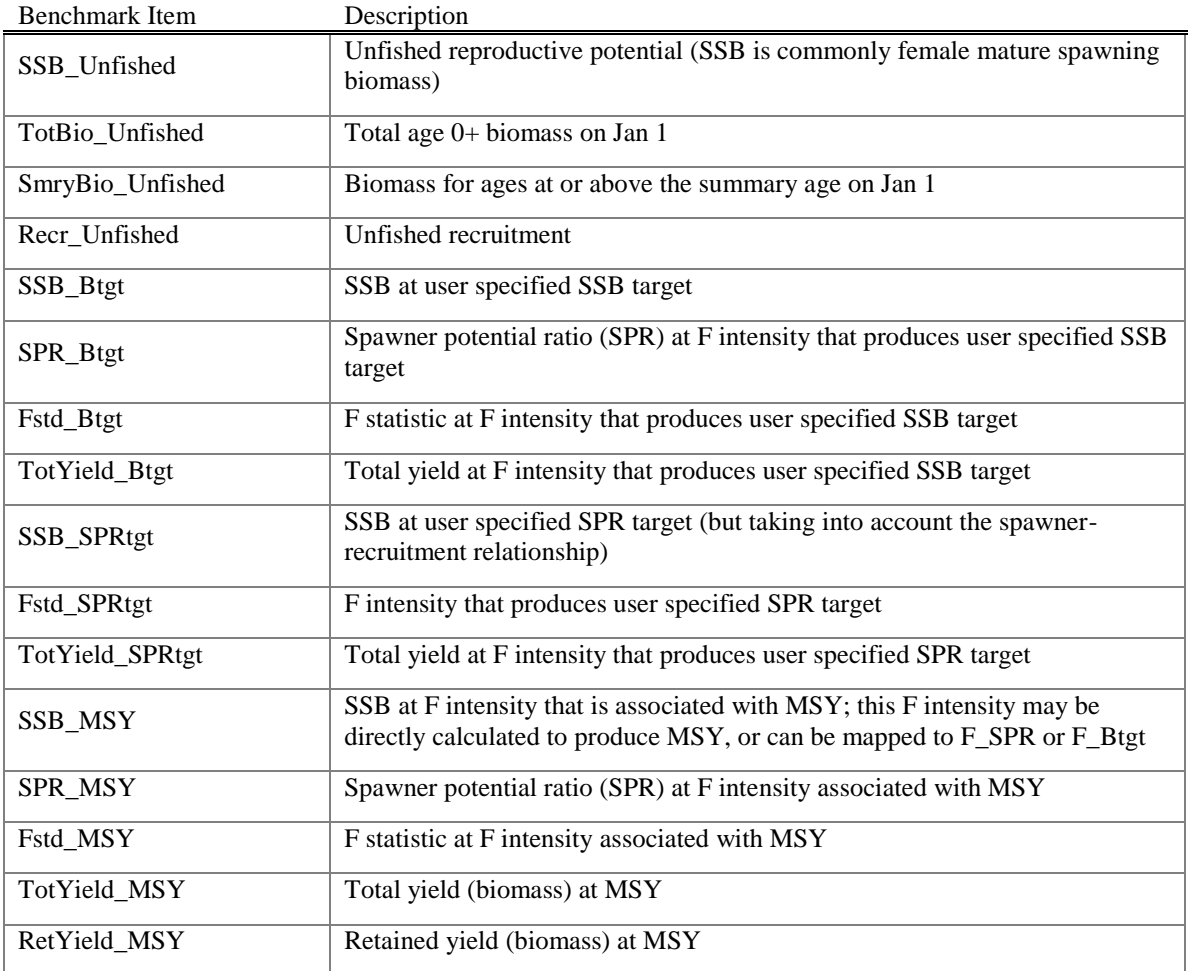

# *10.3 Brief cumulative output*

*Cum\_Report.sso*: contains a brief version of the run output, which is appended to current content of file so results of several runs can be collected together. This is especially useful when a batch of runs is being processed. Unless this file is deleted, it will contain a cumulative record of all runs done in that subdirectory. The first column contains the run number.

# *10.4 Output for Rebuilder Package*

```
Output filename is REBUILD.DAT
#Title # various run summary outputs
SS#_default_rebuild.dat
# Number of sexes
2
# Age range to consider (minimum age; maximum age)
0.40# Number of fleets
1
# First year of projection (Yinit)
2002
# First Year of rebuilding period (Ydecl)
1999
# Is the maximum age a plus-group (1=Yes;2=No)1
#Generate future recruitments using historical recruitments (1) historical recruits/spawner 
(2) or a stock-recruitment (3)
3
# Constant fishing mortality (1) or constant Catch (2) projections
1
# Fishing mortality based on SPR (1) or actual rate (2)
1
# Pre-specify the year of recovery (or -1) to ignore
-1
# Fecundity-at-age
# 0 1 2 3 4 5 6 7 8 9 10 <deleted values>
0 0.00159008 0.0128943 <deleted values> 
#female fecundity; weighted by N in year Y_init across morphs and areas
# Age specific selectivity and weight adjusted for discard and discard mortality
#selex and wt for gender,fleet: 1 1
0.114191 0.174077 0.245545 <deleted values>
0.0248207 0.0707095 0.157683 <deleted values>
#selex and wt for gender,fleet: 2 1
0.114191 0.174077 0.245545 <deleted values>
0.0248207 0.0707095 0.157683 <deleted values>
# M and current age-structure in year Yinit: 2002
# gender = 10.1 0.1 0.1 0.1 0.1 <deleted values>
1037.67 696.042 1468.49 <deleted values>
# gender = 20.1 0.1 0.1 0.1 <deleted values
1037.67 696.042 1468.49 <deleted values>
# Age-structure at Ydecl= 1999
```
902.589 668.071 1145.47 537.282 <deleted values> 902.589 668.071 1145.47 537.282 <deleted values> # Year for Tmin Age-structure (set to Ydecl by SS3) 1999 # Number of simulations 1000 # recruitment and biomass # Number of historical assessment years 93 # Historical data # year recruitment spawner in B0 in R project in R/S project 1910 1911 1912 1913 1914 1915 1916 1917 1918 1919 <deleted values> 2001 2002 #years (with first value representing R0) 8853.43 8658.22 8651.96 8645.41 8638.43 8630.75 <deleted values> 1594.53 2075.34 #recruits; first value is R0 (virgin) 63679.5 63679.5 63679.3 63678.3 63673.9 63661.6 <deleted values> 8614.18 7313.2 #spbio; first value is S0 (virgin) 1 0 0 0 0 0 0 0 0 0 0 0 0 0 0 0 0 0 0 0 0 0 0 <deleted values> 0 0 # in Bzero  $0111111$   $1$   $\leq$  deleted values  $> 11000$  # in R project 0 1 1 1 1 1 1 <deleted values > 1 1 0 0 0 # in R/S project # Number of years with pre-specified catches 0 # catches for years with pre-specified catches go next # Number of future recruitments to override  $\Omega$ # Process for overiding (-1 for average otherwise index in data list) # Which probability to product detailed results for  $(1=0.5; 2=0.6;$  etc.) 3 # Steepness sigma-R Auto-correlation 0.371059 0.5 0 # Target SPR rate (FMSY Proxy); manually change to SPR\_MSY if not using SPR\_target 0.5 # Target SPR information: Use (1=Yes) and power 0 20 # Discount rate (for cumulative catch) 0.1 # Truncate the series when  $0.4B0$  is reached  $(1=Yes)$  $\theta$ # Set F to FMSY once 0.4B0 is reached (1=Yes) 0 # Percentage of FMSY which defines Ftarget 0.75 # Maximum possible F for projection (-1 to set to FMSY) -1 # Conduct MacCall transition policy (1=Yes)

0 # Defintion of recovery (1=now only;2=now or before) 2 # Results for rec probs by Tmax (1) or 0.5 prob for various Ttargets (2) 1 # Definition of the 40-10 rule 10 40  $#$  Produce the risk-reward plots  $(1=Yes)$ 0 # Calculate coefficients of variation (1=Yes)  $\Omega$ # Number of replicates to use 10 # Random number seed -99004 # Conduct projections for multiple starting values (0=No;else yes) 0 # File with multiple parameter vectors rebuild.ss3 # Number of parameter vectors: value is placeholder only, user needs to change it 1 # User-specific projection (1=Yes); Output replaced (1->9) 0 5 0 0.1 # Catches and Fs (Year; 1/2/3 (F or C or SPR); value); Final row is -1 2002 1 1  $-1 - 1 - 1$ # Split of Fs 2002 0.6 -1 99 # Time varying weight-at-age (1=Yes;0=No) 0 # File with time series of weight-at-age data none # Use bisection (0) or linear interpolation (1) 1 # Target Depletion 0.4  $# Project with Historical recruitments when computing Tmin  $(1 = Yes)$$ 0 # CV of implementation error  $\Omega$ 

#### *10.5 Bootstrap data files*

*Data.ss\_new*: contains a user-specified number of datafiles, generated through a parametric bootstrap procedure, and written sequentially to this file. These can be parsed into individual data files and re-run with the model. The first output provides the unaltered input data file (with annotations added). The second provides the expected values for only the data elements used in the model run. The third and subsequent outputs provide parametric bootstraps around the expected values.

# *10.6 Updated control file*

*Control.ss\_new*: Updated version of the control file with final parameter values replacing the Init parameter values. Note that, at this time, the dev vectors are not written to this file.

# *10.7 Forecast and reference points*

*FORECAST-REPORT.sso*: This file contains output of fishery reference points and forecasts. It is designed to meet the needs of the Pacific Fishery Management Council's Groundfish Fishery Management Plan, but it should be quite feasible to develop other regionally specific variants of this output.

The vector of forecast recruitment deviations is estimated during an additional model estimation phase. This vector includes any years after the end of the recrdev time series and before or at the endyear. When this vector starts before the ending year of the time series, then the estimates of these recruitments will be influenced by the data in these final years. This is problematic, because the original reason for not estimating these recruitments at the end of the time series was the poor signal/noise ratio in the available data. It is not that these data are worse than data from earlier in the time series, but the low amount of data accumulated for each cohort allows an individual datum to dominate the model's fit. Thus, an additional control is provided so that forecast recruitment deviations during these years can receive an extra weighting in order to counter-balance the influence of noisy data at the end of the time series.

An additional control is provided for the fraction of the log-bias adjustment to apply to the forecast recruitments. Recall that R is the expected mean level of recruitment for a particular year as specified by the spawner-recruitment curve and R' is the geometric mean recruitment level calculated by discounting R with the log-bias correction factor e- $0.5s^2$ . Thus a lognormal distribution of recruitment deviations centered on R' will produce a mean level of recruitment equal to R. During the modeled time series, the virgin recruitment level and any recruitments prior to the first year of recruitment deviations are set at the level of R, and the lognormal recruitment deviations are centered on the R' level. For the forecast recruitments, the fraction control can be set to 1.0 so that 100% of the log-bias correction is applied and the forecast recruitment deviations will be based on the R' level. This is certainly the configuration to use when the model is in MCMC mode. Setting the fraction to 0.0 during maximum likelihood forecasts would center the recruitment deviations, which all have a value of 0.0 in ML mode, on R. Thus would provide a mean forecast that would be more comparable to the mean of the ensemble of forecasts produced in MCMC mode. Further work on this topic is underway.

Note:

- 1. Cohorts continue growing according to their specific growth parameters in the forecast period rather than staying static at the endyr values.
- 2. Environmental data entered for future years can be used to adjust expected recruitment levels. However, environmental data will not affect growth or selectivity parameters in the forecast.

The top of this file shows the search for Fspr and the search for Fmsy so the user can verify convergence. Note: if the STD file shows aberrant results, such as all the standard deviations being the same value for all recruitments, then check the Fmsy search for convergence.

The F<sub>MSY</sub> can be calculated, or set equal to one of the other F reference points per the selection made in STARTER.SS.

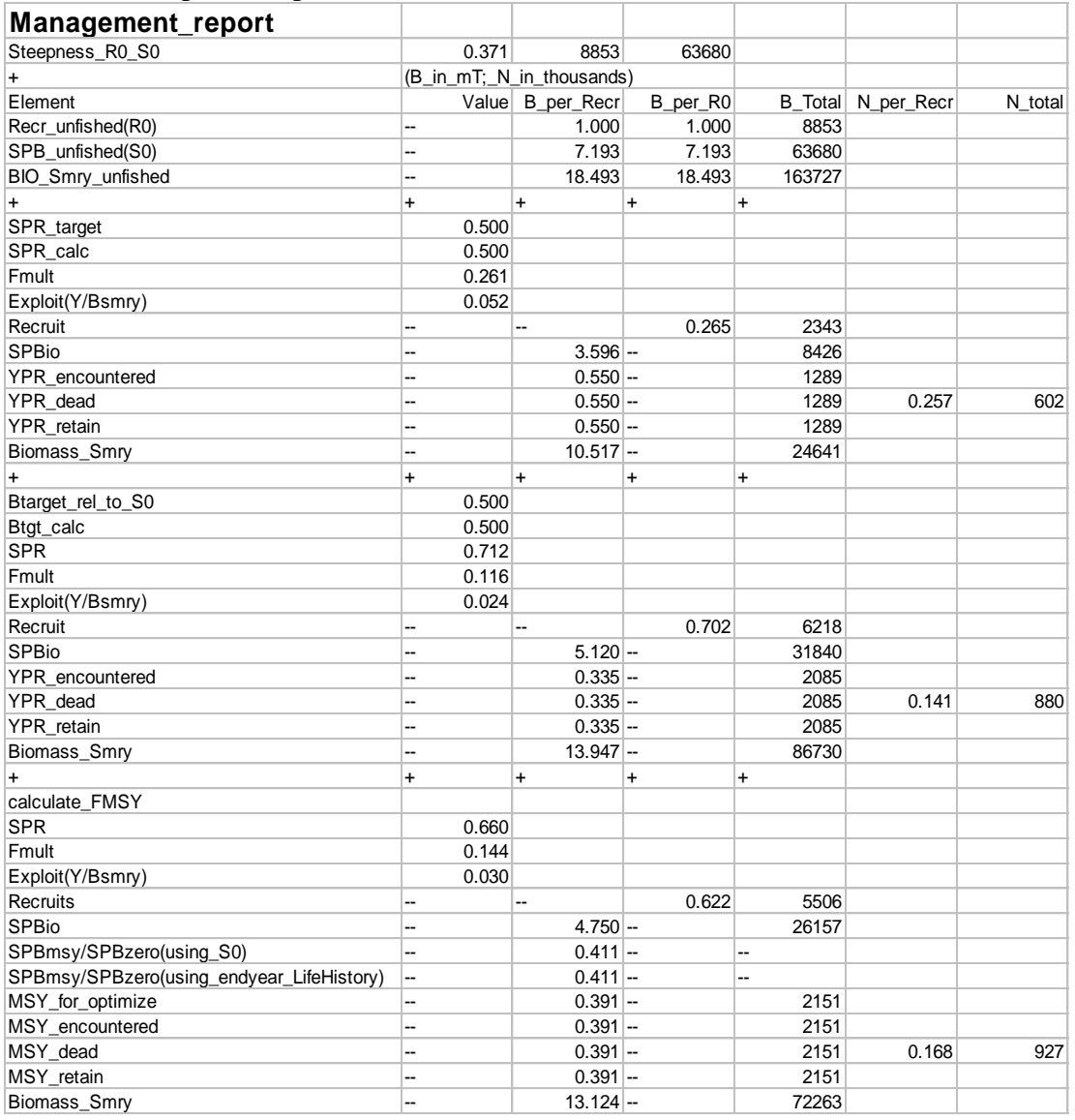

The reference point output is shown in the table below:

The forecast is done once using the Target SPR and once using the adjustments specified in the 40:10 section of forecast.ss input. Each section contains a time series of seasonal biomass and catch, followed by a time series of population numbers-at-age for each morph.

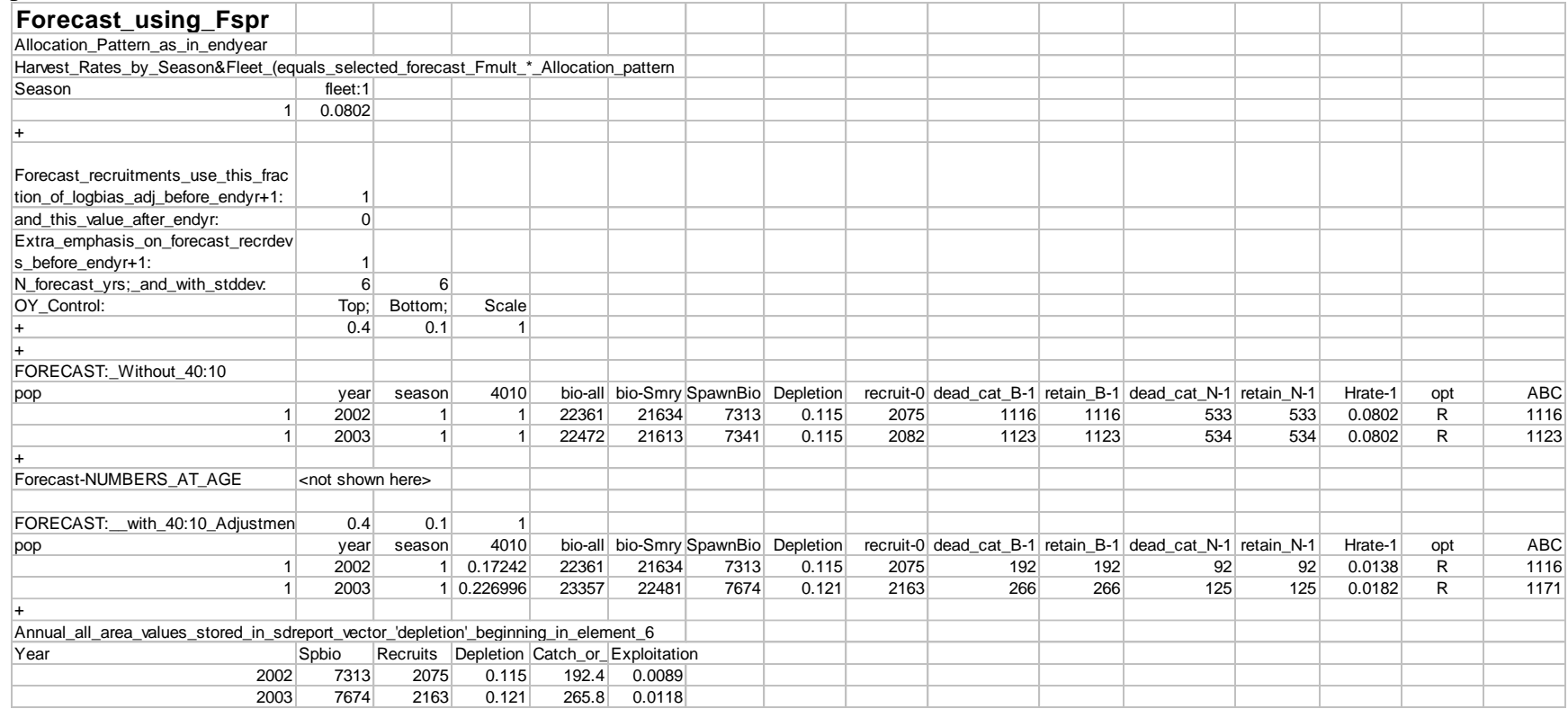

where:

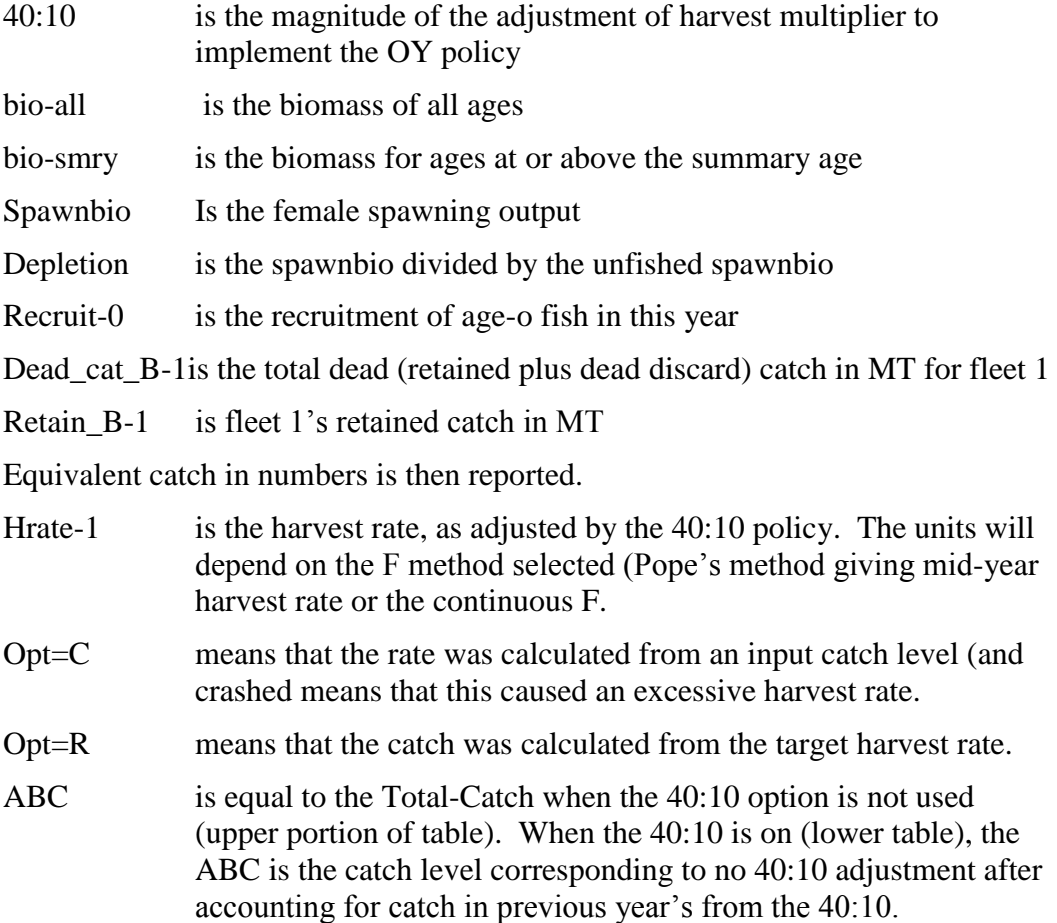

The time series output described above is detailed by season, area, morph and fishery. It is usually more convenient to have annual values summed across areas, morphs and fisheries. This is done for the 40:10 output and a subset of these values are replicated in the depletion vector in the sd\_report so that variance estimates can be obtained. The elements of the depletion vector in the sd\_report are:

- 1. depletion level in end year
- 2. depletion level in end year+1
- 3. MSY (if calculated, else spbio in endyr-1)
- 4. BMSY (if calculated, else spbio in endyr)
- 5. SPRMSY (if calculated, else spbio in endyr+1) then the time series of:
	- a. Spawning biomass
	- b. Recruitment
	- c. Depletion level
	- d. Total catch (if forecast calculated catch from rates) or sum of fisheryspecific harvest rates (if forecast is based on fixed input catch level in this year)
	- e. Total exploitation rate (total dead catch divided by the summary biomass at the beginning of the year).

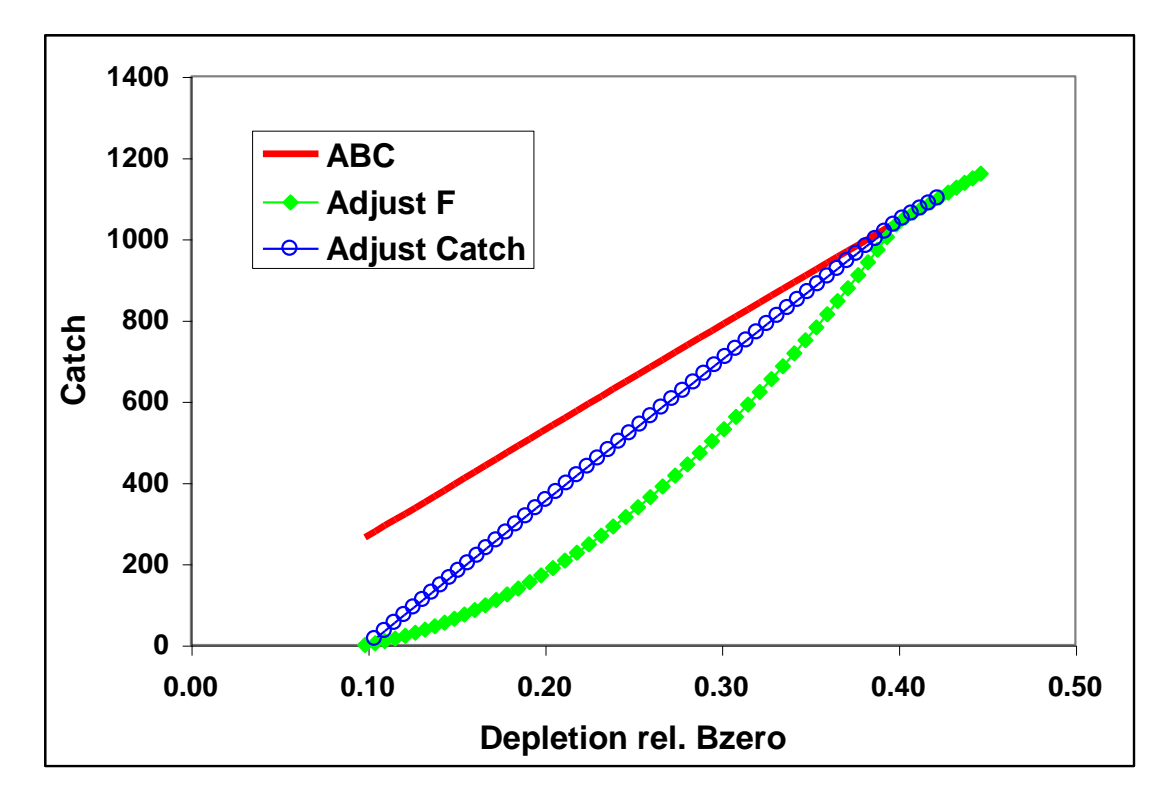

Figure 6. Two examples of harvest forecast adjustment: one adjusts catch and the other adjusts F.

# *10.8 Main output file, report.sso*

*Report.sso*: This is the primary output file. Its major sections are listed below. Each has an associated label. The Excel spreadsheet ss3-output.xls (and ss3-output-x.xls for Office 2007) reads report.sso and compreport.sso, searches for labels in the first column, and copies the adjacent information into specific worksheets for detailed display. Similar capability has been built using R routines and has been included in the GUI.

The sections of the output file are:

- 1. SS version number with date compiled. Time and date of model run. This info appears at the top of all output files.
- 2. Comments

a. Input file lines starting with #C are echoed here

3. KeyWords

a. List of keywords used in searching for output sections.

- 4. FleetNames
	- a. List of fishing fleet and survey names assigned in the data file
- 5. LIKELIHOOD
	- a. Final values of the negative log(likelihood) are presented.
- 6. Input\_Variance\_Adjustment
	- a. The matrix of input variance adjustments is output here because these values affect the logL calculations
- 7. PARAMETERS
	- a. The parameters are listed here. For the estimated parameters, the display shows: Num (count of parameters), Label (as internally generated by SS), Value, Active Cnt, Phase, Min, Max, Init, Prior, Prior type, Prior SD, Prior\_Like, Parm\_StD (standard deviation of parameter as calculated from inverse Hessian), Status (e.g. near bound), Pr\_atMin (value of prior penalty if parameter was near bound), and Pr\_atMin. The Active\_Cnt entry is a count of the parameters in the same order they appear in the ss3.cor file.
- 8. Derived Quantities

This section starts by showing the options selected from the starter.ss and forecast.ss input files:

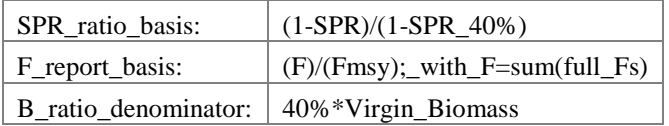

Then the time series of output, with standard deviation of estimates, are produced with internally generated labels. Note that these time series extend through the forecast era. The order of the output is: spawning biomass, recruitment, SPRratio, Fratio, Bratio, management quantities, forecast catch (as a target level), forecast catch as a limit level (OFL), Selex std, Grow std, NatAge std. For the three "ratio" quantities, there is an additional column of output showing a Z-score calculation of the probability that the ratio differs from 1.0. The "management quantities" section is designed to meet the terms of reference for west coast groundfish assessments; other formats could be made available
upon request. The \_std quantities at the end are set up according to specifications at the end of the control input file. In some cases, a user may specify that no derived quantity output of a certain type be produced. In those cases, SS substitutes a repeat output of the virgin spawning biomass so that vectors of null length are not created.

ADMB NOTE: while vectors of null length are very useful for controlling optional model inputs, they cannot be used with current version of ADMB for sdreport quantities.

### MGparm\_By\_Year\_after\_adjustments

This block shows the time series of Mgparms by year after adjustment by environmental links, blocks and deviations.

### SELparm(Size)\_By\_Year\_after\_adjustments

This block shows the size selectivity parameters, after adjustment, for each year in which a change occurs.

### SELparm(Age)\_By\_Year\_after\_adjustments

This block shows the age selectivity parameters, after adjustment, for each year in which a change occurs.

### RECRUITMENT\_DIST

This block shows the distribution of recruitment across growth patterns, genders, birthseasons, and areas in the endyr of the model.

### MORPH\_INDEXING

This block shows the internal index values for various quantities. It can be a useful reference for complex model setups. The vocabulary is: Bio\_Pattern refers to a collection of cohorts with the same defined growth and natural mortality parameters; Gender is the next main index. If recruitment occurs in multiple seasons, then Birthseas is the index for that factor. The index labeled "Morph" is used as a continuous index across all the other factor-specific indices. If sub-morphs are used, they are nested within the Bio\_Pattern x Gender x Birthseas morphs. However, some of the output tables use the column label "morph" as a continuous index across morphs and sub-morphs. Note that there is no index here for area. Each of the cohorts is distributed across areas and they retain their biological characteristics as they move among areas.

### SIZEFREQ\_TRANSLATION

If the generalize size frequency approach is used, this block shows the translation probabilities between population length bins and the units of the defined size frequency method. If the method uses body weight as the accumulator, then output is in corresponding units.

### MOVEMENT

This block shows movement rate between areas in a multi-area model.

### EXPLOITATION

This block shows the time series of the selected F\_std unit and the F multiplier for each fleet in terms of harvest rate (if Pope's approximation is used) or fully selected F.

#### TIME\_SERIES

This section reports the time series of abundance, recruitment and catch for each of the areas (populations). It extends into the forecast period. Output quantities include summary biomass and summary numbers for each gender and G\_pattern. For each fishing fleet, the output includes: encountered (e.g. selected) catch biomass, dead catch biomass (which takes into account discard and discard mortality), retained catch biomass, same 3 quantities in terms of numbers, the observed catch (input catch value which should be closely matched by the retained catch) and the fully selected F multiplier. So even though input catch is either in terms of biomass or numbers, the output catch is shown in both.

The final column shows the spawning biomass as calculated with the start year's fecundity-at-age. If there are time-varying life history parameters, this column will show the impact of these changes on the calculation of spawning biomass in comparison to the spawning biomass calculated with the current year's life history.

### SPR\_series

This section reports on the yield per recruit and biomass per recruit calculations according to the current year's life history, fishery selectivity and fishing intensity. It is annual, so accumulates the effects across seasons and areas (if any are defined). The level of recruitment used for the calculations is R0, the virgin recruitment level. The report contains: Bio\_all (fished total biomass at R0); Bio\_Smry(fished summary biomass at R0); SPBzero (unfished spawning biomass at R0 and current year's life history); SPBfished (fished spawning biomass at R0 and current year's life history); SPBfished/R (fished spawning biomass per recruit); SPR (spawning potential ratio equal to SPBfished/SPBzero); Y/R (yield per recruit); GenTime (unfished generation time equal to mean age weighted by fecundity at age). Additional exploitation statistics are the AveF (average F across ages beginning at the summary age) for each gender, and the maxF among ages for each gender. Note that these two F quantities do not distinguish among areas in a multi-area model. This report section extends into the forecast period.

### SPAWN\_RECRUIT

This section shows the spawner output and recruitment. The column "exp-recr" shows the level estimated by the spawner-recruitment curve. The column "with-env" adjusts this value according to the inputted environmental conditions for that year. The column "bias-adj" shows the downward adjustment of the central tendency for the log-scale deviations so that the expected value for the mean recruitment will be unbiased. Finally, the column "pred-recr" shows the value used in the model after adjusting for the year specific recruitment deviation. Early years (prior to start of the recruitment deviations), including the virgin recruitment level, use the "exp-recr" level of recruitment. If the recruitment deviations stop before the ending year, then recruitment deviations for those years can be estimated as forecast recruitment deviations and will be labeled with "forecast" in this output. The root mean squared error among the recruitment deviations within the early and main eras is shown and compared to sigmaR and to the mean bias adjustment in order to guide the fine-tuning of the max\_biasadjustment, the ramp in bias\_adjustment, and the value of sigmaR.

### INDEX\_1

This section lists the options used for processing the abundance index data.

# INDEX\_2

This section reports the observed and expected values for each index. All are reported in one list with index number included as a selection field. At the bottom of this section, the root mean squared error of the fit to each index is compared to the mean input error level to assist the user in gauging the goodness-of-fit and potentially adjusting the input level of imprecision.

### INDEX\_3

This section shows the parameter number assigned to each parameter used in this section.

## DISCARD

This is the list of observed and expected values for the amount (or fraction) discard.

### MEAN\_BODY\_WT

This is the list of observed and expected values for the mean body weight.

### FIT LEN COMPS

This is the list of the goodness of fit to the length compositions. The input and output levels of effective sample size are shown as a guide to adjusting the input levels to better match the model's ability to replicate these observations.

### FIT\_AGE\_COMPS

This has the same format as the length composition section.

### FIT\_SIZE\_COMPS

This has the same format as the length composition section and is used for the generalized size composition summary.

### LEN\_SELEX

Here is the length selectivity and other length specific quantities for each fishery and survey.

### AGE\_SELEX

Here is reported the time series of age selectivity and other age-related quantities for each fishery and survey. Some are directly computed in terms of age, and others are derived from the combination of a length-based factor and the distribution of size-at-age.

### ENVIRONMENTAL\_DATA

The input values of environmental data are echoed here. In the future, the summary biomass in the previous year will be mirrored into environmental column –2 and that the age zero recruitment deviation into environmental column –1. Once so mirrored, they may enable density-dependent effects on model parameters.

### NUMBERS\_AT\_AGE

The output (in thousands of fish) is shown for each cohort tracked in the model.

## NUMBERS\_AT\_LENGTH

The output is shown for each cohort tracked in the model.

### CATCH\_AT\_AGE

The output is shown for each fleet. It is not necessary to show by area because each fleet operates in only one area.

## BIOLOGY

The first biology section shows the length-specific quantities in the ending year of the time series only. The derived quantity spawn is the product of female body weight, maturity and fecundity per weight. The second section shows natural mortality.

### GROWTH\_PARAMETERS

This section shows the growth parameters, and associated derived quantities, for each year in which a change is estimated.

### Biology at Age

This section shows derived size-at-age and other quantities. It is the basis for the Bio report page of the Excel output processor.

### MEAN\_BODY\_WT(begin)

This section reports the time series of mean body weight for each morph. Values shown are for the beginning of each season of each year.

### MEAN\_SIZE\_TIMESERIES

This section shows the time series of mean length-at-age for each morph. At the bottom is the average mean size as the weighted average across all morphs for each gender.

### AGE\_LENGTH\_KEY

This is reported for the midpoint of each season in the ending year.

### AGE\_AGE\_KEY

This is the calculated distribution of observed ages for each true age for each of the defined ageing keys.

### Selectivity\_Database

This section contains the selectivities organized as a database, rather than as a set of vectors.

### Spawning Biomass Report 2, etc.

The section shows annual total spawning biomass, then numbers-at-age at the beginning of each year for each Bio\_Pattern and Gender as summed over sub-morphs and areas. Then Z-at-age is reported simply as  $ln(Nt+1, a+1/Nt, a)$ . Then the Report 1 section loops back through the time series with all F values set to zero so that a dynamic Bzero, N-atage, and M-at-age can be reported. The difference between Report\_1 and Report\_2 can be used to create an aggregate F-at-age.

## Composition\_Database

This section is reported to a separate file, compreport.sso, and contains the length composition, age composition, and mean size-at-age observed and expected values. It is arranged in a database format, rather than an array of vectors. Software to filter the output allows display of subsets of the database.

### **11. Running SS**

SS can be run from a DOS window in a directory containing the file SS3.EXE (or a path to SS3.EXE) and the necessary input files. Simply type SS3 at the DOS prompt. This will start the executable and the first step will be to open and read the file named *starter.ss* which contains necessary run information.

As with all ADMB-based programs, switches are typed immediately after a space. For example, SS3 –nohess, would run SS3 without calculating the Hessian matrix.

#### *11.1 Example of DOS batch input file*

One file management approach is to put SS3.EXE in its own folder (example: C:\SS\_model) and to put your input files in separate folder (example: C:\My Documents\SS\_runs). Then a DOS batch file in the SS\_runs folder can be run at the command line to start SS3.EXE. All output will appear in SS\_runs folder.

A DOS batch file (e.g. SS.bat) might contain some explicit ADMB commands, some implicit commands, and some DOS commands:

c:\SS\_model\ss3.exe -cbs 5000000000 -gbs 50000000000 %1 %2 %3 %4 del ss3.r0\*

del ss3.p0\*

del ss3.b0\*

In this batch file, the –cbs and –gbs arguments allocate a large amount of memory for SS to use (you may need to edit these for your computer and SS configuration), and the %1, %2 etc. allows passing of command line arguments such as –nox or –nohess. You add more items to the list of % arguments as needed.

An easy way to start a command line in your current directory (SS\_runs) is to create a shortcut to the DOS command line prompt. The shortcut's target would be:

%SystemRoot%\system32\cmd.exe

And it would start in %CURRDIR%

#### *11.1.1 Simple batch*

This first example relies upon having a set of prototype files that can be renamed to *starter.ss* and then used to direct the running of SS. The example also copies one of the output files to save it from being overwritten. This sequence is repeated 3 times here and can be repeated an unlimited number of times. The batch file can have any name with the .bat extension, and there is no particular limit to the DOS commands invoked. Note that brief output from each run will be appended to cumreport.sso (see below).

del ss3.cor del ss3.std copy starter.r01 starter.ss c:\admodel\ss\ss3.exe -sdonly copy ss3.std ss-std01.txt copy starter.r01 starter.ss c:\admodel\ss\ss3.exe -sdonly copy ss3.std ss-std02.txt

### *11.1.2 Complicated batch*

This second example processes 25 dat files from a different directory, each time using the same ctl and nam file. The loop index is used in the file names, and the output is searched for particular keywords to accumulate a few key results into the file *SUMMARY.TXT*. Comparable batch processing can be accomplished by using R or other script processing programs.

del summary.txt del ss3-report.txt copy /Y runnumber.zero runnumber.ss3 FOR /L %%i IN (1,1,25) DO ( copy /Y ..\MakeData\A1-D1-%%i.dat Asel.dat del ss3.std del ss3.cor del ss3.par c:\admodel\ss\ss3.exe copy /Y ss3.par A1-D1-A1-%%i.par copy /Y ss3.std A1-D1-A1-%%i.std find "Number"  $A1-D1-A1-\%$ % $i$ .par >> Summary.txt find "hessian" ss3.cor >> Summary.txt)

## *11.1.3 Batch using PROFILEVALUES.SS*

This example will run a profile on natural mortality and spawner-recruitment steepness, of course. Edit the control file so that the natural mortality parameter and steepness parameter lines have the phase set to –9999. Edit *STARTER.SS* to refer to this control file and the appropriate data file

### Create a PROFILEVALUES.SS file

2 # number of parameters using profile feature 0.16 # value for first selected parameter when runnumber equals 1 0.35 # value for second selected parameter when runnumber equals 1 0.16 # value for first selected parameter when runnumber equals 2 0.40 # value for second selected parameter when runnumber equals 2 0.18 # value for first selected parameter when runnumber equals 3 0.40 # value for second selected parameter when runnumber equals 3 etc.; make it as long as you like.

Create a batch file that looks something like this. Or make it more complicated as in the example above.

del cumreport.sso copy  $\gamma$  runnumber.zero runnumber.ss  $\%$  so you will start with runnumber=0

C:\SS3\ss3.exe C:\SS3\ss3.exe C:\SS3\ss3.exe C:\SS3\ss3.exe

Repeat as many times as you have set up conditions in the PROFILEVALUES.SS file.

The summary results will all be collected in the cumreport.sso file. Each step of the profile will have an unique Runnumber and its output will include the values of the natmort and steepness parameters for that run.

## *11.2 Re-starting a Run*

SS model runs can be restarted from a previously estimated set of parameter values. In the *starter.ss* file, enter a value of 1 on the first numeric input line. This will cause SS to read the file *ss3.par* and use these parameter values in place of the initial values in the control file. This option only works if the number of parameters to be estimated in the new run is the same as the number of parameters in the previous run because only actively estimated parameters are saved to the file *ss3.par*. The file *ss3.par* can be edited with a text editor, so values can be changed and rows can be added or deleted. However, if the resulting number of elements does not match the setup in the control file, then unpredictable results will occur. Because *ss3.par* is a text file, the values stored in it will not give exactly the same initial results as the run just completed. To achieve greater numerical accuracy, SS can also restart from *ss3.bar* which is the binary version of *ss3.par*. In order to do this, the user must make the change described above to the *starter.ss* file and must also enter **–binp ss3.bar** as one of the command line options.

## *11.3 Graphical Interface*

 $\leq$ Note: This section on the GUI has not been updated for SS v3. $>$ 

The SS graphical interface uses the same general approach as other stock assessment models in the NOAA Fisheries Assessment Toolbox. The GUI reads and writes DOS text files that are identical in content to the text files described in this document. When the GUI is started, the user sees the Input Files screen. Click on File-Open Existing SS File, navigate to the folder containing the target files, and open STARTER.SS. The GUI opens all necessary files.

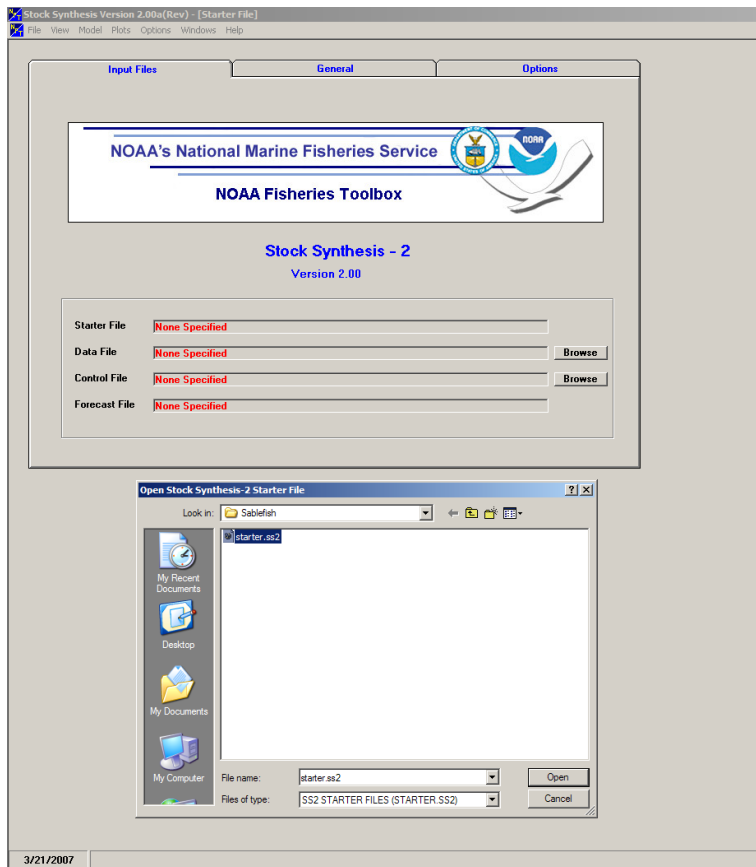

After reading the files, the user can then select one of the 5 windows for reviewing and editing input information. These windows are:

- 1. Starter file
- 2. General data (basically model dimensions)
- 3. Forecast specifications
- 4. Observed data (most information from the dat file)
- 5. Control parameters (most information from the ctl file).

Each window contains a multiple document interface with different tabs for different categories of information.

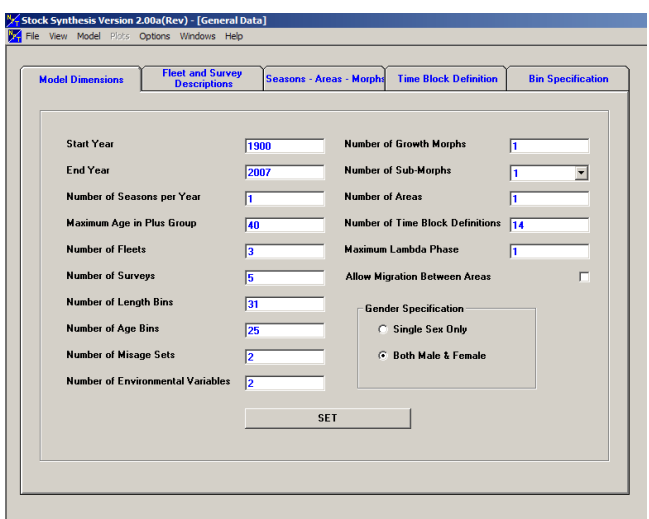

The GUI contains an internal editing window that allows for editing a cell, or continuously editing within a row or column. Marking a block of cells or clicking on a row or column header calls up a cut – paste option. In addition, blocks of information can be cut from external text editors or spreadsheets and pasted into the GUI cells, but only if the size of the block conforms. Also the user can resize the width of columns to allow viewing the most relevant columns more easily.

If you give the GUI a command that results in resizing arrays (such as changing the selectivity pattern to be used for a particular fishery so that the required number of parameters is changed) then the set of new parameters will be set to blank. The user could then select a block of control specifications from SS3-examples.xls for the newly invoked selectivity function and paste them into this blank area.

When the user is ready to run the program, select Model – Run. The GUI will then save all the input files, run the program, return to the GUI, scan the output files, and return control to the user for viewing the output.

Before using the GUI, it is wise to save a back-up copy of all input files. This is because all custom comments you have placed in these text files will be lost when they are read and rewritten by the GUI. Also, possible GUI crashes may cause loss of some information when the input files are being written.

Future developments with the GUI may include more internal business rules to check for illegal or illogical combinations of input choices, more context-sensitive help, scanning of more output files, etc.

### *11.4 Debugging Tips*

When SS input files are causing the program to crash or fail to produce sensible results, there are a few steps that can be taken to diagnose the problem. Before trying the steps below, examine the ECHOINPUT.SSO file. It is highly annotated, so you should be able to see if SS is interpreting your input files as you intended.

1. Set the turn\_off\_phase switch to 0 in the STARTER.SS file. This will cause the mode to not attempt to adjust any parameters and simply converges a dummy parameter. It will still produce a REPORT.SSO file, which can be examined to see what has been calculated from the initial parameter values.

- 2. Turn the verbosity level to 2 in the STARTER.SS file. This will cause the program to display the value of each likelihood component to the screen on each interation. So it the program is creating an illegal computation (e.g. divide by zero), it may show you which likelihood component contains the problematic calculation. If the program is producing a REPORT.SSO file, you may then see which observation is causing the illegal calculation.
- 3. Run the program with the command SS3 >>SSpipe.txt. This will cause all screen display to go to the specified text file (note, delete this file before running because it will be appended to). Examination of this file will show detailed statements produced during the reading and preprocessing of input files.
- 4. *CHECKUP.SSO*: This file can be written during the first iteration of the program. It contains details of selectivity and other calculations as an aid to debugging model problems.
- 5. If SS fails to achieve a proper Hessian it exits without writing the detailed outputs in the FINAL\_SECTION. If this happens, you can do a run with the –nohess option so you can view the report.sso to attempt to diagnose the problem.

# *11.5 Keyboard Tips*

Typing "N" during a run will cause ADMB to immediately advance to the next phase of estimation.

Typing "Q" during a run will cause ADMB to immediately go to the final phase. This bypasses estimation of the Hessian and will produce all of the SS outputs, which are coded in the FINAL\_SECTION.

# *11.6 Running MCMC*

Run SS3

- This gives MPD estimates, report file, Hessian matrix and the .cor file
- (Recommended) Look for parameters stuck on bounds which will degrade efficiency of MCMC implementation
- (Recommended) Look for very high correlations that may degrade the efficiency of MCMC implementation

Run SS3 with arguments -mcmc xxxx -mcsave yyyy

- Where: xxxx is the number of iterations for the chain, and yyyy is the thinning interval (1000 is a good place to start)
- MCMC chain starts at the MPD values
- (Recommended) Remove existing .psv files in run directory to generate a new chain.
- (Recommended) Set DOS run detail switch in starter file to 0; reporting to screen will dramatically slow MCMC progress
- (Optional) Add -nohess to use the existing Hessian file without re-estimating
- (Optional) Add -noest -nohess -mcpin myfile.xxx starts the MCMC chain from any values you want (file name "myfile.xxx" matching exactly the .par file format)

 (Optional) Add -noest -nohess and modify starter file so that run will now start from the converged (or modified) parameter estimates in "ss3.par"

Run SS3 with argument -mceval

- This generates the posterior output files.
- (Optional) Modify starter file entries to add a burn-in and thinning interval above and beyond the ADMB thinning interval applied at run time.
- (Recommended) MCMC always begins with the MPD values and so a burn-in  $>0$ should always be used.
- This step can be repeated for alternate forecast options (e.g. catch levels) without repeating step 2.

(Optional) Run SS3 with arguments -mcr -mcmc xxxx -mcsave yyyy ...

 This restarts and extends an uninterrupted chain previously completed (note that any intermediate runs without the -mcr command in the same directory will break this option).

## NOTES:

When SS switches to MCMC or MCEVAL mode, it sets all the bias adjustment factors to 1.0 for any years with recruitment deviations defined. SS does not create a report file after completing MCMC because it would show values based on the last MCMC step.

# *11.7 Using R to view model output*

A collection of functions developed as a package, r4ss, for the statistical software R has been created to explore SS model output. The functions include tools for summarizing and plotting results, manipulating files, visualizing model parameterizations, and various other tasks. Currently, information on the code can be found at code.goole.com/p/r4ss which facilities exploration of the functions, code, information on any major changes, and allows for submission of questions or issues. Specific information on the R package, r4ss, can be found on the CRAN website (cran.rproject.org/web/packages/r4ss/index.html). The software package is under constant development to maintain compatibility with new versions of SS and to improve functionality. The code in package form can be installed within R using the commands:

- > install.packages("r4ss")
- $>$  library(r4ss).

After the package has been install updates can be obtained by:

 $>$ update r4ss files()

Two of the most commonly useful functions for model diagnostics are SS\_output and SS plots. After running a model using SS the report can be read into R by the SS output function which stores quantities in a list with named objects. The SS\_plots function creates a series of plots that are useful to visual the model fit to the data and the estimated and fixed parameters.

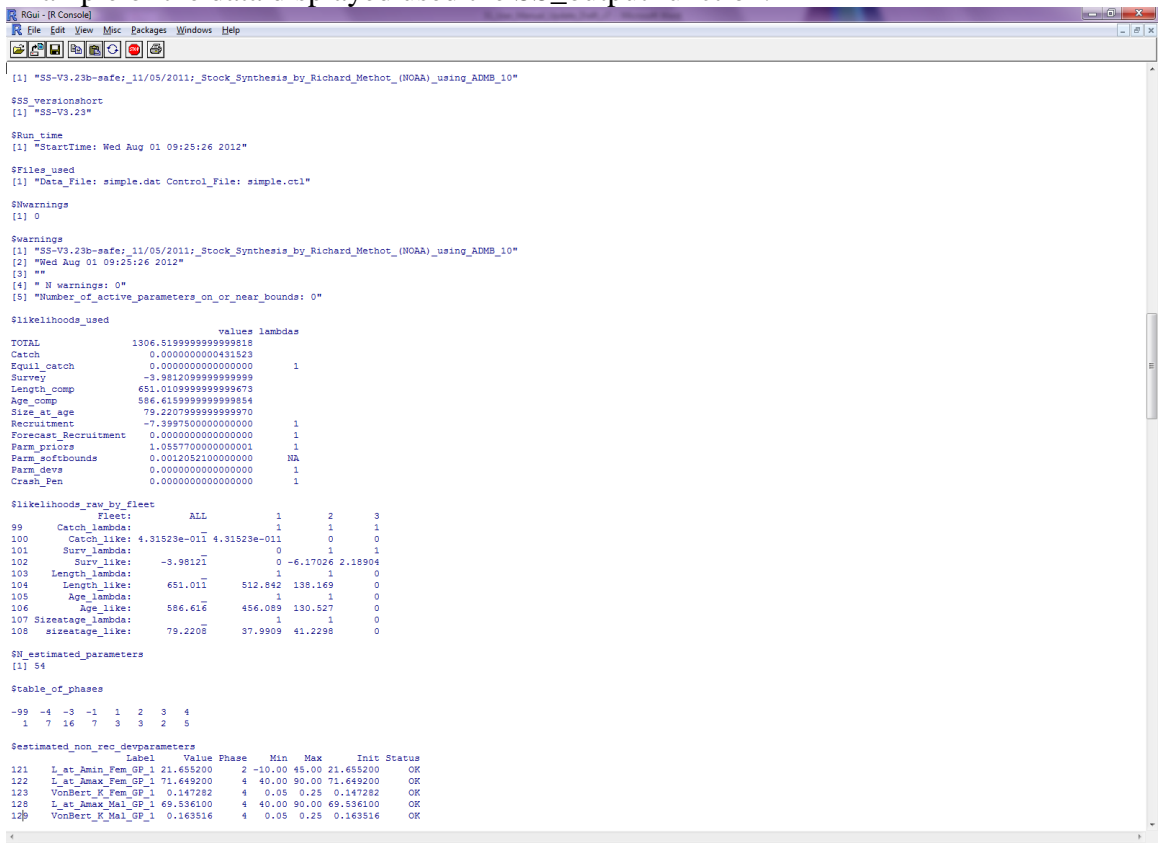

Example of the data displayed used the SS\_output function.

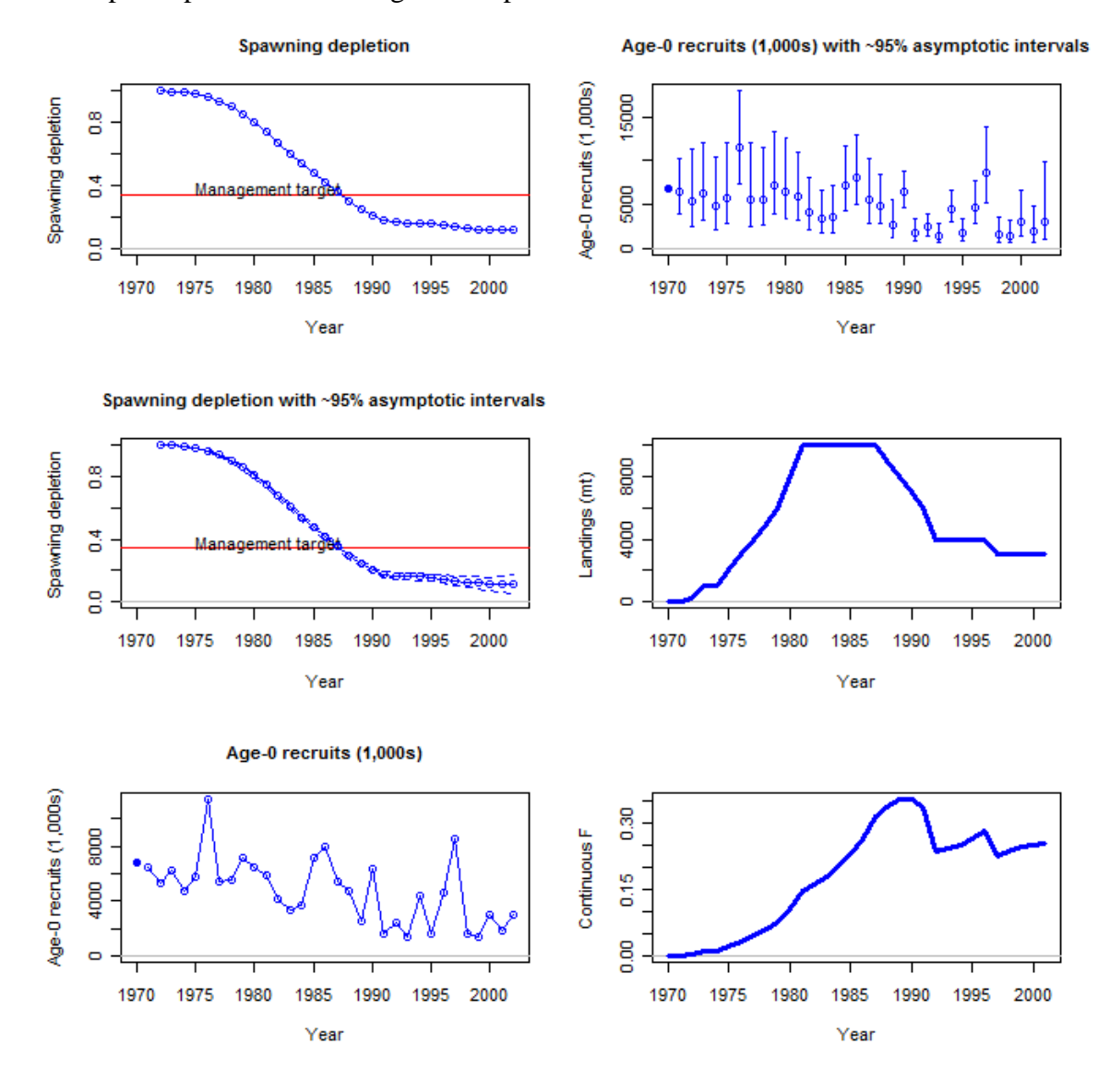

Example of plots created using the SS\_plots funtions.

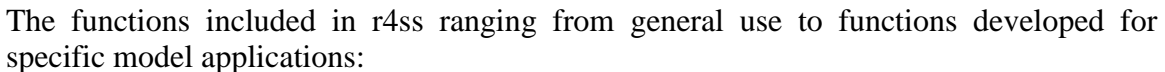

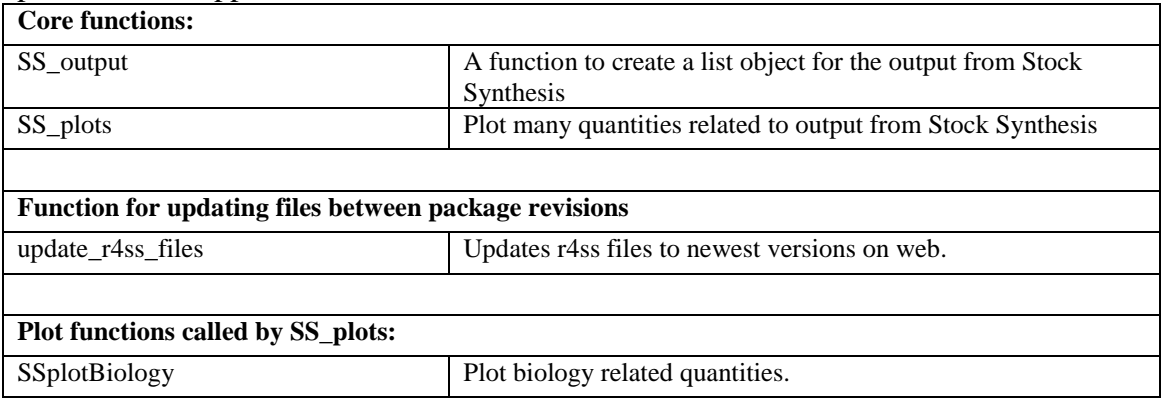

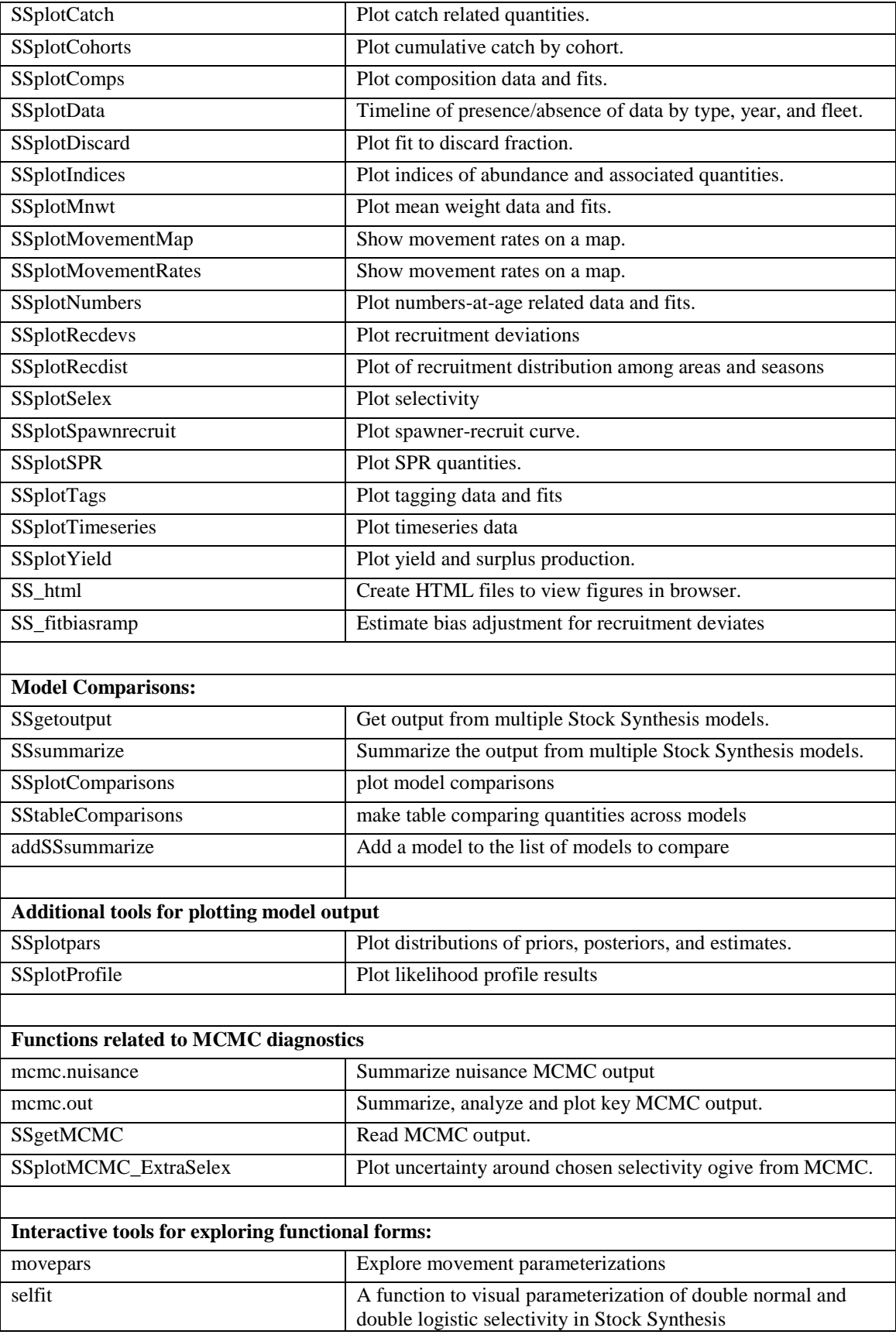

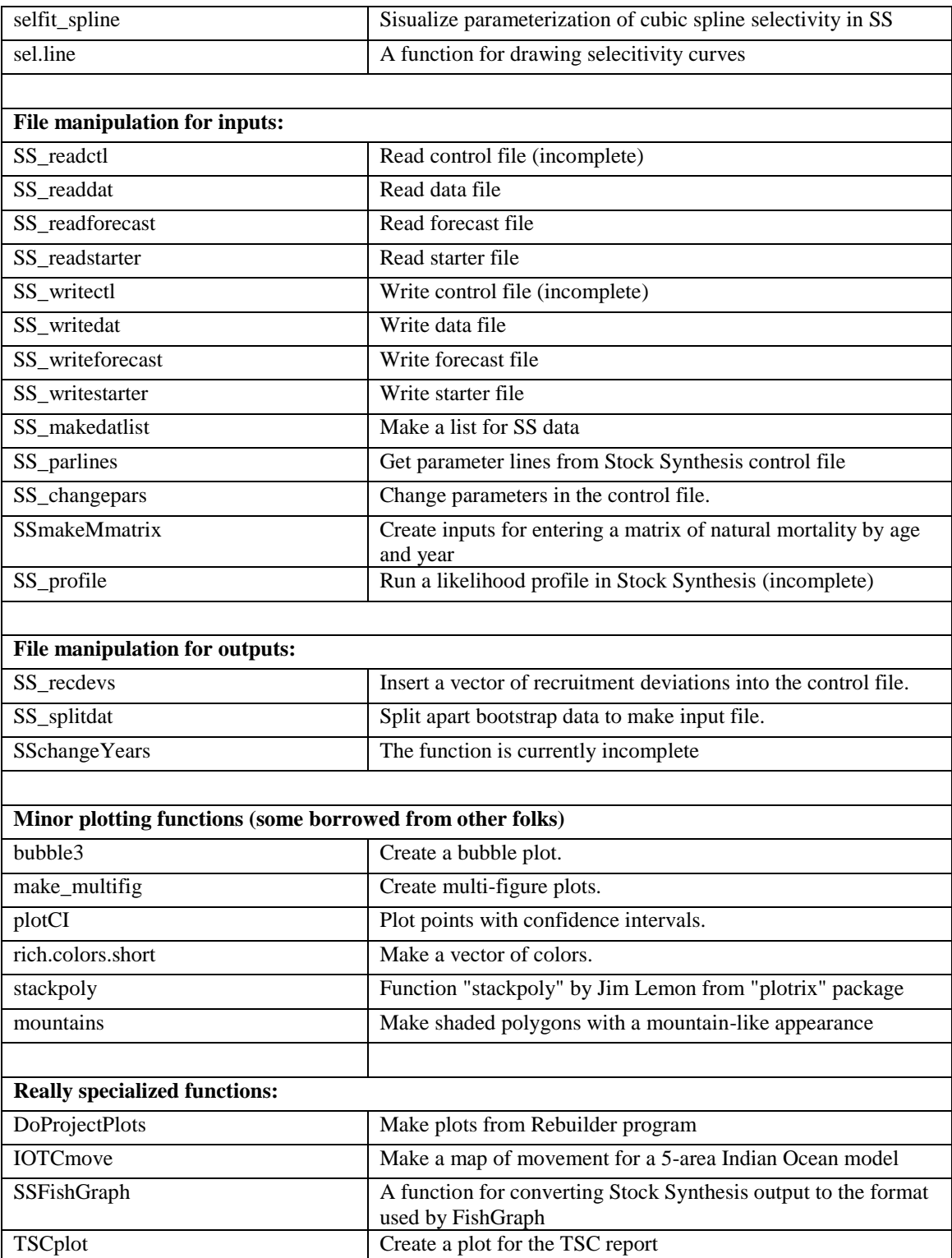

# **12. Special Set-ups**

## *12.1 Continuous seasonal recruitment*

It is awkward in SS to set up a seasonal model such that recruitment can occur with similar and independent probability in any season of any year. Consequently, some users have attempted to setup SS so that each quarter appears as a year. They have set up all the data and parameters to treat quarters as if they were years (i.e. each still has a duration of 1.0 time step). This can work, but requires that all rate parameters be re-scaled to be correct for the quarters being treated as years.

Another option is available. If there is one season per year and the season duration is set to 3 (rather than the normal 12), then the season duration is calculated to be 3/12 or 0.25. This means that the rate parameters can stay in their normal per year scaling and this shorter season duration makes the necessary adjustments internally. Some other adjustments to make when doing quarters as years include:

- re-index all "year seas" inputs to be in terms of quarter-year because all are now season 1; increase endyr value in sync with this
- increase max age because age is now in quarters
- in the age error definitions, increase the number of entries in accord with new max age
- in the age error definitions, recode so that each quarter-age gets assigned to the correct agebin; This is because the age data are still in terms of agebins; i.e. the first 4 entries for quarter-ages 1 through 4 will all be assigned to agebin 1.5; the next four to agebin 2.5; you cannot accomplish the same result by editing the age bin values because the stddev of ageing error is in terms of agebin
- in the control file, multiple the natM age breakpoints and growth AFIX values by 1/seasdur
- decrease the R0 parameter starting value because it is now the average number of recruitments per qtryear
- edit the rec dev start and endyrs to be in terms of qtryear
- edit any age selectivity parameters that refer to age to now refer to gtrage
- if there needs to be some degree of seasonality to recruitment or some parameter, then you could create a cyclic pattern in the environmental input and make recruitment or some other parameter a function of this cyclic pattern

A good test showing comparability of the 3 approaches to setting up a quarterly model should be done.

# **13. Change Log**

This section has been removed from the user manual. Information on changes to SS is now recorded in the spreadsheet database, SS\_Changes.xlsx. Fields include date, version number, category (e.g. growth, selectivity), type (e.g. new, clarify, fix). Occasional model tips will be added with the type="Tip".

#### **14. Appendix A: Recruitment Variability and Bias Corrections**

Recruitments in SS are defined as lognormal deviates around a log-bias adjusted spawner-recruitment curve. The magnitude of the log-bias adjustment is calculated from the level of  $\sigma_R$ , which is the standard deviation of the recruitment deviations (in logspace). There are 5 segments of the time series in which to consider the effect of the logbias adjustment: virgin; initial equilibrium; early data-poor period; data-rich period; veryrecent/forecast. The choice of break points between these segments need not correspond directly with the settings for the bias adjustment, although some alignment might be desired. Methot and Taylor (2011) provide more detailed discussion of the bias adjustment than what is provided below but do not address the separation of time periods into separate segments. The approach is illustrated with figures associated with a recent assessment for darkblotched rockfish (Gertseva and Thorson, 2013).

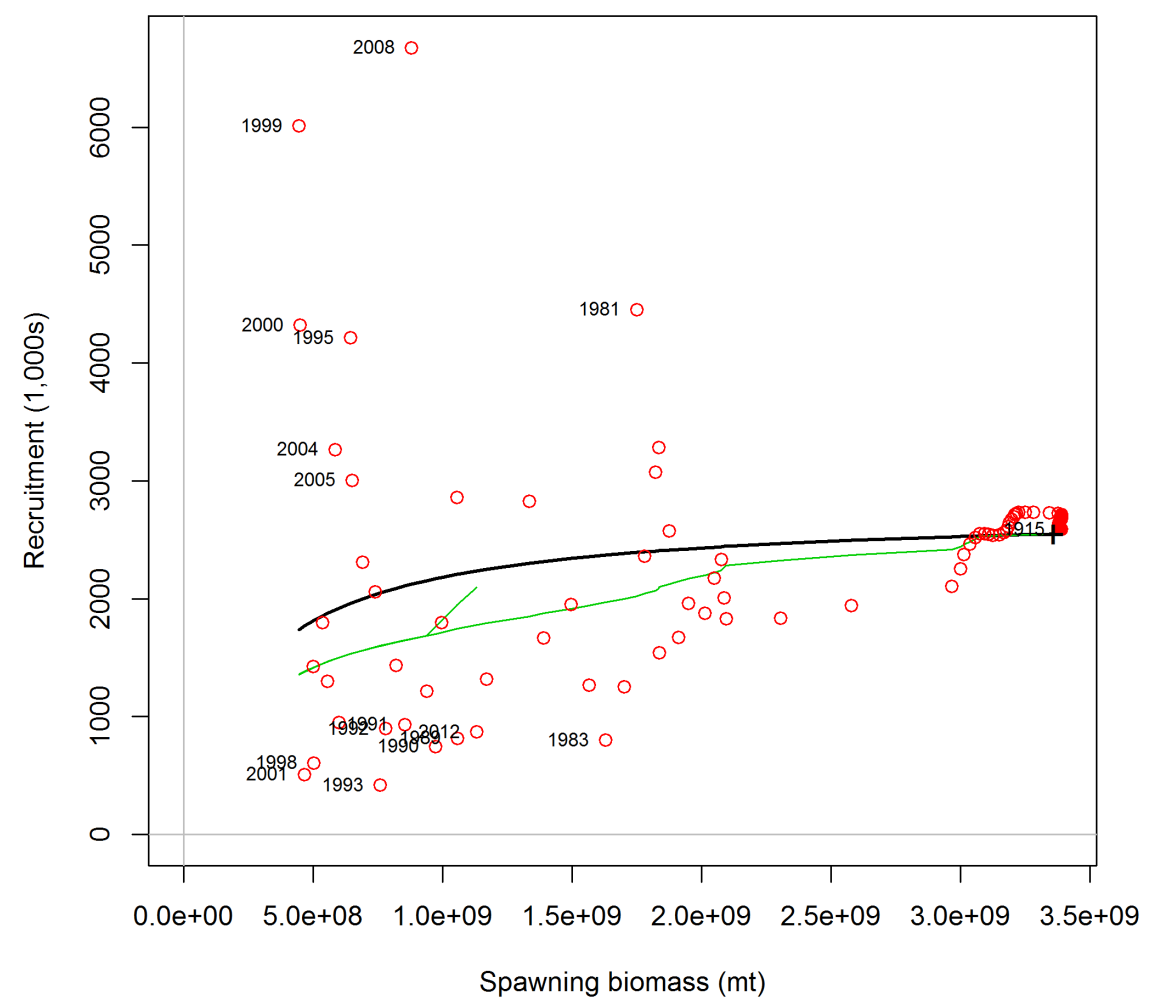

Figure A.1. Spawner-recruitment relationship for darkblotched rockfish (Gertseva and Thorson, 2013). Red points represent estimated recruitments, the solid black line is the stock-recruit relationship and the green line represents the adjustment to this relationship after adjustment to account for the lognormal distribution associated with each year. The "+" symbol labeled 1915 near the right side represents both the

virgin and initial equilibrium of the model. The numerous red points close to the initial conditions correspond to the early years of the model with low harvest rates.

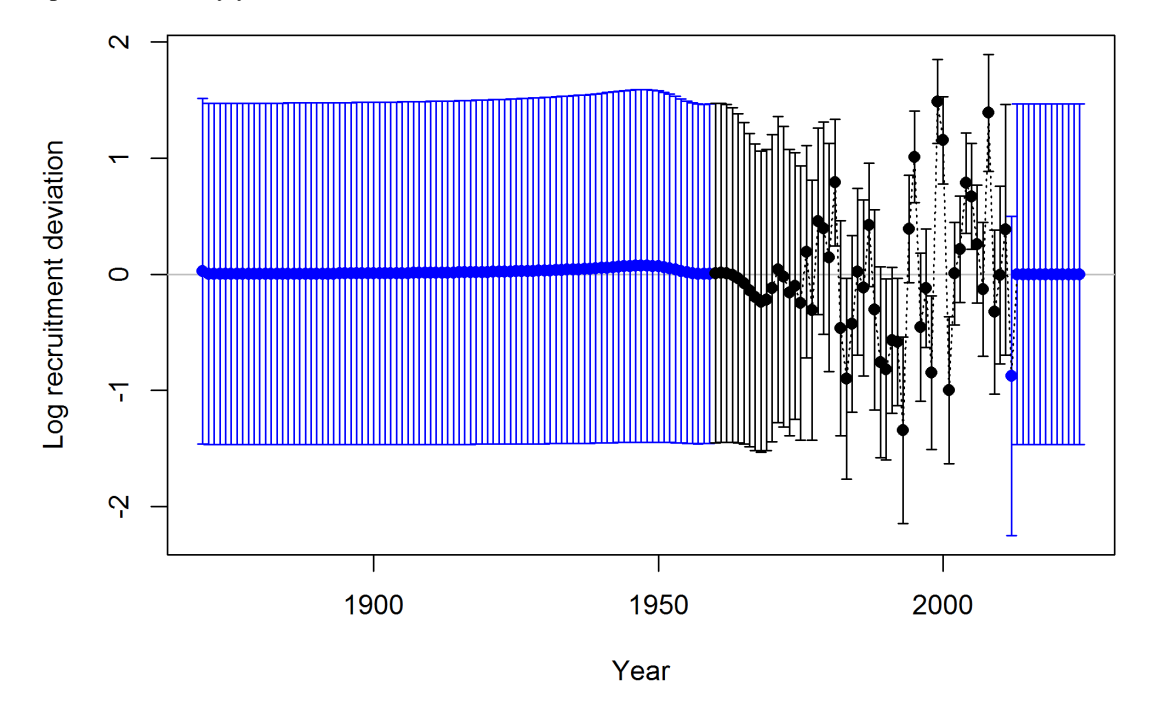

Figure A.2. Timeseries of log recruitment deviations for darkblotched rockfish with 95% uncertainty intervals. The start year of the model is 1915, but recruitment deviations are estimates starting in 1870. The 45 deviation estimates for 1870–1914 inform the age structure used in the start year. The black color for the years 1960–2011 indicates the "main" recruitment deviation vector, while the blue color for the years 1870–1959 and 2012–2024 indicates the "early" and "late/forecast" recruitment deviation vectors, respectively.

- 1. **Virgin** the  $R_0$  level of recruitment is a parameter of the spawner-recruitment curve. This recruitment and the corresponding spawning biomass,  $S_0$ , are expected to represent the long-term arithmetic mean.
- 2. **Initial equilibrium** the level of recruitment is typically maintained at the  $R_0$  level even though the initial equilibrium catch will reduce the spawning biomass below the virgin level. If steepness is moderately low or the initial F is high, then the lack of response in recruitment level may appear paradoxical. The logic is that building in the spawner-recruitment response to initial F would significantly complicate the calculations and would imply that the initial equilibrium catch level had been going on for multiple generations. If the lack of response is considered to be problematic in a particular application, then start the model at an earlier year and with a lower initial equilibrium catch so that the dynamics of the spawner-recruitment response get captured in the early period, rather than getting lost in the initial equilibrium.
- 3. **Early data-poor period** This is the early part of the time series where the only data typically are landed catch. There are no data to inform the model about the specific year-to-year fluctuations in recruitment, although the ending years of this period will begin to be influenced by the data. The "early time period" is not a formal concept.

It is up to the user to decide whether to start estimating recruitment deviations beginning with the first year of the model, or to delay such estimation until the data become more informative. Modeling recruitment deviations in this period may lead to a more realistic portrayal of the uncertainty in depletion, but can also lead to spurious patterns in estimated recruitments that may be driven by the fit to index data or other sources that wouldn't be expected to have accurate information on recruitment.

**Option A**: do not estimate recruitment deviations during this early period. During years prior to the first year of recruitment deviations, the model will set the recruitment equal to the level of the spawner-recruitment curve. Thus, it is a meanbased level of recruitment. Because these annual parameters are fixed to the level of the spawner-recruitment curve, they have no additional uncertainty and make no contribution to the variance of the model.

This approach may produce relatively large, or small, magnitude deviations at the very beginning of the subsequent period, as the model "catches up" to any slight signal that could not be captured through estimated deviations in the early data-poor period. There may be some effect on the estimate of  $R_0$  as a result of lack of model flexibility in balancing early period removals with signal in the early portion of the data-rich period.

**Option B**: estimate recruitment deviations for all the early years. Each of these recruitment deviations is now a dev parameter so will have a variance that contributes to the total model variance. The estimated standard deviation of each of these dev parameters should be similar to  $\sigma_R$  because  $\sigma_R$  is the only constraint on these parameters (however, the last few in the sequence will begin to feel the effect of the data so may have lower standard deviations).

4. **Data-rich period**: Here the data inform the model on the year-to-year level of recruitment. These fluctuations in recruitment are assumed to have a lognormal distribution around the log-bias adjusted spawner-recruitment curve. The level of  $\sigma_R$ input to the model should match this level of fluctuation to a reasonable degree. Because the recruitments are lognormal, they produce a mean biomass level that is comparable to the virgin biomass and thus the depletion level can be calculated without bias. However, if the early period has recruitment deviations estimated by MPD, then the depletion levels during the early part of the data-rich period may have some lingering effect of negative bias during the early time period.

The level of  $\sigma_R$  should be at least as large as the level of variability in these estimated

recruitments. If too high a level of  $\sigma_R$  is used, then a bias can occur in the estimate of spawner-recruitment steepness, which determines the trend in recruitment. This occurs when the early recruitments are taken directly from the spawner-recruitment curve, so are mean unbiased, then the later recruitments are estimated as deviations from the log-bias adjusted curve. If  $\sigma_R$  is too large, then the bias-adjustment is too large, and the model may compensate by increasing steepness to keep the mean level of recent recruitments at the correct level.

5. **Recent Years/Forecast**: Here the situation is very similar to the early time period in that there are no data to inform the model about the year-to-year pattern in recruitment fluctuations so all devs will be pulled to a zero level in the MPD. The structure of SS creates no sharp dividing line between the estimation period and the forecast period. In many cases one or more recruitments at the end of the time series will lack appreciable signal in the data and should therefore be treated as forecast recruit deviations. To the degree that some variability is observed in these recruitments, partial or full bias correction may be desirable for these devs separate from the purely forecast devs, there is therefore an additional control for the level of bias correction applied to forecast deviations occurring prior to endyear+1.

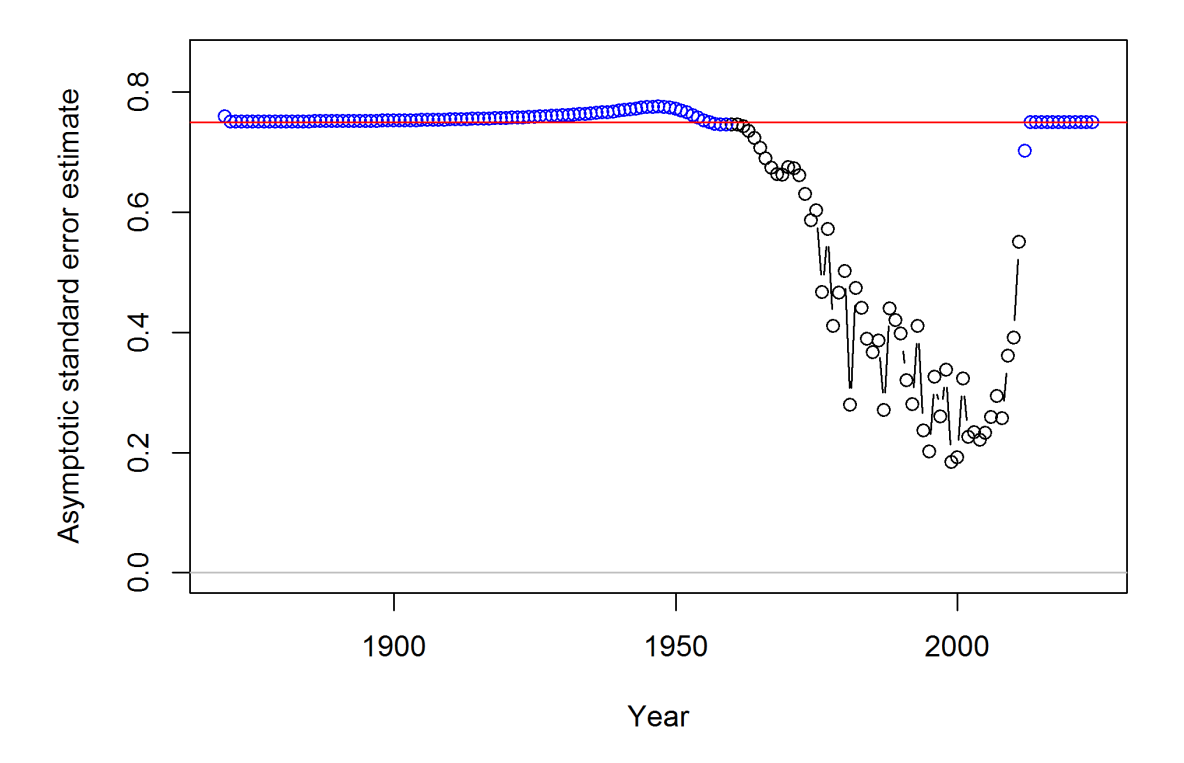

Figure A.3. Timeseries of standard error estimates for the log recruitment deviations for darkblotched rockfish with 95% uncertainty intervals. As in Figure A.2, the black color indicates the main recruitment period. This period with lower standard error is associated with higher variability among deviations (Figure A.2). The red line at 0.75 indicates the  $\sigma_R$  value in this model.

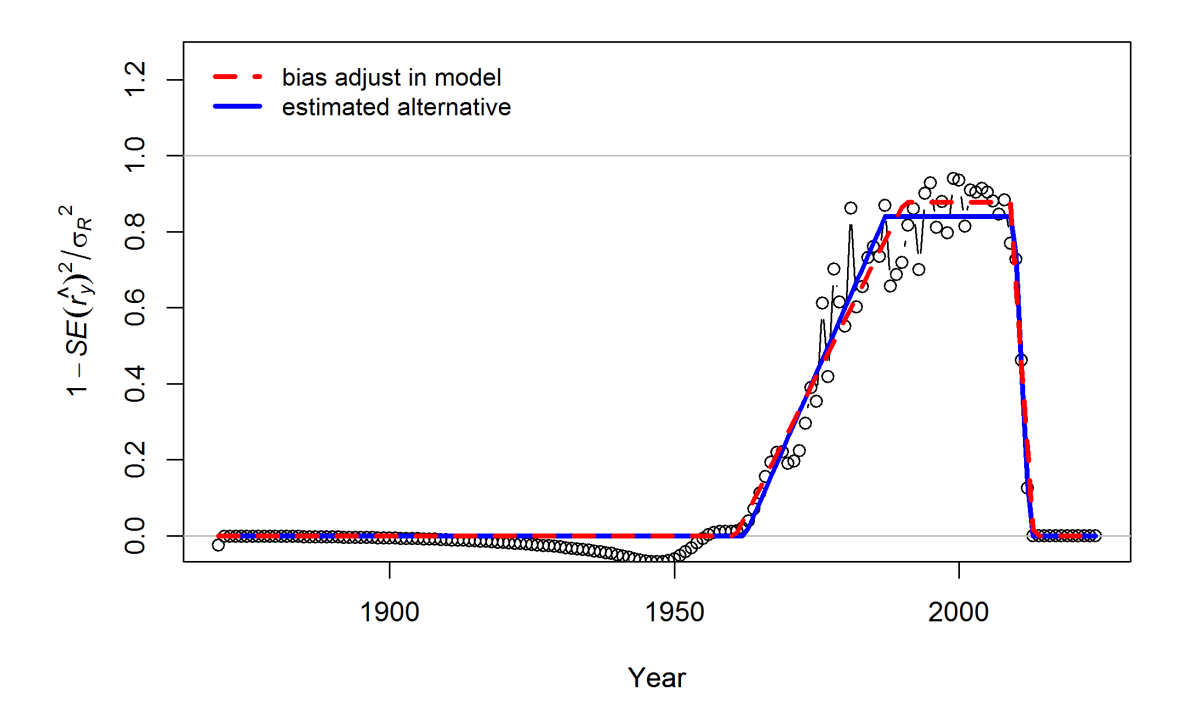

Figure A.4. Transformation of the standard error estimates (shown in Figure A.3) for darkblotched rockfish following the approach suggested by Methot and Taylor (2011). These values were used to set the 5 values controlling the degree of bias adjustment (as a fraction of  $\sigma_R^2/2$ ) to account for differences in the mean and median of the lognormal distribution from which the recruitment deviations are drawn. The red line indicates a bias adjustment of 0 up to the 1960.75, ramping up to a maximum adjustment level of 0.877 for the period 1990.4–2008.98, and reducing back to 0 starting in 2013.08. Note that these values controlling the bias adjustment need not be integer year values. Also the break points in the bias adjustment function need not match the break points between early, main, and late/forecast recruitment deviation vectors (indicated by blue and black colors in Figures A.2 and A.3). The blue line indicates a functional form that minimizes the sum of squared differences between the bias adjustment function and the transformed standard error values. The subtle differences between red and blue lines are unlikely to have any appreciable effect on the model results.

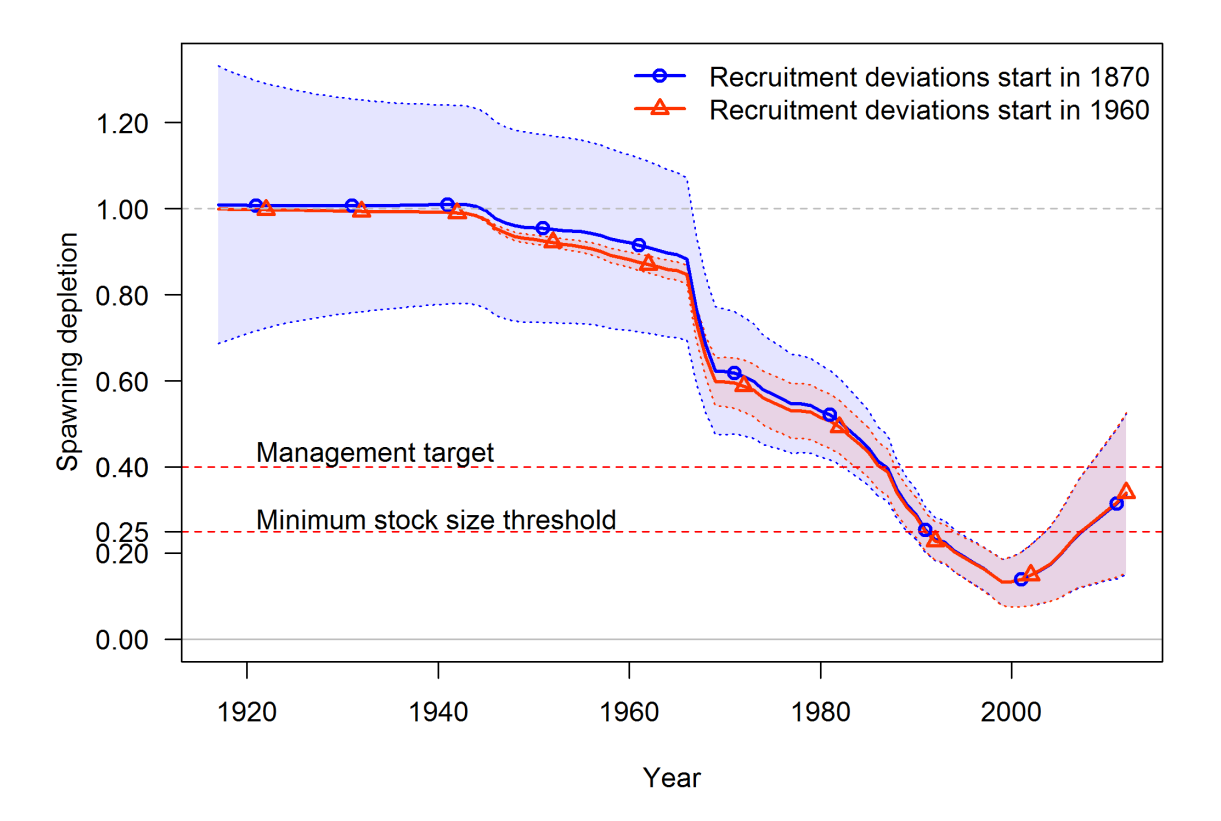

Figure A.5. Comparison of timeseries of spawning depletion for darkblotched rockfish models with early recruitment deviations (starting in 1870) and without early deviations (only main recruitment deviations starting in 1960). The point estimates are similar, but the 95% uncertainty intervals are substantially different. With no recruitment deviations for the early period, the estimates of spawning depletion in the early years are very precise and uncertainty increases as the stock moves into the data rich period. In contrast, the addition of the early recruitment deviations results in a large uncertainty in spawning depletion for the early years and an increase in precision as the stock moves into the data rich period. In this application, the uncertainty associated with the recent years is independent of the assumptions about early recruitments.

#### **Issues with Including Environmental Effects:**

The expected level of recruitment is a function of spawning biomass, an environmental time series, and a log-bias adjustment.

E(Recruitment) = f(SpBio) \* exp(
$$
\beta
$$
\*envdata) \* exp( $-0.5 \times \sigma_R^2$ )

 $\sigma_R$  is the variability of the deviations, so it is in addition to the variance "created" by the environmental effect. So, as more of the total recruitment variability is explained by the environmental effect, the residual  $\sigma_R$  should be decreased. The model does not do this automatically.

The environmental effect is inherently lognormal. So when an environmental effect is included in the model, the arithmetic mean recruitment level will be increased above the level predicted by f(SpBio) alone. The consequences of this have not yet been thoroughly investigated, but there probably should be another bias correction based on the variability of the environmental data as scaled by the estimated linkage parameter,  $\beta$ .

It is also problematic that the environmental effect time series used as input is assumed to be measured without error.

The preferred approach to including environmental effects on recruitment is not to use the environmental effect in the direct calculation of the expected level of recruitment. Instead, the environmental data would be used as if it was a survey observation of the recruitment deviation. This approach is similar to using the environmental index as if it was a survey of age 0 recruitment abundance because by focusing on the fit to the deviations it removes the effect of SpBio on recruitment. In this alternative, the  $\sigma_R$  would not be changed by the environmental data; instead the environmental data would be used to explain some of the total variability represented by  $\sigma_R$ . This approach may also allow greater uncertainty in forecasts, as the variability in projected recruitments would reflect both the uncertainty in the environmental observations themselves and the model fit to these observations.

**Initial Age Composition** – If the first year with recruitment deviations is set less than the start year of the model, then these early deviations will modify the initial age composition. The amount of information on historical recruitment variability certainly will degrade as the model attempts to estimate deviations for older age groups in the initial equilibrium. So the degree of bias correction is reduced linearly in proportion to age so that the correction disappears when maximum age is reached. The initial age composition approach normally produces a result that is indistinguishable from a configuration that starts earlier in the time series and estimates a longer time series of recruitments. However, because the initial equilibrium is calculated from a recruitment level unaffected by spawner-recruitment steepness and initial age composition adjustments are applied after the initial equilibrium is calculated, it is possible that the initial age composition approach will produce a slightly different result than if the time series was started earlier and the deviations were being applied to the recruitment levels predicted from the spawner-recruitment curve.

# **15. Appendix B: Forecast Module**

# **Benchmark and Forecast Module in Stock Synthesis Dec 14, 2010**

## *14.1 Introduction*

Version 3.20 of Stock Synthesis (SS) introduced substantial upgrades to the benchmark and forecast module. The general intent was to make the forecast outputs more consistent with the requirement to set catch limits that have a known probability of exceeding the overfishing limit. In addition, this upgrade addressed several inadequacies with the previous module, including:

• The average selectivity and relative F was the same for the benchmark and the forecast calculations;

- The biology-at-age in endyr+1 was used as the biology for the benchmark, but biology –at-age propagated forward in the forecast if there was time-varying growth;
- The forecast module had a kluge approach to calculation of OFL conditioned on previously catching ABC;
- The forecast module implementation of catch caps was incomplete and applied some caps on a seasonally, rather than the more logical annual basis;
- The Fmult scalar for fishing intensity presented a confusing concept for many users;
- No provision for specification of catch allocation among fleets;
- The forecast allowed for a blend of fixed input catches and catches calculated from target F; this is not optimal for calculation of the variance of F conditioned on a catch policy that sets ACLs.

The V3.20 module addressed these issues by:

- Providing for unique specification of a range of years from which to calculate average selectivity for benchmark, average selectivity for forecast, relative F for benchmark, and relative F for forecast;
- Create a new specification for the range of years over which to average size-atage and fecundity-at-age for the benchmark calculation. In a setup with timevarying growth, it may make sense to do this over the entire range of years in the time series. Note that some additional quantities still use their endyr values, notably the migration rates and the allocation of recruitments among areas. This will be addressed shortly;
- Create a multiple pass approach that rectifies the OFL calculation;
- Improve the specification of catch caps and implement specification of catch allocations so that there can be an annual cap for each fleet, an annual cap for each area, and an annual allocation among groups of fleets (e.g. all recreational fleets vs. all commercial fleets);
- Introduce capability to have implementation error in the forecast catch (single value applied to all fleets in all seasons of the year).

# *14.2 Multiple Pass Forecast*

The most complicated aspect of the changes is with regard to the multiple pass aspect of the forecast. This multiple pass approach is needed to calculate both OFL and ABC in a single model run. More importantly, the multiple passes are needed in order to mimic the actual sequence of assessment-management action – catch over a multi-year period. The first pass calculates OFL based on catching OFL each year, so presents the absolute maximum upper limit to catches. The second pass forecasts a catch based on a harvest policy, then applies catch caps and allocations, then updates the F's to match these catches. In the third pass, stochastic recruitment and catch implementation error are implemented and SS calculates the F that would be needed in order to catch the adjusted catch amount previously calculated in the second pass. With this approach, SS is able to produce improved estimates of the probability that F would exceed the overfishing F. In effect it is the complement of the  $P^*$  approach. Rather than the  $P^*$  approach that calculates the stream of annual catches that would have an annual probability of F $>$ Flimit, SS calculates the expected time series of  $P^*$  that would result from a specified harvest policy implemented as a buffer between Ftarget and Flimit.

The sequence of multiple forecast passes is as follows:

- 1. Pass 1 (aka Fcast\_Loop1)
	- a. Loop Years
		- i. SubLoop (aka  $ABC\_Loop$ ) = 1
			- 1. R=f(SSB) with no deviations
			- 2. F=Flimit
			- 3. Fixed input catch amounts ignored
			- 4. No catch adjustments (caps and allocations)
			- 5. No implementation error
			- 6. Result: OFL conditioned on catching OFL each year

## 2. Pass 2

- a. Loop Years
	- i. SubLoop =  $1$ 
		- 1. R=f(SSB) with no deviations
		- 2. F=Flimit
		- 3. Fixed input catch amounts ignored
		- 4. No catch adjustments (caps and allocations)
		- 5. No implementation error
		- 6. Result: OFL conditioned on catching ABC previous year. Stored in std\_vector
	- ii. SubLoop =  $2$ 
		- 1. R=f(SSB) with no deviations
		- 2. F=Ftarget to get target catch for each fleet in each season
		- 3. Fixed input catch amounts replace catch from step 2
		- 4. Catch adjustments (caps and allocations) applied on annual basis (after looping through seasons and areas within this year). These adjustments utilize the logistic joiner approach common in SS so the overall results remain completely differentiable
		- 5. No implementation error
		- 6. Result: ABC as adjusted for caps and allocations
	- iii. SubLoop  $= 3$ 
		- 1. R=f(SSB) with no deviations
		- 2. F=adjusted to match adjusted catches from Subloop=2
		- 3. No implementation error
		- 4. Result: Adjusted survivors to pass to the next year
- 3. Pass 3
	- a. Loop Years
		- i. Subloop =  $3$ 
			- 1. R=F(SSB) with recruitment deviations
			- 2. Catches from Pass 2 multiplied by the random term for implementation error
			- 3. F=adjusted to match the catch\*error while taking into account the random recruitments. This is most easily visualized in a MCMC context where the recruitment deviation and the implementation error deviations take on non-zero values in each instance. In MLE, because the forecast recruitments and implementation error are estimated parameters with variance, their variance still propagates to the derived quantities in the forecast.
			- 4. Result: Values for F, SSB, Recruitment, Catch are stored in std-vectors
				- a. In addition, the ratios F/Flimit and SSB/SSBlimit or SSB/SSBtarget are also stored in std\_vectors.
				- b. Estimated variance in these ratios allows calculation of annual probability that  $F>F$ limit or  $B\leq B$ limit. This is essentially the realized P\* conditioned on the specified harvest policy.

## *14.3 Example Effect on Correlations*

An example that illustrates the above process was conducted. The situation was a low M, late-maturing species, so changes are not dramatic. The example conducted a 10 year forecast and examined correlations with derived quantities in the last year of the forecast. This was done once with the full set of 3 passes as described above, and again with only 2 passes and stochastic recruitment occurring in pass 2, rather than 3. This alternative setup is more similar to forecasts done using previous model versions.

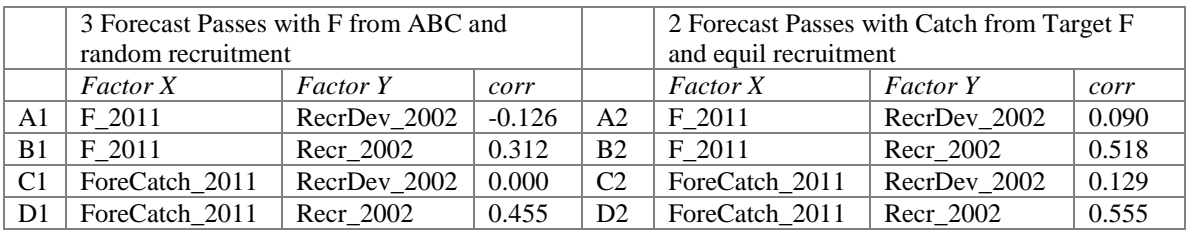

Correlation A2 shows a small positive correlation between the recruitment deviation in 2002 and the F in 2011. This is probably due to the fact that a positive deviation in recruitment in 2002 will reduce the chances that the biomass in 2011 will be below the inflection point in the control rule. This occurs because in calculating catch from F, the model effectively "knows" the future recruitments. I predict that this B1 correlation would be near zero if there was no inflection in the control rule.

Correlation A1 shows this turning into a negative correlation. This is because the future catches are first calculated from equilibrium recruitment, then when random recruitments are implemented, a positive recruitment deviation will cause a negative deviation in the F needed to catch that now "fixed" amount of future catch.

Correlations B1 and B2 are in terms of absolute recruitment, not recruitment deviation. Now overall model conditions that cause a higher absolute recruitment level will also result in a higher forecast level. No surprise there, and the correlation is stronger when variance is based on catch is calculated from F (B2).

Correlation C2 shows a positive correlation between recruitment deviation in 2002 and forecast catch in 2011. However, correlation C1 is 0.0 because the forecast catch in 2011 is set based on equilibrium recruitment and is not influenced by the recruitment deviations.

## *14.4 Future Work*

- More testing with high M, rapid turnover conditions
- Testing without inflection in control rule
- Consider separating implementation error into a pass #4 so results will more clearly show effect of assessment uncertainty separate from implementation uncertainty
- Consider adding a random "assessment" error which essentially is a random variable that scales population abundance before passing into the forecast stage. Complication is figuring out how to link it to the correlated error in the benchmark quantities
- Because all of these calculations occur only in the sdphase or the mceval phase, it would be feasible for mceval calls to add an additional pass that is implemented many times and in which random forecast recruitment draws are made.
- Factors like selectivity and fleet relative F levels are calculated as an average of these values during the time series. This is internally consistent if these factors do not vary during the time series (although clearly this is a stiff model that will underestimate process variance). However, if these factors do vary over time, then the average used for the forecast will under-represent the variance. A better approach would be to set up the parameters of selectivity as a random process that extends throughout the forecast period, and to update estimated selectivity in each year of the forecast based upon the random realization of these parameters.

#### **15. Example Input Files**

All of the files below are *\*.ss\_new* files as output by SS.

### *15.1 STARTER.SS*

#### *15.1 STARTER.SS*

```
#V3.23b
#C starter comment here
simple.dat
simple.ctl
0 # 0=use init values in control file; 1=use ss3.par
1 # run display detail (0,1,2)
1 # detailed age-structured reports in REPORT.SSO (0,1) 
0 # write detailed checkup.sso file (0,1) 
0 # write parm values to ParmTrace.sso (0=no,1=good,active; 2=good,all; 3=every iter,all parms; 4=every,active)
1 # write to cumreport.sso (0=no,1=like&timeseries; 2=add survey fits)
1 # Include prior_like for non-estimated parameters (0,1) 
1 # Use Soft Boundaries to aid convergence (0,1) (recommended)
3 # Number of datafiles to produce: 1st is input, 2nd is estimates, 3rd and higher are bootstrap
10 # Turn off estimation for parameters entering after this phase
10 # MCeval burn interval
2 # MCeval thin interval
0 # jitter initial parm value by this fraction
1969 # min yr for sdreport outputs (-1 for styr)
2011 # max yr for sdreport outputs (-1 for endyr; -2 for endyr+Nforecastyrs
0 # N individual STD years 
#vector of year values 
0.0001 # final convergence criteria (e.g. 1.0e-04) 
0 # retrospective year relative to end year (e.g. -4)
1 # min age for calc of summary biomass
1 # Depletion basis: denom is: 0=skip; 1=rel X*B0; 2=rel X*Bmsy; 3=rel X*B_styr
0.4 # Fraction (X) for Depletion denominator (e.g. 0.4)
1 # SPR report basis: 0=skip; 1=(1-SPR)/(1-SPR tgt); 2=(1-SPR)/(1-SPR MSY); 3=(1-SPR)/(1-SPR Btarget); 4=rawSPR
4 # F_report_units: 0=skip; 1=exploitation(Bio); 2=exploitation(Num); 3=sum(Frates); 4=true F_for range of ages
20 23 # min and max age over which average F will be calculated
1 # F report basis: 0=raw; 1=F/Fspr; 2=F/Fmsy ; 3=F/Fbtqt999 # check value for end of file
```
#### *15.2 RUNNUMBER.SS*

7

#### *15.3 PROFILEVALUES.SS*

2 # number of parameters using profile feature 0.4 # value for first selected parameter when runnumber equals 1 11.0 # value for second selected parameter when runnumber equals 1 0.5 # value for first selected parameter when runnumber equals 2 11.0 # value for second selected parameter when runnumber equals 2 0.4 # value for first selected parameter when runnumber equals 3 13.0 # value for second selected parameter when runnumber equals 3  $e^+e^-$ 

#### *15.4 FORECAST.SS*

#V3.23b #C generic forecast file # for all year entries except rebuilder; enter either: actual year, -999 for styr, 0 for endyr, neg number for rel. endyr 1 # Benchmarks: 0=skip; 1=calc F spr, F btgt, F msy 2 # MSY: 1= set to  $F(SPR)$ ; 2=calc  $F(MSY)$ ; 3=set to  $F(Btqt)$ ; 4=set to  $F(endyr)$ 0.4 # SPR target (e.g. 0.40) 0.342 # Biomass target (e.g. 0.40) # Bmark years: beg bio, end bio, beg selex, end selex, beg relF, end relF (enter actual year, or values of 0 or integer to be rel. endyr) 0 0 0 0 0 0 # 2001 2001 2001 2001 2001 2001 # after processing 1 #Bmark relF Basis: 1 = use year range; 2 = set relF same as forecast below # 1 # Forecast: 0=none; 1=F(SPR); 2=F(MSY) 3=F(Btgt); 4=Ave F (uses first-last relF yrs); 5=input annual F scalar 10 # N forecast years 0.2 # F scalar (only used for Do Forecast==5) # Fcast years: beg selex, end selex, beg relF, end relF (enter actual year, or values of 0 or -integer to be rel. endyr)  $0 0 -10 0$ # 2001 2001 1991 2001 # after processing 1 # Control rule method (1=catch=f(SSB) west coast; 2=F=f(SSB) ) 0.4 # Control rule Biomass level for constant F (as frac of Bzero, e.g. 0.40); (Must be > the no F level below)

0.1 # Control rule Biomass level for no F (as frac of Bzero, e.g. 0.10) 0.75 # Control rule target as fraction of Flimit (e.g. 0.75) 3 #\_N forecast loops (1=OFL only; 2=ABC; 3=get F from forecast ABC catch with allocations applied) 3 #\_First forecast loop with stochastic recruitment 0 # Forecast loop control #3 (reserved for future bells&whistles) 0 # Forecast loop control #4 (reserved for future bells&whistles) 0 # Forecast loop control #5 (reserved for future bells&whistles) 2010 #FirstYear for caps and allocations (should be after years with fixed inputs) 0 # stddev of log(realized catch/target catch) in forecast (set value>0.0 to cause active impl error) 0 # Do West Coast gfish rebuilder output (0/1) 1999 # Rebuilder: first year catch could have been set to zero (Ydecl)(-1 to set to 1999) 2002 # Rebuilder: year for current age structure (Yinit) (-1 to set to endyear+1) 1 # fleet relative F: 1=use first-last alloc year; 2=read seas(row) x fleet(col) below # Note that fleet allocation is used directly as average F if Do Forecast=4 2 # basis for fcast catch tuning and for fcast catch caps and allocation (2=deadbio; 3=retainbio; 5=deadnum; 6=retainnum) # Conditional input if relative F choice = 2 # Fleet relative F: rows are seasons, columns are fleets #\_Fleet: FISHERY1  $\overline{1}$ # max totalcatch by fleet (-1 to have no max) must enter value for each fleet -1 # max totalcatch by area (-1 to have no max); must enter value for each fleet  $-1$ # fleet assignment to allocation group (enter group ID# for each fleet, 0 for not included in an alloc group) 0 #\_Conditional on >1 allocation group # allocation fraction for each of: 0 allocation groups # no allocation groups 0 # Number of forecast catch levels to input (else calc catch from forecast F) 2 # basis for input Fcast catch: 2=dead catch; 3=retained catch; 99=input Hrate(F) (units are from fleetunits; note new codes in SSV3.20) # Input fixed catch values #Year Seas Fleet Catch(or\_F) #

```
999 # verify end of input
```
#### *15.5 CONTROL FILE*

```
#V3.23b
#C growth parameters are estimated
#C spawner-recruitment bias adjustment Not tuned For optimality
# data and control files: simple.dat // simple.ctl
# SS-V3.21d-safe; 06/09/2011; Stock Synthesis by Richard Methot (NOAA) using ADMB 10
1 # N Growth Patterns
1 # N Morphs Within GrowthPattern
# Cond 1 # Morph between/within stdev ratio (no read if N morphs=1)
# Cond 1 #vector Morphdist (-1 in first val gives normal approx)
#
# Cond 0 # N recruitment designs goes here if N GP*nseas*area>1
#_Cond 0 # placeholder for recruitment interaction request
# Cond 1 1 1 # example recruitment design element for GP=1, seas=1, area=1
#
# Cond 0 # N movement definitions goes here if N areas > 1
#_Cond 1.0 # first age that moves (real age at begin of season, not integer) also cond on do_migration>0
# Cond 1 1 1 2 4 10 # example move definition for seas=1, morph=1, source=1 dest=2, age1=4, age2=10
#
0 #_Nblock_Patterns
# Cond 0 # blocks per pattern
# begin and end years of blocks
#
0.5 #_fracfemale 
0 # natM type: 0=1Parm; 1=N breakpoints; 2=Lorenzen; 3=agespecific; 4=agespec withseasinterpolate
  # no additional input for selected M option; read 1P per morph
1 # GrowthModel: 1=vonBert with L1&L2; 2=Richards with L1&L2; 3=not implemented; 4=not implemented
0 # Growth Age for L1
25 #_Growth_Age_for_L2 (999 to use as Linf)
0 # SD add to LAA (set to 0.1 for SS2 V1.x compatibility)
0 # CV Growth Pattern: 0 CV=f(LAA); 1 CV=F(A); 2 SD=F(LAA); 3 SD=F(A); 4 logSD=F(A)
1 # maturity option: 1=length logistic; 2=age logistic; 3=read age-maturity matrix by growth pattern; 4=read age-
fecundity; 5=read fec and wt from wtatage.ss
#_placeholder for empirical age-maturity by growth pattern
1 #_First_Mature_Age
1 # fecundity option:(1)eggs=Wt*(a+b*Wt);(2)eggs=a*L^b;(3)eggs=a*Wt^b; (4)eggs=a+b*L; (5)eggs=a+b*W
0 # hermaphroditism option: 0=none; 1=age-specific fxn
1 # parameter offset approach (1=none, 2= M, G, CV G as offset from female-GP1, 3=like SS2 V1.x)
2 # env/block/dev adjust method (1=standard; 2=logistic transform keeps in base parm bounds; 3=standard w/ no bound
check)
#
#_growth_parms
```

```
# LO HI INIT PRIOR PR type SD PHASE env-var use dev dev minyr dev maxyr dev stddev Block Block Fxn
0.05 0.15 0.1 0.1 -1 0.8 -3 0 0 0 0 0 0 0 # NatM p 1 Fem GP 1
-10 45 21.6552 36 0 10 2 0 0 0 0 0 0 0 # L at Amin Fem GP 1
 40 90 71.6492 70 0 10 4 0 0 0 0 0 0 0 # L_at_Amax_Fem_GP_1
0.05 0.25 0.147282 0.15 0 0.8 4 0 0 0 0 0 0 0 # VonBert K Fem GP 1
0.05 0.25 0.1 0.1 -1 0.8 -3 0 0 0 0 0 0 0 # CV young Fem GP 1
0.05 0.25 0.1 0.1 -1 0.8 -3 0 0 0 0 0 0 0 # CV old Fem GP 1
0.05 0.15 0.1 0.1 -1 0.8 -3 0 0 0 0 0 0 0 # NatM p 1 Mal GP 1
1 45 0 36 -1 10 -3 0 0 0 0 0 0 0 # L_at_Amin_Mal_GP_1
 40 90 69.5361 70 0 10 4 0 0 0 0 0 0 0 # L_at_Amax_Mal_GP_1
0.05 0.25 0.163516 0.15 0 0.8 4 0 0 0 0 0 0 0 # VonBert K Mal GP 1
 0.05 0.25 0.1 0.1 -1 0.8 -3 0 0 0 0 0 0 0 # CV young Mal GP 1
0.05 0.25 0.1 0.1 -1 0.8 -3 0 0 0 0 0 0 0 # CV old Mal GP 1
 -3 3 2.44e-006 2.44e-006 -1 0.8 -3 0 0 0 0 0 0 0 # Wtlen 1 Fem
 -3 4 3.34694 3.34694 -1 0.8 -3 0 0 0 0 0 0 0 # Wtlen 2 Fem
 50 60 55 55 -1 0.8 -3 0 0 0 0 0 0 0 # Mat50%_Fem
-3 3 -0.25 -0.25 -1 0.8 -3 0 0 0 0 0 0 0 # Mat slope Fem
 -3 3 1 1 -1 0.8 -3 0 0 0 0 0 0 0 # Eggs/kg inter Fem
-3 3 0 0 -1 0.8 -3 0 0 0 0 0 0 0 # Eggs/kg slope wt Fem
 -3 3 2.44e-006 2.44e-006 -1 0.8 -3 0 0 0 0 0 0 0 \overline{F} Witlen 1 Mal
-3 4 3.34694 3.34694 -1 0.8 -3 0 0 0 0 0 0 0 # Wtlen 2 Mal
0 0 0 0 -1 0 -4 0 0 0 0 0 0 0 0 # RecrDist GP 1
0 0 0 0 -1 0 -4 0 0 0 0 0 0 0 # RecrDist Area 1
0 0 0 0 -1 0 -4 0 0 0 0 0 0 0 0 # RecrDist Seas 1
0 0 0 0 -1 0 -4 0 0 0 0 0 0 0 # CohortGrowDev
#
#_Cond 0 #custom_MG-env_setup (0/1)
# Cond -2 2 0 0 -1 99 -2 # placeholder when no MG-environ parameters
#
#_Cond 0 #custom_MG-block_setup (0/1)
#_Cond -2 2 0 0 -1 99 -2 #_placeholder when no MG-block parameters
#_Cond No MG parm trends 
#
# seasonal effects on biology parms
0 \t0 \t0 \t0 \t0 \t0 \t0 \t0 \t0 \t# femwthen1, femwthen2,mat1,mat2, fec1, fec2,Malewtlen1,malewtlen2, L1, K# Cond -2 2 0 0 -1 99 -2 # placeholder when no seasonal MG parameters
#
#_Cond -4 #_MGparm_Dev_Phase
#
#_Spawner-Recruitment
3 # SR function: 2=Ricker; 3=std B-H; 4=SCAA; 5=Hockey; 6=B-H flattop; 7=survival 3Parm
# LO HI INIT PRIOR PR type SD PHASE
```

```
3 31 8.81544 10.3 -1 10 1 # SR_LN(R0)
0.2 1 0.613717 0.7 1 0.05 4 # SR BH steep
0 2 0.6 0.8 -1 0.8 -4 # SR sigmaR
-5 5 0.1 0 -1 1 -3 # SR envlink
-5 5 0 0 -1 1 -4 # SR R1 offset
0 0 0 0 -1 0 -99 # SR autocorr
0 # SR env link
0 # SR env target 0=none;1=devs; 2=R0; 3=steepness
1 #do recdev: 0=none; 1=devvector; 2=simple deviations
1971 # first year of main recr_devs; early devs can preceed this era
2001 # last year of main recr_devs; forecast devs start in following year
2 #_recdev phase 
1 # (0/1) to read 13 advanced options
0 # recdev early start (0=none; neg value makes relative to recdev start)
-4 # recdev early phase
0 # forecast recruitment phase (incl. late recr) (0 value resets to maxphase+1)
1 #_lambda for Fcast_recr_like occurring before endyr+1
1900 #_last_early_yr_nobias_adj_in_MPD
1900 #_first_yr_fullbias_adj_in_MPD
2001 #_last_yr_fullbias_adj_in_MPD
2002 #_first_recent_yr_nobias_adj_in_MPD
1 # max bias adj in MPD (-1 to override ramp and set biasadj=1.0 for all estimated recdevs)
0 # period of cycles in recruitment (N parms read below)
-5 #min rec_dev
5 #max rec_dev
0 # read recdevs
#_end of advanced SR options
#
#_placeholder for full parameter lines for recruitment cycles
# read specified recr devs
#_Yr Input_value
#
# all recruitment deviations
#DisplayOnly 0.127813 # Main_RecrDev_1971
#DisplayOnly -0.0629072 # Main_RecrDev_1972
#DisplayOnly 0.0999946 # Main_RecrDev_1973
#DisplayOnly -0.173914 # Main_RecrDev_1974
#DisplayOnly 0.0306906 # Main_RecrDev_1975
#DisplayOnly 0.714754 # Main_RecrDev_1976
#DisplayOnly -0.0229372 # Main_RecrDev_1977
#DisplayOnly 0.00347081 # Main_RecrDev_1978
#DisplayOnly 0.260891 # Main_RecrDev_1979
```
#DisplayOnly 0.173281 # Main\_RecrDev\_1980 #DisplayOnly 0.0891999 # Main\_RecrDev\_1981 #DisplayOnly -0.227374 # Main\_RecrDev\_1982 #DisplayOnly -0.440643 # Main\_RecrDev\_1983 #DisplayOnly -0.312905 # Main\_RecrDev\_1984 #DisplayOnly 0.391936 # Main\_RecrDev\_1985 #DisplayOnly 0.551136 # Main\_RecrDev\_1986 #DisplayOnly 0.218287 # Main\_RecrDev\_1987 #DisplayOnly 0.15476 # Main\_RecrDev\_1988 #DisplayOnly -0.384699 # Main\_RecrDev\_1989 #DisplayOnly 0.596713 # Main\_RecrDev\_1990 #DisplayOnly -0.68218 # Main\_RecrDev\_1991 #DisplayOnly -0.273103 # Main\_RecrDev\_1992 #DisplayOnly -0.829262 # Main\_RecrDev\_1993  $#$ DisplayOnly 0.365425  $#$  Main RecrDev 1994 #DisplayOnly -0.604348 # Main\_RecrDev\_1995 #DisplayOnly 0.455566 # Main\_RecrDev\_1996 #DisplayOnly 1.11144 # Main\_RecrDev\_1997 #DisplayOnly -0.545922 # Main\_RecrDev\_1998 #DisplayOnly -0.65609 # Main\_RecrDev\_1999 #DisplayOnly 0.172111 # Main\_RecrDev\_2000 #DisplayOnly -0.301188 # Main\_RecrDev\_2001 #DisplayOnly 0 # ForeRecr\_2002 #DisplayOnly 0 # ForeRecr\_2003 #DisplayOnly 0 # ForeRecr\_2004 #DisplayOnly 0 # ForeRecr\_2005 #DisplayOnly 0 # ForeRecr\_2006 #DisplayOnly 0 # ForeRecr\_2007 #DisplayOnly 0 # ForeRecr\_2008 #DisplayOnly 0 # ForeRecr\_2009 #DisplayOnly 0 # ForeRecr\_2010 #DisplayOnly 0 # ForeRecr\_2011 #DisplayOnly 0 # Impl\_err\_2002 #DisplayOnly 0 # Impl\_err\_2003 #DisplayOnly 0 # Impl\_err\_2004 #DisplayOnly 0 # Impl\_err\_2005 #DisplayOnly 0 # Impl\_err\_2006 #DisplayOnly 0 # Impl\_err\_2007 #DisplayOnly 0 # Impl\_err\_2008 #DisplayOnly 0 # Impl\_err\_2009 #DisplayOnly 0 # Impl\_err\_2010 #DisplayOnly 0 # Impl\_err\_2011

```
#Fishing Mortality info 
0.3 # F ballpark for tuning early phases
-2001 # F ballpark year (neg value to disable)
3 # F_Method: 1=Pope; 2=instan. F; 3=hybrid (hybrid is recommended)
2.9 # max F or harvest rate, depends on F_Method
# no additional F input needed for Fmethod 1
# if Fmethod=2; read overall start F value; overall phase; N detailed inputs to read
# if Fmethod=3; read N iterations for tuning for Fmethod 3
4 # N iterations for tuning F in hybrid method (recommend 3 to 7)
#
#_initial_F_parms
# LO HI INIT PRIOR PR type SD PHASE
\overline{0} 1 0 0.01 0 99 -1 \overline{+} InitF 1FISHERY1
#
#_Q_setup
 # Q type options: <0=mirror, 0=median float, 1=mean float, 2=parameter, 3=parm w random dev, 4=parm w randwalk,
5=mean_unbiased_float_assign_to_parm
 #_Den-dep env-var extra_se Q_type
0 \ 0 \ 0 \ 0 \ # 1 \  FISHERY10 0 1 2 # 2 SURVEY1
0 0 0 2 # 3 SURVEY2
#
# Cond 0 # If q has random component, then 0=read one parm for each fleet with random q; 1=read a parm for each year of
index
#_Q_parms(if_any)
# LO HI INIT PRIOR PR type SD PHASE
0 0.5 0 0.05 1 0 -4 # Q extraSD 2 SURVEY1
-7 5 0.515263 0 -1 1 1 \overline{\text{#}} Q base 2 SURVEY1
-7 5 -6.62828 0 -1 1 1 \# O base 3 SURVEY2
#
#_size_selex_types
#_Pattern Discard Male Special
1 0 0 0 # 1 FISHERY1
1 0 0 0 # 2 SURVEY1
0 0 0 0 # 3 SURVEY2
#
#_age_selex_types
# Pattern Male Special
\overline{11} 0 0 0 \overline{11} FISHERY1
11 0 0 0 # 2 SURVEY1
11 0 0 0 # 3 SURVEY2
```
#

```
# LO HI INIT PRIOR PR type SD PHASE env-var use dev dev minyr dev maxyr dev stddev Block Block Fxn
1980 53.6526 50 1 0.01 2 0 0 0 0 0 0 0 # SizeSel 1P 1 FISHERY1
0.01 60 18.9204 15 1 0.01 3 0 0 0 0 0 0 0 # SizeSel 1P 2 FISHERY1
19 70 36.6499 30 1 0.01 2 0 0 0 0 0 0 0 # SizeSel_2P_1_SURVEY1
0.01 60 6.58921 10 1 0.01 3 0 0 0 0 0 0 0 # SizeSel 2P 2 SURVEY1
0 40 0 5 -1 99 -1 0 0 0 0 0 0 0 # AgeSel 1P 1 FISHERY1
0 40 40 6 -1 99 -1 0 0 0 0 0 0 0 # AgeSel 1P 2 FISHERY1
0 40 0 5 -1 99 -1 0 0 0 0 0 0 0 # AgeSel 2P 1 SURVEY1
0 40 40 6 -1 99 -1 0 0 0 0 0 0 0 # AgeSel 2P 2 SURVEY1
0 40 0 5 -1 99 -1 0 0 0 0 0 0 0 # AgeSel 3P 1 SURVEY2
0 40 0 6 -1 99 -1 0 0 0 0 0 0 0 # AgeSel 3P 2 SURVEY2
# Cond 0 # custom sel-env setup (0/1)
#_Cond -2 2 0 0 -1 99 -2 #_placeholder when no enviro fxns
# Cond 0 # custom sel-blk setup (0/1)# Cond -2 \overline{2} 0 0 -1 99 -2 \overline{4} placeholder when no block usage
#_Cond No selex parm trends 
# Cond -4 # placeholder for selparm Dev Phase
# Cond 0 # env/block/dev adjust method (1=standard; 2=logistic trans to keep in base parm bounds; 3=standard w/ no
bound check)
#
# Tag loss and Tag reporting parameters go next
0 # TG custom: 0=no read; 1=read if tags exist
# Cond -6 6 1 1 2 0.01 -4 0 0 0 0 0 0 0 # placeholder if no parameters
#
1 # Variance adjustments to input values
#_fleet: 1 2 3 
 0 0 0 # add to survey CV
 0 0 0 \ast add to discard_stddev
 0 0 0 # add to bodywt CV
 1 1 1 # mult by lencomp N
 1 1 1 # mult by agecomp N
 1 1 1 # mult by size-at-age N
#
4 #_maxlambdaphase
1 #_sd_offset
#
3 # number of changes to make to default Lambdas (default value is 1.0)
# Like comp codes: 1=surv; 2=disc; 3=mnwt; 4=length; 5=age; 6=SizeFreq; 7=sizeage; 8=catch;
# 9=init equ catch; 10=recrdev; 11=parm prior; 12=parm dev; 13=CrashPen; 14=Morphcomp; 15=Tag-comp; 16=Tag-negbin
#like comp fleet/survey phase value sizefreq method
1 2 2 1 1
4 2 2 1 1
```
```
4 2 3 1 1
#
# lambdas (for info only; columns are phases)
# 0 0 0 0 #_CPUE/survey:_1
# 1 1 1 1 # <b>CPUE/surve</b>; 2\# 1 1 1 1 \# CPUE/survey: 3
# 1 1 1 1 # lencomp: 1
# 1 1 1 1 # lencomp: 2
# 0 0 0 0 # \n  <i>l</i>enerome: 3# 1 1 1 1 # a qecomp: 1# 1 1 1 1 # a q e comp: 2# 0 0 0 0 # agecomp: 3# 1 1 1 1 # size-age: 1
# 1 1 1 1 #_size-age:_2
# 0 0 0 0 # size-age: 3# 1 1 1 1 # init equ catch
# 1 1 1 1 # recruitments
# 1 1 1 1 # parameter-priors
# 1 1 1 1 #_parameter-dev-vectors
# 1 1 1 1 #_crashPenLambda
1 # (0/1) read specs for more stddev reporting 
1 1 -1 5 1 5 1 -1 5 # selex type, len/age, year, N selex bins, Growth pattern, N growth ages, NatAge area(-1 for all),
NatAge_yr, N Natages
5 15 25 35 43 # vector with selex std bin picks (-1 in first bin to self-generate)
1 2 14 26 40 # vector with growth std bin picks (-1 in first bin to self-generate)
1 2 14 26 40 # vector with NatAge std bin picks (-1 in first bin to self-generate)
999
```
## *15.6 DATA FILE*

```
#V3.23b
#C data file for simple example
1971 #_styr
2001 #_endyr
1 #_nseas
12 #_months/season
1 #_spawn_seas
1 #_Nfleet
2 #_Nsurveys
1 \#N areas
FISHERY1%SURVEY1%SURVEY2
0.5 0.5 0.5 # surveytiming in season
1 1 1 # area assignments for each fishery and survey
1 # units of catch: 1=b\overline{1}o; \overline{2}=num
0.01 # se of log(catch) only used for init_eq_catch and for Fmethod 2 and 3
2 #_Ngenders
40 \pm \text{Nages}0 # init equil catch for each fishery
31 #_N_lines_of_catch_to_read
# catch biomass(mtons): columns_are_fisheries, year, season
\overline{0} 1971<sup>-1</sup>
 200 1972 1
 1000 1973 1
 1000 1974 1
 2000 1975 1
 3000 1976 1
 4000 1977 1
 5000 1978 1
 6000 1979 1
 8000 1980 1
 10000 1981 1
 10000 1982 1
10000 1983 1
 10000 1984 1
10000 1985 1
 10000 1986 1
 10000 1987 1
 9000 1988 1
 8000 1989 1
 7000 1990 1
 6000 1991 1
```

```
4000 1992 1
 4000 1993 1
 4000 1994 1
 4000 1995 1
 4000 1996 1
 3000 1997 1
 3000 1998 1
 3000 1999 1
 3000 2000 1
 3000 2001 1
#
#
21 # N cpue and surveyabundance observations
# Units: 0=numbers; 1=biomass; 2=F
#_Errtype: -1=normal; 0=lognormal; >0=T
#_Fleet Units Errtype
1<sup>-1</sup> 0 # FISHERY1
2 1 0 # SURVEY1
3 0 0 # SURVEY2
#_year seas index obs err
1977 1 2 339689 0.3 # SURVEY1
1980 1 2 193353 0.3 # SURVEY1
1983 1 2 151984 0.3 # SURVEY1
1986 1 2 55221.8 0.3 # SURVEY1
1989 1 2 59232.3 0.3 # SURVEY1
1992 1 2 31137.5 0.3 # SURVEY1
 1995 1 2 35845.4 0.3 # SURVEY1
1998 1 2 27492.6 0.3 # SURVEY1
 2001 1 2 37338.3 0.3 # SURVEY1
 1990 1 3 5.19333 0.7 # SURVEY2
 1991 1 3 1.1784 0.7 # SURVEY2
1992 1 3 5.94383 0.7 # SURVEY2
1993 1 3 0.770106 0.7 # SURVEY2
1994 1 3 16.318 0.7 # SURVEY2
 1995 1 3 1.36339 0.7 # SURVEY2
1996 1 3 4.76482 0.7 # SURVEY2
1997 1 3 51.0707 0.7 # SURVEY2
 1998 1 3 1.36095 0.7 # SURVEY2
 1999 1 3 0.862531 0.7 # SURVEY2
 2000 1 3 5.97125 0.7 # SURVEY2
 2001 1 3 1.69379 0.7 # SURVEY2
```
#

```
0 # N fleets with discard
# discard units (1=same as catchunits(bio/num); 2=fraction; 3=numbers)
# discard errtype: >0 for DF of T-dist(read CV below); 0 for normal with CV; -1 for normal with se; -2 for lognormal
#Fleet Disc units err type
0 #N discard obs
#_year seas index obs err
#
0 # N meanbodywt obs
30 #_DF_for_meanbodywt_T-distribution_like
#
2 # length bin method: 1=use databins; 2=generate from binwidth,min,max below; 3=read vector
2 # binwidth for population size comp 
10 # minimum size in the population (lower edge of first bin and size at age 0.00) 
94 # maximum size in the population (lower edge of last bin) 
#
0 # comp tail compression
1e-007 #_add_to_comp
0 # combine males into females at or below this bin number
25 #_N_LengthBins
26 28 30 32 34 36 38 40 42 44 46 48 50 52 54 56 58 60 62 64 68 72 76 80 90
40 # N Length obs
#Yr Seas Flt/Svy Gender Part Nsamp datavector(female-male)
1971 1 1 3 0 125 0 0 0 0 0 0 0 0 0 4 1 1 2 4 1 5 6 2 3 11 8 4 5 0 0 0 0 0 0 0 0 0 0 1 0 1 3 0 3 4 2 4 5 9 17 8 3 8 0 0
1972 1 1 3 0 125 0 0 0 0 0 0 0 0 0 3 0 1 2 1 1 6 2 7 4 10 10 4 5 3 0 0 0 0 0 0 0 0 0 1 3 2 4 1 3 1 4 4 7 3 8 11 4 10 0 
\cap1973 1 1 3 0 125 0 0 0 0 0 0 0 0 0 0 0 0 7 3 4 5 6 3 10 12 6 10 9 0 0 0 0 0 0 0 0 0 0 0 0 0 3 0 1 3 0 7 2 6 7 8 5 5 3 
\cap1974 1 1 3 0 125 0 0 0 0 0 0 0 0 0 2 2 0 1 1 1 4 5 3 8 8 10 4 7 0 0 0 0 0 0 0 0 0 1 2 0 4 0 0 1 5 6 6 4 6 15 11 5 0 3 
\Omega1975 1 1 3 0 125 0 0 0 0 0 0 0 2 1 2 1 1 3 0 2 5 6 2 3 5 9 10 10 0 0 0 0 0 0 0 0 0 0 0 4 2 2 1 2 3 5 1 4 5 13 11 6 4 0 
\Omega1976 1 1 3 0 125 0 0 0 0 0 0 0 2 1 0 2 2 0 3 2 3 3 3 7 18 14 4 2 2 0 0 0 0 0 0 0 1 0 0 0 0 0 1 2 4 6 6 5 7 12 6 4 3 0 
\cap1977 1 1 3 0 125 0 0 0 0 0 0 0 1 0 2 0 2 2 4 0 2 6 7 5 11 7 8 5 4 0 0 0 0 0 0 2 1 3 0 1 3 3 2 0 1 4 5 3 7 7 9 5 3 0 0
1978 1 1 3 0 125 0 0 0 0 0 0 5 1 1 1 0 1 3 1 8 4 4 6 5 9 8 3 6 5 0 0 0 0 0 0 0 0 2 1 1 2 1 1 2 2 4 1 4 1 13 9 6 4 0 0
1979 1 1 3 0 125 0 0 0 0 0 0 0 0 0 0 3 5 2 1 5 0 5 5 2 7 4 7 5 5 0 0 0 0 0 0 0 0 0 2 2 1 3 2 7 2 4 4 5 8 10 8 6 4 1 0
1980 1 1 3 0 125 0 0 0 0 0 0 0 4 0 0 1 0 2 4 3 2 3 2 3 16 11 12 4 2 0 0 0 0 0 0 0 0 0 1 4 1 1 2 3 5 2 6 3 1 10 11 4 2 
0<sub>0</sub>1981 1 1 3 0 125 0 0 0 0 0 0 1 0 0 0 3 1 2 2 4 5 2 7 3 13 9 8 4 0 0 0 0 0 0 0 2 1 1 1 2 2 3 3 1 6 1 2 1 7 5 10 6 7 0 0
1982 1 1 3 0 125 0 0 0 0 0 0 0 0 5 2 1 3 2 3 8 2 5 4 4 6 10 11 0 0 0 0 0 0 0 0 0 0 1 0 3 0 2 1 5 6 1 8 5 5 10 5 2 5 0 
0
1983 1 1 3 0 125 0 0 0 0 0 0 0 0 0 0 7 1 1 5 4 2 2 6 2 8 13 8 6 0 0 0 0 0 0 0 0 0 0 0 4 1 0 3 3 0 4 9 5 4 7 8 6 6 0 0
```
1984 1 1 3 0 125 0 0 0 0 0 0 1 0 0 4 3 0 3 1 2 5 2 4 7 11 9 6 8 0 0 0 0 0 0 0 0 0 3 3 1 1 3 3 3 2 2 4 4 8 11 4 5 2 0 0 1985 1 1 3 0 125 0 0 0 0 0 0 0 0 1 1 2 2 5 0 3 3 5 11 4 8 9 3 2 4 0 0 0 0 0 0 0 0 1 0 1 2 0 3 8 3 4 3 8 4 13 7 4 1 0 0 1986 1 1 3 0 125 0 0 0 3 1 0 1 2 0 4 2 0 0 4 2 8 3 5 11 5 6 6 1 0 0 0 0 0 0 0 2 2 0 1 2 1 3 4 2 3 4 6 5 5 6 4 6 5 0 0 1987 1 1 3 0 125 0 0 0 0 1 1 1 1 1 0 2 1 6 4 2 7 6 3 5 11 9 5 4 0 0 0 0 0 0 0 0 0 2 1 0 5 2 4 3 4 4 4 2 4 7 6 5 2 0 0 1988 1 1 3 0 125 0 0 0 0 0 2 0 1 4 2 1 1 2 2 1 7 4 5 6 9 9 2 1 0 0 0 0 0 0 0 2 1 1 3 1 3 6 3 3 0 4 5 3 5 9 9 8 0 0 0 1989 1 1 3 0 125 0 0 0 0 0 1 0 2 1 3 3 2 1 4 4 3 4 2 3 9 5 11 2 0 0 0 0 0 0 0 0 3 6 2 1 3 0 4 3 3 2 5 7 7 9 3 3 4 0 0 1990 1 1 3 0 125 0 0 0 0 0 0 0 2 2 2 2 2 2 2 9 4 4 6 6 8 4 4 1 0 0 0 0 0 0 0 1 1 2 2 3 8 2 8 6 6 3 2 3 4 6 5 1 2 0 0 1991 1 1 3 0 125 0 0 0 0 0 0 0 3 0 3 3 5 5 4 3 3 0 1 6 10 4 4 0 0 0 0 0 0 0 1 1 1 1 3 4 6 5 3 5 6 6 6 6 4 7 3 3 0 0 0 1992 1 1 3 0 125 0 0 0 0 2 2 0 1 1 1 3 3 2 7 6 4 4 2 5 6 3 6 0 0 0 0 0 0 0 0 0 0 5 3 1 3 5 3 5 8 3 4 6 3 13 4 1 0 0 0 1993 1 1 3 0 125 0 0 0 0 0 0 1 2 2 2 2 2 4 5 10 5 7 3 2 12 7 6 0 0 0 0 0 0 0 0 0 0 3 1 1 3 2 6 4 8 4 6 4 2 4 3 1 1 0 0 1994 1 1 3 0 125 0 0 0 0 0 0 0 0 0 4 1 4 3 4 4 9 4 6 7 8 5 3 2 0 0 0 0 0 0 0 0 0 2 0 2 1 1 4 4 10 5 8 6 3 5 6 1 3 0 0 1995 1 1 3 0 125 0 0 0 1 0 0 1 1 1 1 2 2 5 8 4 11 5 5 4 8 7 0 0 0 0 0 0 0 0 1 0 0 1 1 3 3 1 2 6 3 4 4 8 3 12 4 3 0 0 0 1996 1 1 3 0 125 0 0 0 1 0 2 1 0 2 4 3 3 2 3 6 6 3 3 4 11 6 6 0 0 0 0 0 0 0 0 0 1 2 0 3 3 1 0 5 4 6 7 4 5 10 3 4 1 0 0 1997 1 1 3 0 125 0 0 0 2 0 0 2 2 0 0 3 1 6 4 6 2 9 4 5 9 12 0 0 0 0 0 0 0 0 0 3 1 0 5 3 2 4 1 1 6 4 1 6 6 5 6 4 0 0 0 1998 1 1 3 0 125 0 0 0 0 3 1 2 2 2 2 3 1 3 6 2 0 7 4 5 12 3 1 2 0 0 0 0 0 0 4 1 1 0 2 2 0 1 1 4 6 2 5 4 6 13 7 4 1 0 0 1999 1 1 3 0 125 0 0 0 0 1 0 1 1 3 0 1 2 2 8 3 4 7 3 5 6 5 7 0 0 0 0 0 0 0 0 0 7 3 4 2 3 2 5 2 11 3 5 1 5 7 4 2 0 0 0 2000 1 1 3 0 125 0 0 0 0 0 1 0 0 1 2 4 3 1 6 4 4 3 3 4 5 11 0 0 0 0 0 0 0 0 0 2 4 4 3 3 6 3 4 1 8 3 5 1 4 11 1 5 5 0 0 2001 1 1 3 0 125 0 0 0 0 2 1 0 1 1 0 2 7 6 9 4 2 5 6 4 7 6 4 0 0 0 0 0 0 0 0 2 0 1 0 2 3 2 5 3 8 3 3 5 2 10 6 3 0 0 0 1977 1 2 3 0 125 0 0 0 0 3 0 0 2 2 3 1 2 5 0 5 6 5 3 3 8 4 10 0 0 0 0 0 0 0 0 0 6 3 3 2 2 5 2 3 3 8 1 1 6 5 8 3 2 0 0 1980 1 2 3 0 125 0 0 0 0 1 1 1 3 2 2 1 3 6 1 2 5 1 3 3 8 3 3 4 1 0 0 0 0 0 1 1 2 3 4 4 4 4 4 1 1 1 5 3 5 14 7 5 2 0 0 1983 1 2 3 0 125 0 0 0 0 2 3 3 5 2 4 5 2 3 2 5 5 6 5 3 3 1 8 0 0 0 0 0 0 0 2 2 1 2 2 4 2 6 2 3 5 2 4 4 1 6 10 0 0 0 0 1986 1 2 3 0 125 0 0 0 0 2 1 1 4 6 2 3 1 1 1 5 5 5 3 3 7 7 3 2 0 0 0 0 0 1 2 1 3 2 1 5 0 2 5 6 7 3 5 2 3 7 4 4 0 0 0 1989 1 2 3 0 125 0 0 0 0 0 5 8 3 3 5 1 2 4 1 2 2 4 3 2 3 3 2 0 0 0 0 0 0 2 2 3 5 2 5 8 8 7 3 2 4 3 6 3 1 8 0 0 0 0 0 1992 1 2 3 0 125 0 0 0 0 0 5 6 6 5 3 2 5 6 6 5 5 1 3 1 3 4 0 0 0 0 0 0 0 0 0 2 4 3 6 5 3 6 6 2 5 4 3 1 3 1 2 3 0 0 0 1995 1 2 3 0 125 0 0 0 0 2 0 0 4 7 5 5 5 6 2 5 6 5 6 0 3 4 1 0 0 0 0 0 0 0 2 3 0 1 2 1 5 3 4 9 5 3 3 4 2 5 4 3 0 0 0 1998 1 2 3 0 125 0 0 0 3 1 1 2 3 4 6 4 6 5 3 1 2 1 1 1 5 2 2 0 0 0 0 0 0 0 10 5 4 2 3 7 2 1 4 4 5 3 2 3 1 8 6 2 0 0 0 2001 1 2 3 0 125 0 0 0 0 0 2 3 5 7 5 9 2 9 5 4 4 1 1 2 2 8 0 0 0 0 0 0 0 0 2 1 4 6 5 6 4 3 4 4 5 1 3 2 1 3 2 0 0 0 0

## #

17 #\_N\_age\_bins

1 2 3 4 5 6 7 8 9 10 11 12 13 14 15 20 25

#### 2 #\_N\_ageerror\_definitions

0.5 1.5 2.5 3.5 4.5 5.5 6.5 7.5 8.5 9.5 10.5 11.5 12.5 13.5 14.5 15.5 16.5 17.5 18.5 19.5 20.5 21.5 22.5 23.5 24.5 25.5 26.5 27.5 28.5 29.5 30.5 31.5 32.5 33.5 34.5 35.5 36.5 37.5 38.5 39.5 40.5

0.001 0.001 0.001 0.001 0.001 0.001 0.001 0.001 0.001 0.001 0.001 0.001 0.001 0.001 0.001 0.001 0.001 0.001 0.001 0.001 0.001 0.001 0.001 0.001 0.001 0.001 0.001 0.001 0.001 0.001 0.001 0.001 0.001 0.001 0.001 0.001 0.001 0.001 0.001 0.001 0.001

0.5 1.5 2.5 3.5 4.5 5.5 6.5 7.5 8.5 9.5 10.5 11.5 12.5 13.5 14.5 15.5 16.5 17.5 18.5 19.5 20.5 21.5 22.5 23.5 24.5 25.5 26.5 27.5 28.5 29.5 30.5 31.5 32.5 33.5 34.5 35.5 36.5 37.5 38.5 39.5 40.5

0.5 0.65 0.67 0.7 0.73 0.76 0.8 0.84 0.88 0.92 0.97 1.03 1.09 1.16 1.23 1.32 1.41 1.51 1.62 1.75 1.89 2.05 2.23 2.45 2.71 3 3 3 3 3 3 3 3 3 3 3 3 3 3 3 3

### 40 #\_N\_Agecomp\_obs

1 # Lbin method: 1=poplenbins; 2=datalenbins; 3=lengths

1 #\_combine males into females at or below this bin number #Yr Seas Flt/Svy Gender Part Ageerr Lbin\_lo Lbin\_hi Nsamp datavector(female-male) 1971 1 1 3 0 2 1 -1 75 0 0 0 0 3 1 1 4 2 1 0 1 2 2 13 2 3 0 0 4 2 1 1 2 1 2 2 1 2 1 2 6 5 8 1972 1 1 3 0 2 1 -1 75 2 1 1 1 0 3 1 2 2 5 3 1 2 2 9 8 3 0 0 1 2 3 1 3 0 5 1 3 0 2 1 2 3 2 1973 1 1 3 0 2 1 -1 75 0 0 1 0 1 1 2 3 3 1 1 5 2 2 7 4 3 0 0 0 4 1 3 5 1 2 3 1 3 2 0 5 3 6 1974 1 1 3 0 2 1 -1 75 0 0 2 0 1 4 2 2 2 4 1 1 1 2 6 6 6 0 0 4 1 2 2 1 2 0 0 1 2 1 1 6 5 7 1975 1 1 3 0 2 1 -1 75 0 0 1 2 3 1 1 1 2 1 2 2 2 3 10 3 4 0 0 0 0 10 1 2 3 2 1 0 0 0 0 9 3 6 1976 1 1 3 0 2 1 -1 75 0 0 1 0 2 2 2 1 3 1 2 3 1 1 7 1 3 0 0 0 0 7 4 3 2 1 2 4 4 0 0 8 10 0 1977 1 1 3 0 2 1 -1 75 0 0 0 0 7 1 0 0 2 4 2 2 3 1 7 2 3 0 0 2 1 4 2 3 3 4 2 2 2 0 1 8 3 4 1978 1 1 3 0 2 1 -1 75 0 0 3 2 1 1 0 2 0 2 4 3 1 0 9 4 6 0 0 2 2 5 1 0 2 3 2 4 2 0 4 4 3 3 1979 1 1 3 0 2 1 -1 75 2 0 1 5 2 1 2 3 3 3 2 2 1 0 3 7 0 0 0 2 0 1 0 2 3 2 5 1 3 1 2 6 9 1 1980 1 1 3 0 2 1 -1 75 0 1 0 2 0 1 1 2 2 3 2 1 1 0 7 8 0 0 0 0 3 2 1 1 1 2 2 4 2 2 2 11 3 8 1981 1 1 3 0 2 1 -1 75 0 4 0 3 7 2 2 2 2 1 1 2 2 1 4 4 6 0 0 3 2 2 1 1 3 2 2 0 1 2 2 5 3 3 1982 1 1 3 0 2 1 -1 75 0 2 1 1 3 3 2 1 1 2 2 1 0 2 6 3 9 0 0 0 0 3 5 0 1 4 1 1 1 2 1 8 9 0 1983 1 1 3 0 2 1 -1 75 0 0 0 6 1 2 2 2 1 1 4 5 0 0 6 2 7 0 0 3 1 3 5 1 0 1 1 3 0 3 3 5 3 4 1984 1 1 3 0 2 1 -1 75 0 0 0 3 4 0 3 6 3 1 4 0 2 0 7 2 3 0 0 3 1 5 4 2 3 5 1 2 1 2 0 1 2 5 1985 1 1 3 0 2 1 -1 75 0 0 0 5 1 2 4 5 0 2 4 3 2 3 3 4 5 0 0 0 1 2 3 2 4 2 0 2 3 1 1 7 2 2 1986 1 1 3 0 2 1 -1 75 0 2 2 1 3 7 4 3 2 2 2 2 2 0 4 2 2 0 0 0 0 4 4 4 1 2 3 4 0 0 1 5 7 0 1987 1 1 3 0 2 1 -1 75 0 3 1 3 1 2 3 4 2 3 3 2 2 1 3 2 0 0 0 7 1 5 1 4 2 4 3 2 3 1 0 2 1 4 1988 1 1 3 0 2 1 -1 75 1 0 5 0 2 3 3 3 4 3 3 1 0 3 3 5 0 0 1 3 3 2 2 1 4 3 2 1 2 4 0 5 3 0 1989 1 1 3 0 2 1 -1 75 0 3 1 1 4 3 7 1 5 1 1 4 1 0 1 7 0 0 0 5 3 4 1 1 5 3 1 5 2 1 0 2 2 0 1990 1 1 3 0 2 1 -1 75 0 0 7 3 7 3 0 1 3 0 1 1 1 1 3 4 0 0 1 0 8 4 3 3 2 4 5 1 5 1 0 1 2 0 1991 1 1 3 0 2 1 -1 75 0 0 4 1 7 4 2 3 2 1 0 1 1 3 3 3 0 0 3 4 2 5 4 4 1 3 3 0 4 2 0 4 1 0 1992 1 1 3 0 2 1 -1 75 0 0 7 4 5 10 4 3 0 3 1 0 2 0 2 1 1 0 0 5 1 3 8 3 3 1 2 0 1 3 0 1 1 0 1993 1 1 3 0 2 1 -1 75 0 0 7 4 3 7 5 7 2 1 0 1 0 4 0 0 0 0 0 3 3 4 3 7 0 0 4 2 1 1 1 5 0 0 1994 1 1 3 0 2 1 -1 75 0 0 3 6 4 4 4 9 4 5 1 0 0 0 0 0 3 0 0 0 9 0 7 2 2 3 4 0 3 2 0 0 0 0 1995 1 1 3 0 2 1 -1 75 3 1 2 0 8 5 2 6 2 5 0 2 1 4 0 0 0 0 0 0 2 5 3 2 3 5 6 1 0 1 1 3 1 1 1996 1 1 3 0 2 1 -1 75 0 0 1 1 5 4 3 7 2 3 2 3 3 1 5 1 0 0 2 5 0 5 4 1 2 3 4 2 3 0 1 2 0 0 1997 1 1 3 0 2 1 -1 75 0 5 3 5 0 2 4 3 4 5 1 1 3 2 2 0 0 0 0 0 3 1 6 5 5 2 3 4 1 2 3 0 0 0 1998 1 1 3 0 2 1 -1 75 5 3 1 4 1 2 3 4 3 2 0 2 0 1 5 0 0 0 0 4 6 4 2 7 2 1 1 6 3 0 0 2 1 0 1999 1 1 3 0 2 1 -1 75 2 2 3 3 6 3 3 3 8 3 3 3 0 1 1 0 0 0 1 3 3 3 5 4 0 4 2 4 0 1 0 1 0 0 2000 1 1 3 0 2 1 -1 75 0 2 1 9 4 4 2 2 4 3 1 0 1 0 5 0 0 0 0 8 11 3 1 2 2 1 1 2 1 0 2 3 0 0 2001 1 1 3 0 2 1 -1 75 0 1 1 6 8 1 1 0 5 2 2 2 0 3 4 0 0 0 0 5 3 4 6 3 3 1 4 3 1 1 2 3 0 0 1977 1 2 3 0 2 1 -1 75 2 1 2 1 0 4 3 3 2 1 1 0 1 1 4 7 0 0 2 2 7 1 0 1 0 1 2 4 1 2 2 7 10 0 1980 1 2 3 0 2 1 -1 75 3 3 4 6 5 2 0 2 3 0 3 2 2 2 2 1 4 0 2 3 5 3 1 2 1 1 2 1 1 1 0 3 1 4 1983 1 2 3 0 2 1 -1 75 3 4 3 2 3 0 0 7 0 0 3 1 1 0 5 6 0 0 2 2 4 1 2 3 4 3 2 0 1 1 2 7 1 2 1986 1 2 3 0 2 1 -1 75 3 0 2 5 3 5 5 3 1 3 2 1 1 1 3 0 2 0 0 2 3 6 6 1 3 3 1 1 1 1 2 2 3 0 1989 1 2 3 0 2 1 -1 75 7 3 7 3 2 1 0 3 2 1 2 1 1 5 0 0 0 0 4 8 6 1 2 3 5 1 1 2 0 4 0 0 0 0 1992 1 2 3 0 2 1 -1 75 2 5 3 4 0 5 0 5 2 0 0 0 1 0 3 0 0 0 4 5 5 10 8 6 2 1 2 0 0 1 0 1 0 0 1995 1 2 3 0 2 1 -1 75 0 5 2 3 2 3 5 4 2 1 1 2 0 0 3 0 0 0 2 3 5 11 2 6 5 1 2 1 2 0 0 2 0 0 1998 1 2 3 0 2 1 -1 75 9 4 4 3 1 1 1 1 3 3 1 2 1 7 0 0 0 0 6 5 3 5 1 3 3 2 3 2 0 1 0 0 0 0 2001 1 2 3 0 2 1 -1 75 4 0 4 11 5 3 4 2 2 0 0 0 0 0 2 0 0 0 2 4 7 11 5 2 0 2 2 2 0 0 0 1 0 0

# 4 #\_N\_MeanSize-at-Age\_obs #Yr Seas Flt/Svy Gender Part Ageerr Ignore datavector(female-male) samplesize(female-male) 1971 1 1 3 0 1 2 29.8931 40.6872 44.7411 50.027 52.5794 56.1489 57.1033 61.1728 61.7417 63.368 64.4088 65.6889 67.616 68.5972 69.9177 71.0443 72.3609 32.8188 39.5964 43.988 50.1693 53.1729 54.9822 55.3463 60.3509 60.7439 62.3432 64.3224 65.1032 64.1965 66.7452 67.5154 70.8749 71.2768 20 20 20 20 20 20 20 20 20 20 20 20 20 20 20 20 20 20 20 20 20 20 20 20 20 20 20 20 20 20 20 20 20 20 1995 1 1 3 0 1 2 32.8974 38.2709 43.8878 49.2745 53.5343 55.1978 57.4389 62.0368 62.1445 62.9579 65.0857 65.6433 66.082 65.6117 67.0784 69.3493 72.2966 32.6552 40.5546 44.6292 50.4063 52.0796 56.1529 56.9004 60.218 61.5894 63.6613 64.0222 63.4926 65.8115 69.5357 68.2448 66.881 71.5122 20 20 20 20 20 20 20 20 20 20 20 20 20 20 20 20 20 20 20 20 20 20 20 20 20 20 20 20 20 20 20 20 20 20 1971 1 2 3 0 1 2 34.1574 38.8017 43.122 47.2042 49.0502 51.6446 56.3201 56.3038 60.5509 60.2537 59.8042 62.9309 66.842 67.8089 71.1612 70.7693 74.5593 35.3811 40.7375 44.5192 47.6261 52.5298 53.5552 54.9851 58.9231 58.9932 61.8625 64.0366 62.7507 63.9754 64.5102 66.9779 67.7361 69.1298 20 20 20 20 20 20 20 20 20 20 20 20 20 20 20 20 20 20 20 20 20 20 20 20 20 20 20 20 20 20 20 20 20 20 1995 1 2 3 0 1 2 34.6022 38.3176 42.9052 48.2752 50.6189 53.476 56.7806 59.4127 60.5964 60.5537 65.3608 64.7263 67.4315 67.1405 68.9908 71.9886 74.1594 35.169 40.2404 43.8878 47.3519 49.9906 52.2207 54.9035 58.6058 60.0957 62.4046 62.2298 62.1437 66.2116 65.7657 69.9544 70.6518 71.4371 20 20 20 20 20 20 20 20 20 20 20 20 20 20 20 20 20 20 20 20 20 20 20 20 20 20 20 20 20 20 20 20 20 20 # 0 # N environ variables

```
0 # N environ obs
0 # N sizefreq methods to read 
#
0 # no tag data 
#
0 # no morphcomp data 
#
999
```
#

# **References**

- Chen, Y., Jiao, Y., Chen, L. 2003. Developing robust frequentist and Bayesian assement methods. Fish and Fisheries. 4: 105-120.
- Fournier, D.A., H.J. Skaug, J. Ancheta, J. Ianelli, A. Magnusson, M.N. Maunder, A. Nielsen, and J. Sibert. 2012. AD Model Builder: using automatic differentiation for statistical inference of highly parameterized complex nonlinear models. Optim. Methods Softw. 27:233-249.
- Maunder, M.N., and R.B. Deriso. 2003. Estimation of recruitment in catch-at-age models. Can. J. Fish. Aquat. Sci. 22:1204-1216.
- Methot, R.D., and I.G. Taylor. 2011. Adjusting for bias due to variability of estimated recruitments in fishery assessment models. Can. J. Fish. Aquat. Sci. 68: 1744-1760.
- Methot, R.D., and C.R. Wetzel. 2013. Stock Synthesis: A biological and statistical framework for fish stock assessment and fishery management. Fish. Res. 142: 86-99.
- Taylor, I.G., Gertseva, V., Methot., R.D., and M.N. Maunder. 2013. A stock recruitment relationship based on pre-recruit survival, illustrated with application to spiny dogfish shark. Fish. Res. 142: 15-21.